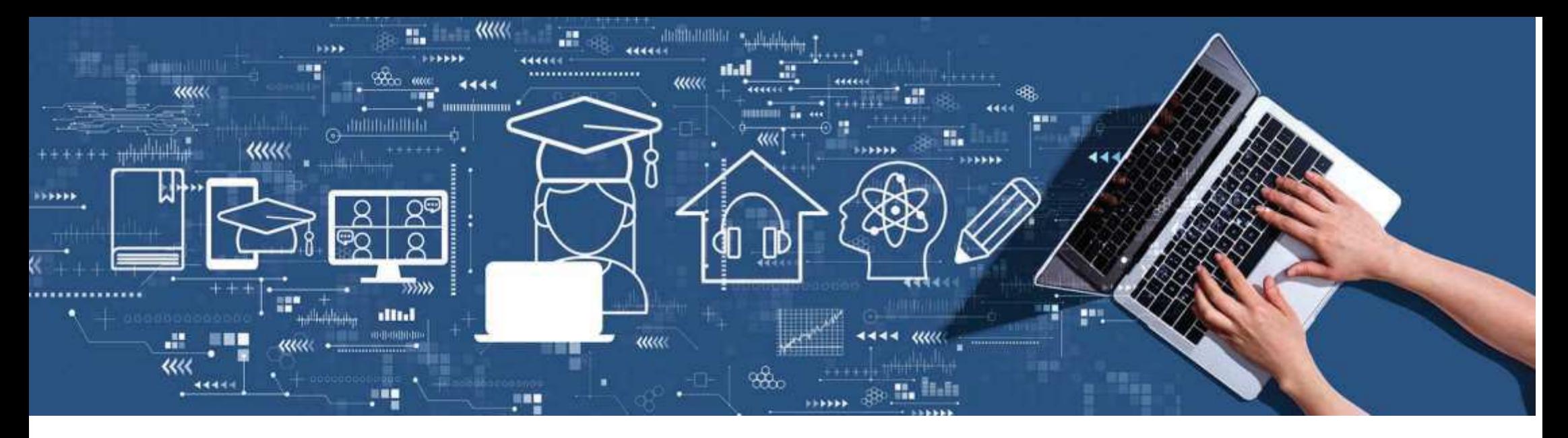

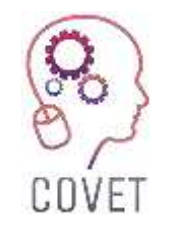

Erasmus+ project: Continuing professional development in digital education for VET

### **Mesleki Eğitim ve Öğretimde Dijital Eğitim SunumuEğitim Modülleri**

2023

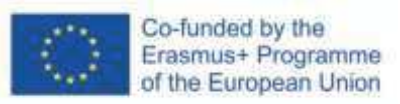

The European Commission support for the production of this publication does not constitute an endorsement of the contents which reflects the views only of the authors, and the Commission cannot be held responsible for any use which may be made of the information contained therein.

Bu eğitim materyali, aşağıdaki eğitimlerin bir parçasıdır Sürekli Mesleki Gelişim (CPD) eğitim programı: Mesleki Eğitim ve Öğretimde Dijital Eğitim Sunumu.

Eğitim programının tamamına şu adresten ulaşabilirsiniz: https://www.covetproject.eu/

Modül 1: Mesleki Eğitim ve Öğretim Öğretmeninin Yeterlilikleri Ünite 1.1: Yetkinlik ve Dijital Yetkinlikleri Anlama

### Bu Ünitenin sonunda şunları yapabileceksiniz:

... Mesleki Eğitim ve Öğretimde ve Mesleki Eğitim ve Öğretim için yetkinliğin anlamını anlamak.

...modern meslek öğretmenlerinin hangi yeterliliklere ihtiyaç duyduğunu bilmek.

Öğrenme Sonuçlar

...yetkinlik kavramını doğru bir şekilde kullanmak.

...Mesleki Eğitim ve Öğretim öğretmenlerini etkili bir şekilde hazırlamak ve geliştirmek için yeterlikleri sahaya uygulamak.

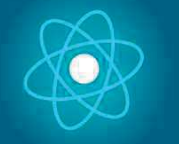

İkinci bölüm, önerileri, fikirleri ve fazla kesfedilecek daha ayrıntıyı bir araya getiren konunun derinlemesine incelenmesini temsil etmektedir.

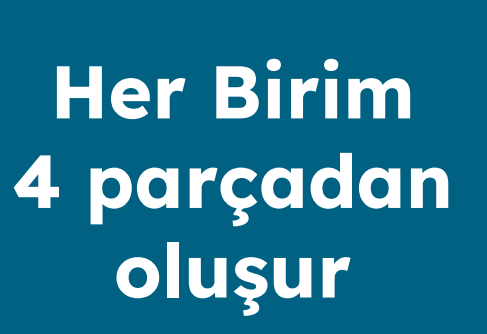

Üçüncü bölüm, internette<br>gezinme konusuna odaklanan gezinme konusuna odaklanan<br>videolar, tanıklıklar, yazılı videolar, tanıklıklar, yazılı<br>halastar karikatürleri bizaren bir belgeler, karikatürler vb. içeren bir<br>darlamadir derlemedir.

> Dördüncü bölüm, kendinizi test<br>edebileceğiniz edebileceğiniz öğrendiklerinizi yansıtabileceğiniz bir test bölümüdür.

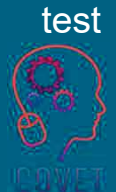

4

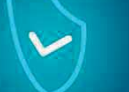

İlk bölüm, Birim anahtar<br>kelimelerinin analizi ve kelimelerinin analizi ve açıklayıcı kısa bir metin ile<br>kanungadeklarmanın sağlar konuya odaklanmanızı sağlar.

# Birimin İçeriği

Giriş

Mesleki Eğitim ve Öğretimde vasıflı öğretmenlere duyulan ihtiyaç O Yetkinlik ve yeterliliğin anlamı Farklı yetkinlik tanımları Dijital Yetkinlikler

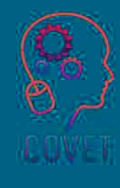

5

## Giriş

Küreselleşmenin hız kazanması, iletişim teknolojilerinin kullanımının ve bilgi üretiminin artması, yirmi birinci yüzyılda küresel ekonomiye bağlı olarak kalkınmanın gerçekleştirilmesi ve sürdürülmesi, refah düzeyinin artması, kültürel değerlerin öne çıkarılması gerekliliği, yeni bilgi ve becerilerle donatılmış, kendine güvenen ve farklı kültürlere saygılı bir insan gücüne sahip olmayı gerektirmektedir.

Bu özelliklere sahip bireyler ancak eğitim sistemleri ile mümkündür. Günümüz bilgi toplumlarında öğretim ortamında bilgiye erişimi sağlayacak, bilginin kullanımını, üretimini ve yayılmasını gerçekleştirecek her türlü aracın kullanılması gerekmektedir.

Bu yetkinlikleri sağlayacak, farklı becerilerle donatılmış yeni yüzyılın bireylerini yetiştirmek elzemdir. Bu nedenle özellikle mesleki eğitim ve öğretimde öğretmenlere odaklanmak çok önemli.

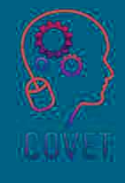

### Mesleki Eğitim ve Öğretimde neden vasıflı öğretmenlere ihtiyacımız var?

Mesleki eğitim ve öğretim, yüksek kaliteli öğrenme çıktıları sunmak amacıyla başlangıç ve sürekli mesleki gelişim (dijital beceriler ve yenilikçi öğretim yöntemleri dahil) yoluyla desteklenen yüksek nitelikli öğretmenler ve deneyimli eğitmenler tarafından verilmelidir.

Yeterli sayıda nitelikli öğretmen ve eğitmen sağlamak için öğretmenlik ve eğitmenlik mesleklerinin cazibesini artırmaya yönelik çabalar gösterilmelidir.

Günümüzde öğretmenlerin eğitim faaliyetleri müfredatın uygulanmasının ötesine geçmekte ve eğitimde çok işlevlilik özellikleri kazanmaktadır.

Eğitimde stratejik hedeflerin gerçekleştirilmesine katılım; mesleki eğitimin içeriğini güncelleme becerisi; sektörler arası iletisimin kurulması; eğitim projelerinin yönetimi; eğitim sürecinde geleneksel yöntemler ve modern pedagojik teknolojilerin bir kombinasyonuna dayalı mesleki eğitim için entegre modellerin geliştirilmesi gibi çeşitli yeterlilikleri kapsar.

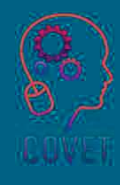

 $\mathbf{f}$ 

Mesleki eğitim ve öğretim sistemlerinin hızla gelişen sosyo-ekonomik ortama daha iyi uyum sağlaması, daha fazla talep odaklı olması ve özellikle uluslararasılaşma stratejileri, daha fazla ulus ötesi hareketlilik deneyimi, yeni dijital öğrenme biçimleri, harmanlanmış öğrenme, sunulan yeniden beceri kazandırma modülleri ve sağlayıcıların çeşitliliği yoluyla tedarik biçimleri açısından açık olması gerekmektedir.

Mesleki Eğitim Danışma Komitesinin Görüşü, 2018

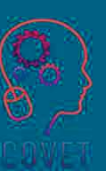

8

Öğretmenler, mesleki eğitim ve öğretimin (VET) merkezinde yer almaktadır. Genellikle "ikili meslek" olarak adlandırılan mesleki eğitim ve öğretim öğretmenleri, gençleri ve yetişkinleri işgücü piyasasına hazırlamak için hem pedagojik hem de sektörel bilgiye ihtiyaç<br>. duymaktadır.

Mesleki Eğitim ve Öğretimde kurumsal liderler<br>olarak, öğrencilerin geliştirilmesi ve olarak, öğrencilerin geliştirilmesi ve<br>desteklenmesinden çoklu paydaşların desteklenmesinden Áoklu payda"lar#n katılımına ve kaynakların tahsisi ve öğretim<br>مسجد بین سید بینی است rehberliği sağlanması yoluyla Mesleki Eğitim ve<br>Ölümleri Öğretimin kalitesinin artırılmasına kadar birçok önemli rol oynamaktadırlar.

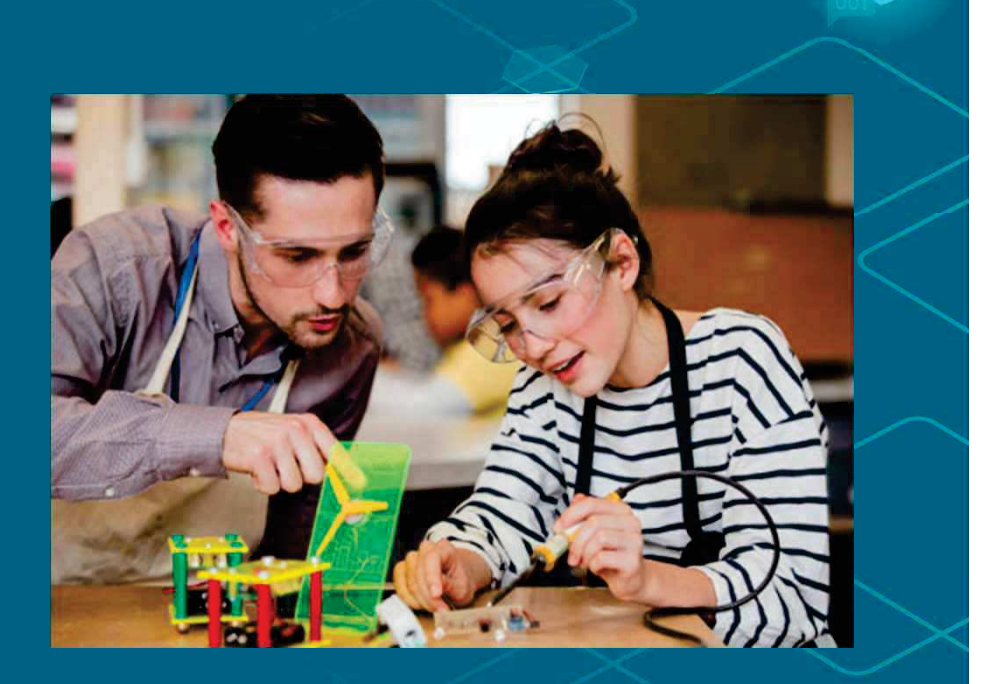

### Yetkinlik Kavramının Anlamı

Hayat Boyu Öğrenme için Temel Yeterlilikler Avrupa Referans Cerçevesi (Avrupa Birliği, 2007) "yeterliliği" gerekli bilginin yanı sıra beceriler, tutumlar ve öğrenme çıktılarını bağlama (örneğin çalışma hayatı) uygun şekilde uygulama becerisi olarak tanımlamıştır (Cedefop, 2014).

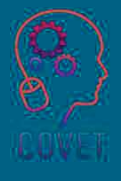

Yetkinlik kavramı, paradigmatik bir farkla yeterlilik kavramından ayrılırken, yeterlilik bir bütün olarak bireyin potansiyeline atıfta bulunur (Mäkinen & Annala, 2010).

Yetkinlik ve yeterlilik arasındaki temel fark, birincisinin beceriye dayanması, ikincisinin ise bir bireyin davranışına atıfta bulunmasıdır. Bu iki kelime aynı zamanda bunlara ulasma yolları, değerlendirme araçları, bileşenleri vb. bakımından da farklılık göstermektedir.

Yetkinlik; liderlik, zaman yönetimi, iletişim ve kişiler arası beceriler gibi beceri setlerine odaklanır.

Yetkinlik, bireyin davranissal niteliklerine, örneğin dürüstlük, doğruluk, disiplin, vb. odaklanır.

## Yetkinlik ve Yeterliliğin Karşılaştırılması

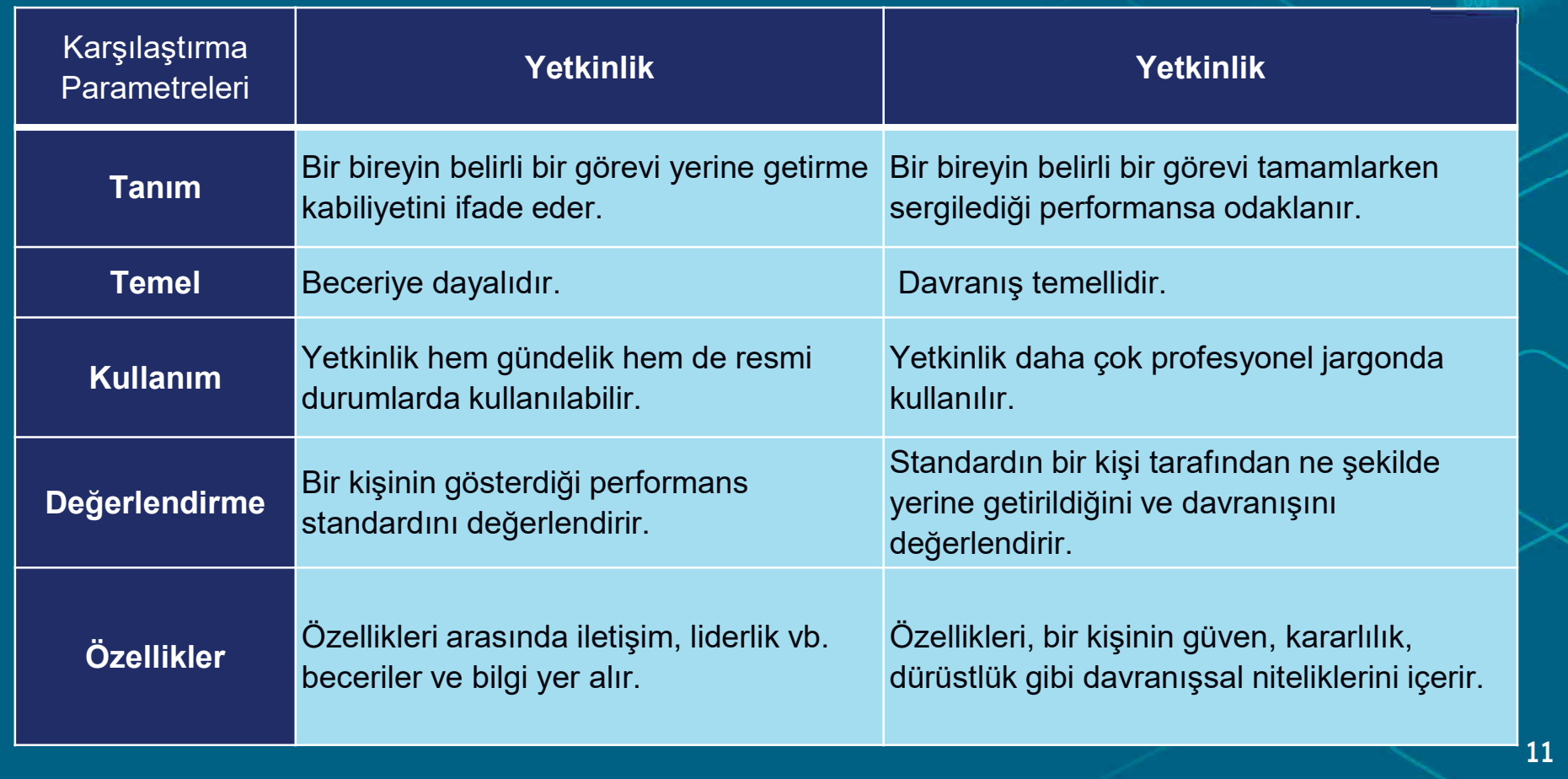

Öğretim yetkinliği, belirli bir ülkenin veya dünyanın refahına katkıda bulunmayı amaçlayan etkili bir eğitim sürecinin doğasında var olan bir unsurdur.

Eğitim sürecinin merkezi figürleri öğretmenlerdir. Eğitim ve öğretimin başarısı onların hazırlığına, bilgisine ve performans kalitesine bağlıdır.

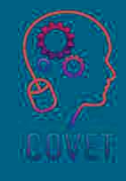

Bir öğretmenin yetkinliği sadece bilgi ve beceriden ibaret değildir; belirli bir<br>bağlamda psikososyal kaynakları ba!lamda psikososyal kaynaklar# (beceriler ve tutumlar dahil) kullanarak ve harekete geçirerek karmaşık talepleri karşılama becerisini de içerir.

Yetkinlik, bir eğitimcinin mükemmellik<br>arayışı için esastır. Günümüz arayışı için esastır. Günümüz<br>dünyasının karmaşık zorluklarıyla dünyasının karmaşık zorluklarıyla<br>Ölümleri karmayık zorluklarıyla y¸zle"ebilmek iÁin ˆ!retmenlerin Áok çeşitli yetkinliklere ihtiyacı vardır. Dijital yetkinlik de bunlardan biridir.

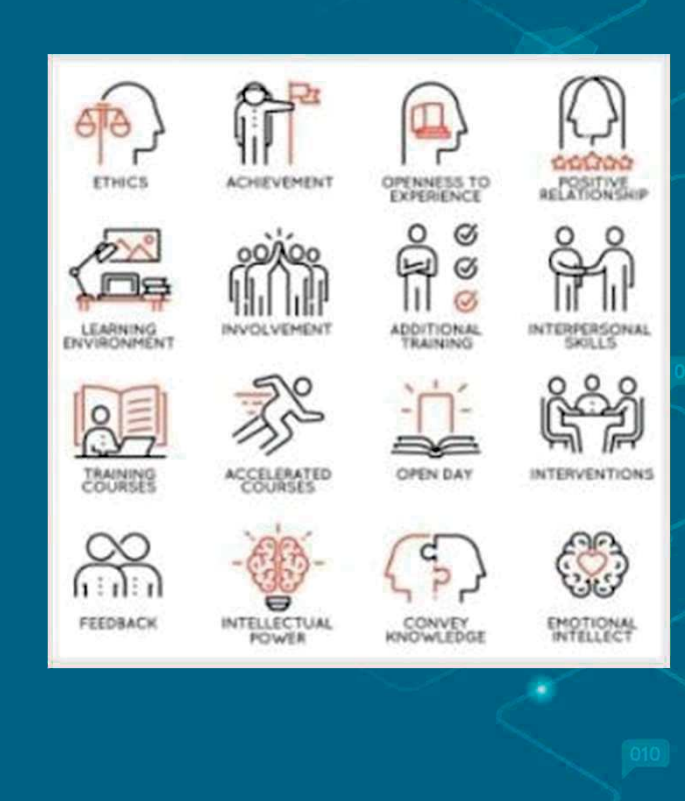

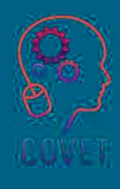

### **Dijital Yetkinlikler Nedir?**

2006 yılında Avrupa Parlamentosu ve Konseyi (2006) Hayat Boyu Öğrenme için sekiz Temel Yetkinlik belirleyen bir tavsiye kararı yayınlamıştır:

- Ana Dilde İletişim;
- Yabancı Dillerde İletişim;
- Bilim ve Teknolojide Matematiksel Yeterlilik ve Temel Yeterlilikler;
- Dijital Yetkinlik;
- Öğrenmeyi Öğrenmek;
- Sosyal ve Sivil Yetkinlikler;
- Girişimcilik; ve Kültürel Farkındalık ve İfade.

Dört yıl sonra, bu tavsiyenin değeri Avrupa 2020 Stratejisinde kabul edilmiştir (Avrupa Komisyonu, 2010b). <sup>2006</sup> tavsiyesi zaten Dijital Yetkinliğe temel bir temel beceri olarak isaret etmektedir.

Dijital yetkinlik kavramı, teknolojik gelişmeyle es zamanlı olarak ve toplumun yeni yetkinliklere olan ihtiyacının farkına varmasıyla ortaya çıkmıştır.

Teknolojilerin gelisimi sürekli olarak yeni faaliyetler ve hedefler yaratmaktadır ve bu nedenle dijital yetkinliğin önemi sürekli olarak değişmektedir ve her zaman mevcut teknoloji ve uygulamasıyla ilişkili olarak görülmelidir.

 $\overline{11}$ 

Dijital Yetkinlik, Bilgi Toplumu Teknolojisinin (IST) iş, eğlence ve iletişim için kendinden emin ve eleştirel kullanımını içerir. Temel BİT becerileri ile desteklenir: Bilgiyi almak, değerlendirmek, depolamak, üretmek, sunmak ve değiş tokuş etmek için bilgisayar kullanımı ve Internet üzerinden iletişim kurmak ve işbirliğine dayalı ağlara katılmak."

Avrupa Parlamentosu ve Konsey, 2006

### Dijital Yeterlilikler ve Mesleki Eğitim Gerçekleri

 $\overline{a}$  İsqücü piyasasının ihtiyaç duyduğu beceriler gibi Mesleki Eğitim ve Öğretimde öğretme ve öğrenme ortamı da değişmekte, Mesleki Eğitim ve Öğretim öğretmenlerinin yeni pedagojik yaklaşımları ve sınıf teknolojisini takip etme ve işyerinin gerçeklerine ayak uydurma ihtiyacını güçlendirmektedir. Örneğin, işgücü piyasasında temel, dijital ve sosyal becerilere yönelik artan talep, Mesleki Eğitim ve Öğretim öğretmenlerinin kendilerini bu becerilerle donatmaları ve bunları öğrencilerine öğretmeleri gerektiği anlamına gelmektedir.

Kisaca, öğrenme paradigması Bilgi ve İletişim Teknolojilerinin (BİT) etkisi altında giderek değişmektedir. BİT'in öğretim uygulamalarında nasıl doğru bir şekilde kullanılacağı sorusu, mevcut öğretmenler için bir zorluk teşkil etmekle birlikte, mesleki gelişimleri üniversitede başlayan geleceğin profesyonelleri için de bir zorluk olmaya devam etmektedir. Yeterli dijital eğitim, mesleki eğitimin ve hayat boyu öğrenmenin merkezinde yer almaktadır. Dijital yeterlilikler, Avrupa Yeterlilik Referans Çerçevesinin temel bir unsurudur ve kişisel gelişim, aktif vatandaşlık, sosyal içerme ve istihdam edilebilirliği geliştirmek için gereken sekiz yeterlilikten biridir (Tsankov ve Damyanov, 2019).

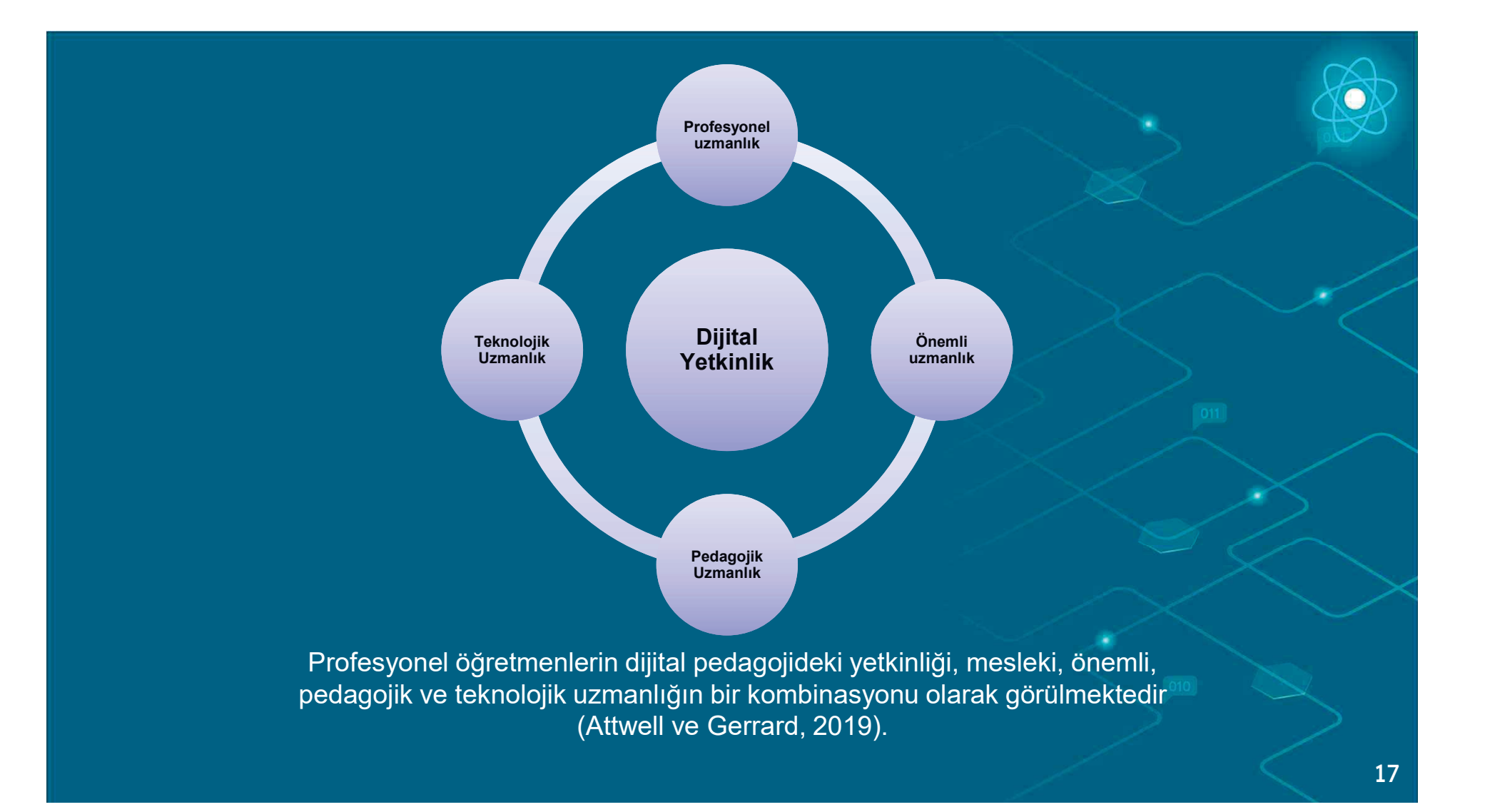

# Dijital Yeterlilikler ve Mesleki Eğitim Gerçekleri

Öğretmenlik mesleği hızla değişen taleplerle karşı karşıya kaldıkça, eğitimciler eskisinden daha geniş ve daha sofistike bir dizi yeterliliğe ihtiyaç duymaktadır. Özellikle dijital cihazların yaygınlığı ve öğrencilerin dijital açıdan yetkin olmalarına yardımcı olma görevi, eğitimcilerin kendi dijital yetkinliklerini geliştirmelerini gerektirmektedir (Punie, 2017).

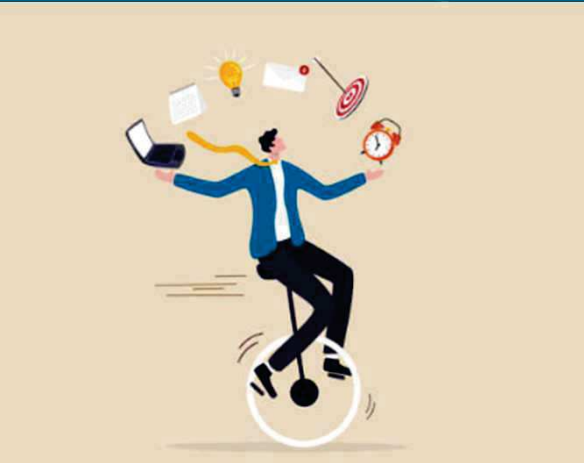

### Bunu biliyor musun?

Dijitalleşme, otomasyon, düşük karbon ekonomisine geçiş ve COVID-19 salgını, işqücü piyasasında ihtiyaç duyulan beceriler ve dolayısıyla Mesleki Eğitim ve Öğretim yoluyla oluşturulması gereken beceriler üzerinde büyük bir etkiye sahiptir.

Dijital yetkinliklerin gelistirilmesi, araçsal becerilerden daha üretken, iletişimsel, eleştirel ve stratejik yetkinliklere doğru bir devam olarak görülmelidir.

Mesleki eğitim programlarının değişen beceri ihtiyaçlarına uyum sağlamak için gelişmesi gerektiğinden, mesleki eğitim<br>öğretmenleri sadece bilgi ve ve öğretmenleri sadece bilgi ve<br>Ölümleri sadece bilgi uygulamalar#n# g¸ncellemekle kalmamal#, aynı zamanda sanal / artırılmış gerçeklik (VR / AR) kullanımı gibi yeni öğretim yakla"#mlar#ndan da yararlanmal#d#r. Bu süreç, eğitimin sürekliliğini sağlamak için<br>mesleki eğitimi kısmen uzaktan mesleki e!itimi k#smen uzaktan öğrenmeye doğru kaydıran COVID-19<br>Ölümler salgını ile hızlanmıştır.

Yüksek teknoloji tüketimi, dijital yeterliliğin kanıtı olarak görülmemelidir (Van Deursen, 2010).

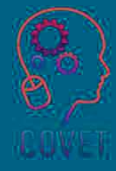

## Dijital Yetkinliğin Dört Ana Alanı Vardır

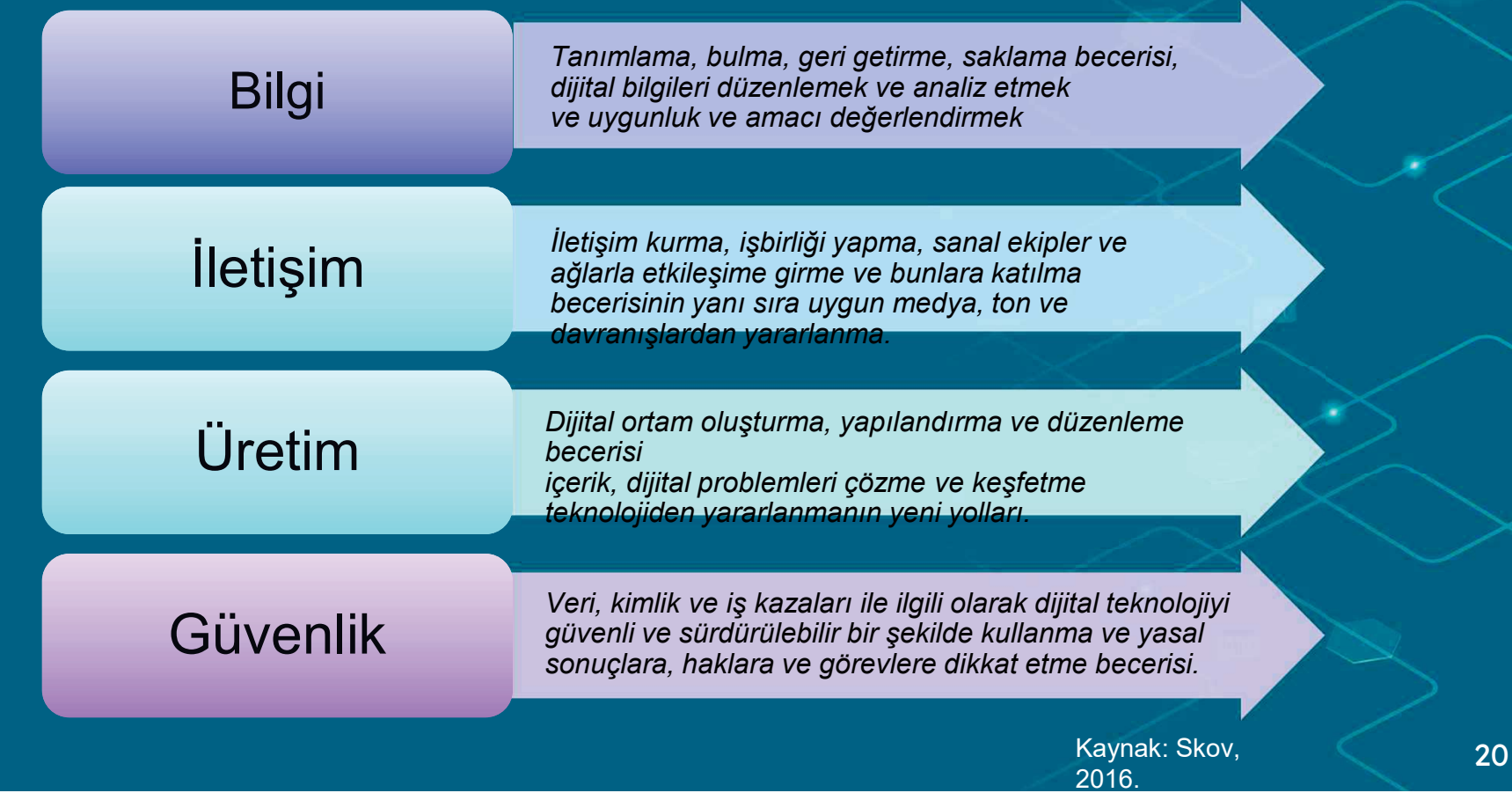

### Dijital Yeterlilik Mesleki Egitim ve Ogretim Öğretmenleri için Çeşitli Öğrenme Alanlarında $\blacksquare$ Oluşmaktadır

#### Bilgi

Üretken bilgi, yeni teknolojilerin ve bunların mevcut bir iş akışı sürecini nasıl faydalı bir sekilde destekleyebileceğinin farkında olmayı icerir.

lletişimsel bilgi, medya etkileri üzerine teorileri veya bir dizi dijital işbirliği aracı bilgisini içerir.

Bilgilendirici bilgi, ilgili arama motorları, self-servis çözümler, depolama olanakları ve bilginin geçerliliğini değerlendirme stratejileri hakkındaki bilgileri içerir.

#### Beceriler

Üretken beceriler, örneğin, çesitli türlerde multimedya oluşturmak veya düzenlemek için çeşitli uygulamaları kullanma becerisidir.

lletisimsel beceriler, örneğin, iletişimsel görevleri çözmek için metodolojilerin, stratejilerin ve uygulamaların kullanılmasıdır.

Bilgilendirici beceriler, örneğin, oturum açma, bir ödev için kaynak bulma veya bir dosyayı başka bir formata dönüştürme gibi becerilerdir.

> Kaynak: Skov, 2016.

#### **Tutumlar**

Dijital üretime yönelik tutumlar, neyin üretilmesi ve paylaşılması gerektiğine iliskin etik değerlendirmeleri de içerebilir.

lletisime yönelik tutumlar, başkalarıyla medya aracılığıyla konuşarak değer ve anlam bulup bulmadığınız olabilir. Ya da alıcı tarafından yanlış anlaşılmamaları için formülasyonlara çok dikkat edip etmediğinizdir.

Bilgiye yönelik tutumlar, dijital bilginin bulunması ve saklanması konusunda proaktif, analitik veya elestirel bir pozisyon olabilir.

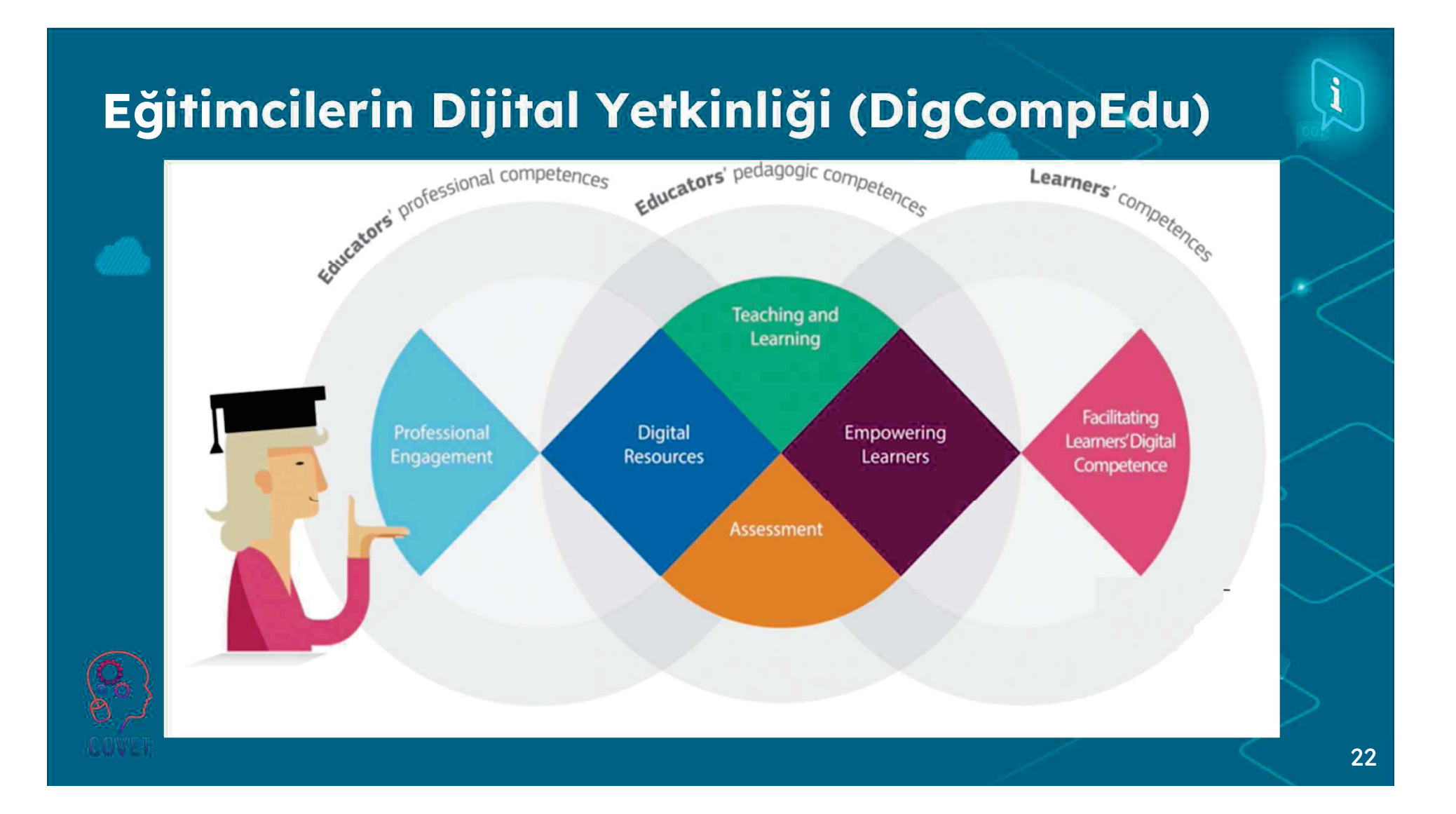

### Eğitimcilerin Dijital Yetkinliği (DigCompEdu)

Eğitimcilerin Dijital Yetkinliği için Avrupa Çerçevesi (DigCompEdu), eğitimcilerin dijital olarak yetkin olmalarının ne anlama geldiğini açıklayan bilimsel olarak sağlam bir çerçevedir. Avrupa'da eğitimcilere özgü dijital yeterliliklerin geliştirilmesini desteklemek için genel bir referans çerçevesi sağlar (Redecker, 2017).

DigCompEdu, genel ve mesleki eğitim ve öğretim, özel ihtiyaç eğitimi ve yaygın öğrenme bağlamları dahil olmak üzere erken çocukluktan yüksek ve yetişkin eğitimine kadar tüm eğitim seviyelerindeki eğitimcilere yöneliktir (Redecker, 2017).

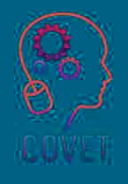

Bu kısa görsel-işitseli izleyin.

DigCompEdu, aşağıdaki şekilde gösterildiği gibi 6 farklılaştırılmış yeterlilik alanına sahip bir dijital yeterliğk modelidir. Her alan, "öğretmenlerin dijital araçları kullanarak etkili, kapsayıcı ve yenilikçi öğrenme stratejilerini teşvik etmek için sahip olması gereken" bir dizi yeterliliğe sahiptir (Redecker ve Punie, <u>2017,</u> s. 4).

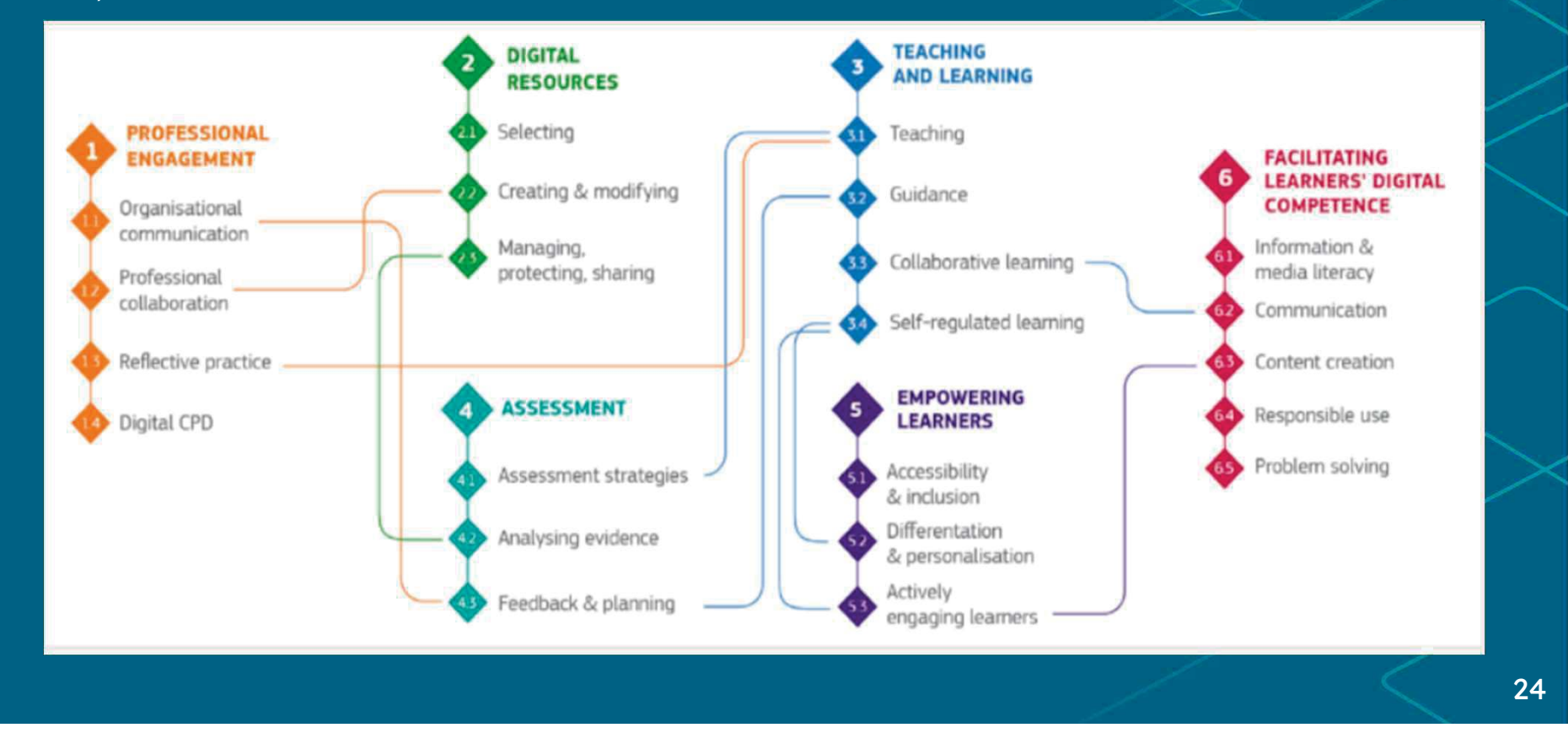

# İlginç kaynaklar

Mesleki Eğitim ve Öğretim programlarının değişen beceri ihtiyaçlarına uyum sağlamak için gelişmesi gerektiğinden, Mesleki Eğitim ve Öğretim öğretmenleri sadece bilgi ve uygulamalarını güncellemekle kalmamalı, aynı zamanda sanal/artırılmış gerçeklik (VR/AR) kullanımı gibi yeni öğretim yaklaşımlarından da yararlanmalıdır. Daha fazla ayrıntı için bu raporu

VET-TEDD, Mesleki Eğitim<br>Öğretmenlerinin dijital veterliliklerinin yeterliliklerinin Öğretmenlerinin dijital yeterliliklerinin<br>geliştirilmesini destekleyen, kullanımı geli"tirilmesini destekleyen, kullan#m# ücretsiz ve erişilebilir kaynaklar sağlayan<br>———————————————————— Erasmus Plus tarafından finanse edilen bir projedir. Bu kisa video projeyi ve çıktılarını açıklamaktadır.

Proje tabanlı öğrenme ve '%20 zaman' sınıfınız için ne yapabilir? Esther Wojcicki Amerikalı bir gazeteci, yazar, eğitimci ve Creative Commons yönetim kurulu başkan yardımcısıdır. Bu röportajda sınıfta dijital devrim hakkındaki görüşlerini paylaşıyor. Röportaj 23 dilde altyazılıdır. Sınıfta dijital devrim - Eğitim Konuşmaları <u>okuyun<sup>p</sup>roje tabanlı öğrenme ve '%20 zaman' sını</u>

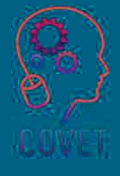

### Referanslar

- Attwell, G., & Gerrard, A. (2019). Mesleki eğitim ve öğretimde dijital teknolojilerin kullanımı konusunda öğretmenlerin eğitimi ve mesleki gelişimi. B. E. Stalder & C. Nägele (Eds.), Mesleki eğitim ve öğretim araştırmalarında eğilimler, Cilt II. Proceedings of the European Conference on Educational Research (ECER), Vocational Education and Training Network(VETNET) (pp. 38-44). https://doi.org/10.5281/zenodo.3371247
- Punie, Y. (2017). editör(ler), Redecker, C., Eğitimcilerin Dijital Yetkinliği için Avrupa Cerçevesi: DigCompEdu, EUR 28775 EN, Avrupa Birliği Yayınlar Ofisi, Lüksemburg, 2017, ISBN 978-92-79-73718-3 (print),978-92-79-73494-6 (pdf), doi:10.2760/178382 (print),10.2760/159770 (online), JRC107466.
- Redecker, C. (2017). Eğitimcilerin Dijital Yetkinliği için Avrupa Çerçevesi: DigCompEdu. Punie, Y. (ed). EUR 28775 TR. Avrupa Birliği Yayınlar Ofisi, Lüksemburg, 2017, ISBN 978-92-79-73494-6, doi:10.2760/159770, JRC107466
- Skov A. (2016). Dijital Yetkinlik Nedir? Center for Digital Dannelse. Cevrimiçi yayınlandı Mart 2016, https://digitalcompetence.eu/dc/front/what-is-digital-competence/ adresinden edinilebilir.
- Tsankov, N., & Damyanov, I. (2019). Geleceğin Öğretmenlerinin Dijital Yeterliliği: Gelişimleri Bağlamında Öz Değerlendirme. International Journal of Interactive Mobile Technologies, 13(12).

26

#### Soru 1:

"Mesleki eğitim ve öğretim, yüksek kaliteli öğrenme çıktıları sunmak amacıyla başlangıç ve sürekli mesleki gelişim (dijital beceriler ve yenilikçi öğretim yöntemleri dahil) yoluyla desteklenen yüksek nitelikli öğretmenler ve deneyimli eğitmenler tarafından verilmelidir."

a. Doğru

b. Yanlış

#### Soru 2:

"Yetkinlik ve Yeterlilik tamamen aynı kavramlardır."

a. Doğru

#### Soru 3:

 $^{\prime\prime}$ 

"............................ bir bireyin belirli bir görevi yerine getirme kapasitesini ifade eder."

- a. Yetkinlik
- b.!Yetkinlik

#### Soru 4:

"Standardın bir kişi tarafından nasıl ve ne şekilde yerine getirildiğini değerlendirir."

- a. Yetkinlik
- b. Yetkinlik

#### Soru 5:

"Öğretim yetkinliği, belirli bir ülkenin veya dünyanın refahına katkıda bulunmayı amaçlayan etkili bir eğitim sürecinin doğasında var olan bir unsurdur."

a. Doğru

 $b.$  Yanlış

#### Soru 6:

"Eğitim sürecinin merkezi figürleri çevrimiçi araçlardır"

a. Doğru

#### Soru 7:

"Günümüz dünyasının karmaşık zorluklarıyla yüzleşebilmek için öğretmenlerin çok çeşitli yetkinliklere ihtiyacı var. Dijital yetkinlik de bunlardan biridir."

a. Doğru

 $b.$  Yanlış

#### Soru 8:

"Dijital yetkinlik kavramı, tarımın yeniden değerlendirilmesiyle ve toplumun yeni yetkinliklere olan ihtiyacının farkına varmasıyla eş zamanlı olarak ortaya çıkmıştır."

a. Doğru

#### Soru 9:

"Profesyonel öğretmenlerin dijital pedagojideki yetkinliği, mesleki, önemli, pedagojik ve teknolojik uzmanlığın bir kombinasyonu olarak görülmektedir"

a. Doğru

b. Yanlış

#### **Soru 10:**

"Mesleki Eğitim ve Öğretim programlarının değişen beceri ihtiyaçlarına uyum sağlamak için gelişmesi gerektiğinden, Mesleki Eğitim ve Öğretim öğretmenleri sadece bilgi ve uygulamalarını güncellemelidir."

a. Doğru

# Özet - önemli çıkarımlar

- Mesleki eğitim, yüksek nitelikli öğretmenler ve deneyimli eğitmenler tarafından verilmelidir
- Günümüzde öğretmenlerin eğitim faaliyetleri müfredatların uygulanmasının ötesine geçmekte ve eğitimde çok işlevlilik özellikleri kazanmaktadır.
- Mesleki Eğitim ve Öğretim öğretmenleri, gençleri ve yetişkinleri işgücü piyasasına hazırlamak için hem pedagojik hem de sektörel bilgiye ihtiyaç duymaktadır.
- Yetkinlik ve yeterlilik arasındaki temel fark, birincisinin beceriye dayanması, ikincisinin ise bir bireyin davranışına atıfta bulunmasıdır.
- Bir öğretmenin yetkinliği sadece bilgi ve beceriden ibaret değildir; belirli bir bağlamda psikososyal kaynakları (beceriler ve tutumlar dahil) kullanarak ve harekete geçirerek karmaşık talepleri karşılama becerisini içerir.

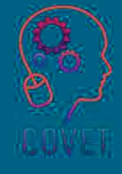

### Mesleki Eğitim ve Öğretim için Dijital Eğitimde Sürekli Mesleki Gelişim

Bu eğitim materyali Erasmus+ projesinin cıktılarından biridir: "Mesleki Eğitim ve Öğretim için dijital eğitimde sürekli mesleki gelişim" ve Avrupa'daki öğretmenlerin mesleki eğitim ve öğretimde çevrimiçi eğitim sunumundaki zorlu durumu ele almalarına yardımcı olmak için oluşturulmuştur.

CPD programı üç bağımsız bölümden oluşmaktadır:

- ïEğitim modülleri
- ïÖrnek çevrimiçi derslerden oluşan talimat seti
- ïCPD eğitim programı rehberi

Tüm proje çıktıları, yedi Avrupa ülkesinden yedi ortağın birlikte calışmasıyla üretilmiştir:

- ïProEduca z.s., Cek Cumhuriyeti
- ïArchivio della Memoria, İtalya
- Asociatia Pentru Sprijinirea Initiativelor Educationale, ïRomanya
- Solution Based Training and Consultancy (SBTC), Türkiye ï
- **CEBEM FORMACIÓN PROFESIONAL SL (Daniel Castelao),** ï**ispanya**
- TUS Midwest, İrlanda ï

ï

- **Kuzey Bölge Koleji, Birleşik Krallık** Kuzey Bölge Koleji,
- Tüm materyallere projenin web sayfasından ücretsiz olarak ula sılabilir (indirilebilir): https://www.covet-project.eu/

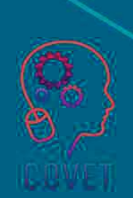

Erasmus+Sürekli Mesleki Gelişim Mesleki Eğitim ve Öğretim alanında 2020-1-CZ01-KA226-VET-094350

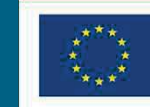

Co-funded by the<br>Erasmus+ Programme<br>of the European Union

© 2023 Mesleki Eğitim ve Öğretimde Sürekli Mesleki Gelişim

## Dijital eğitimde MEÖ için profesyonel gelişim Devam<br>... ediyor

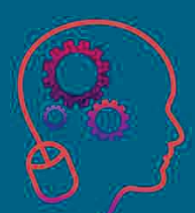

Modůl 1: Mesleki Eğitim ve Öğretim öğretmeninin yeterlilikleri Ünite 1.2: Kolaylaştırıcının rolünün

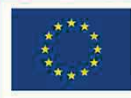

Co-funded by the Erasmus+ Programme of the European Union

Avrupa Komisyonu'nun bu yayının hazırlanmasına verdiği destek, sadece yazarların görüşlerini yansıtan içeriğin onaylandığı anlamına gelmez ve Komisyon burada yer alan bilgilerin herhangi bir sekilde kullanılmasından sorumlu tutulamaz.

Bu eğitim materyali, aşağıdaki programın bir parçasıdır Sürekli Mesleki Gelişim (CPD) eğitim programı: Mesleki Eğitim ve Öğretimde Dijital Eğitim Sunumu.

Eğitim programının tamamına şu adresten ulaşabilirsiniz: https://www.covetproject.eu/

Modül 1: Mesleki Eğitim ve Öğretim öğretmeninin yeterlilikleri Ünite 1.2: Kolaylaştırıcının rolünün tanımlanması
### Bu Ünitenin sonunda şunları yapabileceksiniz:

... bir çevrimiçi kurs eğitmeninin görevlerini ve yetkinliklerini anlamak.

Öğrenme Sonuçlar

...kendi kolaylaştırıcılık becerilerinizi nasıl değerlendireceğinizi bilmelisiniz.

...bir e-öğrenme kursunun kolaylaştırılmasını kullanma ve düzenleme.

> ...kendi ilerlemenizle ilgili verileri uygulayın ve görselleştirin.

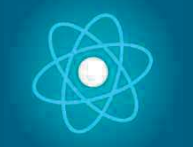

İkinci bölüm, önerileri, fikirleri ve keşfedilecek daha fazla ayrıntıyı bir araya getiren konunun derinlemesine incelenmesini

Üçüncü bölüm, internette gezinme konusuna odaklanan videolar, tanıklıklar, yazılı belgeler, karikatürler vb. içeren bir derlemedir.

## temsil etmektedir. Her Birim 4 parçadan oluşur

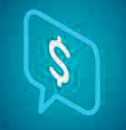

Dördüncü bölüm, kendinizi test edebileceğiniz ve öğrendiklerinizi yansıtabileceğiniz bir test bölümüdür.

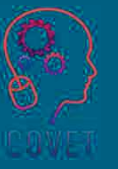

4

İlk bölüm, Birim anahtar kelimelerinin analizi ve açıklayıcı kısa bir metin ile konuya odaklanmanızı sağlar.

# Birimin İçeriği

Bu ünitenin amacı, katılımcıların profesyonel e-öğrenme kursu sağlayıcıları olarak kendi çalışmalarını organize etmelerini ve kendi becerilerini değerlendirme becerilerini geliştirmelerini sağlamaktır. Aynı \* zamanda kursu özetlediğimiz ünitedir.

Bu ünite şunları ele alır:

- Bir çevrimiçi kurs kolaylaştırıcısının sorumlulukları ve yetkinlikleri;
- çevrimiçi öğrenmede kolaylaştırıcının rolü;
- Bir e-öğrenme kursunun organizasyonu ve kolaylaştırılması;
- Öğretmenlerin kendi kolaylaştırıcılık becerilerinin değerlendirilmesi; II
- Öğretmenlerin kendi ilerlemeleri hakkındaki verileri görselleştirin.

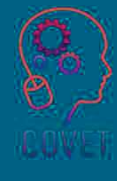

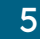

# Giriş

Bilim ve teknolojideki gelişmelerle birlikte teknoloji artık herkesin hayatının ayrılmaz bir parçası. Bu doğrultuda dijital teknolojilerin etkin kullanımı, gelecek nesillerin sahip olması gereken yetkinlikler arasında öne çıkan bir parametre haline geldi. Ancak bu yetkinliğin gelecek nesillere kazandırılması öğretmenlerin de yetkin olmasıyla mümkündür. Bu bağlamda öncelikle öğretmenlerin dijital yetkinlik konusundaki durumlarının iyileştirilmesi son derece önemlidir.

BİT'in öğretim uygulamalarında nasıl doğru bir şekilde kullanılacağı sorusu, mevcut öğretmenler için olduğu kadar, mesleki gelişimleri üniversitede başlayan geleceğin profesyonelleri için de zorlayıcı olmaya devam etmektedir (Tsankov ve Damyanov, 2019).

Yeterli dijital eğitim, mesleki eğitimin ve hayat boyu öğrenmenin merkezinde yer almaktadır. Dijital yeterlilikler, Avrupa Yeterlilik Referans Çerçevesinin temel bir unsurudur ve kişisel gelişim, aktif vatandaşlık, sosyal içerme ve istihdam edilebilirliği geliştirmek için gereken sekiz yeterlilikten biridir.

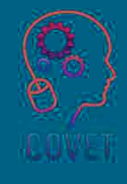

## Dijital teknolojilerin eğitime dahil edilmesi

Dijital teknolojilerin e ditime dahil edilmemesi durumunda, okulun modern eğitim kurumlarının<br>kredisini kaybetmesi, dijital kaybetmesi, dijital<br>ni eğitimde teknolojilerin eğitimde<br>kullanılmasının nedenlerinden kullanılmasının biridir.

Dijital teknolojiler olmadan öğrenciler bilgi toplumunda ve endüstri 4.0'da ileri eğitim ve uygulama için hazırlanamazlar.

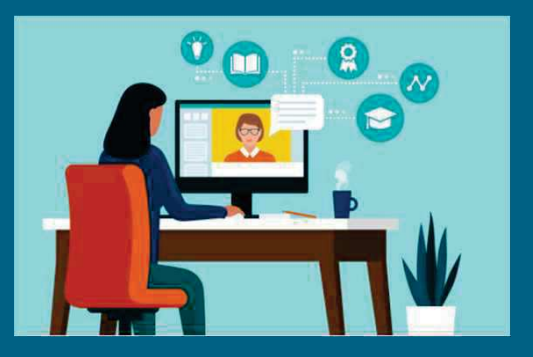

Dijital yeterlilikler, temel yasam boyu becerilere kar"#l#k gelir ve öğretmen eğitimi alanında dikkate alınmalıdır.

Dijital yeterliliğe sahip bir Mesleki Eğitim ve Öğretim ˆ!retmeni, modern bilgi ve iletişim teknolojilerini kullanarak bilgi ve verilerle etkin bir şekilde çalışır.

Eğitimdeki güncel yeni eğilimlere odaklanır ve bunları uygulamaya geçirebilir.

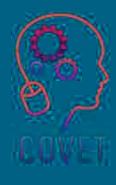

### Mesleki Egitim ve Ogretim ogretmenlerinin dijital yeterliliklere sahip olmalarının . nedenleri

- Yenilikçi öğretim uygulamaları, iyi uygulama örnekleri, motivasyon,
- Dijital teknolojilerin yönetim faaliyeti için önemi, değişim ve okul gelişimine katkısı,
- Yönetim becerileri örneğin değişim yönetimi, bilgi yönetimi, uygulama yönetimi, zaman yönetimi

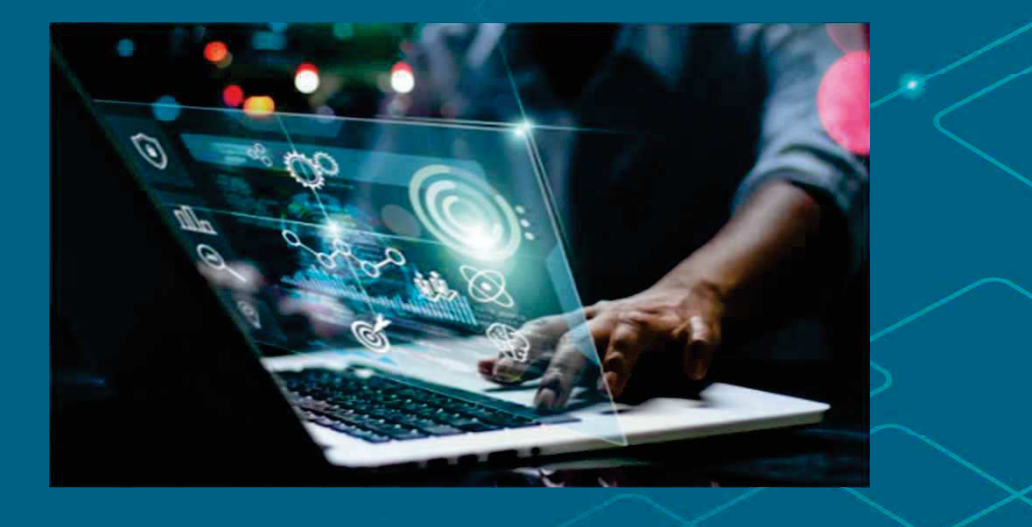

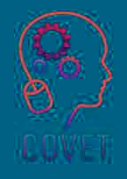

8

### Kolaylaştırıcı nedir?

Bir kolaylaştırıcı, bir grup etkinliğini hedeflerine ulaşması için planlar, yönlendirir ve yönetir.

Etkili bir şekilde kolaylaştırıcılık yapmak için objektif olmalı ve "grup sürecine" odaklanmalısınız. Yani, grupların görevleri yerine getirmek, kararlar almak ve sorunları çözmek için birlikte çalışma yolları.

İyi bir kolaylaştırıcılık, tarafsız olmayı ve fikirlerin ve çözümlerin akması için grubu yönlendirmeyi içerir.

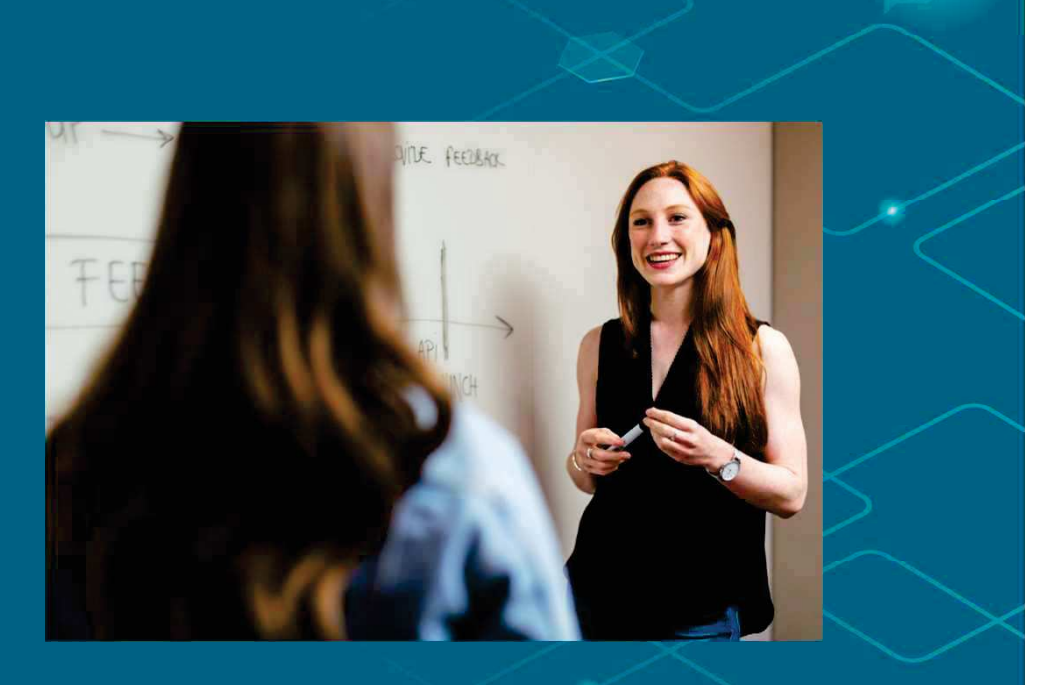

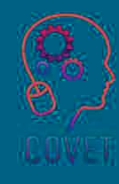

## Bir çevrimiçi kurs kolaylaştırıcısının sorumlulukları

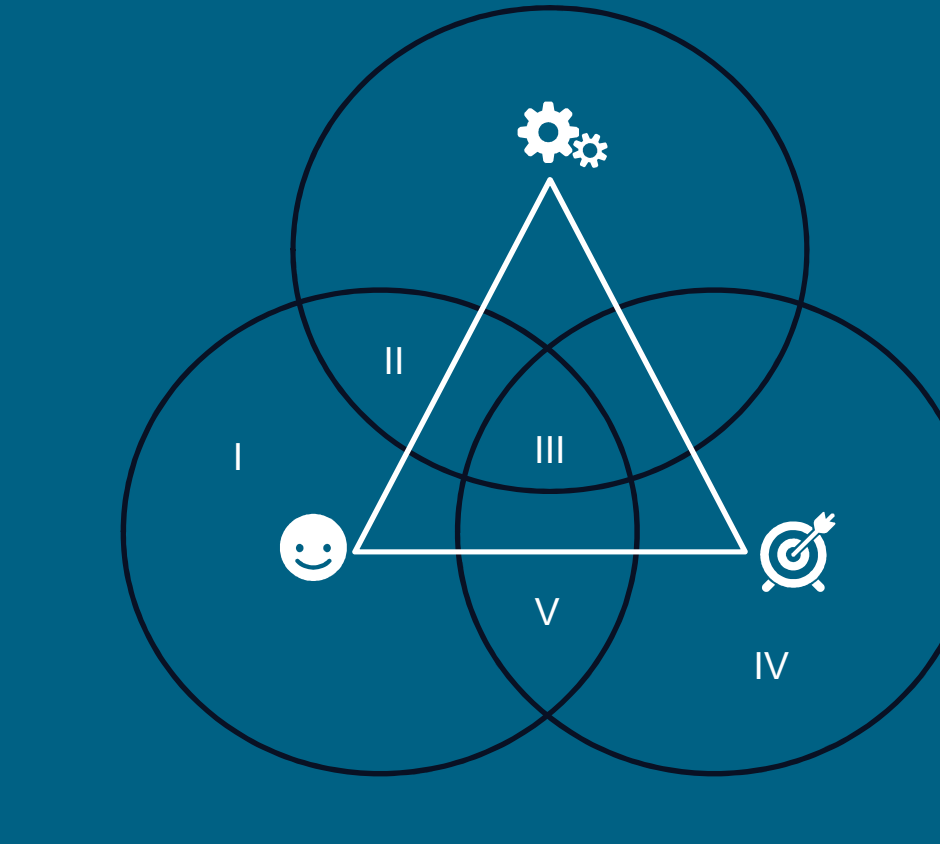

- I: Çevrimiçi öğretmek için talimatlar hazırlama
- II. Uygun araçların seçilmesi
- III.Çevrimiçi öğrenmenin kolaylaştırılması
- IV: Öğrencileri çevrimiçi öğrenmeye hazırlamak
- V: Öğrenci öğrenimine ilişkin anlamlı değerlendirmelerin yapılması
- (Wang ve diğerleri, 2019)

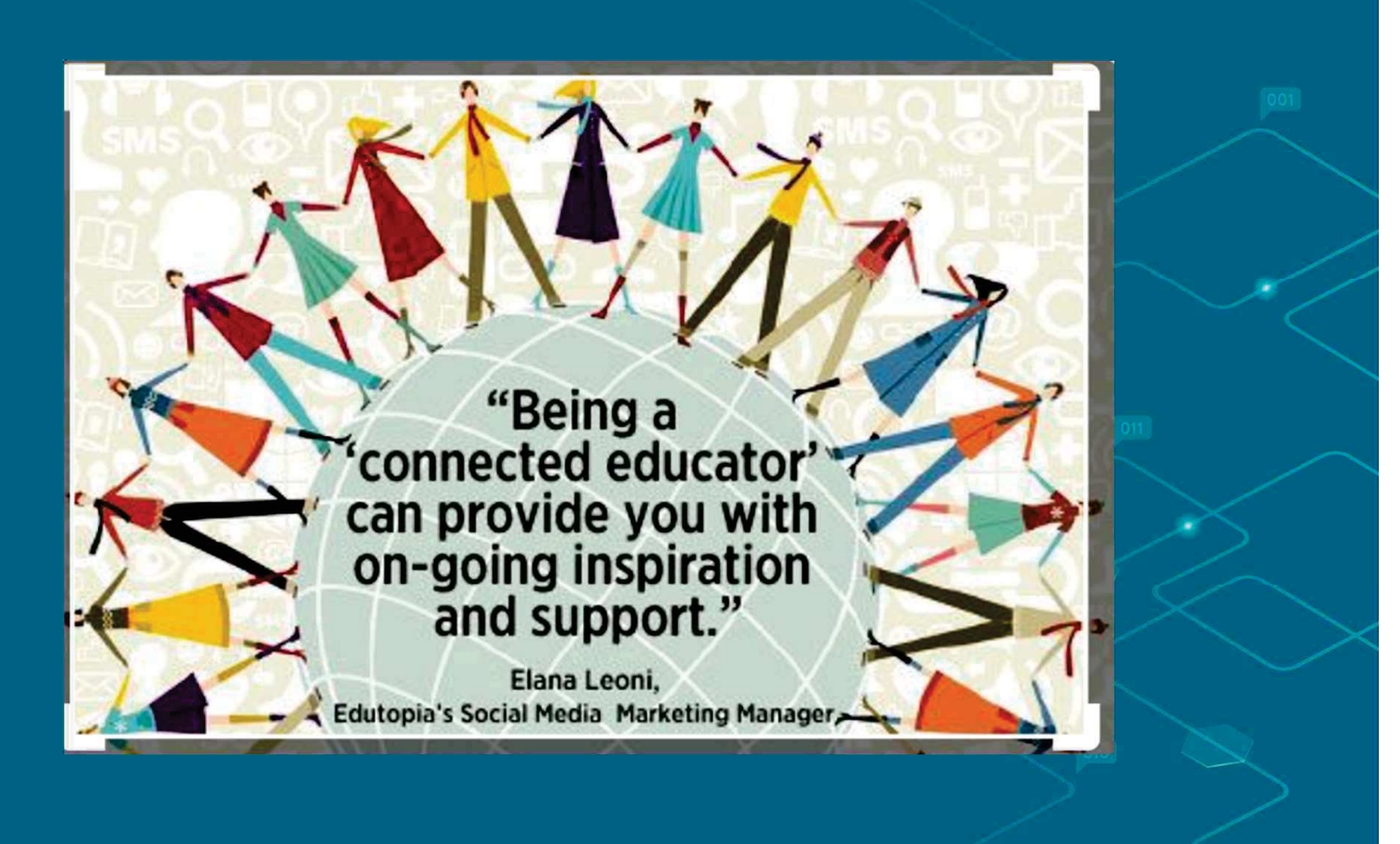

## Bir çevrimiçi kurs kolaylaştırıcısının sorumlulukları

Online kurs eğitmenleri online eğitim dilini bilmek zorundadır. Bu, daha etkili bir çevrimiçi öğretmen olmak için gereken ilk öğretim görevlerinden ve becerilerinden biridir. Çevrimiçi öğretmenler, öğrenme yönetimi ve içerik yönetim sistemleri gibi tüm temel araçlara ve çevrimiçi altyapılara aşina olmalıdır.

Ayrıca, çevrimiçi kurs tasarımını ve sunumunu desteklemek için her bir sistemin kullanımını net bir şekilde anlamanız gerekir. Örneğin, öğretmenler online kurs programı dahilinde not verme yöntemini nasıl kullanacaklarını bilmelidir. Ayrıca, çevrimiçi öğretmenler, öğrencilerin öğrenme yöntemlerini ve ihtiyaçlarını karsılamak için kursları yeniden kontrol etmek veya değiştirmek için içerik yönetimi konusunda yeterli imkana sahip olmalıdır.

Kaynak Johnacademy

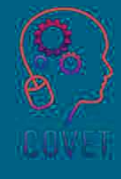

## Çevrimiçi kurs yöneticisinin sorumlulukları

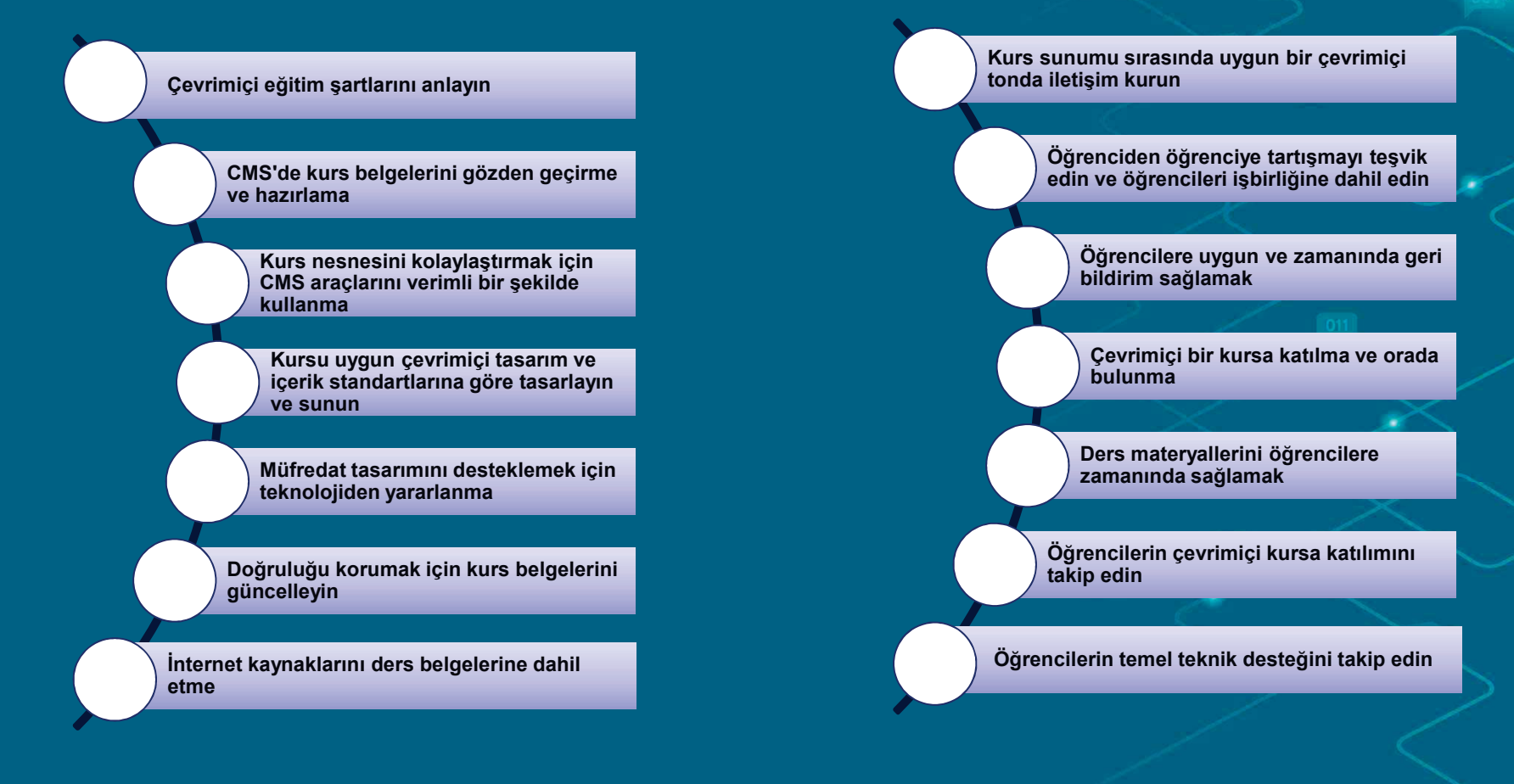

# İlginç kaynaklar

Bir öğretmen olarak, çevrimiçi olarak hareket ettiğinizde, sorumluluklarınızı net bir şekilde bilmeniz gerekir! Daha fazla ayrıntı için bunu okuyun....

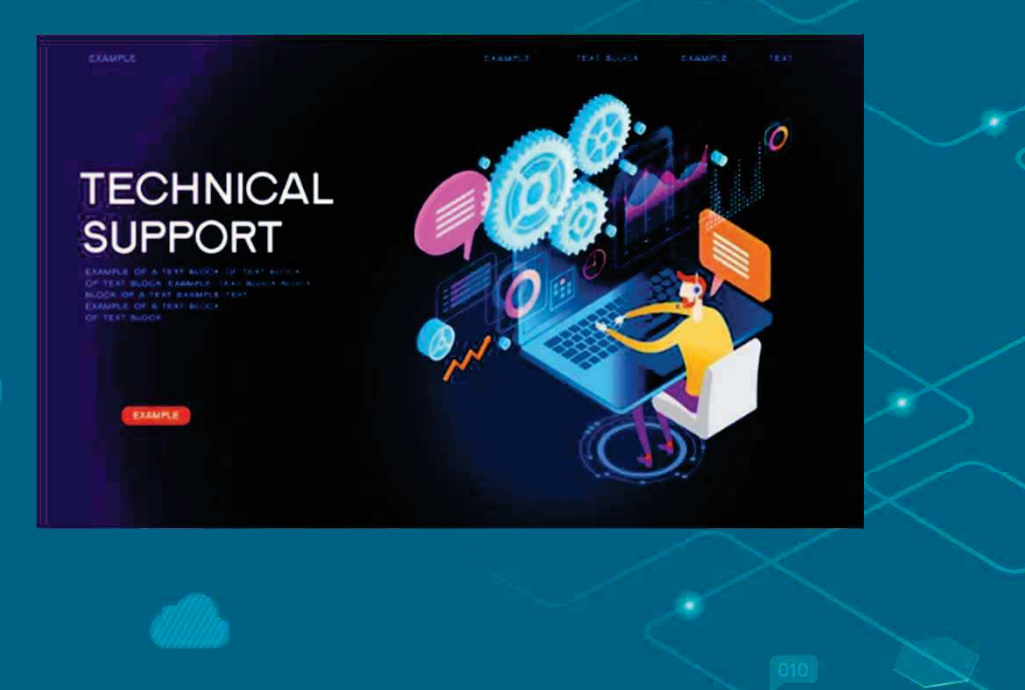

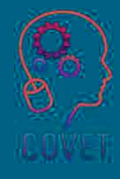

14

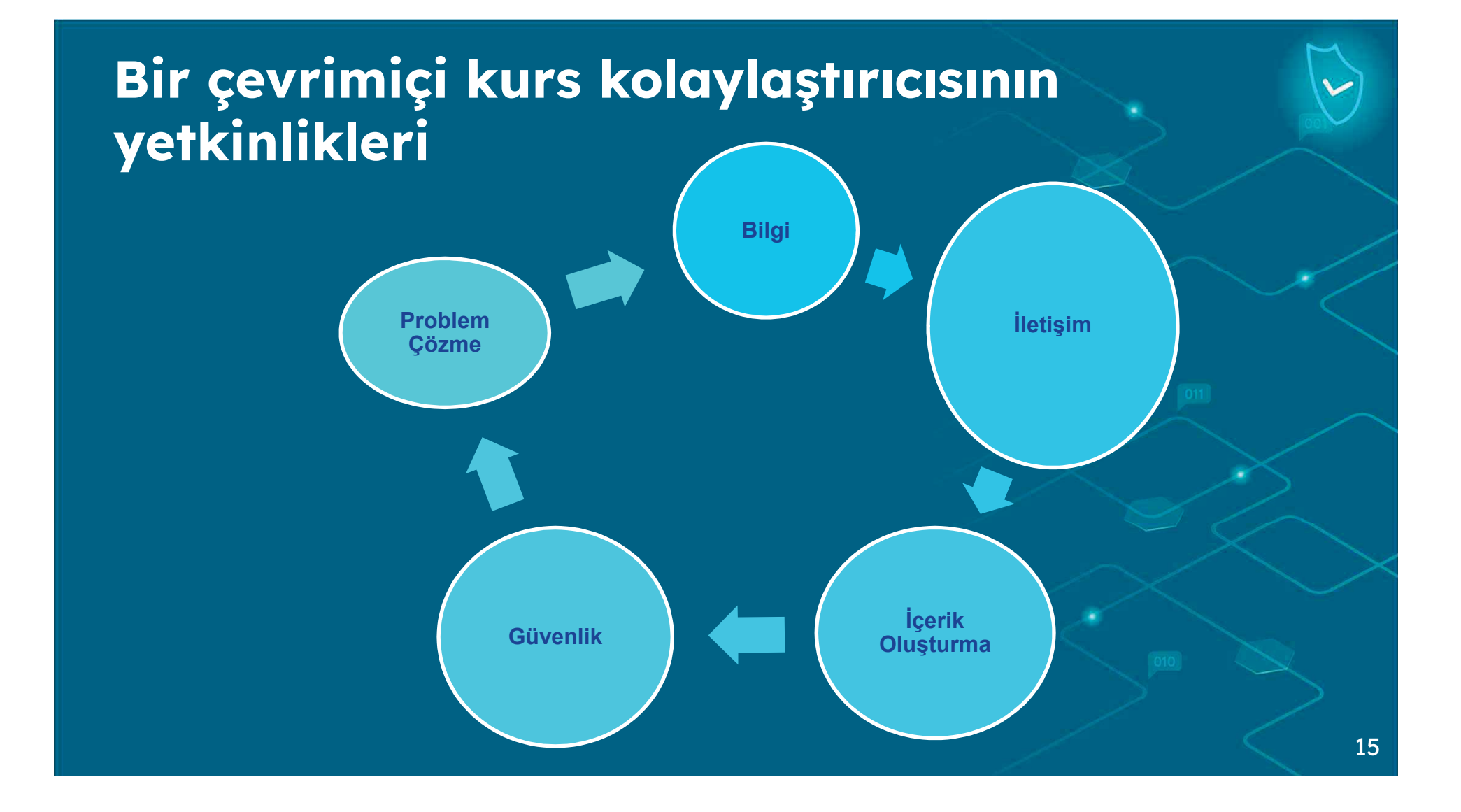

## Çevrimiçi kurs eğitmeninin yetkinlikleri

- Bunlardan ilki "Bilgi" ile ilgilidir. Bu alan bilginin tanımlanması, taranması, aranması, filtrelenmesi, değerlendirilmesi, depolanması ve geri getirilmesini ifade eder.
- \* İkincisi "İ*letişim"* ile ilgilidir. Bu alan, teknolojiler aracılığıyla etkileşim, dijital teknolojiler aracılığıyla bilgi ve içerik paylaşımı, teknolojilerin ve dijital ortamların kullanımında vatandaşlık, işbirliği ve güçlendirme ile ilgilidir.
- Üçüncü boyut "*İçerik oluşturma" ile ilgilidir*. Bu alan içeriğin geliştirilmesi, entegrasyonu ve yeniden detaylandırılması ile ilgilidir. Ayrıca, telif hakları ve lisanslara atıfta bulunur.
- Dördüncü boyut ise "Güvenlik" ile ilgilidir. Bu alan dijital ortamlarda cihazların, içeriğin, kişisel verilerin ve mahremiyetin korunmasını ifade etmektedir. Fiziksel ve psikolojik sağlığı korumak ve sosyal refah ve sosyal içerme için dijital teknolojilerin farkında olmak. Dijital teknolojilerin ve kullanımlarının çevresel etkilerinin farkında olmak.

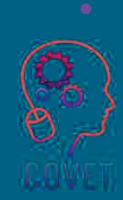

Besinci ve son boyut "*Problem Cözme" ile ilgilidir.* Bu alan yenilik yapma, yaratma, problem çözme ve dijital araçları kullanma ile ilgilidir. Ayrıca, bu alan kavramsal problemleri veya sorunları teknolojik araçlarla tanımlamaya ve çözmeye, BİT ile geliştirmeye ve yenilik yapmaya, işbirlikçi dijital ve multimedya üretimine aktif olarak katılmaya çalışır. . The contract of the contract of the contract of  $16$   $66$ 

"Teknoloji sadece bir araç. Çocukların birlikte çalışmasını sağlamak ve onları motive etmek açısından en önemlisi öğretmendir."

- Bill Gates

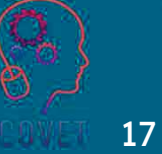

## Dört farklı kolaylaştırıcı rolü

### Pedagojik

- stemi kurs içeriğinizle alakalı hale **getirin**
- istemi güncel hale getirin, örneğin yeni bir haber hikayesi gibi
- Tartışma veya etik değerlendirme gibi bir değişiklik ekleyin
- Öğrencilere birden fazla bilgi istemi stilinden birini seçmelerine izin vererek seçenek sunun

### Sosyal

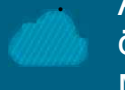

Aradığınız davranışı modelleyin (ve övün).

Mizah (özellikle iğneleme) konusunda dikkatli olun.

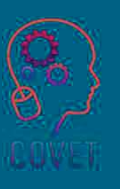

- Korkuya karşı korunun.
- Tanışma cümleleri kullanın.

### **Yönetimsel**

- Sorumlu olun
- Sabırlı olun
- Açık olun
- Hazırlanmak için zaman öngörün

### Teknik

- Aracı öğrenmek için zaman sağlama
- Öğrencilere seçenek sunun
- Bir yedekleme aracı planlayın -
- ∸ Öğrencileri yardıma yönlendirin

# İlginç kaynaklar

Hem yüz yüze hem de çevrimiçi öğrenme kavramlarının merkezinde etkileşim kavramı yer alır. Öğrenmede üç tür etkileşim sağlanabilir: öğrenciler içerikle etkileşime girebilir, eğitmenle etkileşime girebilir ve birbirleriyle etkileşime girebilirler. Elbette bu üç olay bağımsız olarak gerçekleşmez. Eğitmenin desteğine ve kolaylaştırıcılığına ihtiyaç duyarlar. Etkileşim kavramı, öğrenmeyi temel amaç olarak belirleyen ve sosyal mevcudiyeti, öğretim mevcudiyetini ve bilişsel mevcudiyeti teşvik eden Sorgulama Topluluğu olarak bilinen eğitim çerçevesinin temelini oluşturur.

Daha fazlası için bu web seminerini izleyin.

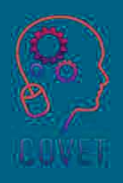

19

## Bir e-öğrenme kursunun organizasyonu ve kolaylaştırılması

FAO (2021), e-öğrenmenin, öğrenmeyi sağlamak ve performansı artırmak için çeşitli çözümler sunmak üzere elektronik cihazların ve İnternet teknolojilerinin kullanılması olduğunu belirtmektedir. E-öğrenme, öğrenciler de dahil olmak üzere geniş bir hedef kitleye ulaşabilir:

- coğrafi olarak dağınıktır,
- seyahat etmek için sınırlı zamanı ve/veya kaynağı olan kişiler;
- Sabit bir programla belirli tarihlerde kurslara katılmalarına izin vermeyen iş veya aile taahhütleriyle meşqul;
- Danışmanlar, yarı zamanlı çalışan profesyoneller, bağımsız yükleniciler gibi şarta bağlı çalışanlar;
- Çatışma ve çatışma sonrası bölgelerde bulunan ve/veya güvenlik nedeniyle hareket kabiliyetleri kısıtlanmış olan;
- Kültürel veya dini inançlar nedeniyle sınıf oturumlarına katılımı sınırlı olanlar;
- gerçek zamanlı iletisimde zorluklarla karşılaşanlar (örneğin yabancı dil öğrenenler).

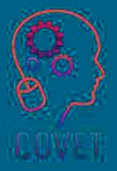

## Çevrimiçi bir kurs nasıl etkili bir şekilde kolaylaştırılır

Bir etkinliği iyi bir şekilde kolaylaştırmak için kolaylaştırıcı öncelikle grubun arzu ettiği sonucu, toplantının veya etkinliğin arka planını ve bağlamını anlamalıdır. Grubun amacı netleştikten sonra kolaylaştırıcı etkinliği yapılandırabilir ve sonuca ulaşmak için en iyi araçları seçebilir.

Literatürde, çevrimiçi bir kursu etkili bir şekilde kolaylaştırmak için beş adımlı bir strateji bulunmaktadır. Bu adımlar aşağıda sunulmuştur ve bu adımlar sınırlı değildir ancak ana vararlanıcılar için gereklidir.

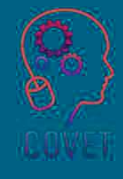

### Adım 1 - Yapıyı Planlayın

Açık, iyi kolaylaştırılmış bir tartışma grup için en basit seçenek olabilir. Ancak kolaylaştırıcı büyük bir gruba sahipse, herkesin katılımını sağlamak, fikir üretmek ve çeşitli konuları ele almak için yapılandırılmış bir sürece ihtiyaç duyabilir.

Insanların fikirlerini daha rahat ifade edebilmeleri için daha küçük "ara" gruplar oluşturmayı düşünün (bir etkinlikte veya<br>sanal toplantı uygulamaları aracılığıyla). Ayrıca, aracılığıyla). Ayrıca, katılımcılara gündeme getirmek istedikleri konular hakkında düşünmeleri için gündemde zaman tanıyın. Kolaylaştırıcı, fikirlerin akmasını sağlamak için bir beyin fırtınası oturumu planlayabilir.

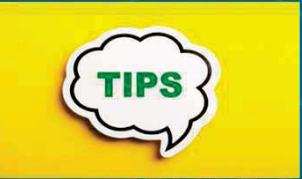

İster basit bir toplantı ister büyük bir etkinlik planlıyor olun, <sub>un</sub>her zaman<br>sonucu ve grubun bu sonuca sonucu ve grubun bu ulaşmasına nasıl yardımcı olacağınızı aklınızda tutun. Etkinlik farklı günlere ve konulara yayılıyorsa, her biri için istenen sonuç ve bunların genel hedefe nasıl katkıda bulunduğu konusunda net olun.

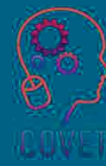

22

### Adım 2 - Bir Gündem Oluşturun

Sağlam bir ajanda sonuçlara odaklanır ve etkinliğin akışını sağlar. Planlama yaparken aşağıdakileri göz önünde bulundurun:

- Konuları hangi sırayla sunacaksınız?
- Katılımcılar birbirlerini nasıl tanıyacak? Yüz yüze ve sanal buz kırıcılar yardımcı olabilir.
- Hedefleri nasıl anlayacaklar? Modifiye Borda Sayımı, bir uzlaşmaya varmak için konuların önceliklendirilmesinde faydalıdır.
- Bir etkinlik ayr# oturumlara yay#lacaksa, her birine ne kadar zama nayıracaksınız?
- Tüm katılımcılar her oturumda bulunacak mı? Ayrık grupların yanı sıra, Charette Prosedürü büyük grupların etkili bir şekilde beyin fırtınası yapmasına yardımcı olabilir.

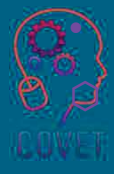

Bir oturumun sonuçları bir sonrakine nasıl akacak?

Tüm etkinliğin kapanışını nasıl gerçekleştireceksiniz?

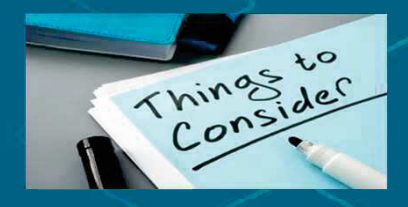

Bilgi ve materyaller.<br>Katılımcıların etkinlikten önce etkinlikten önce<br>Sirasında neleri veya etkinlik sırasında bilmesi gerekiyor? Bu bilgileri<br>nasıl ve <sup>one</sup> zaman nasıl ve ne zaman<br>sağlayacaksınız?

23veva **Oda veya çevrimiçi**<br>**düzenlemeler**. Hangi düzen düzenlemeler. Hangi düzen<br>katılımı en iyi şekilde teşvik katılımı en iyi şekilde teşvik<br>salaşalıtır? Aimi adelere raj edecektir? Ayrı odalara mı<br>iktivesinin ver valas sanal bir ihtiyacınız var yoksa sanal bir toplantı alanı mı kurmalısınız?<br>
Teknoloji. Sunumunuz WiFi Teknoloji. Sunumunuz WiFi sorunları durumunda çevrimdışı<br>Ələrək m: kavdadiliyet? Yakas olarak mi kaydediliyor? Yoksa<br>katilimcilara sanal beyaz katılımcılara sanal beyaz<br>taktologo saisine mi qožlamanım tahtalara erişim mi sağlamanız<br>zarakiyar? gerekiyor?

### Adım 3 - Etkinliği Yönlendirin ve Kontrol Edin

Gündem ve grup süreci belirlendikten sonra, kolaylaştırıcının süreci nasıl yönlendireceğini ve kontrol edeceğini düşünmenin zamanı gelmiştir. Bu ipuçları ve öneriler yardımcı olacaktır:

- Temel kuralları belirleyin: Bu kurallar herkesin katkisina saygi duymayi, her seferinde sadece bir kişinin konuşmasına izin vermeyi ve aşağılayıcı yorumlardan kaçınmayı içerebilir.
- Ortamı hazırlayın: Hedefleri ve gündemi gözden geçirin. Herkesin kendi rolünü ve grubun neyi başarmaya çalıştığını anladığından emin olun.

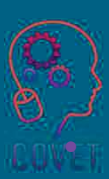

Herkesin kendini tanıtmasına izin verin ya da toplantıya olumlu bir başlangıç yapmak için uygun buz kırıcıları kullanın.

 Dinleyin, ilgilenin ve dahil edin: tetikte olun, aktif bir sekilde dinleyin ve ilgilenmeye ve dahil olmaya devam

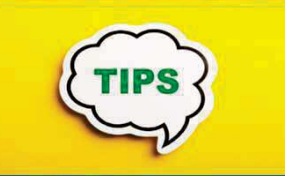

Esnek olun ve katılım ihtiyacı ile<br>
islerin verimli bir sekilde işlerin verimli bir şekilde<br>www.akilmesei.ihtiyesun danasılarılm yürütülmesi ihtiyacını dengeleyin.<br>Pir tartısma değal bir aspuna Bir tartışma doğal bir sonuca<br>ulaşmıyorsa, konuları ulaşmıyorsa, konuları<br>dağlatime enim daha fazla hilei değiştirmeniz, daha fazla bilgi<br>tarlamanız ve öne sıkan raktaları toplamanız ve öne çıkan noktaları ele almak için zaman planlamanız gerekebilir.

### Adım 4 - Kayıt ve Eylem

Bir kolaylastırıcının sorumlulukları, çıktıların kaydedilmesi, bunların bir araya getirilmesi, paylaşılması ve eyleme geçirilmesini sağlamaktır.

Bir etkinlikten elde edilen çıktıların başarılı bir şekilde kaydedilmesinin anahtarı, neyin, nasıl ve kim tarafından kaydedileceği konusunda net olmaktır.

Bu nedenle, katılımcıların sunulan bilgileri duyduklarından, gördüklerinden ve anladıklarından emin olun. Neler olup bittiğinin doğru bir kaydını tutun. Şüpheniz varsa, önce kaydedin ve daha sonra özetleyin. Not alırken grubun seçtiği kelimeleri kullanmaya çalışın.

Tüm kararları ve eylemleri kaydedin. Kolaylaştırıcı, gruba odaklanabilmesi için bir not tutucu görevlendirmek isteyebilir. Beyin fırtınası notlarının fotoğraflarını çekmek veya işbirliğine dayalı beyaz tahta uygulamalarını kullanmak iyi bir fikirdir.

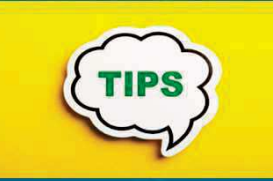

İnsanların odaklanmasını im ve<br>ilerlemesini sağlamayı unutmayın. ilerlemesini sağlamayı unutmayın.<br>Sünkaye düşemenin tertismaye dayam \*¸pheye d¸"erseniz, tart#"maya devametmeden önce açıklama isteyin. Ve<br>harkesin addam samınduluğunu herkesin eylem sorumluluğunu ve taahhüdünü kaydedin Etkinlikten sonra, kararlaştırılan eylemlerin ilerlediğinden emin olmak için takip edin.

### Adım 5 - Yansıtma ve İyileştirme

Cevrimiçi bir kursun kolaylaştırıcılığını yaptıktan sonra, kolaylaştırıcının kendi performansı üzerine düşünün ve bir dahaki sefere işleri nasıl daha iyi yapabileceğini değerlendirin. İşte iyileştirmek için bazı yararlı araçlar ve teknikler:

- Çevrenizi anlamanıza ve ileriye dönük en iyi yolu düşünmenize yardımcı olan strateji araçları.
- Karmaşık sorunlara çözüm bulmak için yaratıcılık aracları.
- Zor kararlar almak için karar verme teknikleri.

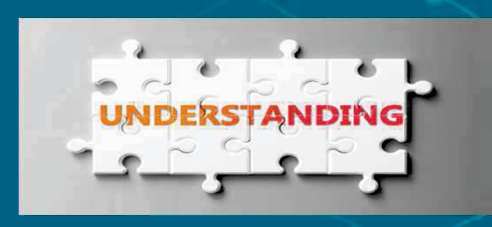

Yaratıcılıkla ne kastettiğimizi net bir şekilde<br>tanımlavarak baslamak önemlidir. cünkü tanımlayarak başlamak önemlidir, birbirinden tamamen farklı iki tür vardır. Birincisi, insanların yeni teoriler, teknolojiler veya fikirler yarattığı teknik yaratıcılıktır. Burada tartıştığımız yaratıcılık türü budur. Ikincisi ise daha çok beceri, teknik ve kendini ifade etmekten doğan sanatsal yaratıcılıktır. Sanatsal yaratıcılık bu makalelerin kapsamı disindadir.

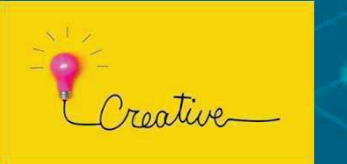

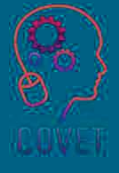

### Liderlik, kolaylaştırıcı olmayı ' öğrenmekle ilgilidir.

 $66$ 

- Ashif Shaikh

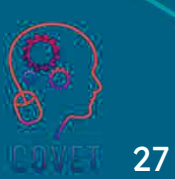

# İlginç kaynaklar

Etkili bir kolaylaştırıcının en önemli 6 becerisi hakkında bilgi edinin...

The top 6 skills of an effective facilitator **Stays neutral Clearly communicates Builds a positive team culture** Manages time well  $\circ$ 28

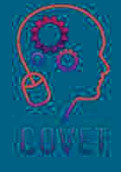

#### Soru 1:

Mesleki Eğitim ve Öğretim öğretmenlerinin dijital yeterliliklere sahip olmalarının nedenleri nelerdir?

- a. Yenilikçi öğretim uygulamaları, iyi uygulama örnekleri, motivasyon.
- b. Dijital teknolojilerin yönetim faaliyeti için önemi, değişim ve okul gelişimine katkısı.
- c. Yönetim becerileri örneğin değişim yönetimi, bilgi yönetimi, uygulama yönetimi, zaman yönetimi

d. Hepsi doğrudur

#### Soru 2:

Verilen sözlerden hangisi bir kolaylaştırıcıyı tanımlamaz?

a. Bir kolaylaştırıcı, bir grup etkinliğini hedeflerine ulaşacak şekilde planlar, yönlendirir ve yönetir.

- b. Bir kolaylaştırıcı etkili bir şekilde kolaylaştırır ve objektif olmalı ve "grup sürecine" odaklanmalıdır.
- c. Bir kolaylaştırıcı öznel fikirlere sahip olmalıdır.
- d. İyi bir kolaylaştırıcılık tarafsız olmayı ve fikirlerin ve çözümlerin akması için grubu yönlendirmeyi içerir.

### Soru 3:

Çevrimiçi Kurs Kolaylaştırıcısının sorumlulukları nelerdir?

- a. Çevrimiçi öğretmek için talimatlar hazırlama
- b. Uygun araçların seçilmesi ve çevrimiçi öğrenmenin kolaylaştırılması
- c. Öğrencileri çevrimiçi öğrenmeye hazırlamak ve öğrenci öğrenmesinin anlamlı değerlendirmesini yapmak
- d. Yukarıdakilerin hepsi

#### Soru 4:

Verilen yetkinliklerden hangisi bir Çevrimiçi Kurs Kolaylaştırıcısı için değildir?

- a. Problem çözme
- b. Pazarlama
- c. İçerik oluşturma
- d. *İletişim*

### Soru 5:

........................ teknolojiler aracılığıyla etkileşim, dijital teknolojiler aracılığıyla bilgi ve içerik paylaşımı, teknolojilerin ve dijital ortamların kullanımında vatandaşlık, işbirliği ve güçlendirme ile ilgilidir.

- a. Problem çözme
- b. Güvenlik
- c. İçerik oluşturma
- d. *lletisim*

#### Soru 6:

......................... dijital ortamlarda cihazların, içeriğin, kişisel verilerin ve mahremiyetin korunmasını ifade eder. Fiziksel ve psikolojik sağlığı korumak ve sosyal refah ve sosyal içerme için dijital teknolojilerin farkında olmak. Dijital teknolojilerin ve kullanımlarının çevresel etkilerinin farkında olmak.

- a. Problem çözme
- b. Güvenlik
- c. İçerik oluşturma
- d. *İletişim*

### Soru 7:

Sorumlu, sabırlı, açık olmak ve hazırlık için zaman öngörmek............................. kolaylaştırıcı rolleri ile ilgilidir. .<br>

- a. Teknik
- b. Sosyal
- c. Pedagojik
- d. Yönetimsel

### Soru 8:

"E-öğrenme, coğrafi olarak dağınık olan öğrenciler de dahil olmak üzere geniş bir hedef kitleye ulaşabilir"

a. Doğru

 $b.$  Yanlış

### Soru 9:

"Literatürde, çevrimiçi bir kursu etkili bir şekilde kolaylaştırmak için beş adımlı bir strateji vardır."

- a. Doğru
- b. Yanlış

### **Soru 10:**

"E-öğrenme, çatışma ve çatışma sonrası bölgelerde bulunan ve/veya güvenlik nedeniyle hareket kabiliyetleri kısıtlanan öğrenciler de dahil olmak üzere geniş bir hedef kitleye ulaşabilir"

a. Doğru

b. Yanlış

Aşağıdaki soruları yanıtlayın:

Bir kolaylaştırıcı olarak çevrimiçi bir sınıf için gündem oluşturmanın neden önemli olduğunu düşünüyorsunuz?

2. Bir Çevrimiçi Kursu nasıl etkili bir şekilde kolaylaştırırsınız?

# Özet - temel çıkarımlar

- Dijital teknolojiler olmadan, öğrenciler bilgi toplumunda ileri eğitim ve uygulama için hazırlanamazlar
- Dijital yeterliliğe sahip bir Mesleki Eğitim ve Öğretim öğretmeni, modern bilgi ve iletişim teknolojilerini kullanarak bilgi ve verilerle etkin bir şekilde çalışır.
- İyi bir kolaylaştırıcılık tarafsız olmayı ve fikirlerin ve çözümlerin akması için grubu yönlendirmeyi içerir.
- Hem yüz yüze hem de çevrimiçi öğrenme kavramlarının merkezinde etkileşim kavramı yer alır. Öğrenmede üç tür etkileşim kolaylaştırılabilir: öğrenciler içerikle etkileşime girebilir, eğitmenle etkileşime girebilir ve birbirleriyle etkileşime girebilirler.

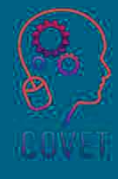

### REFERANSLAR

FAO. 2021. E-öğrenme metodolojileri ve iyi uygulamalar: FAO elearning Academy'den e-öğrenme çözümleri tasarlamak ve sunmak için bir rehber, ikinci baskı. Roma. https://doi.org/10.4060/i2516e Büyük resim kullanın.

Wang, Y., Wang, Y., Stein, D., Liu, Q., & Chen, W. (2019). Çinli yeni başlayan çevrimiçi eğitmenlerin Etkinlik teorisine dayalı çevrimiçi öğretim yeterliliklerinin incelenmesi. Journal of Computers in Education, 6(3), 363-384.

Çevrimiçi Öğretmenler için Gerekli 15 Öğretim Becerisi - Çevrimiçi Öğretmeyi Öğrenin Blog 3Kasım 2020, https://www.johnacademy.co.uk/teaching-skills-needed/ adresinden erisildi

https://www.mindtools.com/am6050u/the-role-of-a-facilitator

https://www.mindtools.com/a1bjd74/understanding-creativity

https://www.mindtools.com/a5aekl4/what-is-strategy

### Mesleki eğitim ve öğretim için dijital eğitimde sürekli mesleki gelişim

Bu eğitim materyali Erasmus+ projesinin çıktılarından biridir: "Mesleki Eğitim ve Öğretim için dijital eğitimde sürekli mesleki gelisim" ve Avrupa'daki öğretmenlerin mesleki eğitim ve öğretimde çevrimiçi eğitim sunumundaki zorlu durumu ele almalarına vardimci olmak için oluşturulmuştur.

CPD programı üç bağımsız bölümden olusmaktadır:

- ïEğitim modülleri
- ïÖrnek çevrimiçi derslerden oluşan talimat seti
- ïCPD eğitim programı rehberi

Tüm proje çıktıları, yedi Avrupa ülkesinden yedi ortağın birlikte calısmasıyla üretilmiştir:

- ïProEduca z.s., Cek Cumhuriyeti
- Archivio della Memoria, İtalya
- Asociatia Pentru Sprijinirea Initiativelor Educationale, ïRomanya
- Solution Based Training and Consultancy (SBTC), Türkiye ï
- CEBEM FORMACIÓN PROFESIONAL SL (Daniel Castelao), ï**ispanya**
- **TUS Midwest, İrlanda** ï
- \* Kuzey Bölge Koleji, Birleşik Krallık
- Tüm materyallere projenin web sayfasından ücretsiz olarak ula sılabilir (indirilebilir): https://www.covet-project.eu/

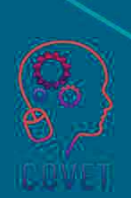

Erasmus+Sürekli Mesleki Gelişim Mesleki Eğitim ve Öğretim alanında 2020-1-CZ01-KA226-VET-094350

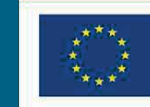

Co-funded by the<br>Erasmus+ Programme<br>of the European Union

© 2023 Mesleki Eğitim ve Öğretimde Sürekli Mesleki Gelişim
## Dijital eğitimde MEÖ için profesyonel gelişim Devam<br>... ediyor

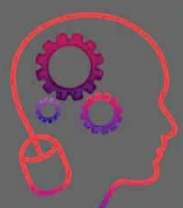

Modül 2: Mesleki Eğitim ve Öğretim Öğretmenleri için E-Öğrenme <u>Ünite 2.1: E-Öğrenme</u> Ortamını Keşfetme

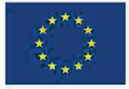

Co-funded by the Erasmus+ Programme of the European Union

Avrupa Komisyonu'nun bu yayının hazırlanmasına verdiği destek, sadece yazarların görüşlerini yansıtan içeriğin onaylandığı anlamına gelmez ve Komisyon burada yer alan bilgilerin herhangi bir sekilde kullanılmasından sorumlu tutulamaz.

 $\bullet$ 

Bu eğitim materyali, aşağıdaki programın bir parçasıdır Sürekli Mesleki Gelişim (CPD) eğitim programı: Mesleki Eğitim ve Öğretimde Dijital Eğitim Sunumu.

Eğitim programının tamamına şu adresten ulaşabilirsiniz: https://www.covetproject.eu/

## Modül 2: Mesleki Eğitim ve Öğretim Öğretmenleri için E-Öğrenme Ünite 2.1: E-Öğrenme Ortamını Keşfetme

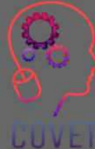

## Bu Ünitenin sonunda şunları yapabileceksiniz:

...e-öğrenmenin ne olduğunu anlamak.

...e-öğrenme kurslarının farklı unsurlarını analiz etmek.

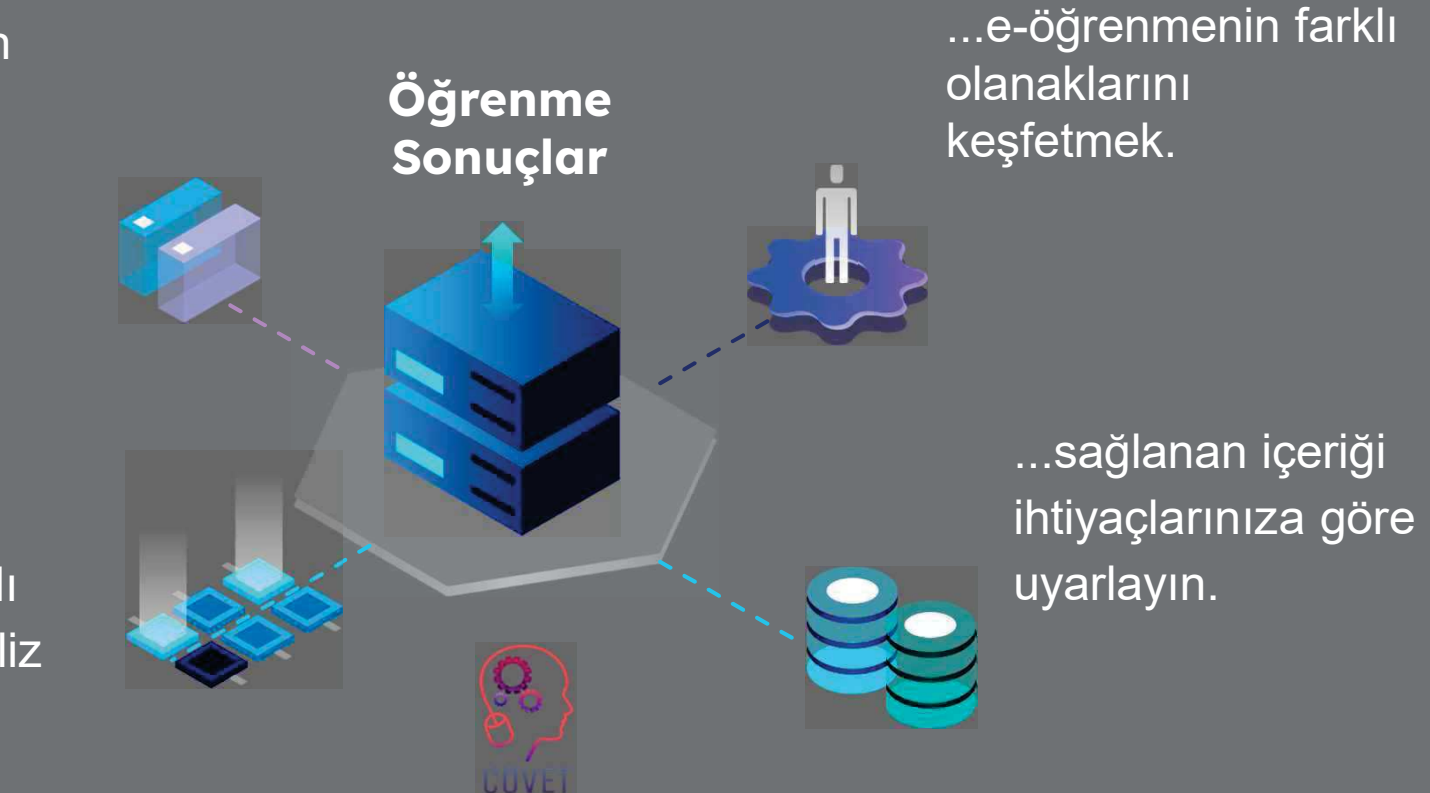

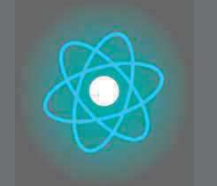

toplanmasını temsil Her Birim 4 parçadan oluşur İkinci bölüm, konunun derinlemesine incelenmesini, önerilerin, fikirlerin ve keşfedilecek daha fazla detayın

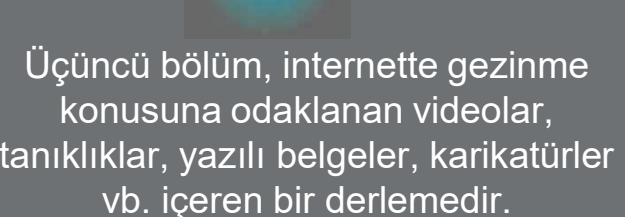

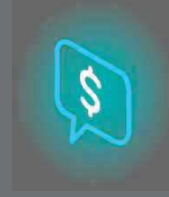

Dördüncü bölüm, kendinizi test edebileceğiniz ve öğrendiklerinizi yansıtabileceğiniz bir test bölümüdür.

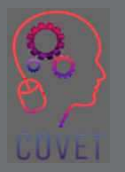

4

İlk bölüm, Ünitenin anahtar kelimelerinin analizi ve açıklayıcı kısa bir metin aracılığıyla ana konuya odaklanmaktadır.

# Birimin İçeriği

- E-öğrenme nedir?
- E-öğrenme kurslarının farklı unsurları.
- Profesyonel ortamınıza en uygun olanı bulmak için farklı e-öğrenme biçimlerini keşfedin.

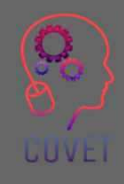

Uzaktan eğitim olarak da bilinen e-öğrenme, kaynakların ve hizmetlerin kullanımını ve bireyler arasındaki uzaktan alışverişi ve işbirliğini geliştirmek amacıyla teknolojinin ve web'in öğrenme amaçlı kullanımını ifade eder.

Kültürümüz bilgi merkezli olma eğilimindedir. Genellikle belirli bir konuda daha fazla bilgi olursa islerin daha iyi gideceğini düşünürüz. Açıkçası, bilgi öğrenme için önemlidir, ancak öğrenme sürecinin yalnızca bir parçasıdır.

Bu nedenle, e-öğrenme hakkında konuştuğumuzda, bilgiye dayanan ancak aynı zamanda teknoloji aracılı bir öğretim yolunda öğrenme sürecindeki katılımcılar arasında etkileşimi içeren bir dizi eğitim yolunu kastediyoruz. E-öğrenmeyi sadece bir dizi bilgi içeren çevrimiçi bir platform olarak düşünmek bir hatadır.

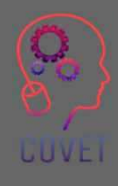

Son zamanlarda, Covid 19 sayesinde hepimiz uzaktan eğitime daha aşina hale geldik. Hepimiz, doğrudan ya da değil, bir uzaktan eğitim deneyimine dahil olduk.

Acil durumdan inovasyona geçiş kısadır ve genellikle en zor durumlarda daha önce keşfedilmemiş fırsatlar ortaya çıkar.

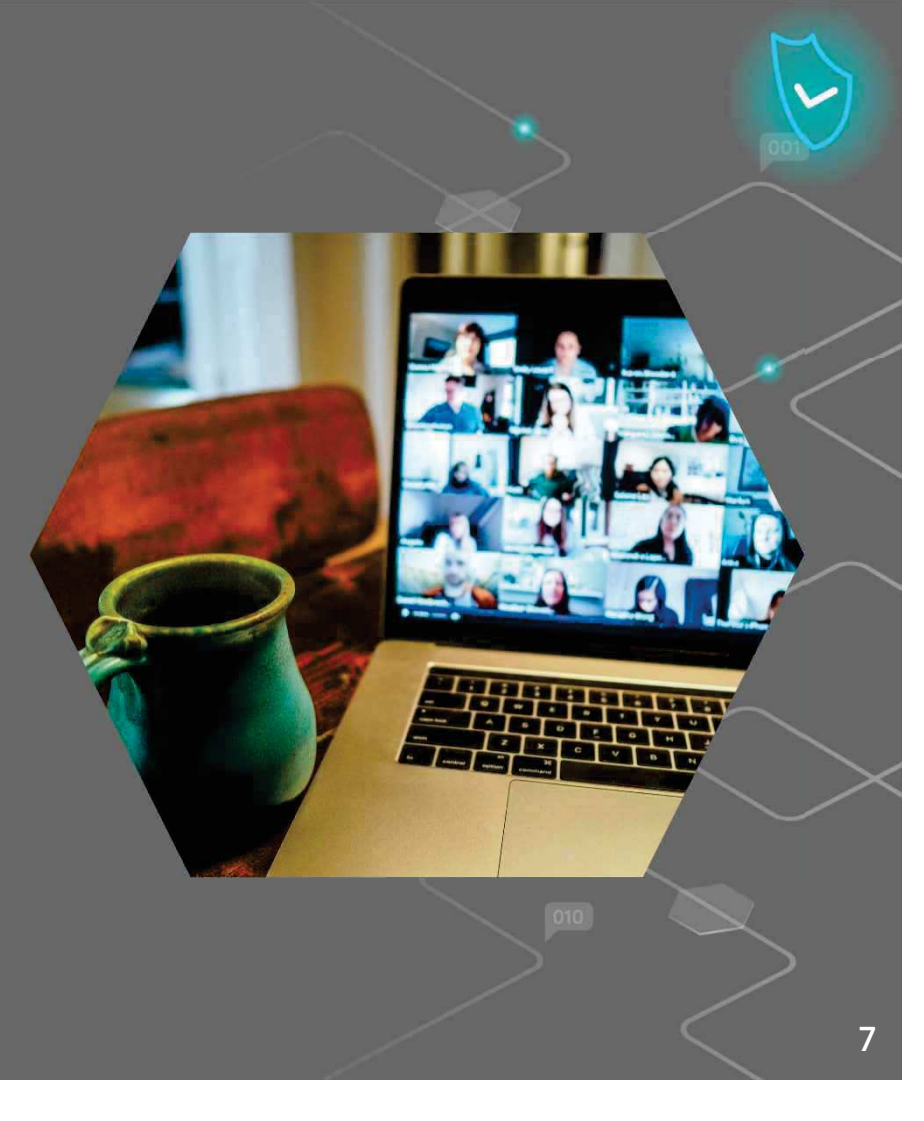

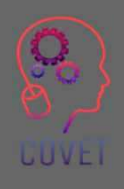

Peki e-öğrenme tam olarak nedir ve eğitim için bu yöntemi kullanmanın avantajları nelerdir?

E-öğrenme dünyası uzaktan eğitim için pek çok araç sunmaktadır: Öğrenme Yönetim Sistemleri (LMS) platformları, web seminerleri, çevrimiçi değerlendirme araçları, eğitim yönetimi, öğretmenler/öğrenciler ve öğrenciler/öğrenciler arasında sosyalleşme ve bilgi alışverişi için araçlar, mobil ve mikro e-öğrenme ve hatta öğrenme amaçlı sanal gerçeklik.

E-öğrenme, öğretmen liderliğindeki eğitim kurslarına özgü olarak, öğrenciler için zaman ve katılım kısıtlamalarının olmamasıyla karakterize edilir.

Bu, öğrencinin ihtiyaç duyduğu her zaman ve her yerden içeriği kullanma imkanı sayesinde eğitime ayrılan sürenin yaklaşık yarısından tasarruf edilmesini sağlar. Buna ek olarak, içerik her zaman çevrimiçi olarak mevcut olduğundan, kullanıcı bunu birden fazla çalışma oturumunda kullanabilir ve öğrenme için gerekli zamanı uyarlayabilir.

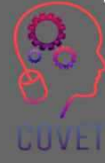

E-öğrenme lehine olan diğer noktalar şunlardır:

- ïKolaylaştırılmış eğitim izleme: LMS ihtiyacımız olan tüm bilgileri toplar.
- ï $\overline{a}$ içeriğin daha hızlı güncellenmesi: Bir içeriği değiştirmek isterseniz, tek yapmanız gereken birkaç tıklama ile kursu güncellemektir. Ek olarak, içerik son derece özelleştirilebilir.
- ïDaha geniş kapsama alanı: İnternet bağlantısı olan herkes eğitim alabilir.
- ïKullanıcı tarafından öğrenmenin kişiselleştirilmesi imkanı: Anlamadığım bir şey varsa, dersi gözden geçirmeye, bir alıştırmayı yeniden yapmaya, elimdeki materyalle daha derine inmeye karar verebilirim.

Elbette e-öğrenmenin dezavantajları da vardır, örneğin öğretmen ve diğer öğrencilerle fiziksel bir ilişkinin olmaması, bu da öğrenme motivasyonunu etkileyebilir.

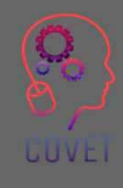

### Farklı e-öğrenme türleri

Bilgisayar Yönetimli Öğrenme (CML) bilgi veritabanları aracılığıyla çalışır. Bu veri tabanları, öğrencinin öğrenmesi gereken bilgi parçalarını ve sistemin her öğrencinin tercihlerine göre bireyselleştirilmesini sağlayan birkaç derecelendirme kriterini içerir.

Bilgisayar Destekli Öğretim (CAI), bilgisayarları geleneksel öğretimle birlikte kullanan bir başka e-öğrenme türüdür. Öğrenmeyi geliştirmek için metin, grafik, ses ve video gibi çoklu ortamların bir kombinasyonunu kullanır.

Senkron Cevrimiçi Öğrenme, öğrenci gruplarının dünyanın herhangi bir yerinden aynı anda bir öğrenme faaliyetine hep birlikte katılmasına olanak tanır.

Eşzamansız Çevrimiçi Öğrenimde, öğrenci grupları birbirlerinden bağımsız olarak, farklı zamanlarda ve yerlerde, gerçek zamanlı iletişim gerçekleşmeden çalışırlar.

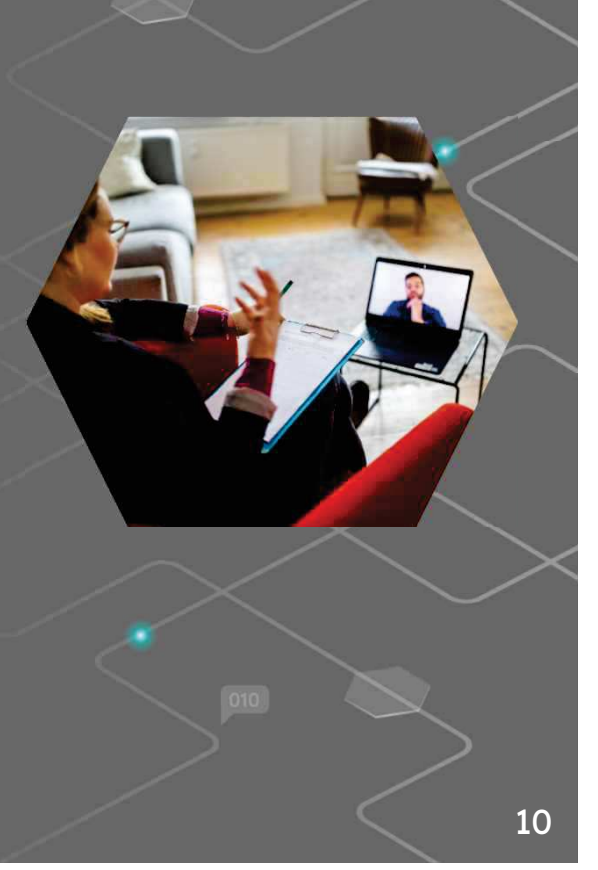

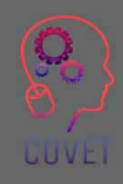

### Farklı e-öğrenme türleri

Uyarlanabilir E-Öğrenme. Öğrenci performansı, hedefleri, yetenekleri, becerileri ve özellikleri gibi bir dizi parametreyi dikkate alan uyarlanabilir eöğrenme araçları, eğitimin her zamankinden daha bireysel ve öğrenci merkezli hale gelmesini sağlar.

Doğrusal E-Öğrenme. Eğitim materyallerinin televizyon ve radyo programları aracılığıyla öğrencilere gönderilmesi doğrusal e-öğrenmenin klasik örnekleridir.

Interaktif Çevrimiçi Öğrenme, gönderenlerin alıcı olmasına ve bunun tersinin de geçerli olmasına olanak tanır

Bireysel Çevrimiçi Öğrenme, materyalin öğrenci merkezli olmasından ziyade öğrenme hedeflerine ulaşmaya katılan öğrenci sayısını ifade eder.

İşbirliğine Dayalı Çevrimiçi Öğrenme. Öğrenciler, ortak öğrenme hedeflerine ulaşmak için birlikte çalışmalı ve ekip çalışması yapmalıdır.

Bu bağlantıdan daha fazla bilgi edinin

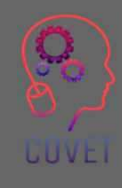

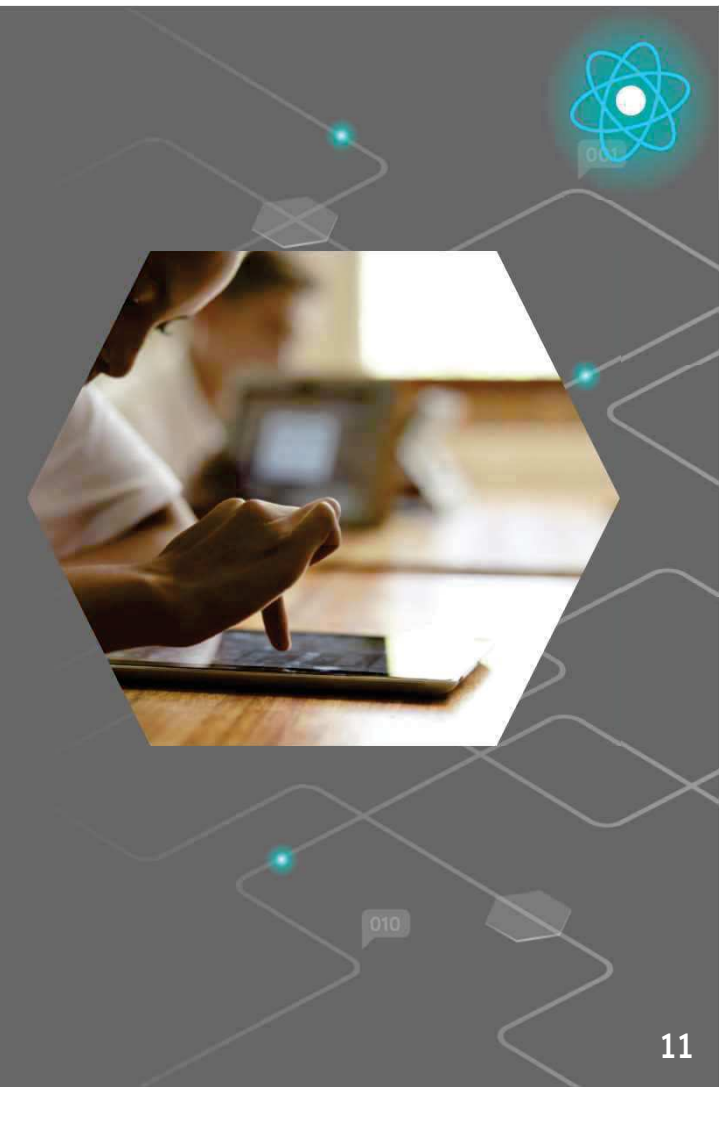

### İnsanları öğrenmeye değil, öğrenmeyi insanlara götürmeliyiz."

 $66$ 

- Elliot Masie

12

**UUVEI** 

# İlginç kaynaklar

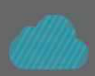

Çevrimiçi öğrenim akademiyi iyi yönde değiştirebilir. Tyler **DeWitt** 

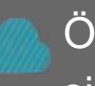

Öğrenme yönetim sistemleri listesi. Vikipedi 2022'nin En İyi e-Öğrenim Trendleri ve Öngörüleri

Cevrimiçi yükseköğretim için yeni bir çıta belirlemek

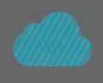

E-Öğrenmenin En Büyük 10 Dezavantajı (çözümleriyle birlikte!)

Cevrimiçi eğitim şirketleri pandemiyi sınıf eğitimini ele geçirmek için nasıl kullanıyor?

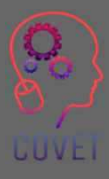

### "Çevrimiçi öğrenme bir sonraki büyük şey değil, şu andaki büyük şey."

 $66$ 

- Donna J. Abernathy

# E-öğrenme kurslarının farklı unsurlarını analiz edebilme;

Cevrimiçi bir öğrenme ortamı yaratmak, içerikleri dijital içeriklere dönüştürmek ve bunları ağ üzerinde teknolojik bir alanda yayınlamak anlamına gelmez. Aksine, ağa bağlı bir öğretmeöğrenme ortamını oluşturan tüm makro unsurları, geleneksel öğretim ortamlarını da dikkate alarak, verimli ve etkili bir şekilde entegre ederek tasarlamak gerekir. Daha sonra, e-öğrenme standartlarını destekleyen, arkasında bir destek topluluğu olan ve sürekli güncellenen geçerli yazma sistemlerinde, ağ üzerinde teşvik edilecek öğretim durumlarına uygun özel yazılım araçlarının kullanılması gerekir.

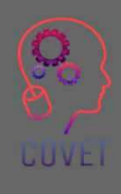

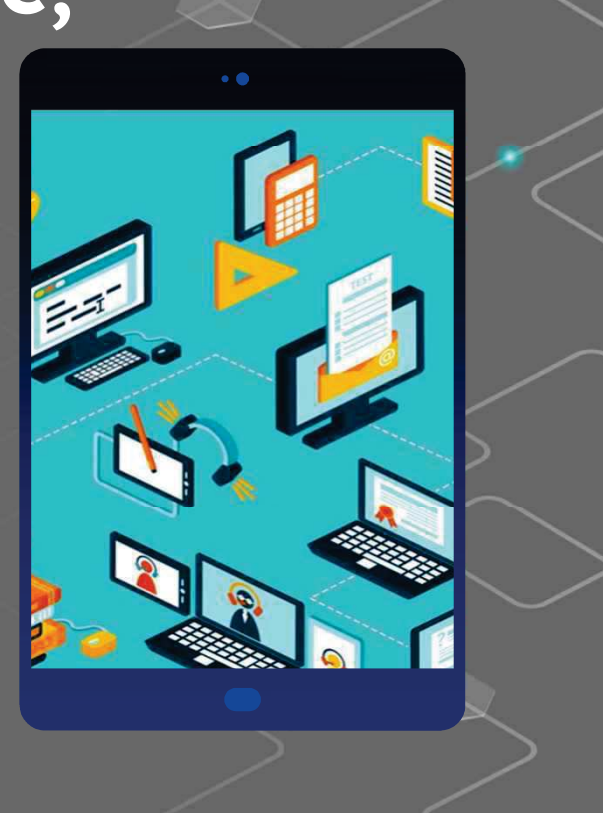

## Bir e-öğrenme kursunun özellikleri nelerdir?

#### Hedef grup ve amaçlar

Kursu kimin alacağını belirleyin, öğrenci hangi durumlarda kurs içeriğine ihtiyaç duyacak? Kurstan sonra öğrenci ne yapabilmelidir? Öğrenci kurs sırasında yapılan faaliyetleri uygulamaya koyabilir mi? Bu, öğrencinin ihtiyaçlarıyla ilgili ve gelecekte karşılaşacakları karar türleri için anlamlı bir içerik oluşturmanıza yardımcı olacaktır.

#### Kolay ve anında gezinme

Bir e-Öğrenim kursu, kullanıcıların kurs içeriğinde rahatça gezinmesine yardımcı olacak kolay bir arayüze sahip olmalıdır. Fikirler ve içerikler mantıklı bir şekilde düzenlenmelidir, ancak navigasyon simgelerinin iyi yerleştirilmiş ve kullanıcılar tarafından görülebilir olması önemlidir. Navigasyon, öğrencilerin ilerlemelerini görmelerine ve geçmiş, şimdiki ve gelecekteki modüller arasında geçiş yapmalarına izin vermelidir.  $16$ 

## Bir e-öğrenme kursunun özellikleri nelerdir?

#### Pozitif ve çok resmi olmayan bir dil

Katılımcının eğitim sırasında kendini rahat hissetmesine ve öğrencilerin öğrendiklerinden tatmin olmasına yardımcı olacak destekleyici bir dil kullanmak da önemlidir.

#### **Etkilesim**

Bir e-öğrenme kursunda interaktivite esastır. Etkileşim, kullanıcılara öğrendiklerini potansiyel gerçek iş senaryolarında uygulamaya koyma firsatı verir. Bu, öğrencilere kurs sırasında düzenli aralıklarla sınavlar veya simülasyonlar verilerek yapılabilir. Aktivite tamamlandıktan sonra kullanıcıların cevaplarını değerlendirmek ve yapılanlar hakkında geri bildirim vermek mümkündür. Öğrenci yanlış bir karar verdiyse, eğitmen hatanın nedenini belirterek ve öğrenciyi doğru eyleme yönlendirerek devreye girebilir.

## Bir e-öğrenme kursunun özellikleri nelerdir?

#### **Tasarım**

 $\mathsf{i}$ çerik ne kadar iyi olursa olsun, tasarım iyi değilse öğrencileriniz sıkılacak ve ilgisizleşecektir. İyi tasarım; resimler, renkler ve tablolar gibi doğru görsel unsurların kullanılması anlamına gelir. Baştan sona tek tip grafikler, yazı tipleri ve renkler kullanın.

#### İlerlemeyi takip edin

Öğrencilerinizin ilerlemesini takip edemediğiniz bir kurs hiçbir işe yaramayacaktır. Bir Öğrenme Yönetim Sistemi (LMS), kurs katılımcılarınızın ilerlemesini izlemenize yardımcı olacaktır.

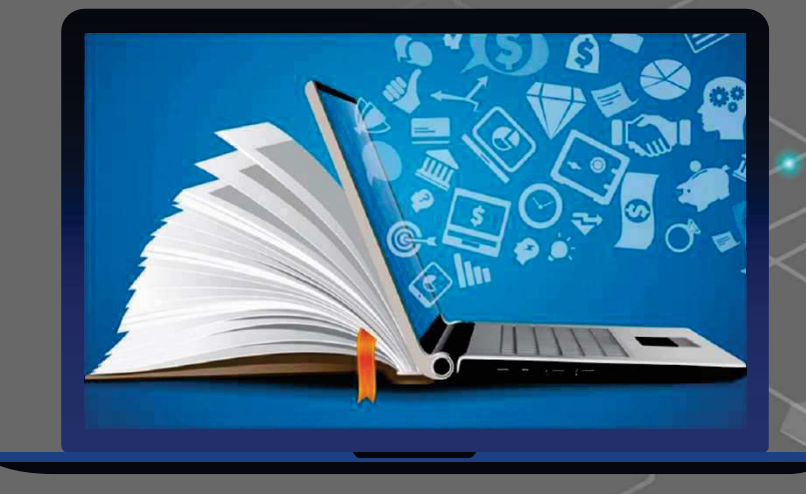

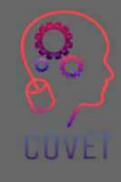

#### E-öğrenme tasarımının perde arkası: profesyonel figürler

Kurs tasarımı çok özel bir disiplin olan öğretim tasarımıdır ve belirli E-öğrenme uzmanları tarafından gerçekleştirilir. Bunlar, özel eğitim kursları oluşturmak için konu uzmanları ve platform geliştiricileri ile birlikte çalışan eğitim tasarımcılarıdır. Genellikle E-öğrenme kursları oluşturanlar eğitmen veya öğretmen değildir.

Gerçekte, bir E-öğrenme sürecinde, daha önce bahsedilenlerin yanı sıra, örneğin birçok başka profesyonel figür de yer alabilir:

- ïProje yöneticileri
- ïİçerik geliştiriciler
- ïMultimedya geliştiricileri
- ïKullanıcı deneyimi uzmanları
- ïYardım masası operatörleri

Tüm bu profesyoneller, kullanıcı için mümkün olduğunca ilgi çekici ve teşvik edici uzaktan eğitim kursları oluşturmak için birlikte çalışır. Bu bağlantıdan daha fazla bilgi edinin.

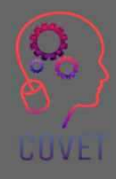

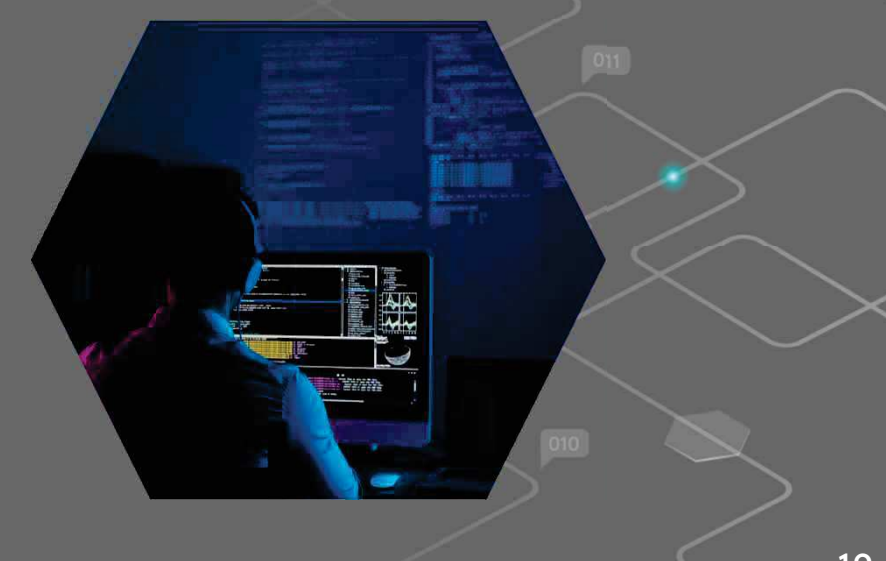

"İnsanları gözyaşlarına boğmayan, bunun yerine yeni bir beceri öğrenmeleri, belirli bir davranışlarını değiştirmeleri veya performanslarını artırmaları için onlara ilham veren ve motive eden e-Öğrenim kursları hazırlama taahhüdünde bulunmanın ve işinize tutkuyla bağlanmanın zamanı geldi."

 $66$ 

- Cammy Bean

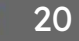

# İlginç kaynaklar

Doğru e-Öğrenim Yöntemlerini Seçmek: Faktörler ve Unsurlar

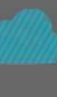

İçerik Kütüphanesi 360 9+ milyon muhteşem kurs varlığından oluşan ve sürekli genişleyen bir kaynak

E-learning Heros'tan Bir E-Öğrenme Kursunun Temel Unsurları

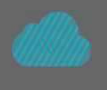

Çevrimiçi Öğrenme Çağı | Niema Moshiri | TEDxUCSD

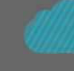

4 E-öğrenme için öğretim tasarımı hakkında bilmeniz gerekenler. Tim Slade

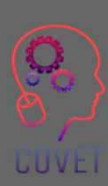

### "e-Öğrenim öylece "gerçekleşmez"! Dikkatli bir planlama ve uygulama gerektirir."

 $66$ 

- Anonim

## Mesleki bağlamınıza en uygun olanı bulmak için farklı e-öğrenme biçimlerini keşfedin.

Daha önce de belirtildiği gibi, e-öğrenme sadece bir dağıtım platformu aracılığıyla bir kurs veya içerik sunmakla ilgili değildir.

Başlamak için kilit unsur, öğrenci merkezli öğrenme kavramıdır, yani fikir, öğrencileri sadece 'kullanıcılardan' kendi öğrenme yolculuklarının yaratıcılarına dönüştürmektir.

Öğreniciler, farklı öğrenme sürelerine saygı göstererek kursları kendi ihtiyaçlarına göre yönetmeye ve kendi öğrenmelerini geliştirmeye teşvik edilmelidir.

> Popüler e-öğrenme platformlarının yanı sıra, e-öğrenmenin şu anda yöneldiği trendler nelerdir? Bazı örnekler görelim

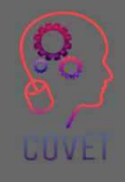

### Mobil öğrenme ve mikro öğrenme

Mobil cihazların son on yılda hayatımızda oynadığı merkezi rolü size açıklamamıza gerek yok. Mobil Öğrenme ya da M-Öğrenme hakkında konusuyoruz. Nedir bu konu? Mobil Öğrenme, eğitim içeriğine mobil cihazlar (akıllı telefonlar veya tabletler) aracılığıyla erişmenin bir yoludur. Sadece ofis veya okul içinde değil, aynı zamanda evden, belki de koltuktan, seyahat ederken, 'kanonik olmayan' zamanlarda, günlerimiz bize izin verdiğinde her yerde öğrenebilmeliyiz. O halde Mobil Uygulama ile kullanıcılar artık İnternet erişimine bağlı olmak zorunda değiller, aynı zamanda bağlantı yeniden kurulduğunda ilerlemeyi senkronize etme ve LMS'deki eğitimi takip etme yeteneğini kaybetmeden çevrimdışı olarak da eğitim alabilirler.

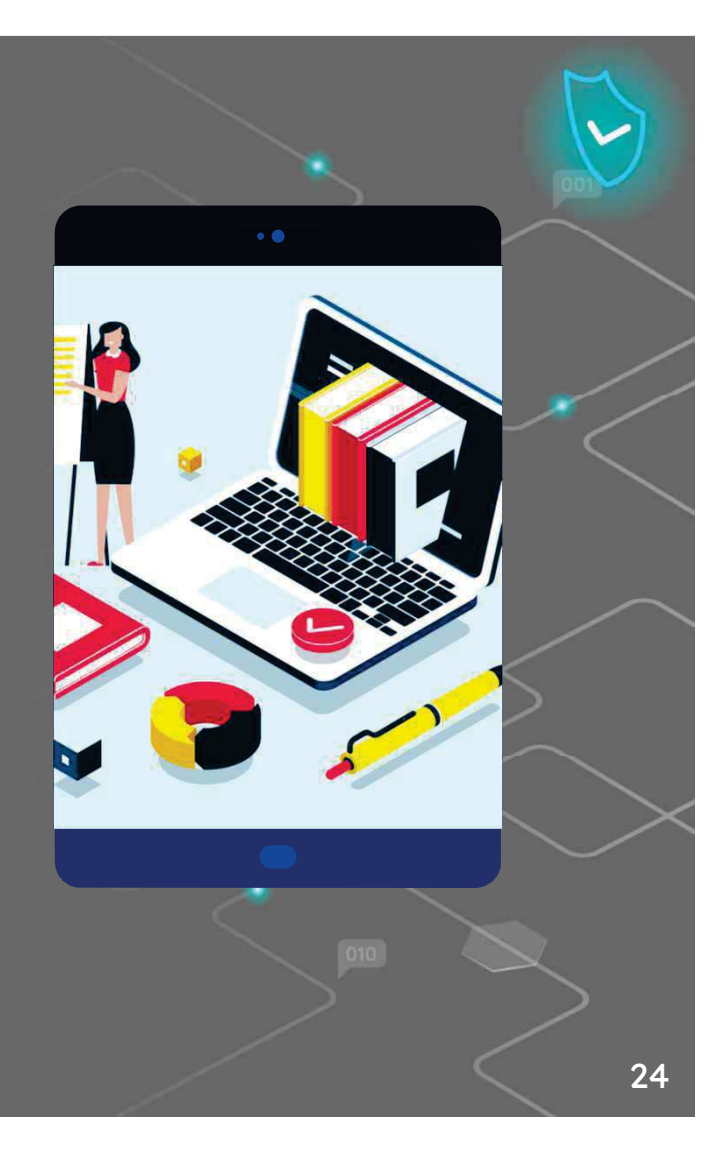

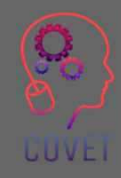

Cep telefonları sayesinde eğitim herhangi bir bağlamda gerçekleşebilir ve bu, e-öğrenme alanında son zamanlarda ortaya çıkan başka bir fikirle bağlantılıdır: mikro-öğrenme.

Mikro-öğrenme, bilişsel aşırı yüklenmeyi azaltmak için içeriğin azaltıldığı ve 'haplar' halinde özetlendiği öğrenci merkezli bir öğretim stratejisidir. Mikro öğrenme ile konuları temalı bloklar halinde yoğunlaştırmak ve bunları alıntılar, kısa filmler, diyagramlar ve aynı zamanda öğrencilere kendi cihazlarında yönlendirilen kısa sorular şeklinde sunmak mümkündür.

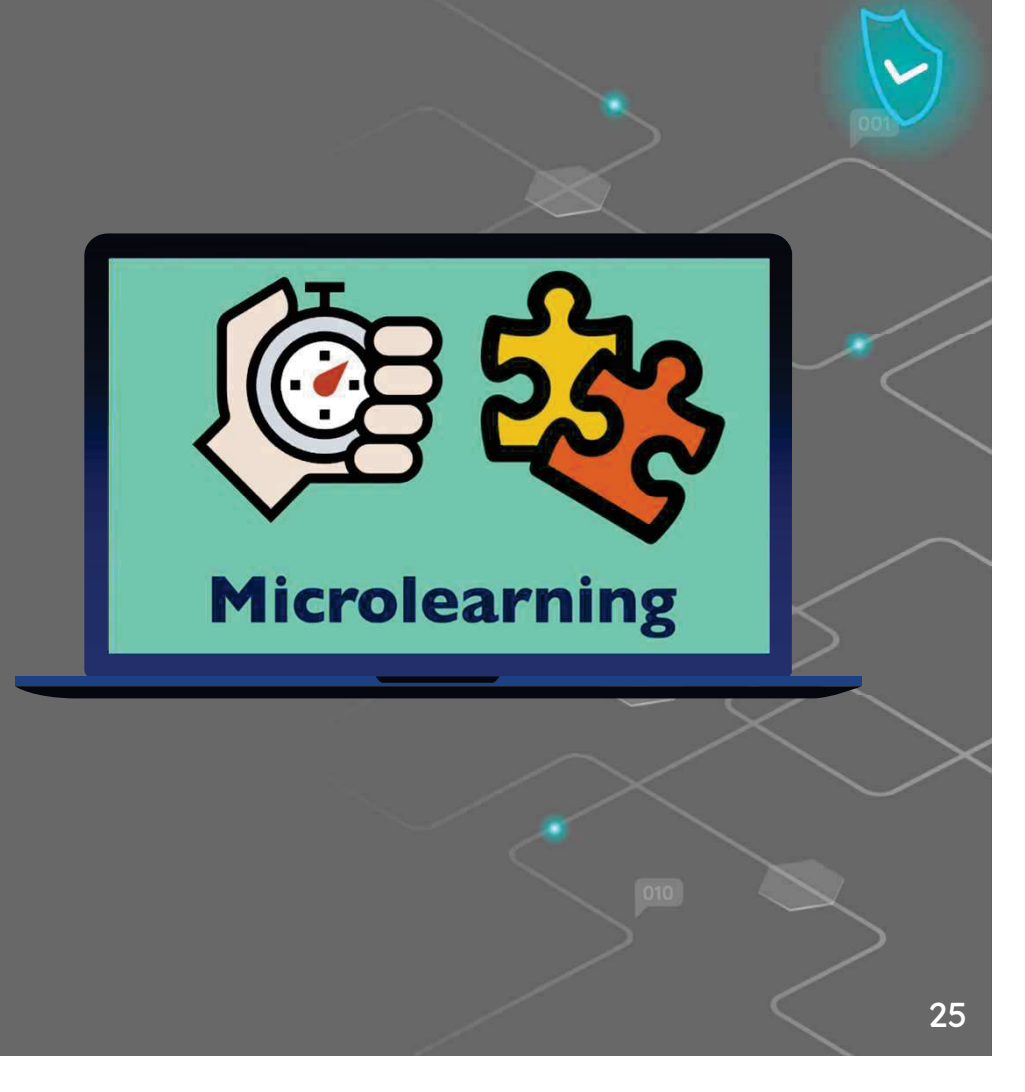

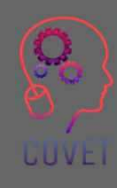

### Oyunlaştırma: çünkü oynayarak öğreniriz

Oyunlaştırma, izleyiciyi çekmek ve ilgisini çekmek için oyun dışı etkinliklerde oyun mekaniğinin kullanılmasıdır. 'Pokemon Go' buna bir örnektir: insanlar sanal Pokemon yakalamak için bir uygulama kullanarak yürüyüşlerini 'oyunlaştırmışlardır'.

Oyunlaştırmanın dört temel unsuru vardır:

- $\degree$  Bir kişinin kazanmak için neyi başarması gerektiğini ortaya koyan bir meydan okuma veya hedef.
- $\degree$  Hedefe ulaşmak için aşılması gereken engeller veya engeller.
- $\degree$  Kullanıcıların engelleri ve hedefleri aştıklarında aldıkları ödüller.
- $\;\mathrel{\mathsf{``}}\,$ Kullanıcının oyunla etkileşimini tanımlayan oyun kuralları.

Oyunların özünü (eğlence, oyun, yaratıcılık ve meydan okuma) alan ve bunu sadece eğlence yerine eğitim hedeflerine uygulayan bu kavram, hedeflerin kendisini daha eğlenceli hale getirir. Oyunlaştırma sadece katılımı artırmakla kalmaz, aynı zamanda öğrenmenin kalıcılığını da tesvik eder.

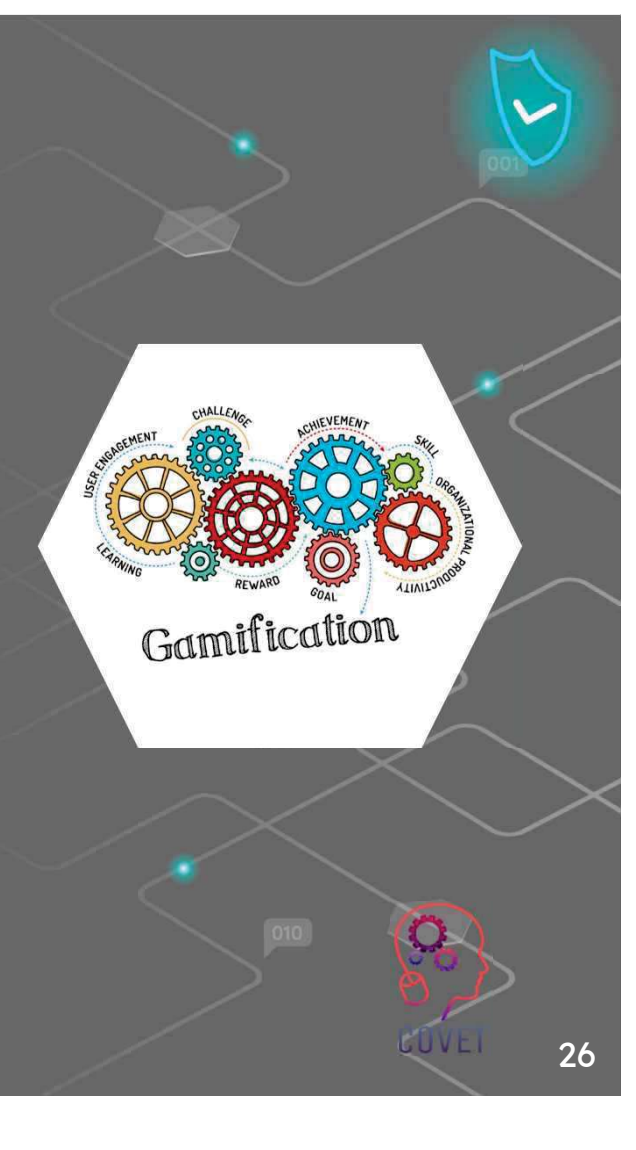

### e-Öğrenim için oyunlaştırma araçları

Iste derslerinizde oyunlaştırmayı uygulamanın bazı basit yolları.

Rozetler. "En iyi" olarak kabul edilmek için, öğrencilerin farklı etkinlikleri tamamlarken mümkün olduğunca çok rozet kazanmaları gerekecektir.

Puanlar ve Liderlik Tabloları. Rozetle birlikte kullanıcıya verilebilecek herhangi bir sayıda puan vererek rozetlere daha fazla değer katabilirsiniz. Bu puanları, sağlıklı bir rekabet yaratan bir ödül programı veya lig tabloları oluşturmak için kullanabilirsiniz. Lider tabloları, platformda en çok puana sahip kullanıcıları göstererek şirket içi yarışmaları kolaylaştırır!

Ödüller. Kullanıcılarınızı puan ve rozet toplamaya daha fazla tesvik etmek için, belirli hedeflere ulaştıktan sonra açılabilecek ödüller oluşturun.

Yarışmalar. Kullanıcıları teşvik etmek ve onları eğitim programlarınıza etkin bir şekilde dahil etmek için platformunuzda yarışmalar da düzenleyebilirsiniz, örneğin belirli bir süre içinde ulaşılması gereken hedefler belirleyerek.

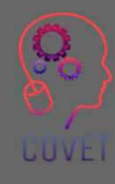

### En İyi Oyunlaştırma Öğrenme Yönetim Sistemleri

Oyunlaştırma, herkesin değişim yönetimini ilgi çekici bir şekilde karşılamasına yardımcı olabilir. e-Öğrenim Endüstrisi, size yardımcı olacak en iyi oyunlaştırma LMS yazılımını belirlemek için çok sayıda araştırma ve test yaptı.

Oyunlaştırma Öğrenme Yönetim Sistemleri hakkında daha fazla bilgiyi bu bağlantıda bulabilirsiniz

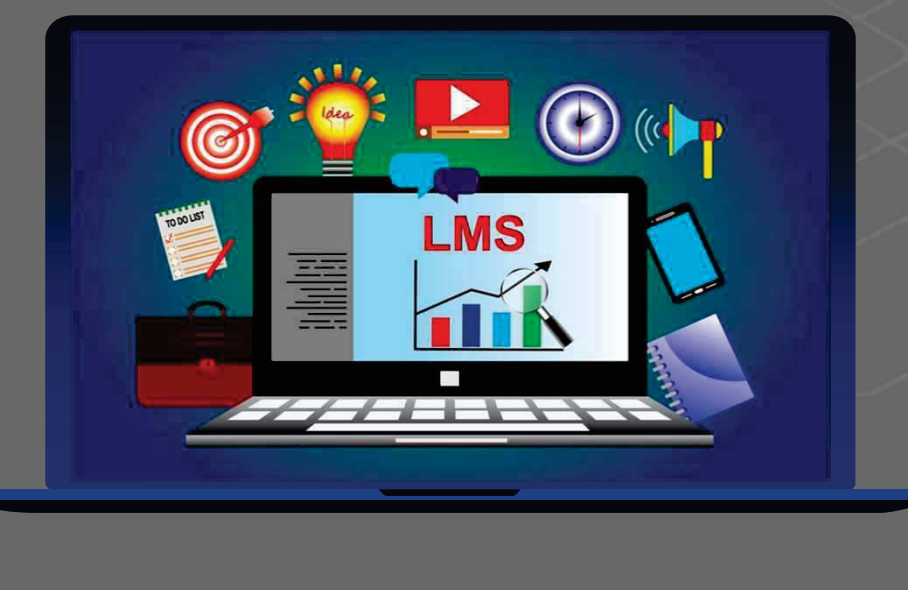

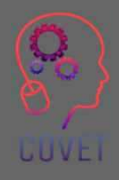

 $\bullet$ 

### E-Öğrenimde Yapay Zeka (AI), Sanal Gerçeklik (VR): gelecek *<u>simdi</u>*

Son yıllarda artırılmış gerçeklik, e-öğrenme sektörüne eğitim ve öğretim için mükemmel bir araç olabileceğini kanıtlıyor. Artırılmış gerçeklik, bir cihaz aracılığıyla erişilebilen sesler, görüntüler, metinler ve videolar aracılığıyla insan deneyimini geliştirir. Bu şekilde, çok çeşitli alanlarda öğrenmeyi ve kalıcılığı artırır.

E-Öğrenme alanında yapay zeka birçok olanak sunmaktadır ve uzaktan eğitim sektörü bu araçlardan faydalanabilir. İnsanların cihazlar (Sanal Gerçeklik) kullanarak etkileşimde bulunduğu 3 boyutlu bir ortama yerleştirilmesi, belirli eğitim türleri için çok yardımcı olabilir.

Sanal gerçekliğin gücü simülasyondur. Sanal gerçekliğin daha fazla sürükleyiciliği ve etkileşimi, öğrencilerin herhangi bir risk olmadan bir 'sahneye' girmelerini sağlar. Öğrencilerimizi bir acil servisin 'içine', Birinci Dünya Savaşı'ndaki bir savaşın ortasına ya da Mars'a götürmenin ne kadar faydalı olabileceğini bir düşünün.

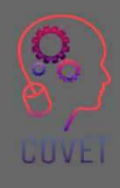

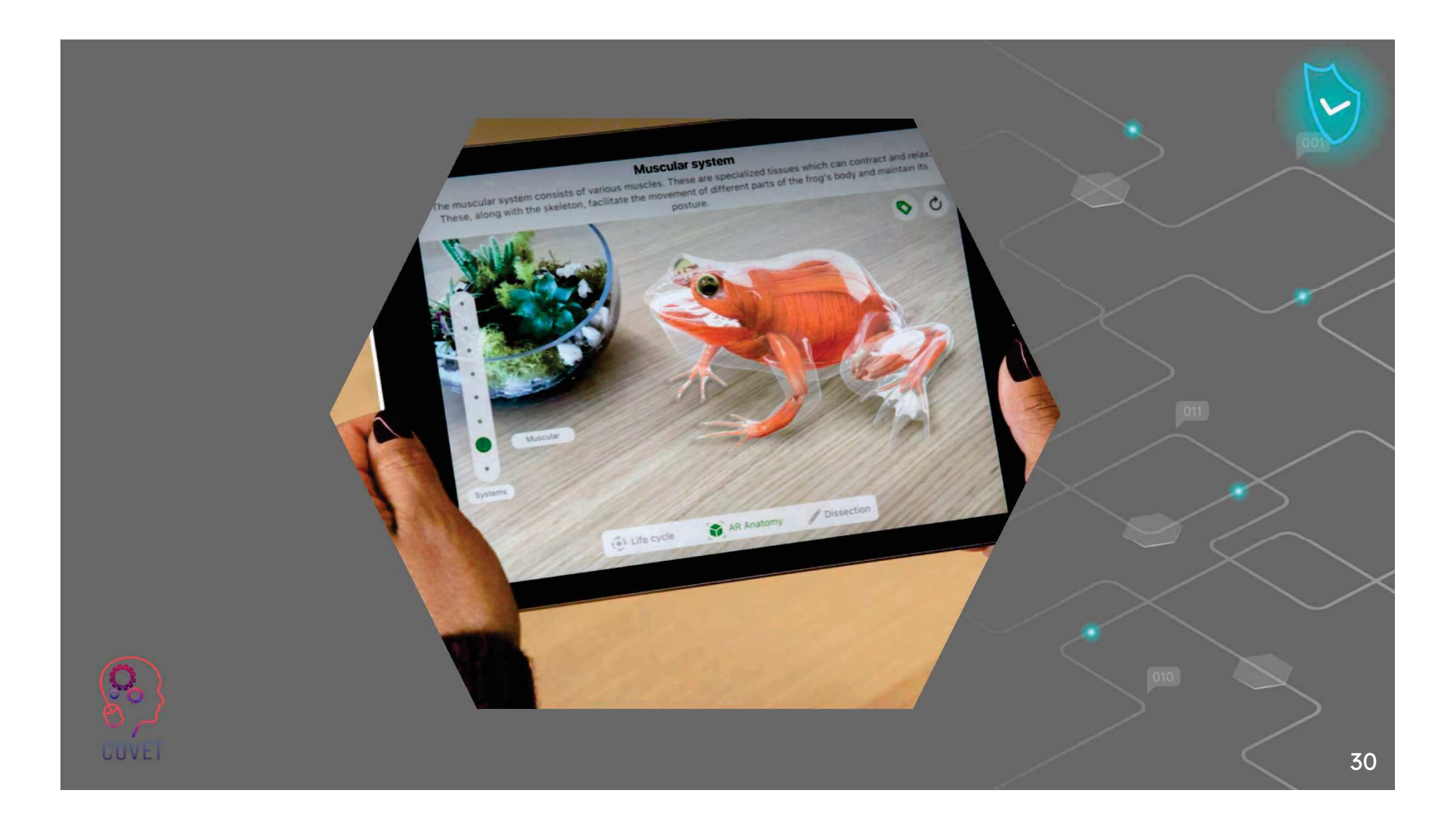

### $\overline{11}$

"Öğrenciler sadece sınıfta oturup öğretmenlerini dinleyerek, önceden hazırlanmış ödevleri ezberleyerek ve cevapları tükürerek pek bir şey öğrenemezler. Öğrendikleri hakkında konuşmalı, yansıtıcı bir şekilde yazmalı, geçmiş deneyimleriyle ilişkilendirmeli ve günlük yaşamlarına uygulamalıdırlar. Öğrendiklerini kendilerinin bir parçası haline getirmelidirler."

- Arthur W. Chickering ve Stephen C. Ehrmann

# İlginç kaynaklar

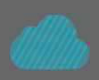

Dijital Çağ için Eğitimi Yeniden Keşfetmek. David **Middelbeck** 

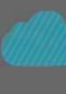

Kurs Oluşturmaya İlk Başladığımda Keşke Bilseydim Dediğim E-Öğrenme İpuçları

Kisiselleştirilmiş öğrenme ile daha iyi öğrenme deneyimleri nasıl oluşturulur?

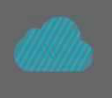

Cevrimiçi Öğrenme Çağı | | **TEDxUCSD** 

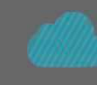

E-öğrenme metodolojileri ve iyi uygulamalar. FAO elearning Academy'den e-öğrenme çözümleri tasarlamak ve sunmak için bir rehber

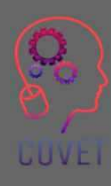

 $\overline{a}$ "e-Öğrenim değişiyor. Yeni modellerin, yeni teknolojilerin ve tasarımların ortaya çıktığını göreceğiz. Bu yüzden "e "yi bırakalım - ya da en azından ona yeni ve daha geniş bir tanım verelim."

 $66$ 

- Elliot Masie

## Kendinizi test edin

CAI bir tür e-öğrenmedir.

Doğru - Yanlış

E-öğrenme önceden tanımlanmış bloklar halinde yapılandırılmıştır.

Doğru - Yanlış

Sanal gerçekliğin zayıf yönü simülasyondur çünkü içerikten uzaklaştırır.

Doğru - Yanlış

Eğitim materyallerinin televizyon ve radyo programları aracılığıyla öğrencilere gönderilmesi, doğrusal eöğrenmenin klasik örnekleridir.

Doğru - Yanlış

# Kendinizi test edin

Öğrencinin bir e-öğrenme platformundaki ilerlemesi, kursun ilerlemesini etkilememek için yalnızca öğretmen tarafından görülebilmelidir.

Doğru - Yanlış

Mobil Uygulama ile kullanıcılar artık İnternet erişimine bağlı olmak zorunda değiller.

Doğru - Yanlış

Oyunlaştırma, izleyiciyi çekmek ve ilgisini çekmek için oyun dışı etkinliklerde oyun mekaniklerinin kullanılmasıdır

Doğru - Yanlış

Mikro-öğrenme, öğrenci merkezli bir öğretim stratejisidir ve her saat 10 dakika boyunca kavramlar sunarak öğrencinin hedeflenen içeriğe odaklanmasını sağlar

Doğru - Yanlış

# Kendinizi test edin

Öğretim etkinliklerinde oyunları nasıl kullanabileceğinizi düşünmek ve biraz araştırma yapmak için 20 dakikanızı ayırın.

Ardından derslerinizde oyunlaştırmayı uygulamanın 3 yolunu listeleyin.

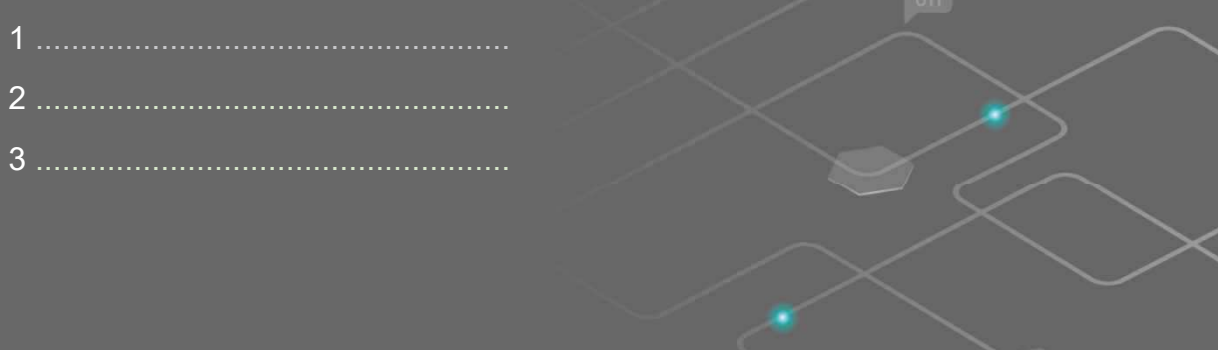
"İnternet çağında eğitim vermek, yarının becerilerini bugünden öğretmemiz gerektiği anlamına geliyor."

 $66$ 

- Jennifer Fleming

## Özet - önemli çıkarımlar

- ïBilgi, öğrenme için önemlidir ancak öğrenme sürecinin yalnızca bir parçasıdır.
- ïE-öğrenme, öğretmen liderliğindeki eğitim kurslarına özgü, zaman kısıtlamaları ve öğrenciler için katılımın olmaması ile karakterize edilir.
- ïİçerik ne kadar iyi olursa olsun, tasarım iyi değilse öğrencileriniz sıkılacak ve ilgisizleşecektir
- Öğrenciler, kursları kendi ihtiyaçlarına göre yönetmeleri ve farklı öğrenme sürelerine saygı göstererek eğitimlerini geliştirmeleri için teşvik edilmelidir.

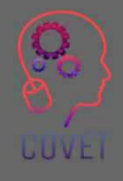

## Mesleki eğitim ve öğretim için dijital eğitimde sürekli mesleki gelişim

Bu eğitim materyali Erasmus+ projesinin çıktılarından biridir: "Mesleki Eğitim ve Öğretim için dijital eğitimde sürekli mesleki gelisim" ve Avrupa'daki öğretmenlerin mesleki eğitim ve öğretimde çevrimiçi eğitim sunumundaki zorlu durumu ele almalarına vardımcı olmak için oluşturulmuştur.

CPD programı üç bağımsız bölümden olusmaktadır:

- ïEğitim modülleri
- ïÖrnek çevrimiçi derslerden oluşan talimat seti
- ïCPD eğitim programı rehberi

Tüm proje çıktıları, yedi Avrupa ülkesinden yedi ortağın birlikte calısmasıyla üretilmiştir:

- ïProEduca z.s., Cek Cumhuriyeti
- Archivio della Memoria, İtalya
- Asociatia Pentru Sprijinirea Initiativelor Educationale, ïRomanya
- Solution Based Training and Consultancy (SBTC), Türkiye ï
- CEBEM FORMACIÓN PROFESIONAL SL (Daniel Castelao), ï**ispanya**
- **TUS Midwest, İrlanda** ï
- \* Kuzey Bölge Koleji, Birleşik Krallık
- $\overline{\phantom{a}}$ Tüm materyallere projenin web sayfasından ücretsiz olarak ula sılabilir (indirilebilir): https://www.covet-project.eu/

LUVEI

Erasmus+Sürekli Mesleki Gelişim Mesleki Eğitim ve Öğretim alanında 2020-1-CZ01-KA226-VET-094350

**CUVEI** 

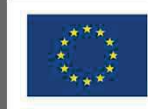

Co-funded by the<br>Erasmus+ Programme<br>of the European Union

© 2023 Mesleki Eğitim ve Öğretimde Sürekli Mesleki Gelişim

## Dijital eğitimde MEÖ için profesyonel gelişim Devam ediyor

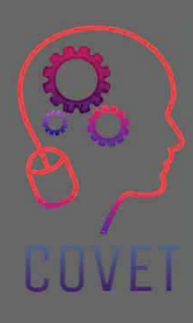

Modül 2: Mesleki Eğitim ve Öğretim Öğretmenleri için E-Öğrenme Ünite 2.2: E-öğrenme Kaynaklarının<br>^ … … … **Gelistirilmesi** 

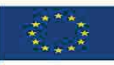

Co-funded by the Erasmus+ Programme of the European Union

Avrupa Komisyonu'nun bu yayının hazırlanmasına verdiği destek, sadece yazarların görüşlerini yansıtan içeriğin onaylandığı anlamına gelmez ve Komisyon burada yer alan bilgilerin herhangi bir sekilde kullanılmasından sorumlu tutulamaz.

g,

Bu eğitim materyali, aşağıdaki programın bir parçasıdır Sürekli Mesleki Gelişim (CPD) eğitim programı: Mesleki Eğitim ve Öğretimde Dijital Eğitim Sunumu.

Eğitim programının tamamına şu adresten ulaşabilirsiniz: https://www.covetproject.eu/

## Modül 2: Mesleki Eğitim ve Öğretim Öğretmenleri için E-Öğrenme Ünite 2.2: E-öğrenme Kaynaklarının Geliştirilmesi

**UUVEI** 

## Bu Ünitenin sonunda şunları yapabileceksiniz:

Öğrenme

Sonuçlar

UUVEI

 $\overline{\ldots}$ öğrenme kaynaklarınızı değerlendirin ve geliştirin.

> ...basit video içerikleri oluşturun ve bunları çevrimiçi yayınlayın.

... temel öğrenme kaynaklarını geliştirme becerisi kazanmak.

> ... içerik geliştirme için ücretsiz araçları keşfedin.

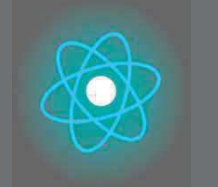

toplanmasını temsil Her Birim 4 parçadan oluşur İkinci bölüm, konunun derinlemesine incelenmesini, önerilerin, fikirlerin ve keşfedilecek daha fazla detayın

Üçüncü bölüm, internette gezinerek odaklanılan konuyu keşfetmek için videolar, referanslar, yazılı belgeler, karikatürler vb. içeren bir koleksiyondur.

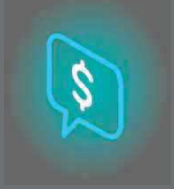

Dördüncü bölüm, kendinizi test edebileceğiniz ve öğrendiklerinizi yansıtabileceğiniz bir test bölümüdür.

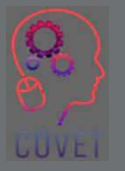

4

İlk bölüm, Ünitenin anahtar kelimelerinin analizi ve açıklayıcı kısa bir metin aracılığıyla ana konuya odaklanmaktadır.

# Birimin İçeriği

- E-öğrenme kaynaklarının geliştirilmesi
- e-Öğrenim için video oluşturma
- Öğrencilerin öğrenmeye katılımını sağlamak için içerik oluşturma

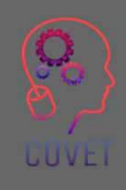

## E-öğrenme kaynaklarının geliştirilmesi

Çevrimiçi öğrenme, öğrencilerin hem pratik hem de eğitimle ilgili tüm ihtiyaçlarını karşılamaktadır.

PapersOwl istatistiklerine göre, öğrenciler e-kursları sınıftakinden %60 daha hızlı tamamlıyor ve bilgileri daha iyi özümsüyor.

Ancak çoğu e-öğrenme platformunun nasıl yapılandırıldığına daha yakından bakalım

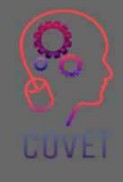

Genel olarak, çevrimiçi platformlar, öğretmenlere ve öğrencilere eğitim için gerekli olan farklı içerikler sağlayan modüler bir bileşenle yapılandırılmıştır.

Platforma girdiğinizde, genellikle

- ïKayıtlı olduğunuz kurslara genel bir bakış. Aynı öğretmen veya enstitüden birden fazla kursa kaydolursanız, hangi kursu takip edeceğinizi seçebilmeniz için hepsini ilk giriş ekranında  $bulacaks$  $n$
- $\cdot$  Öğretmen tarafından seçilen veya oluşturulan web seminerleri veya videolar gibi dinamik ïiçerik olarak adlandırılan bir dizi içeriğe sahip bir Kütüphane
- $\cdot$  Öğretmen ve öğrencilerin word dosyaları veya PDF'ler gibi statik içerik olarak adlandırılan ïdosyaları indirmek için dosya ekleyebilecekleri bir bölüm

- ïSohbet
- ïHer bir katılımcının profili
- ïTakvim
- Forum ï

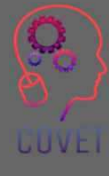

İyi dengelendiği takdirde gerçekten ilginç bir e-öğrenme kursu oluşturan iki tür kaynak vardır:

Pasif kaynaklar: öğrencinin gerekli bilgileri özümsediği içerikler, video veya podcast veya yazılı metinlerdeki dersler olabilir; multimedya kaynakları arasında görüntüleri, videoları, sesleri ve hatta gömülü bağlantıları karıştırmayı unutmayın. Bu şekilde öğrenciler materyalden keyif alacaklardır.

Aktif kaynaklar: Öğrencilerin zeka ve yaratıcılıklarını harekete geçiren, düşünmelerine yardımcı olan ve interaktif haritalar, anketler veya simülasyonlar gibi becerilerini test eden içerikler. Örneğin, sınıfınızın sıkılmasını önlemek için daha zorlayıcı testler ve oyunlar. Bu şekilde katılımcılar denemeye ve keşfetmeye teşvik edilecek, sıkılmayacak ve kursa devam etmek için daha fazla motive olacaklardır.

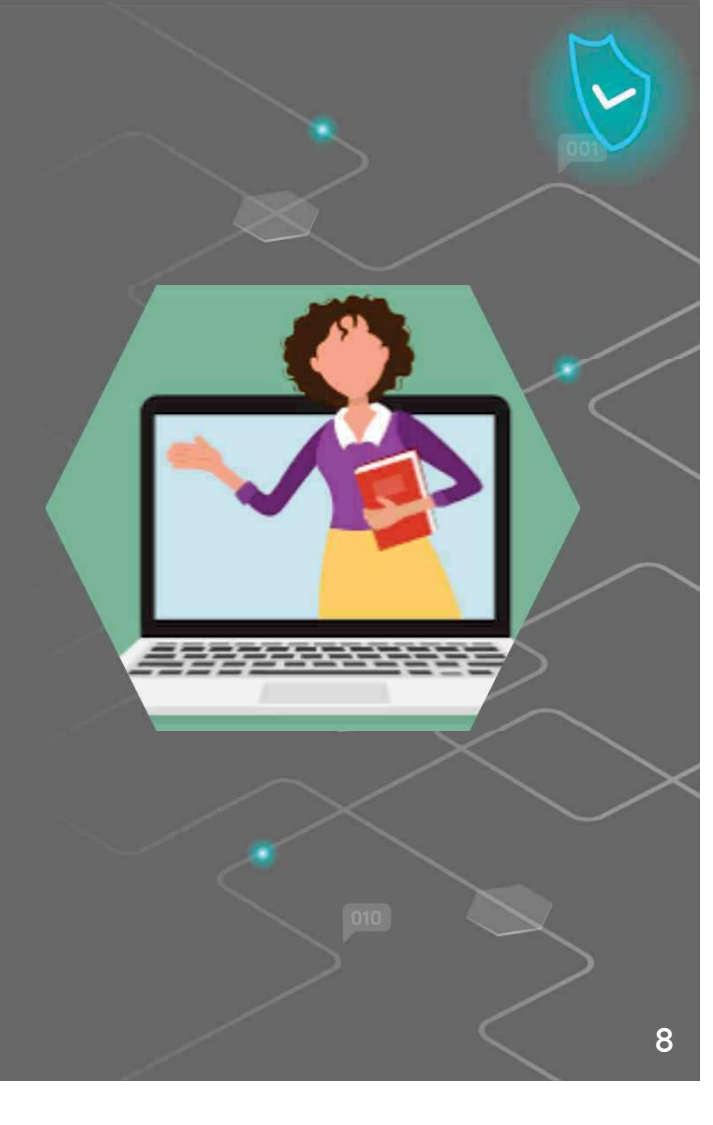

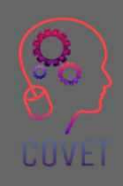

Internette insanlar makaleler okuyor, videolar izliyor ve eğitim içeriği de dahil olmak üzere en yüksek kalitede multimedya içeriğini sürekli olarak görüyor. Kitleler tarafından erişilebilir hale gelen mükemmel ekipmanlar sayesinde kalite seviyesi son on yılda inanılmaz derecede arttı. Akıllı telefonla çekilen videoların kalitesinin 5-10 yıl öncesinden günümüze ne kadar arttığını bir düşünelim.

Bu ne anlama geliyor? Bir kullanıcının kalitesiz içerik gördüğü anda sayfayı hemen terk edeceği anlamına gelir.

Günümüzde pek çok kişi harika videolar veya güzel fotoğraflar çekebilecekleri bir akıllı telefona sahip olabiliyor. Kullanıcılar, düşük kaliteli işleri özen gösterilmeden veya tutkuyla yapılıyormuş gibi algılıyor.

Öyleyse neden zamanlarını bu tür içeriklerle harcasınlar ki?

Bu nedenle, öğrencilerinizin dikkatini gerçekten çekmek istiyorsanız, kaliteli resimler yüklemeniz, dinamik videolar oluşturmanız ve yazım hatası veya gramer hatası olmayan metinler yazmanız gerekir. Bu şekilde öğrenciler içeriğinizi değerli olarak algılayacak ve dersi almak için motive olacaklardır.

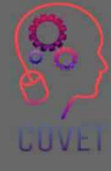

Kaliteli içerik oluşturmanın gerekli olduğu doğruysa, kullanıcıların web'de herhangi bir konuyla ilgili içerik bulabildikleri de doğrudur, o halde neden bir kursa kaydolsunlar?

Web'de her şey mevcut, ancak genellikle bir konuyu çok fazla ayrıntıya girmeden genel olarak açıklayan yarım yamalak içerikler.

Farkı siz yaratabilirsiniz.

Orijinal, kapsamlı içerik oluşturmak için bir konu hakkındaki tüm beceri ve bilgilerinizi kullanmanız gerekecektir. Bu şekilde, genel bilgi için web'de arama yapmış olan öğrenciler, daha fazla bilgi edinmek için kursunuza kaydolmaya teşvik edilecektir.

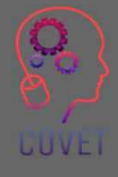

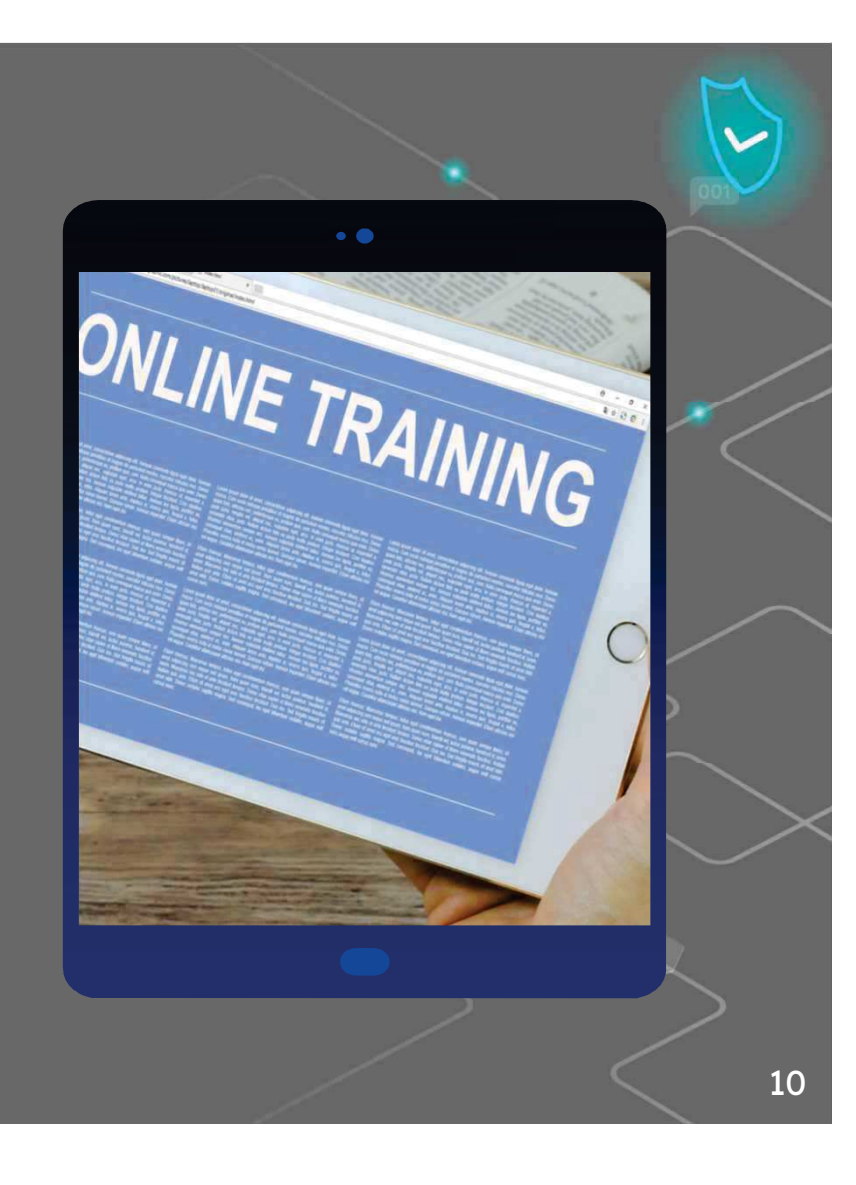

## Öğrencilerinizin seveceği e-Öğrenim . içeriği nasıl oluşturulur?

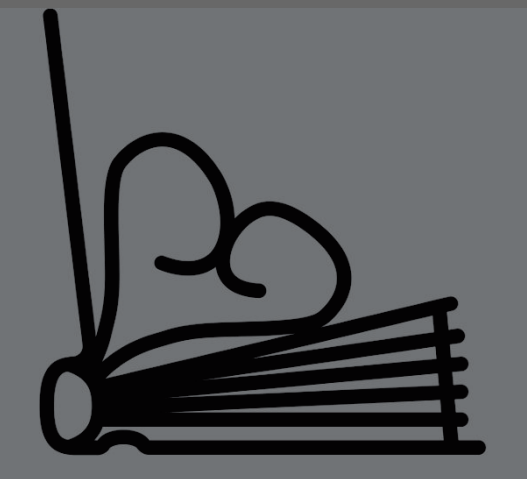

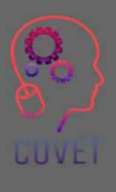

**Created by Juraj Sedlák<br>from the Noun Project** 

İşte Talentlms'e göre bazı e-Öğrenim kursu içeriklerini diğerlerinden daha iyi yapan ipuçları ve püf noktalarının bir listesi, kurs içeriğinizin daha katılımcı ve hatta biraz eğlenceli öğrenmeye yol açmasını sağlamak için en iyi seçimler.

#### $\bullet$ "Neden" ile başlayın.

Herkes meşguldür. Bu, hedef kitlenizin kursa başlamadan önce ne öğreneceklerini, nasıl öğreneceklerini ve bunun kendileri için neden yararlı olacağını anlamaları gerektiği anlamına gelir. "Neden "i anladıklarında, duygusal olarak daha fazla yatırım yapacaklar ve öğrenmeye daha fazla katılacaklardır.

#### $\bullet$ Kendinizi satın

Konu uzmanı, e-Öğrenim kurslarının oluşturulmasında genellikle 'perde arkasında' bir rol oynar, ancak çok fazla içgörü, bilgi ve deneyime sahip yetenekli bir uzman, güncel, ilgili ve ilgi çekici olması muhtemel çevrimiçi öğrenme kursları oluşturacaktır.

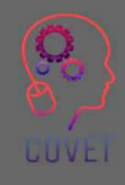

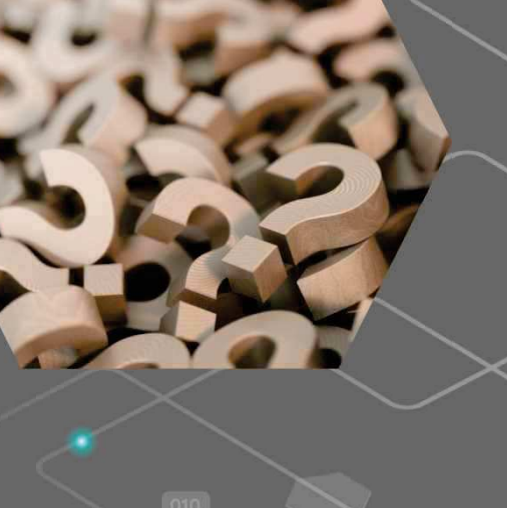

### Sezgisel bir öğrenme yolu oluşturun.

Bir e-Öğrenim modülüne basit bir içerikle başlamak gerekecektir, örneğin bir modülün ilk içeriği öğrencilere bir kavram hakkında temel bir anlayış sağlamayı amaçlayabilir. Bu nedenle, ilerledikçe daha derine inin, tanımlar ve açıklamalar ve belki de notlar veya infografikler şeklinde bazı basit örnekler dahil edilmelidir.

### Tüm öğrenme stillerine uyum sağlayın.

Bazı insanlar görsel öğrenirken diğerleri işitsel öğrenmeyi tercih eder. Görsel, işitsel ve kinestetik e-Öğrenim içerik unsurlarının dengelenmesi, herkesi öğrenme sürecine dahil etmenin ve herkesin kendini sürece dahil hissetmesini sağlamanın en iyi yoludur.

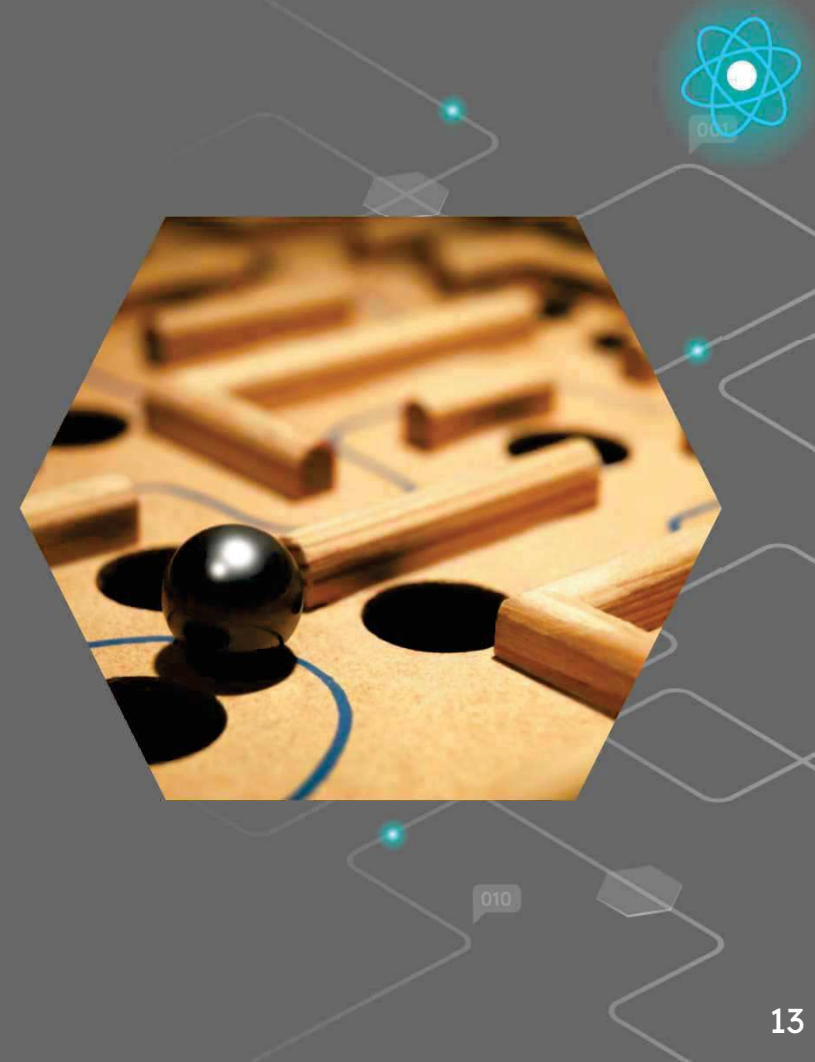

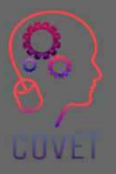

ï

ï

#### $\bullet$ Kisa ve basit tutun

Yalnızca öğrenme çıktılarına ulaşmak için gereken içeriği ekleyin. Hızlı ve esnek bir öğrenme deneyimi için daha küçük içerik parçaları oluşturmak üzere mikro öğrenme ilkelerinden de yararlanabilirsiniz.

### **Kaliteyi öncelik haline getirin**

Bir video çekerken, bir podcast kaydederken, bir infografik geliştirirken veya notlar yazarken, her zaman yeterli düzeyde kalite güvencesi ekleyin.

### $\bullet$  Doğru dili konuşun

Doğru seviyede içerik oluşturduğunuzdan ve öğrencilerinizin anlayacağı terminolojiyi kullandığınızdan emin olun.

#### ïOrijinal olun

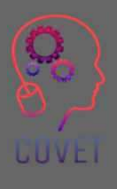

Öğrencilerin başka yerde bulamayacakları notlar yazın, infografikler oluşturun ve videolar çekin!

Bu bağlantıdan daha fazla bilgi edinin

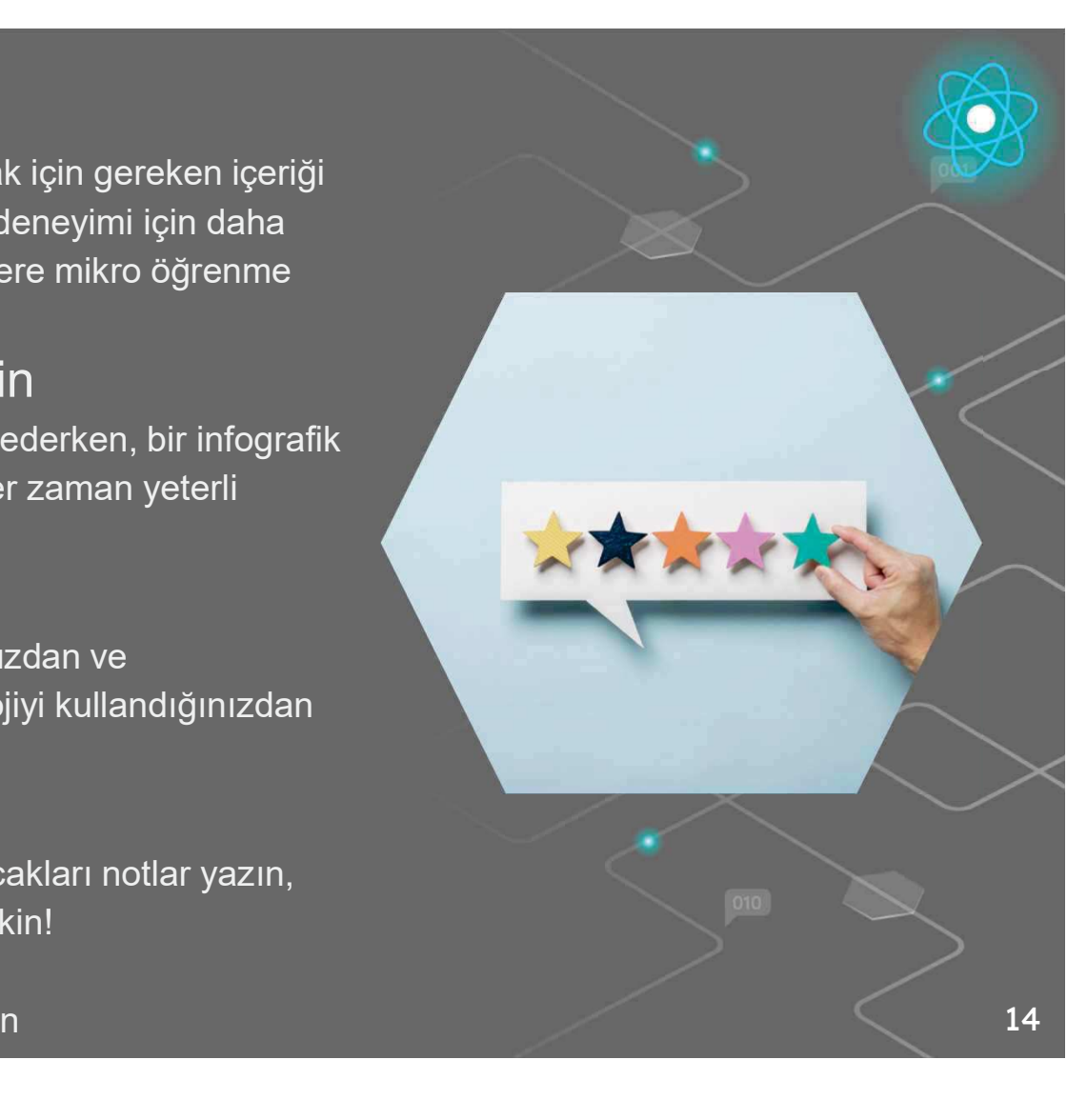

# İlginç kaynaklar

Çevrimiçi Öğrenme İstatistikleri ve Infografikler 2019-2020 Papersowl.com

**Açık Eğitim Kaynaklarını** Kullanmanın Artıları ve Eksileri

Okuryazarlık Öğretiminin Rehberli Video Analizinden Öğretmen Öğreniminin Geliştirilmesi: Disiplinlerarası ve İşbirlikçi Bir Yaklasım

Değerlendirilmesi İçerik ve Kalite Yeni NesilDeğerlendirmeler - Nancy Doorey ve Morgan Polikoff Video Etkileşimli çevrimiçi eğitim programları nasıl geliştirilir

Video Tabanlı Eğitim Yaklaşımlarının

Analizi ve Mesleki Gelişim

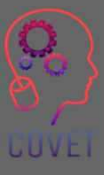

 $f_{\mathbf{f}}$ 

"Altı yaşındaki bir çocuğa açıklayamıyorsanız, kendiniz de anlamıyorsunuz demektir." Albert Einstein

"Teknoloji sihirli bir değnek değildir. Sadece öğretmenler kadar iyidir... onu ilham vermek, öğretmek ve sorunların üstesinden gelmek için bir araç olarak kullanmak." Barack Obama

"Eğer çocuklar video oyunlarıyla süper meşgul olabiliyorlarsa, eğitimle de süper meşgul olmalarının bir yolu vardır." Elon Musk

# e-Öğrenim için video oluşturma

Video, insanların yeni beceriler öğrenmesi ve uzmanlık kazanması için en popüler yol haline geldi, ancak mikrofonlar, kameralar, düzenleme yazılımları ile uğraşmak zor olabilir. Önümüzdeki birkaç sayfada size nasıl eğitici bir video oluşturabileceğinize dair genel bir fikir verecek ve sizi bu sürecin her yönüne götürecek bir dizi içerik bağlantısı sunacağız.

Eğitici bir video ne kadar uzun olmalıdır? İzleyicilerin çoğunluğu bilgilendirici ve eğitici videoların 20 dakikadan kısa olmasını istemekte, 3-6 dakika aralığını tercih etmektedir (Kaynak). Videonuzu işi iyi yapmak için gerektiği kadar uzun, ancak mümkün olduğunca kısa yapın.

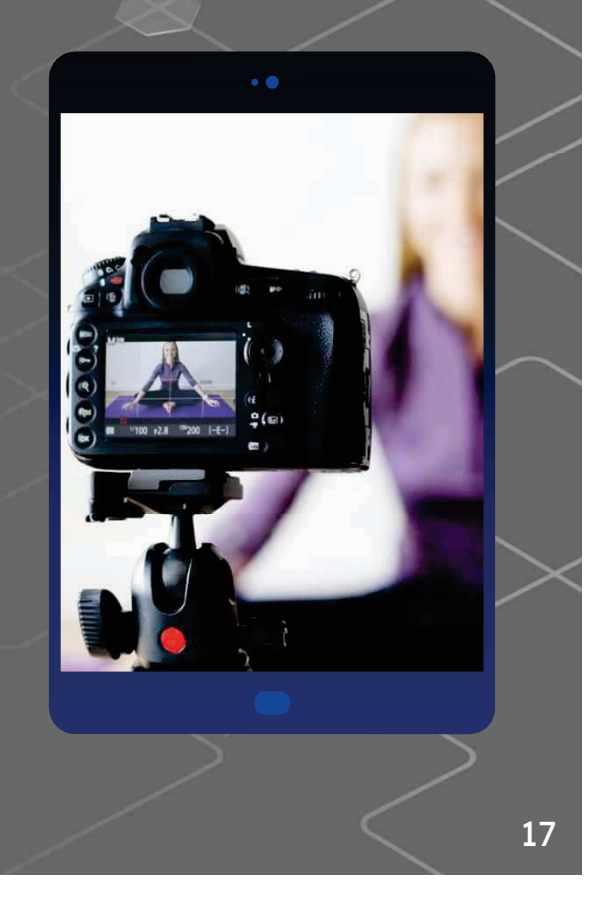

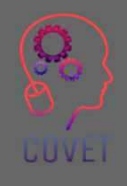

e-Öğrenim için video içeriği çekmeye nasıl hazırlanılır? e-Öğrenim eğitimi için video çekmeden önce atılması gereken temel adımlar nelerdir?

Anahtar kelime Organizasyon! Xmind gibi bir yazılım veya kağıt kalem kullanın ve bir kitaptaki bölümler gibi video kursunuzun bir planını çizin, ancak çeşitli içerik başlıklarını inceleyin. Haritayı modüllere ve bölümlere ayırın; burada modül kursun kategorisi, adımı veya basitçe bölümüdür. Ardından her bir modülü ele alın ve onu geliştirecek önemli bileşenleri ya da basitçe anahtar kelimeleri yazın.

Bu şekilde video kursunuzu daha iyi bir şekilde düzenleyeceksiniz, ancak kullanıcının içeriği incelemesi de daha kolay olacaktır.

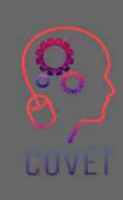

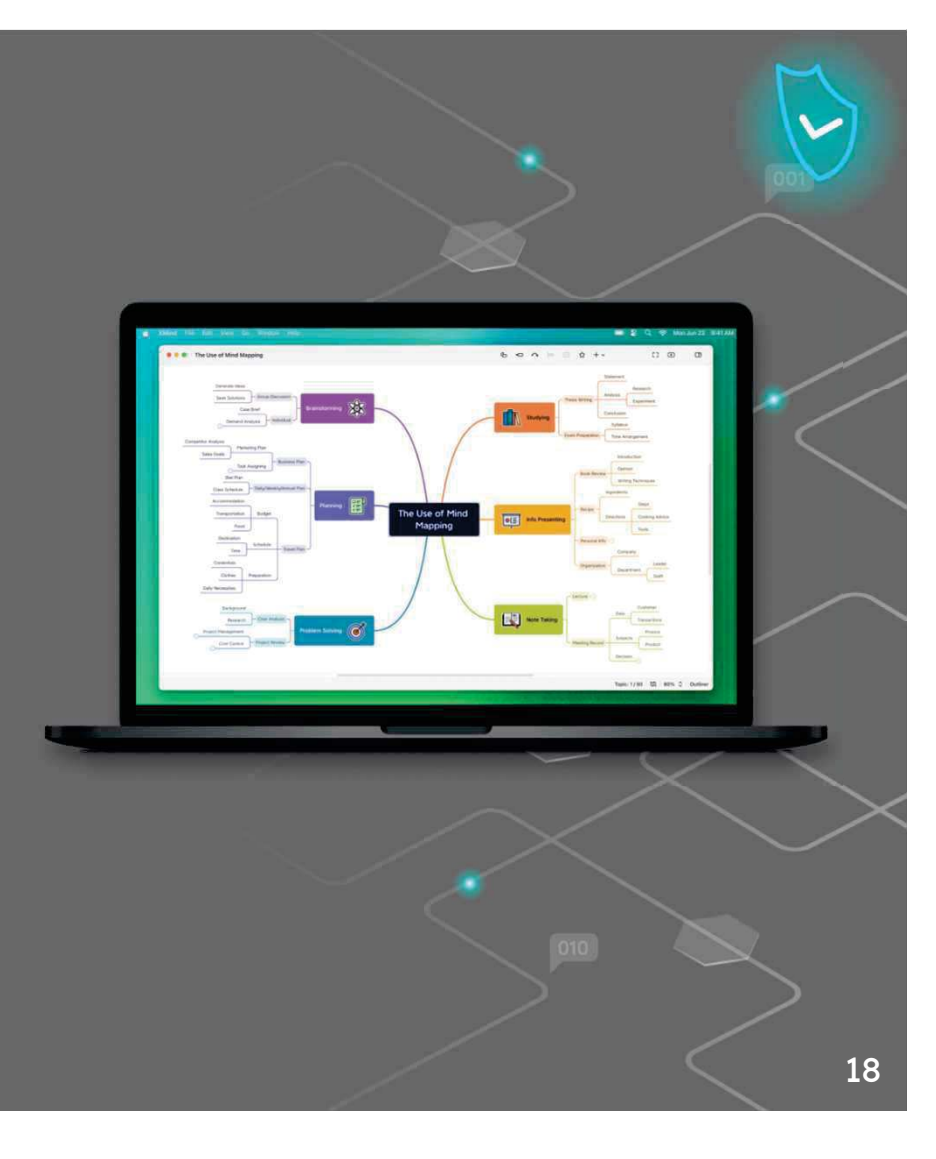

Bir video planlarken tek bir konuya bağlı kalmak en iyisidir: çok fazla unsuru karıştırmak projeyi kaotik ve anlaşılmaz hale getirme riski taşır. Ancak, bildiğiniz gibi, bir fikrin yaratılması üzerinde çalışırken aklınıza birçok fikir gelir ve hepsini aynı anda uygulamaya koyma arzusu hissedilebilir.

Bu nedenle videonun konseptini tanımlamak önemlidir. Ne tür bir video yapmak istiyorsunuz? Resmi mi yoksa samimi mi? Konsepte bağlı olarak videonun bazı unsurlarını seçeceğiz: bizi çerçeveleyip çerçevelemeyeceğimizi veya bir seslendirme kullanıp kullanmayacağımızı, bizi masamızda mı yoksa renkli bir duvar veya kitaplık gibi daha gayri resmi bir arka planda mı çekeceğimizi seçeceğiz.

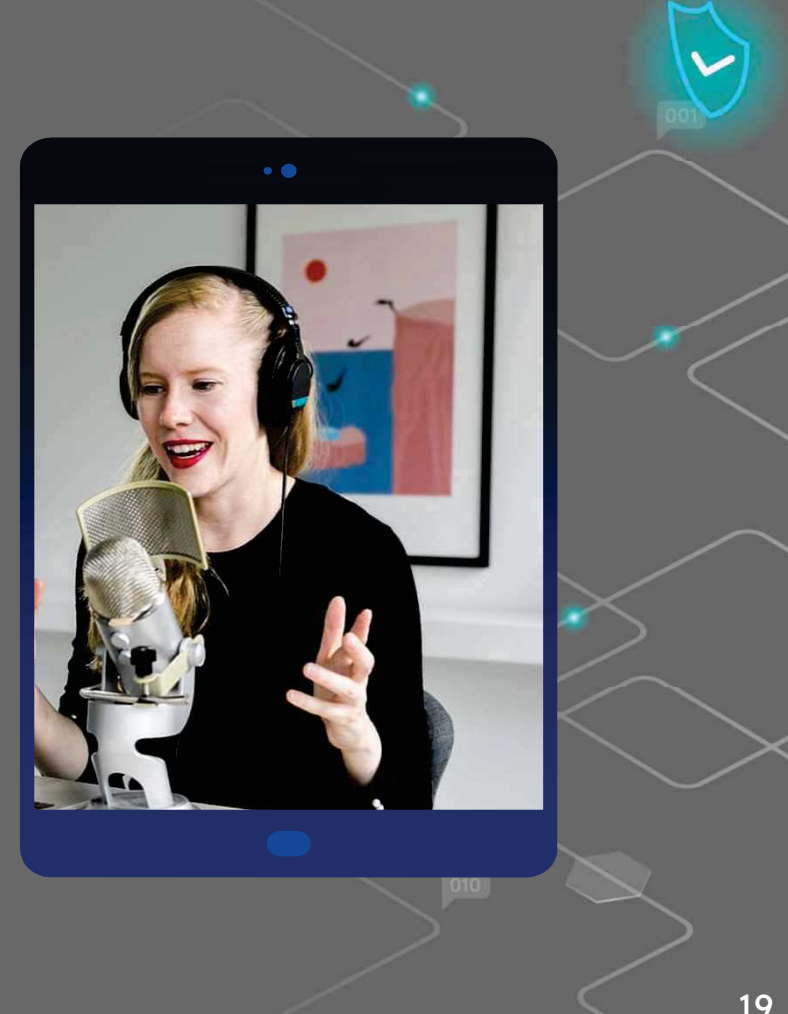

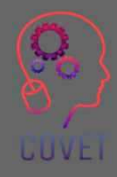

Nasıl ve ne söylemek istediğinizi netleştirdikten sonra kayda başlayabilirsiniz.

Sesinizi ve ekran kaydınızı içeren bir video seçtiyseniz, aşağıdaki şekilde ilerleyin.

Öncelikle PowerPoint veya Google Sunumları ve Camtasia veya Screencast-o-matic gibi ekran kaydı videoları kaydetmek için bir yazılım olmak üzere ihtiyacınız olan her şeye sahip olduğunuzdan emin olun.

Bir mikrofona ihtiyacınız olacak: sesinizin daha keskin ve derin çıkmasını sağlamak için kondansatörlü bir mikrofon seçebilir veya genellikle çevrimiçi görüşmelerde kullandığınız mikrofonları tercih edebilirsiniz, ancak muhtemelen Audacity gibi araçlarla sesi rahatsız edici arka plan gürültüsünden temizlemeniz gerekecektir

**UUVEI** 

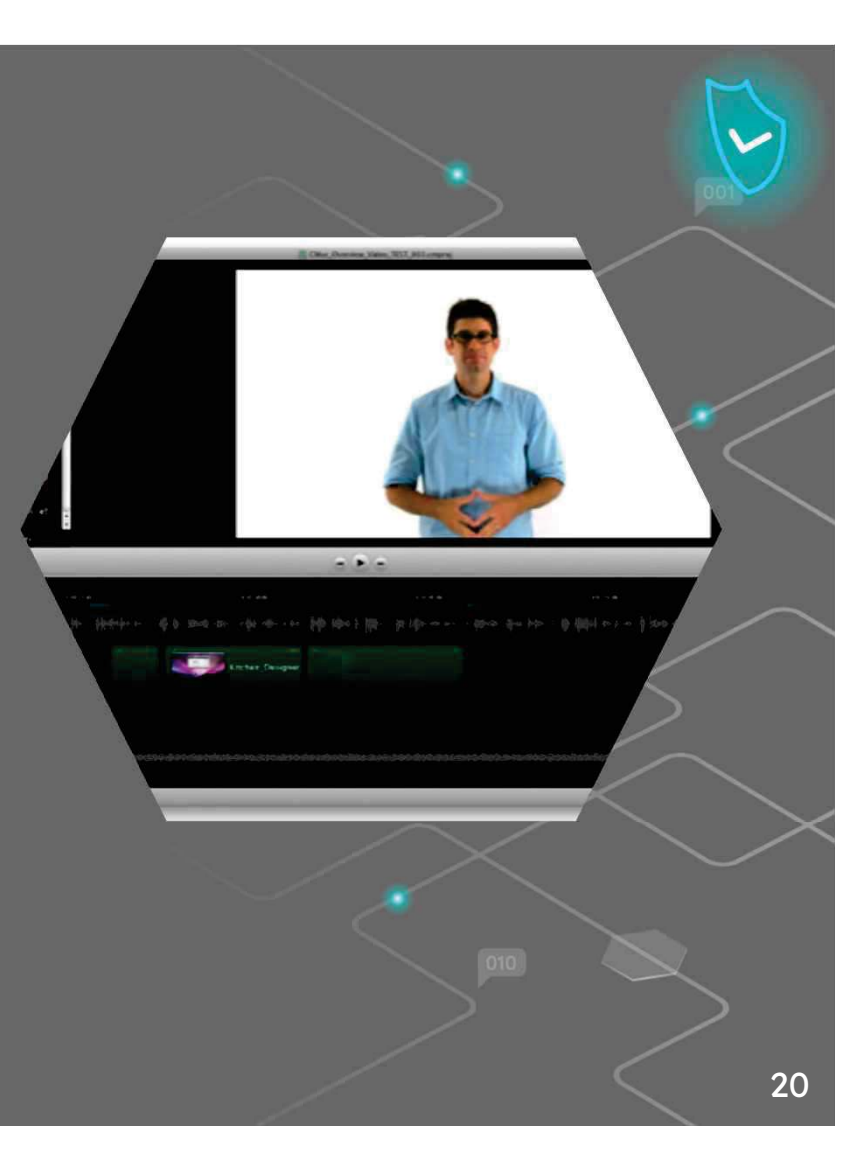

Odada yalnız olmak ve sesinizi kaydetme yeteneğinizi test etmek çok önemlidir. Bir deneyin, sonuçtan memnun musunuz? Beğenmediğiniz şeyleri düzeltmeye çalışın ve başka bir test yapın. Her şeyi düzelttiğinizi hissettiğinizde, gidin ve kaydedin!

PowerPoint'i tam ekran açın ve PC ekranını sesinizle birlikte kaydetmeye başlayın. İlk başta çok uzun süre kayıt yapmayın, yaklaşık 5 dakikalık videoları oynatarak tekniğinizi geliştirin.

Videoyu kaydetmeyi tamamladıktan sonra, muhtemelen hatalar, arka plan gürültüsü veya gereksiz kavramlar gibi ortadan kaldırmak istediğiniz bazı kısımları kaldırmanız gerekecektir.

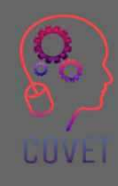

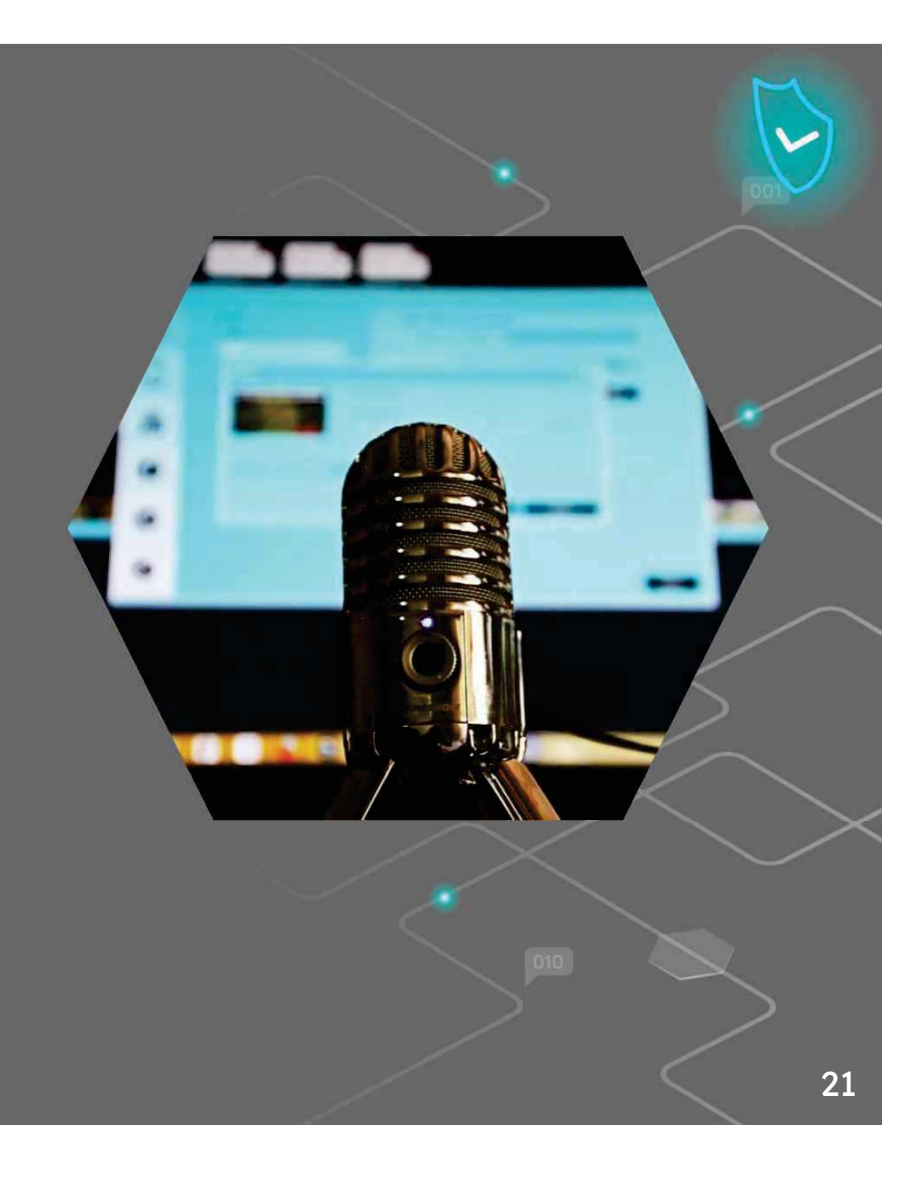

Eğitim videolarının ekran kaydı için en iyi uygulamalar arasında Loom ve OBS Studio bulunmaktadır. Bu araçlar farklı özelliklere sahiptir.

Loom ücretsiz bir web uygulamasıdır, ancak temel ücretsiz sürümü eğitici videolar hazırlamak için yeterlidir.

OBS Studio çok platformlu açık kaynaklı bir yazılımdır, bu nedenle kullanımı ücretsizdir. Bununla sadece ekran kayıtları değil, aynı zamanda canlı videolar da yapabilirsiniz.

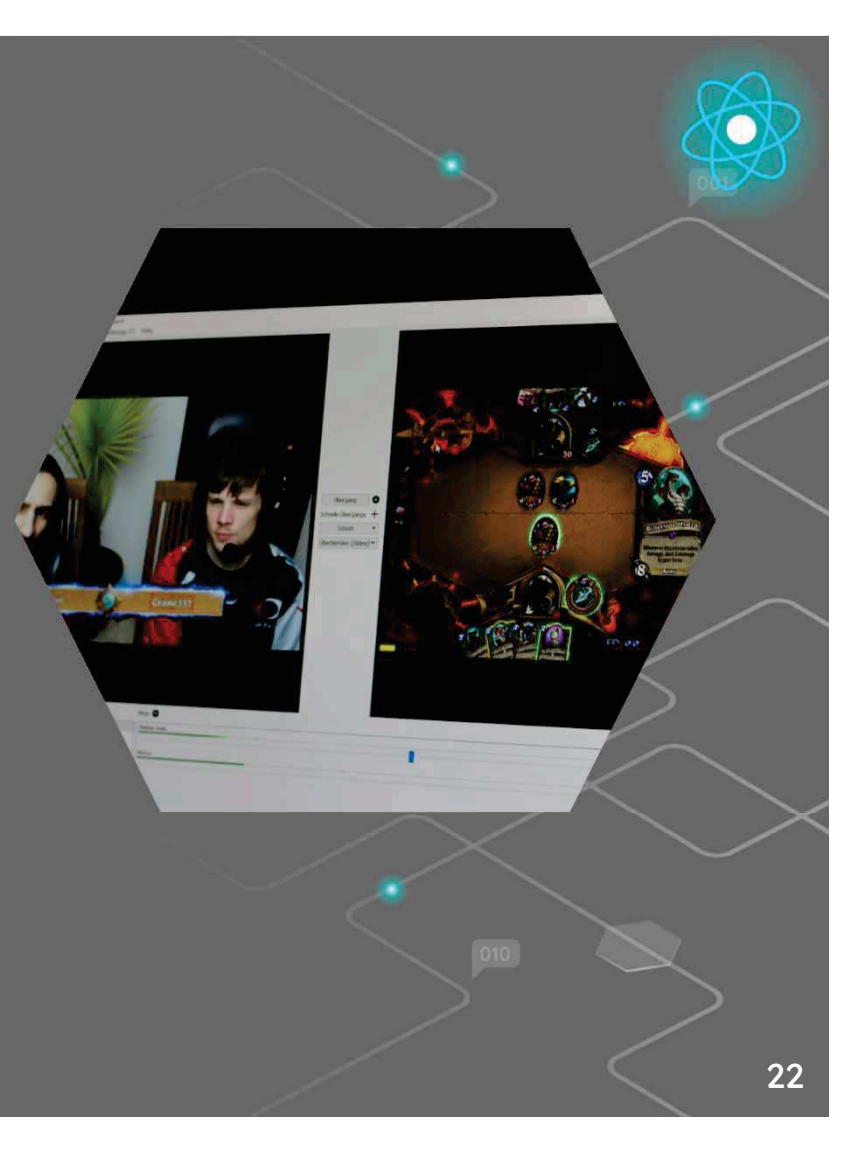

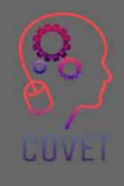

Kendi videonuzu oluşturmaya karar vermeniz durumunda, yukarıdaki slaytta yer alan genel kurallar geçerlidir; örneğin sessiz bir odada kalmak, sesinizi kaydetmek için iyi bir mikrofona sahip olmak, testler yapmak ve tüm süreçten emin olana kadar her biri 5 dakikalık videolar çekmeye başlamak gibi.

Ancak ses ve içerikle ilgili bu tavsiyelere ek olarak, elbette görüntüyle ilgili ek hususlar da vardır:

Işıklandırma yalnızca gerçek bir duygu aktarmak için değil, aynı zamanda profesyonel bir video oluşturmak için de gereklidir. Konuyu doğru bir şekilde aydınlatmak ve 'düz' bir görüntüden kaçınmak için genellikle en az 3 aydınlatma noktası kullanılır.

Yanınıza bir akıllı telefon (veya bir tablet veya bir fotoğraf makinesi) ve muhtemelen akıllı telefon montajlı küçük bir tripod (veya seçtiğiniz bir alet) alın.

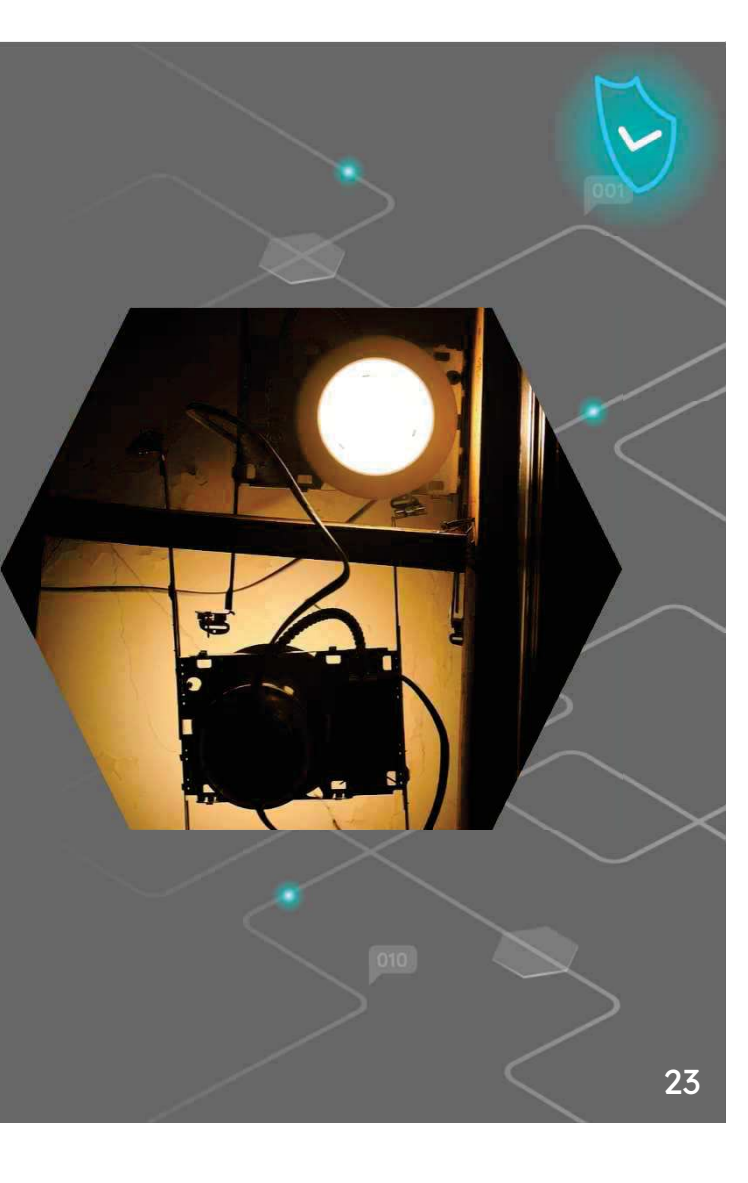

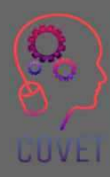

Akıllı telefonunuzun kamera işlevini seçin ve ardından video modunu seçin; videonun kalitesini kontrol edin. HD 1280×720 temel bir video için fena değil, FHD 1920×1080 iyiden daha fazlası, 4K 3840x2160 belki de temel bir video için çok fazla. Saniye başına kare sayısı olarak 30 ftp fazlasıyla yeterlidir.

Akıllı telefonu standa yatay olarak yerleştirin: PC ekranında izlenecek videoların çoğu bu yönde olacaktır.

Kaydı başlatın, rahatlayın ve önceden ayarladığınız içerik programıyla devam edin.

Kaydı bitirdiğinizde, cep telefonunuz videoyu muhtemelen akıllı telefonunuzun galerisinde bulacağınız .mp4 uzantılı bir dosyaya kaydedecektir.

Tekrar izleyin - tatmin oldunuz mu? Evet ise, düzenlemeye devam edin; hayır ise, tekrar yapmayı deneyin.

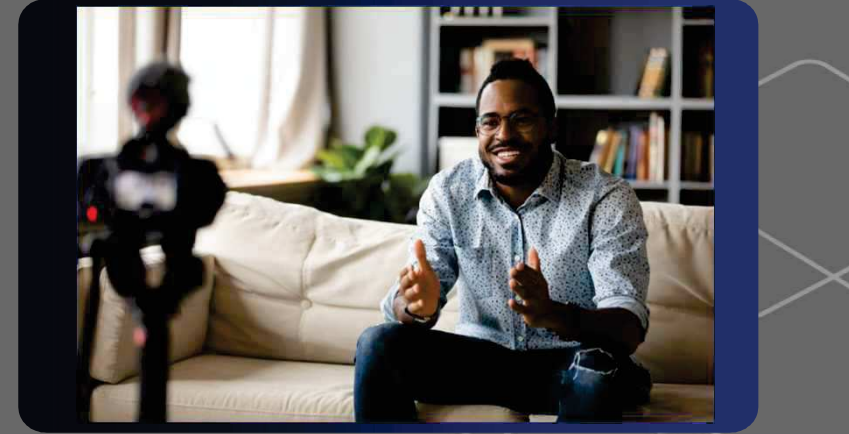

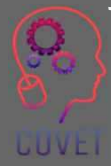

### Bir video nasıl kolayca düzenlenir

Bir videoyu düzenlemek için Mac için iMovie, Windows için Movie Maker, Wevideo veya Wondershare Filmora gibi birçok uygulama vardır; ancak bunu In shot veya Shortcut gibi bir uygulama ile doğrudan akıllı telefonunuzdan da yapabilirsiniz. Bunlar, bir videoyu, örneğin başını ve sonunu kesmek, ışığı düzeltmek ve hatta müzik eklemek gibi basit görevleri gerçekleştirmenize olanak tanıyan ücretsiz uygulamalardır. Videoyu açıyorsunuz, uygun değişiklikleri yapıyorsunuz ve ardından kaydediyorsunuz. Oldukça basit ve sezgiseldir, ancak sorunlardan kaçınmak için her zaman orijinal filmin bir kopyasını kaydedin.

**LUVEI** 

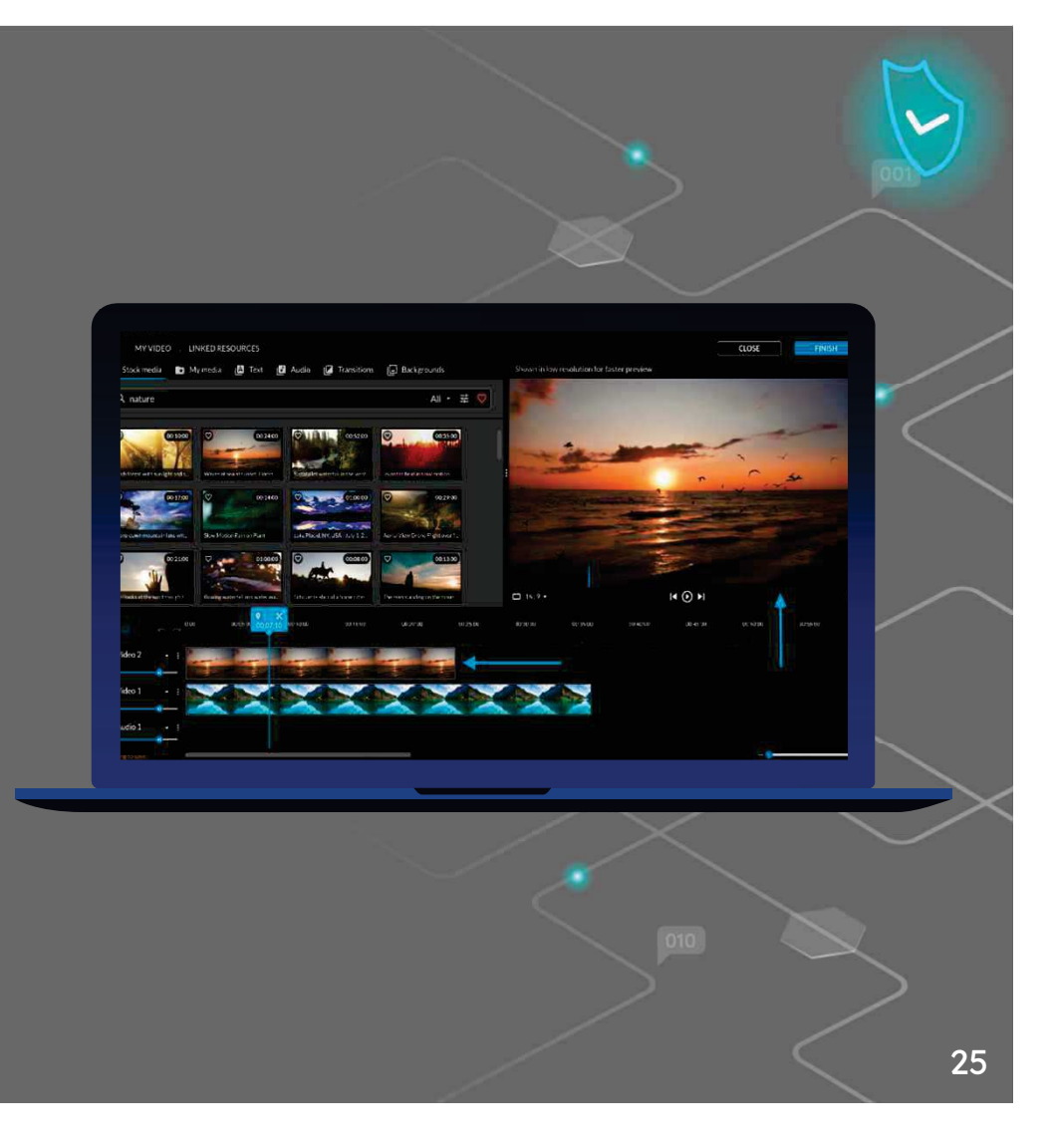

Videonuz artık hazır: tek yapmanız gereken onu çevrimiçi yüklemek.

Bununla birlikte, videoların doğrudan web sitenize veya ait olduğunuz okul veya kurumun web sitesine çevrimiçi olarak yüklenmesi için çok fazla alan gerekir. Bu sorunun çözümlerinden biri de video barındırma hizmetlerini kullanmaktır:

- ïözellikle video dosyalarını yönetmek için daha güçlü sunuculara sahip
- videoların kalitesini ziyaretçilerinizin bağlantı hızına göre ïuyarlamanıza olanak tanır
- ïdaha iyi bir görüntüleme deneyimi sağlar

**LUVE** 

YouTube, yaklaşık 2 milyar kullanıcısıyla en popüler video barındırma platformudur ve dünyanın en büyük ikinci arama motorudur. Diğer barındırma platformu örnekleri Vimeo, WaveVideo, Wistia vb.

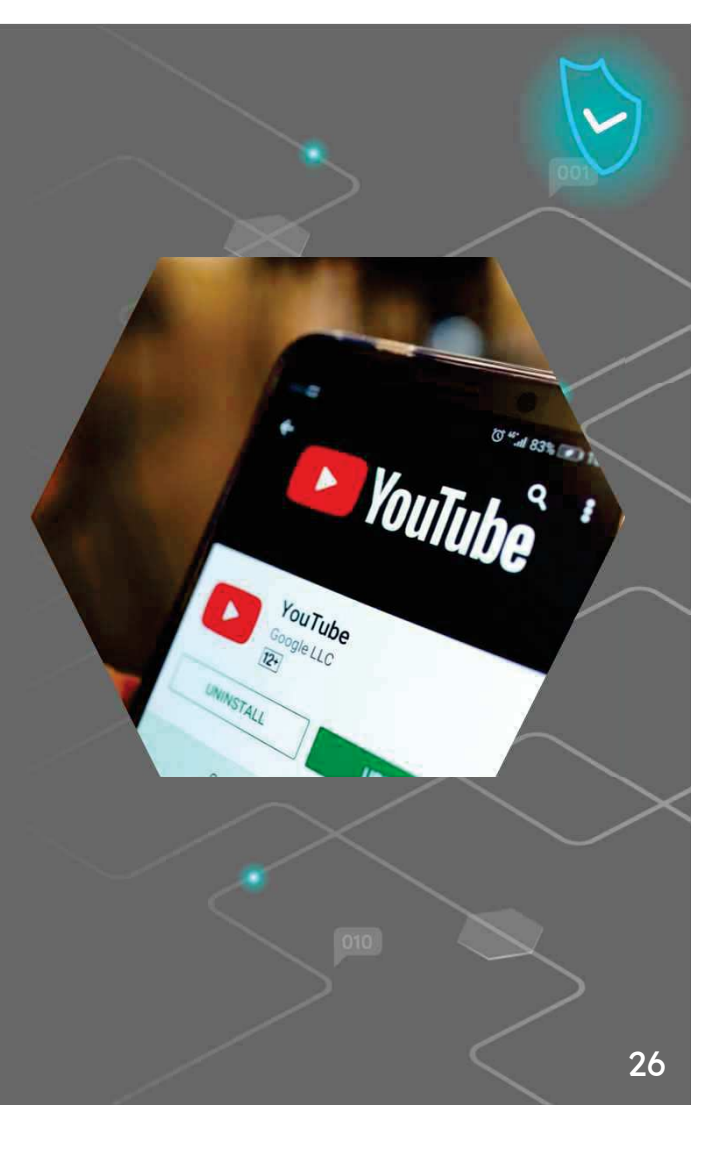

### Şu Anda Hazırlayabileceğiniz 5 Tür Eğitici Video Bu bağlantıdan daha fazla bilgi edinin

Mikro video. Basit bir kavramı birkaç adımda öğretmeniz gerektiğinde mikro videoları kullanın. Yeni bir yazılım özelliğini öğreten tek seferlik bir video hazırlayabilirsiniz. Veya daha karmaşık kavramlar için, bir konuyu mantıksal parçalara ayıran bir dizi mikro video oluşturun.

Eğitici Videolar hemen hemen her seyi öğretebilir. Ne zaman kullanılacaklarına karar vermek için kesin ve katı kurallar yoktur. Temel olarak, bir süreci öğretmeniz veya bir becerinin nasıl geliştirileceğine ilişkin değerli bilgileri paylaşmanız gerektiğinde, bir eğitim videosu yararlı olacaktır.

Sunum ve ders yakalama, izleyicilerin zamanları olduğunda içeriği tüketmelerini sağlar.

Ekran kayıtları hızlı, gayri resmi talimatlar vermek için harikadır. Kitle küçük ve risk düşük olduğunda, hızlı bir ekran kaydı bir fikri görsel olarak iletmek veya bir soruyu/sorunu çözmek için harika bir yoldur.

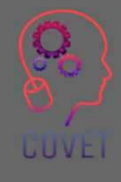

"Şimdiye kadar teknoloji örgün eğitimi neredeyse hiç değiştirmedi. Ancak ben de dahil olmak üzere pek çok insan, internetin özellikle yüz yüze eğitimle birlikte işleri nasıl geliştirebileceği konusunda insanları şaşırtacağı bir sonraki yerin burası olduğunu düşünüyor."

 $66$ 

- Bill Gates

# İlginç kaynaklar

Neredeyse her yerde görsel olarak çarpıcı videolar hazırlayın. <u>Premiere</u> Pro eğitimleri

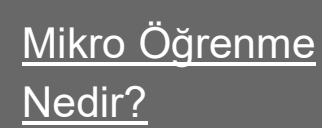

Screencast Videosu Nasıl Oluşturulur (4 Kolay Adım) <u>Spiel</u> **Creative** 

ONLINE KURS Video Kaydı İpuçları **Thinkific** 

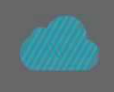

GUVE

2022'deki en iyi ücretsiz video düzenleme yazılımı Creativebloq.com

Online kursunuz için MUHTEŞEM <u>VİDEOLAR nasıl hazırlanır (video</u> kayıt eğitimi)

Adım Adım WeVideo Eğitimi! Justin Brown

"Geleceğin öğrencileri kendi durumlarına veya bağlamlarına uygun öğrenme desteği talep edeceklerdir. Ne eksik ne fazla. Ve bunu ihtiyaç ortaya çıktığı anda istiyorlar. Ne daha erken ne de daha geç. Mobil cihazlar bu öğrenme desteğinin sağlanmasında kilit bir teknoloji olacak."

 $66$ 

- Marcus Specht

## Öğrencilerin öğrenmeye katılımını sağlamak için içerik oluşturma.

Öğrencilere içerik ürettirmek, onları öğrenme sürecine dahil etmenin etkili bir yoludur. Günümüzde bu çok kolaydır, çünkü herkes içerik üretimi için dijital bir araca sahiptir veya kolayca edinebilir. Öğrenciler podcast gibi sesli içerikler oluşturabilir, daha fazla bilgi için internete erişebilir, PowerPoint ile multimedya sunumları oluşturabilir ve çeşitli diğer içerik oluşturma araçlarını kullanabilirler.

Bu tür içeriklerin gruplar halinde yapılması faydalı olabilir. Böylece öğrenme, öğrencilerin birbirlerinden öğrenebilecekleri sosyal bir etkinlik haline gelir.

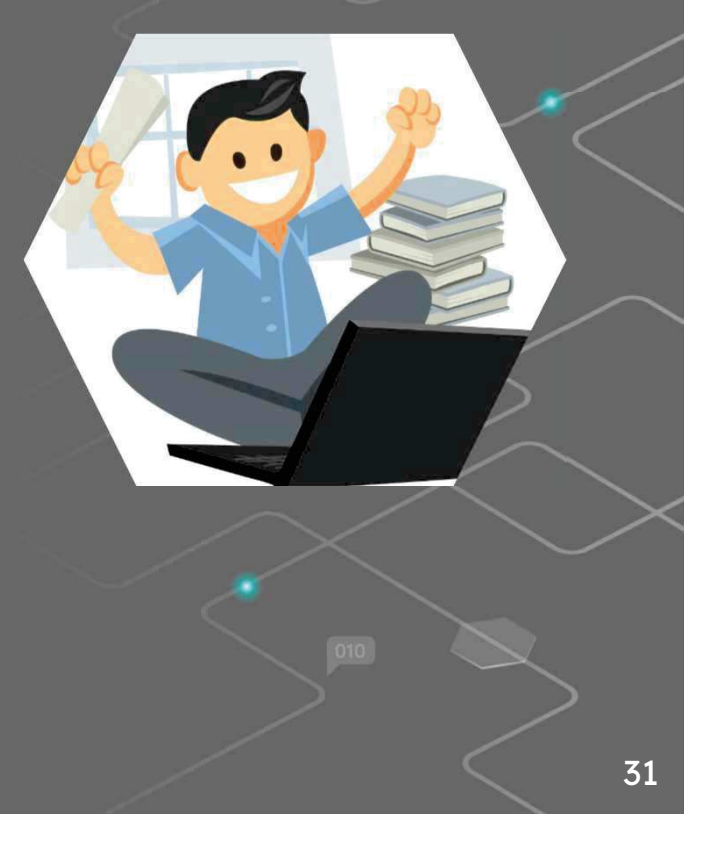

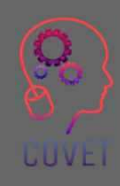

### Bu süreç ne gibi faydalar sağlıyor?

- $^{\circ}$  Öğrenciler üretilen içeriği saklayabilir ve gerektiğinde ïbasvurabilir
- $\bullet$  İçeriği oluşturdukları için içeriğin kullanımına dahil olurlar ï
- ïİçerikler öğrenmenin gerçekleştiğinin kanıtıdır
- ïÖğrenciler eğlenir ve aralarında bir topluluk ve işbirliği duygusu oluşur.

Öğrenci tarafından oluşturulan içerik örnekleri şunlar olabilir:

### Dijital Hikaye Anlatımı klibi.

Dijital Hikaye Anlatıcılığı terimiyle, dijital multimedya teknolojilerinin kullanımı yoluyla, resim, video, metin veya ses içerebilen kreasyonlar da dahil olmak üzere hikayelerin geliştirilmesini kastediyoruz. Dijital hikâye anlatımı, farklı insanların hayat hikâyelerini ve yaratıcı hayallerini başkalarıyla paylaşma sürecidir. Dijital hikaye anlatımının geliştirilmesinde bu Araç Kitini faydalı bulabilirsiniz

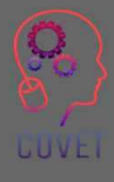
#### Podcast.

Podcast, ses dosyalarının internet üzerinden dinlenmesini sağlayan bir teknolojidir. Dinleyicinin indirmeye ve dinlemeye karar verdiği şeyin mutlak kahramanı olduğu 'talep üzerine radyo'dan bahsediyoruz.

#### Düzenlenmis video

Öğrencilerinizi derse dahil etmek için videoları kullanmanın bir başka yolu da onlardan dersle ilgili kendi videolarını oluşturmalarını istemektir. Belki de bir sorunun cevabina nasil ulaştıklarını açıklayan bir video oluşturabilir veya sınıfta gündeme getirdiğiniz bir konu hakkında bir argüman sunabilirler.

Bu şekilde kullanılan videolar yaratıcılığı teşvik etmek için harika bir yoldur ve öğrenciler videoyu oluşturmaktan gerçekten keyif alacaklar, katılarak konu veya kurs hakkındaki bilgilerini genişlettiklerinin farkına varmayacaklardır.

Öğrenciler ayrıca sesli veya görüntülü röportajlar, animasyonlu sunumlar hazırlayabilirler; fikirler ve bunları uygulayacak kaynaklar ne kadar çoksa olasılıklar da o kadar çoktur!

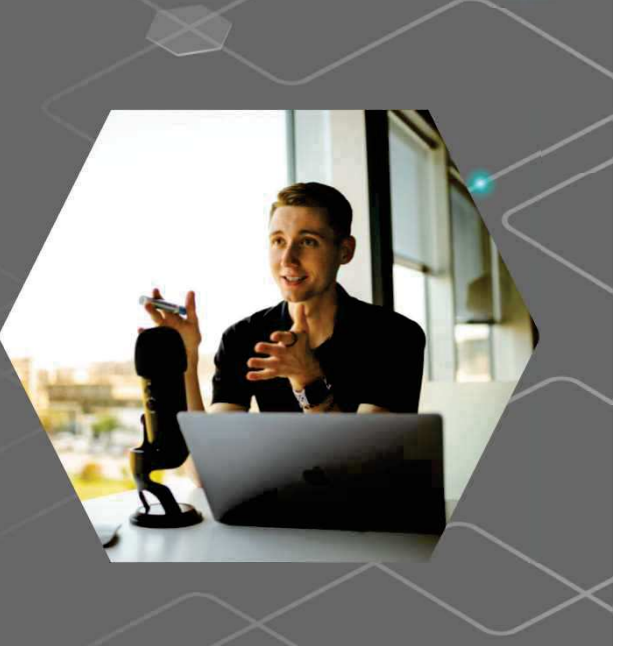

"İnsanlara bilmeleri gereken her şeyi öğretemezsiniz. Yapabileceğiniz en iyi şey, onları bilmeleri gereken şeyi bilmeleri gereken zamanda bulabilecekleri bir yere yerleştirmektir."

 $66$ 

- Seymour Papert

# İlginç kaynaklar

DIST PROJESİ (Dijital

Entegrasyon Hikaye Anlatımı), okullarda entegrasyonu öğretmek için dijital hikaye anlatımını bir eğitim aracı olarak kullanıyor

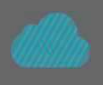

Öğrencilere Kendi Podcast'lerini Nasıl Oluşturacaklarını Öğretmek. The New York Times Learning Network Webinari

Öğretmenler için En İyi Ücretsiz Dijital Hikaye Anlatımı Araçlarından **Bazilari** 

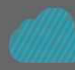

Bir eğitimcinin video ile öğretim rehberi. Kurslarda eğitici video içeriğinin kullanılması, öğrencilerin ilgisini daha iyi çekmeye ve önemli kavramları göstermeye yardımcı olabilir.

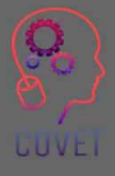

"Canlı e-Öğrenim tasarlamanın en önemli ilkesi, e-Öğrenim tasarımını bilgi tasarımı olarak değil, bir deneyim tasarlamak olarak görmektir."

 $66$ 

- Cathy Moore

### Kendinizi test edin

Audacity gibi araçlarla arka plan gürültüsünü kaldırabilirsiniz

Doğru - Yanlış

Ürettiğimiz içeriği izleyecek birinin olması için odada yalnız olmamak çok önemli.

Doğru - Yanlış

Loom ve OBS Studio ile ekran kaydı için eğitici videolar oluşturabilirsiniz.

Doğru Yanlış

3840 x 2160 video içeriği oluşturmak için doğru format

Doğru - Yanlış

In shot gibi bir uygulama ile bir videoyu doğrudan akıllı telefonunuzdan düzenleyebilirsiniz

Doğru - Yanlıs

### Kendinizi test edin

#### Aktif ve pasif çözümler vardır

#### Doğru - Yanlış

izleyicilerin çoğunluğu bilgilendirici ve eğitici videoların 30 dakikadan kısa sürmesini istiyor

Doğru - Yanlış

Xmind çevrimiçi bir düzenleme yazılımıdır

Doğru - Yanlış

Bir kayıt hatası yaparsanız Wevideo ile içeriğinizi kesebilirsiniz

Doğru - Yanlış

WaveVideo, dijital içeriğiniz için hikaye panoları oluşturmanıza olanak tanır

Doğru - Yanlış

# Kendinizi test edin

45 dakikanızı ayırın ve öğrettiğiniz konuyla veya seçtiğiniz bir konuyla ilgili aşağıdaki video türlerinin her birinden 1 örnek bulmaya çalışın.

- ïDijital hikaye anlatımı
- ïPodcast
- Bir powerpoint sunumunun kaydedilmesi
- ïMicrovideo
- Screencast ï

"Eğitim iyi yapıldığında, kapılar açılır, beceriler gelişir ve performans mükemmellikleri kişisel ve kurumsal ödüller getirir. İnsanlar yetenek, güven, motivasyon ve mutluluk açısından gelişir."

 $66$ 

- Michael Allen

# Özet - temel çıkarımlar

- Öğrencilerinizin dikkatini gerçekten çekmek istiyorsanız, kaliteli görseller yüklemeniz, dinamik videolar olusturmanız ve yazım ve dilbilgisi hatası olmayan metinler yazmanız gerekir. Bu sekilde öğrenciler içeriğinizi değerli olarak algılayacak ve dersi almak için motive olacaklardır.
- Cevrimiçi bir kurs oluşturmak yalnızca içeriğin kendisiyle ilgili değildir. Aynı zamanda nasıl yapılandırıldığı ile de ilgilidir.
- Yalnızca öğrenme çıktılarına ulaşmak için gereken içeriği dahil edin.
- Anahtar kelime Organizasyon! Bir kitaptaki bölümler gibi kursunuzun bir düzenini çizin, ancak çeşitli içerik başlıklarını inceleyin.
- Sesli veya görüntülü röportajlar, animasyonlu sunumlar... fikirler ve bunları uygulayacak kaynaklar ne kadar çoksa olasılıklar da o kadar çoktur!

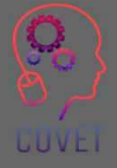

### Mesleki Eğitim ve Öğretim için dijital eğitimde sürekli mesleki gelişim

Bu eğitim materyali Erasmus+ projesinin çıktılarından biridir: "Mesleki Eğitim ve Öğretim için dijital eğitimde sürekli mesleki gelisim" ve Avrupa'daki öğretmenlerin mesleki eğitim ve öğretimde çevrimiçi eğitim sunumundaki zorlu durumu ele almalarına vardımcı olmak için oluşturulmuştur.

CPD programı üç bağımsız bölümden olusmaktadır:

- ïEğitim modülleri
- ïÖrnek çevrimiçi derslerden oluşan talimat seti
- ïCPD eğitim programı rehberi

Tüm proje çıktıları, yedi Avrupa ülkesinden yedi ortağın birlikte calısmasıyla üretilmiştir:

- ïProEduca z.s., Cek Cumhuriyeti
- Archivio della Memoria, İtalya
- Asociatia Pentru Sprijinirea Initiativelor Educationale, ïRomanya
- Solution Based Training and Consultancy (SBTC), Türkiye ï
- CEBEM FORMACIÓN PROFESIONAL SL (Daniel Castelao), ï**ispanya**
- **TUS Midwest, İrlanda** ï
- \* Kuzey Bölge Koleji, Birleşik Krallık
- $\overline{\phantom{a}}$ Tüm materyallere projenin web sayfasından ücretsiz olarak ula sılabilir (indirilebilir): https://www.covet-project.eu/

LUVEI

Erasmus+Sürekli Mesleki Gelişim Mesleki Eğitim ve Öğretim alanında 2020-1-CZ01-KA226-VET-094350

**CUVEI** 

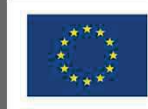

Co-funded by the<br>Erasmus+ Programme<br>of the European Union

© 2023 Mesleki Eğitim ve Öğretimde Sürekli Mesleki Gelişim

### Dijital eğitimde MEÖ iÁin profesyonel gel"# \$"# m Devam ediyor

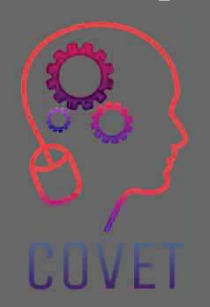

Modül 2: Mesleki Eğitim ve Öğretim Öğretmenleri için E-Öğrenme Ünite 2.3: Mesleki Eğitim ve Öğretim Öğretmenleri için Dijital Öğrenme Teknolojileri

(Çevrimiçi Kaynakları ve Çevrimiçi Tartışma Araçlarını Kullanm**à)** 

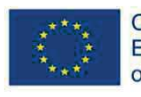

Co-funded by the Erasmus+ Programme of the European Union

Avrupa Komisyonu'nun bu yayının hazırlanmasına verdiği destek, sadece yazarların görüslerini yansıtan içeriğin onaylandığı anlamına gelmez ve Komisyon burada yer alan bilgilerin herhangi bir şekilde kullanılmasından sorumlu tutulamaz.

 $\bullet$ 

Bu eğitim materyali, aşağıdakilerin bir parçasıdır Sürekli Mesleki Gelişim (CPD) eğitim programı: Mesleki Eğitim ve Öğretimde Dijital Eğitim Sunumu.

Eğitim programının tamamına şu adresten ulaşabilirsiniz: https://www.covetproject.eu/

Modül 2: Mesleki Eğitim ve Öğretim Öğretmenleri için E-Öğrenme Ünite 2.3: Mesleki Eğitim ve Öğretim Öğretmenleri için Dijital Öğrenme **Teknolojileri** 

### Bu ünitenin sonunda şunları yapabileceksiniz:

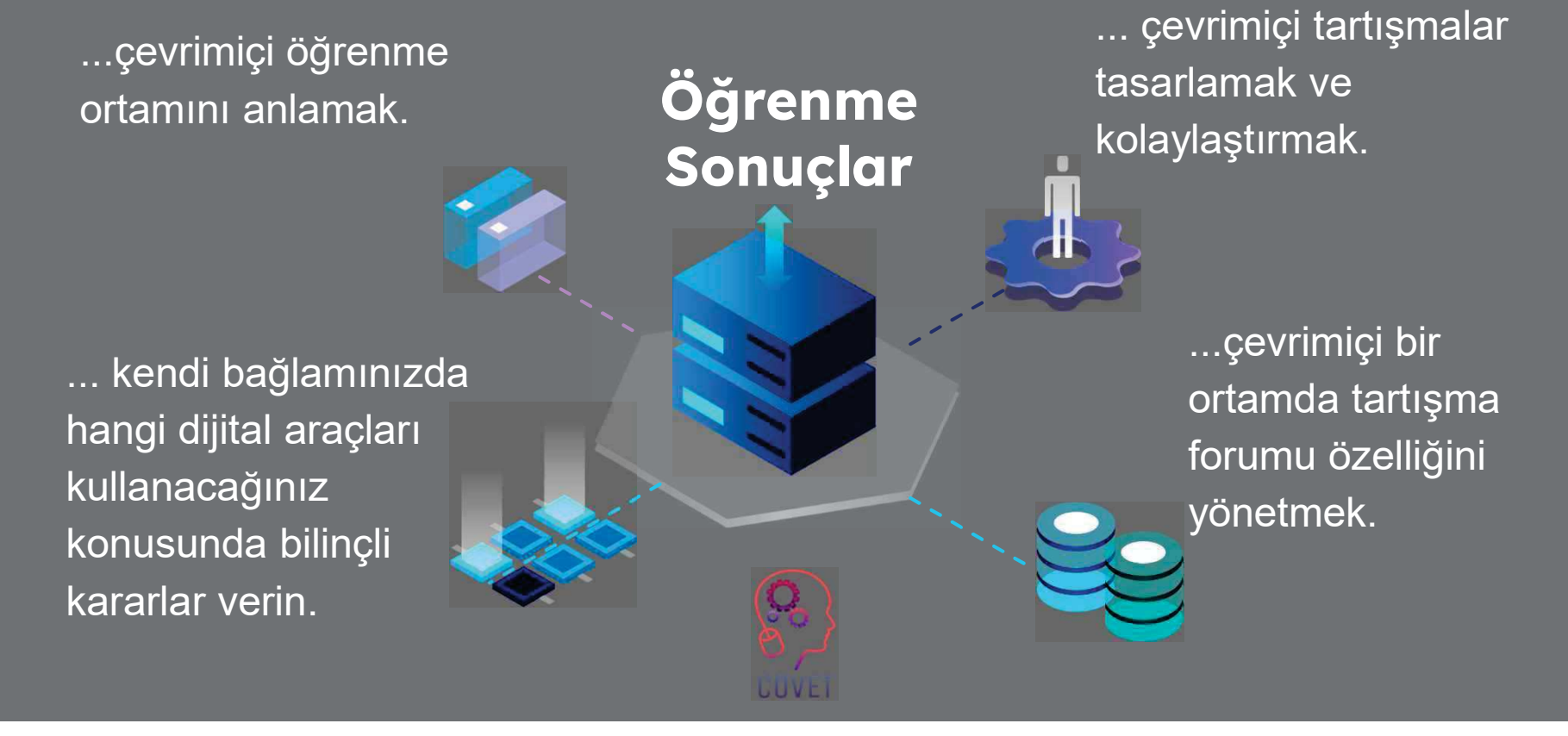

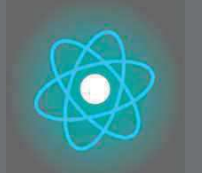

İkinci bölüm, önerileri, fikirleri ve keşfedilecek daha fazla ayrıntıyı bir araya getiren konunun derinlemesine incelenmesini temsil etmektedir.

Üçüncü bölüm, internette gezinme konusuna odaklanan videolar, tanıklıklar, yazılı belgeler, karikatürler vb. içeren bir derlemedir.

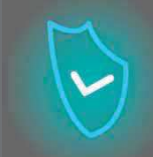

İlk bölüm, Birim anahtar kelimelerinin analizi ve açıklayıcı kısa bir metin ile konuya odaklanmanızı sağlar.

### Her Birim 4 bölümden l oluşur

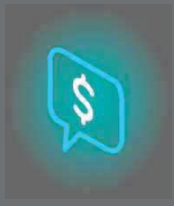

Dördüncü bölüm, kendinizi test edebileceğiniz ve öğrendiklerinizi yansıtabileceğiniz bir test bölümüdür.

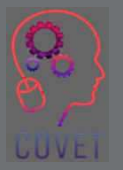

# Birimin İçeriği

- Yüz yüze eğitimden çevrimiçi eğitime geçiş
- Öğrenme Ortamı
- Çevrimiçi öğretme ve öğrenme için araçlar ve teknolojiler
- Çevrimiçi Tartışma Forumları ve araçları

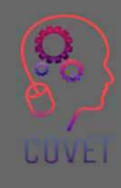

### Senkron ve Asenkron Öğrenme

E-öğrenme kursları, içeriğin eszamanlı ve/veya eszamansız olarak sunulduğu web tabanlı kurslardır.

Eşzamanlı etkinlikler öğretmenler ve öğrenciler arasında aynı anda gerçekleşir, örneğin canlı dersler ve öğreticiler, ders yakalama, çevrimiçi anketler.

Eşzamansız etkinlikler zamana bağlı değildir, bu nedenle öğrenciler bunlara, örneğin önceden kaydedilmiş dersler ve forum tartışmaları, etkileşimli videolar ve öğrenme kaynakları gibi uygun bir zamanda erisebilirler.

Her iki öğretim ve öğrenim türünün de avantajları ve dezavantajları vardır ve her iki unsurun birleştirilmesi öğrencilere en iyi öğrenme deneyimini sunabilir. Öğrencilere kurs içeriğine kendi zamanlarında erisme fırsatı sunmak, tasarımı öğrencinin ilgi alanlarına odaklandığı için e-öğrenmenin bu kadar popüler olmasının nedenlerinden biridir.

Bu tür bir öğrenci merkezli yaklaşımın uygulanması, modüllerinizdeki öğrenme deneyimini zenginleştirmeye yardımcı olacak ve sağladığınız faaliyetlere katılımı artırmaya yardımcı olabilecektir.

### E-öğrenme: Dikkate alınması gerekenler

Cevrimiçi eğitim verirken göz önünde bulundurmamız gereken birkaç husus vardır.

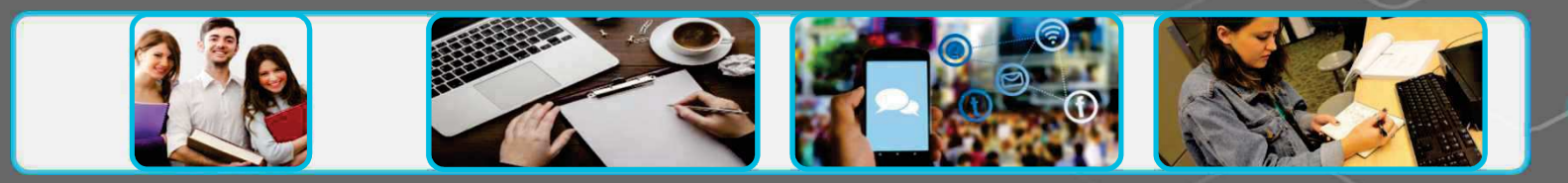

#### Öğrencileriniz

Öğrencileriniz kimler? E-öğrenme onlar için yeni mi?Dijital erişim ne işe yararvar mi? Hangi dijital becerilere sahipler? Öğrenci grubu ne

büyüklükte?

#### **icerik ve** Etkinlikler

Öğrenme çıktılarını gözden geçirin

Yeniden kullan#labilecek mevcut içeriği belirleyin

Öğrencilerin içerik ve etkinliklerle nasıl etkileşim kuracağını düşünün İçeriğiniz erişilebilir

mi?

#### **iletisim ve** Katılım

Açık kurallar ve beklentiler iletin

Bilgileri açık ve kolay bulunur hale getirinSınıf içi iletişim için uygun araçları seçin

#### Değerlendirme ve Geri Bildirim

Ne tür değerlendirmelerin öğrencilerin öğrenme çıktılarına ulaşmasını sağladığını düşünün

Çeşitli değerlendirme formatlarını göz önünde bulundurun

Cevrimici <mark>değerlendirme</mark> için fırsatlar sağlayın

LUVEI

Enhancing Digital Teaching and Learning (EDTL) projesi tarafından EDTL Approach'tan uyarlanmıştır ve CC BY 4.0 Uluslararası lisansı altında kullanılmaktadır.

# Öğrencilerinizi tanımak

Öğrenciler farklı geçmişlerden gelir ve farklı sekilde öğrenirler. E-öğrenme, herkesin dahil olmasını sağlamak için birçok fırsat sunar, ancak öğrencilerinizin öğrenme hızlarını veya içerikle etkileşime girme yeteneklerini etkileyen sorunları olabileceğini kabul etmek de önemlidir.

Öğrencilerinizin ihtiyaçlarını ve profilini anlamak, öğrenci katılımını artıracak daha özel bir öğrenme deneyimi oluşturmanıza yardımcı olabilir.

CAST tarafından geliştirilen Öğrenme için Evrensel Tasarım, öğretmenlerin öğrencilerine mümkün olan her yerde seçenek ve esneklik sunmalarına olanak tanıyan bir çerçeve sunmaktadır. UDL hakkında daha fazla bilgi edinin

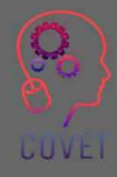

# Öğrenme Tasarımı

Öğrencilerinizin kim olduğunu düşündükten sonra yapmanız gereken bir sonraki şey, modülünüz için öğrenme çıktılarına bakmaktır. Öğrenme çıktıları, öğrenme faaliyetlerini nasıl planlayacağınızı ve öğrencileri nasıl değerlendireceğinizi belirler.

Buna Sonuçlara dayalı tasarım veya Yapıcı Hizalama denir.

Yapıcı hizalama şunları içerir:

- Öğrenme çıktılarının tanımlanması;
- aşağıdakileri sağlayacak öğretme ve öğrenme faaliyetle Öğrencilerin öğrenme çıktılarını karşılamalarını sağlam
- öğrencilerin değerlendirilmesi ve öğrenmelerinin notlan Activities öğrenme koşullarını karşıladıklarını kanıtladılar mı? sonuçları?

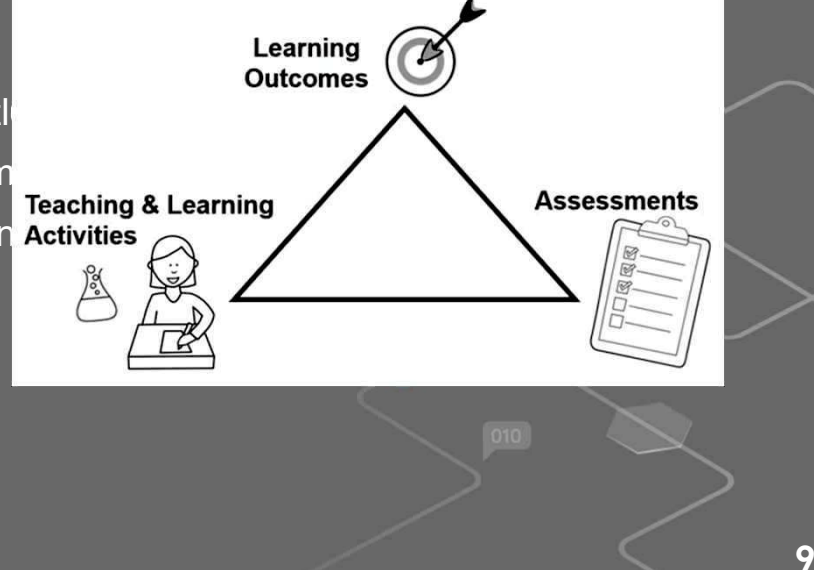

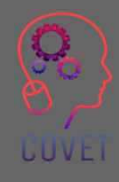

# Öğretim Tasarımı

Gagné'nin Dokuz Öğretim Etkinliği, kapsamlı ve başarılı öğrenme deneyimleri tasarlamak ve sunmak için bir süreç sağlar. Öğrenci, öğrenme yolculuğunda her bir olaydan veya aşamadan geçer ve odak noktası öğrencidir.

Bu adımların her birini gözden geçirmek, bir ders planı tasarlamanıza ve kendi öğretim etkinliklerinizi uygulamanıza yardımcı olmak için hangi dijital araçları ve kaynakları kullanabileceğinize karar vermenize yardımcı olabilir.

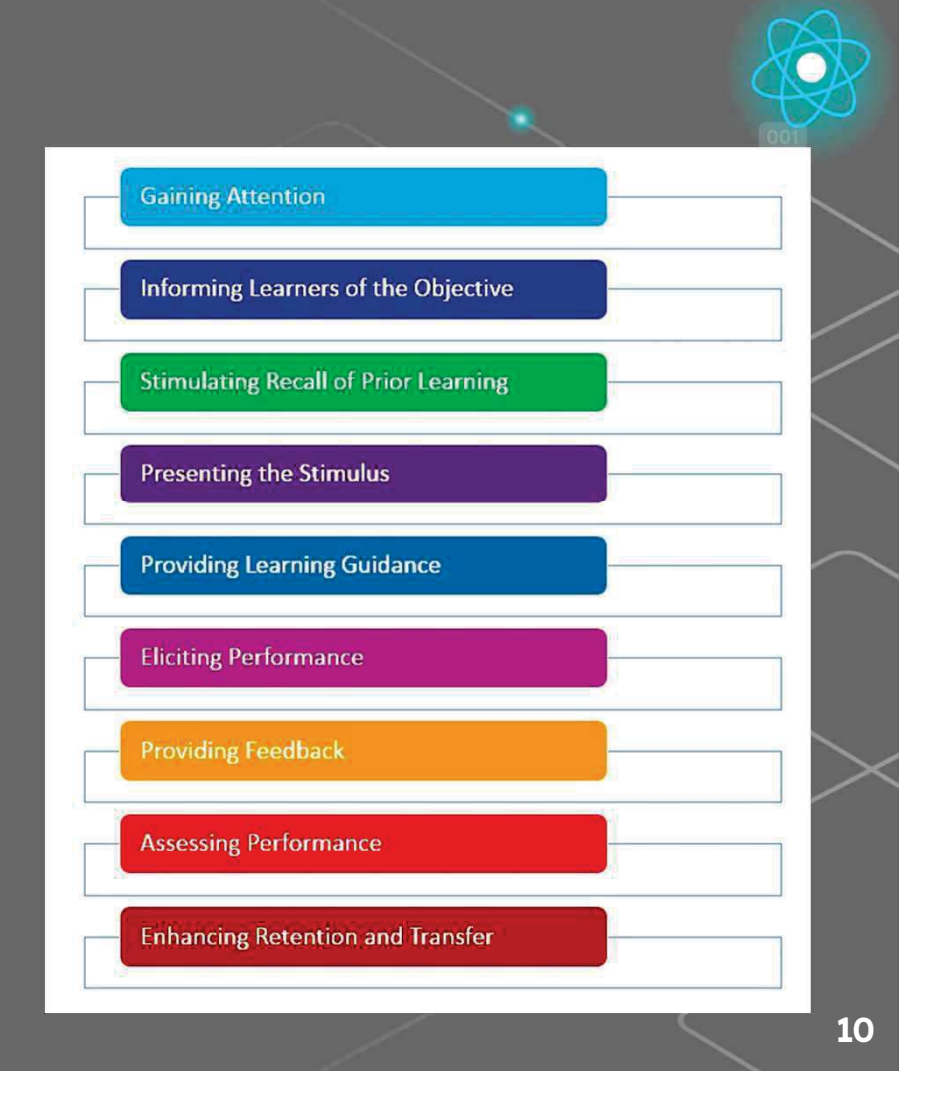

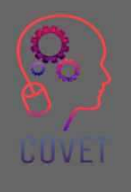

Görüntü kaynağı: Gagné-Nine-Events

# Örnekler

- Dikkat Çekme buz kırıcılar, vaka çalışmaları, videolar kullanın; öğrencilerin düşünmesini sağlayacak sorular sormak için anketler kullanın; ilgiyi artırmak için tartışma forumlarında güncel olaylara veya haberlere bağlantılar yayınlayın
- Öğrencileri hedeften haberdar etme öğrenme hedeflerini LMS'de yayınlayın ve bunları ilk derste tartışın
- Önceki öğrenmelerin hatırlanmasını teşvik etmek daha önce öğrenilen becerileri veya bilgileri hatırlamak ve bunları sınıfta tartışmak için tartışma forumlarını kullanın
- Uyaranın sunulması öğrencilerin öğrenmesini istediğiniz materyali gösterin ve açıklayın. İçerik öğrenme çıktısına özel olmalıdır. Cesitli yöntemler kullanın - okumalar, etkinlikler, multimedya ve bunları LMS'de yayınlayın
- Öğrenci rehberliği sağlamak öğrencilere nasıl öğrenecekleri konusunda talimatlar verin ve içeriği mümkün olduğunca anlamlı hale getirin. Açık yönergeler, zaman çizelgeleri ve dereceli puanlama anahtarları gibi ayrıntılı bilgiler ekleyin. Örnekler kullanın.

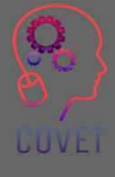

# Örnekler

- Performansın ortaya çıkarılması öğrencilere, grup veya bireysel projelerde, ödevlerde, pratik çalışmalarda vb. öğrendikleri bilgi ve becerileri uygulama ve gösterme fırsatları tanıyın.
- Geri bildirim sağlama bireysel veya grup görevleri ve ödevleri hakkında geri bildirim sağlayın. Neyin doğru yapıldığını, nerede iyileştirmeler yapılabileceğini açıklayın ve açıklamalara yer verin.
- Performansın değerlendirilmesi öğrenmenin gerçekleştiğinden emin olmak için sınavlar, kısa sınavlar, ödevler, pratik alıştırmalar ve projeler gibi çeşitli değerlendirme yöntemleri kullanın.
- Kalıcılığı ve transferi artırmak öğrencileri bilgileri kişisel veya iş deneyimlerine uygulamaya hazırlamak.

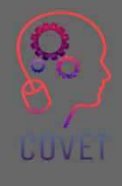

### **ADDIE Modeli**

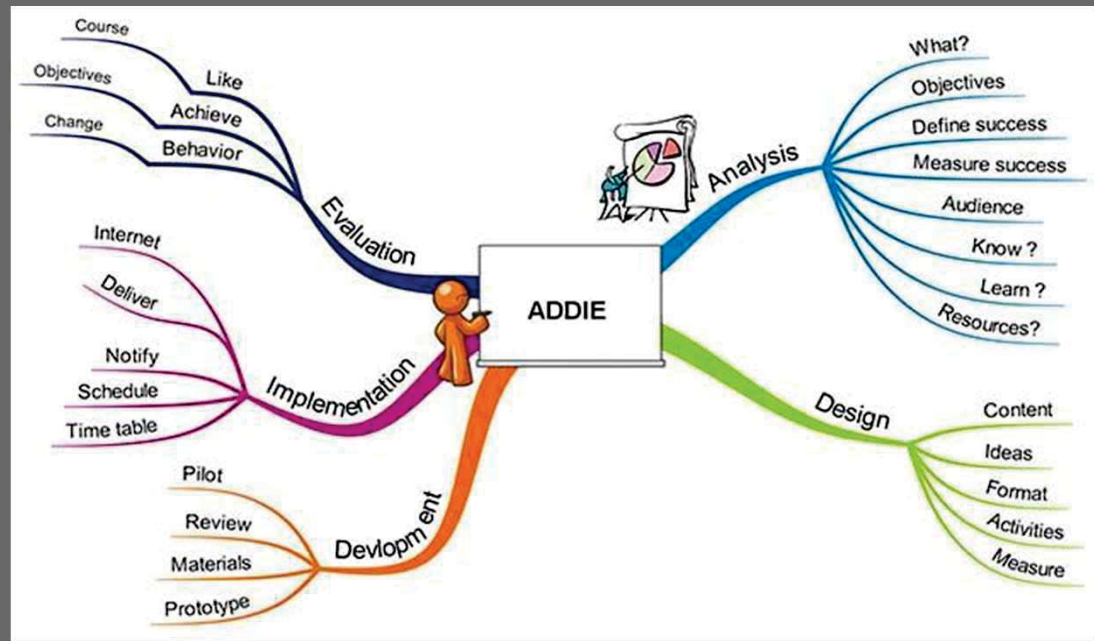

Öğretim tasarımı için kullanılan en yaygın modellerden biri ADDIE modelidir.

#### Model 5 aşamayı incelemektedir:

- 1. **Analiz**<br>2. Tasarır
- 2. Tasarım<br>3. Gelistirm
- **Gelistirme**
- 4. Uygulama<br>**5. Değerlend**
- Değerlendirme

Her aşama, modeldeki bir sonraki aşamayı besleyen bir sonuca yol açar. ADDIE modeli hakkında daha fazla bilgi edinin Görüntü kaynağı: <u>ADDIE zihin haritası</u>

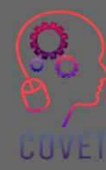

# Kursunuzu çevrimiçi ortama taşıma

Cevrimiçi eğitim vermek, yüz yüze bir sınıfta her zaman yaptığınız seyi çevrimiçi bir alanda yapmaktan ibaret değildir. Öğrencilerle yalnızca çevrimiçi olarak görüştüğünüzde onların dikkatini çekmek daha zor olabilir. Bu nedenle, çevrimiçi dersler kısa, odaklanmışsa ve öğrencilerinizin katılımını sağlamak için etkinlikler içeriyorsa daha iyidir.

Bunun için dikkatli bir planlama yapmak, eğitiminizi çevrimiçi sunum için tasarlamak ve öğretme ve öğrenme için dijital araçları kullanarak öğrencilerle etkilesim kurmanın yeni yollarını geliştirmek gerekir. Öğretim tasarımının amacı, insanların öğrenmesine yardımcı olmak ve öğrenmeyi daha etkili hale getiren içerik tasarlamaktır.

Çevrimiçi kaynakları ve tartışma araçlarını kullanarak öğretiminizi çevrimiçi bir ortama taşımanın bazı yollarını inceleyeceğiz.

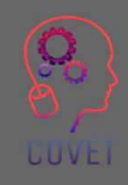

# Değiştirilecek dijital yöntemler yüz yüze öğretim

Daha önce öğretmenlik yapmış olun ya da olmayın, hepimizin bir öğretmen tarafından yüz yüze ders verilen bir sınıfta oturma, ödevler tamamlama, kompozisyonlar yazma ve yıl sonu sınavlarına girme deneyimlerimiz olmuştur.

Çevrimiçi ders verirken, öğrencilerle yüz yüze görüşmek için aynı fırsatlara sahip değiliz. Bu nedenle, geleneksel sınıf öğretiminin yerini almak için öğretim stratejilerini ve dijital araçları kullanmamız gerekiyor.

Dijital alternatifleri kullanarak geleneksel öğretim yöntemlerinin yerini alabilecek çevrimiçi etkinlikleri belirlememiz gerekiyor. Bu dijital öğretim yöntemlerinin birçoğu içerik sunmanıza, öğrencilerinizle iletişim kurmanıza ve birbirleriyle etkileşim kurmalarına yardımcı olacaktır.

Öğretmenin rolü, bu araçları deneyerek hangilerinin bilgiyi çeşitli medya ve sunum formatları kullanarak sunmalarına yardımcı olacağını belirlemek, öğretimlerini canlandırmak ve çevrimiçi öğrenciler için daha ilgi çekici hale getirmektir.

### Kullanılacak araçları seçme: nelere dikkat etmeli

Bu modülde, mevcut olan daha popüler araçlardan bazılarına, neler sunduklarına ve bunları çevrimiçi öğretiminizde nasıl kullanabileceğinize bakacağız. Sayısız araç ve teknoloji mevcuttur ve bunlar sürekli değişmektedir, ancak potansiyel kullanımlarını anlamanıza yardımcı olmak için bu araçlardan bazılarını kategorize etmeyi amaçladık.

Hangi araçların kullanılacağını seçerken dikkat edilmesi gereken bazı hususlar şunlardır:

- Öğrenme çıktıları teknoloji pedagojik çıktıları belirlememeli, desteklemelidir
- Öğrenciler konumları, internet erişimleri, sınıf büyüklükleri
- Faaliyetler/ders içeriği işbirlikçi araçlara, canlı sohbete, dosya paylaşımına, tartışmalara ihtiyacınız var m<sub>1</sub>?
- Öğretmenlerin önceki çevrimiçi deneyimleri
- Okulunuzun farklı çevrimiçi araçların kullanımına ilişkin politika ve prosedürleri
- Araç ve teknoloji maliyetleri

# Teknik Yeterlilik

E-öğrenme kurslarınızı tasarlamak ve sunmak için iyi düzeyde teknik yeterliliğe sahip olmanız ve yeni araçları kullanmaya ve denemeye açık olmanız gerekecektir. Şunları yapabilmeniz gerekecektir:

- Kursu tasarlamak ve öğretmek için Öğrenim Yönetim Sistemini (LMS) kullanma
- $\overline{h}$ içerik oluşturmak için uygulamaları kullanma örn. sunum ve ekran kaydı araçları
- Zoom, MS Teams gibi çevrimiçi eşzamanlı teslimat için uygulamaları kullanma
- Ses ve video materyalleri gelistirin örneğin videolar ve podcast'ler
- $\overline{\mathsf{I}}$ şbirliğine dayalı teknolojileri kullanın yoklama araçları, Padlet, Breakout Odaları
- H5P, MS Sway gibi interaktif öğrenme kaynakları oluşturmaya yönelik araçları kullanma
- Web kamerası, kulaklık, dijital kalem, grafik tablet, belge kamerası vb. cihazları kullanın.

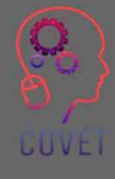

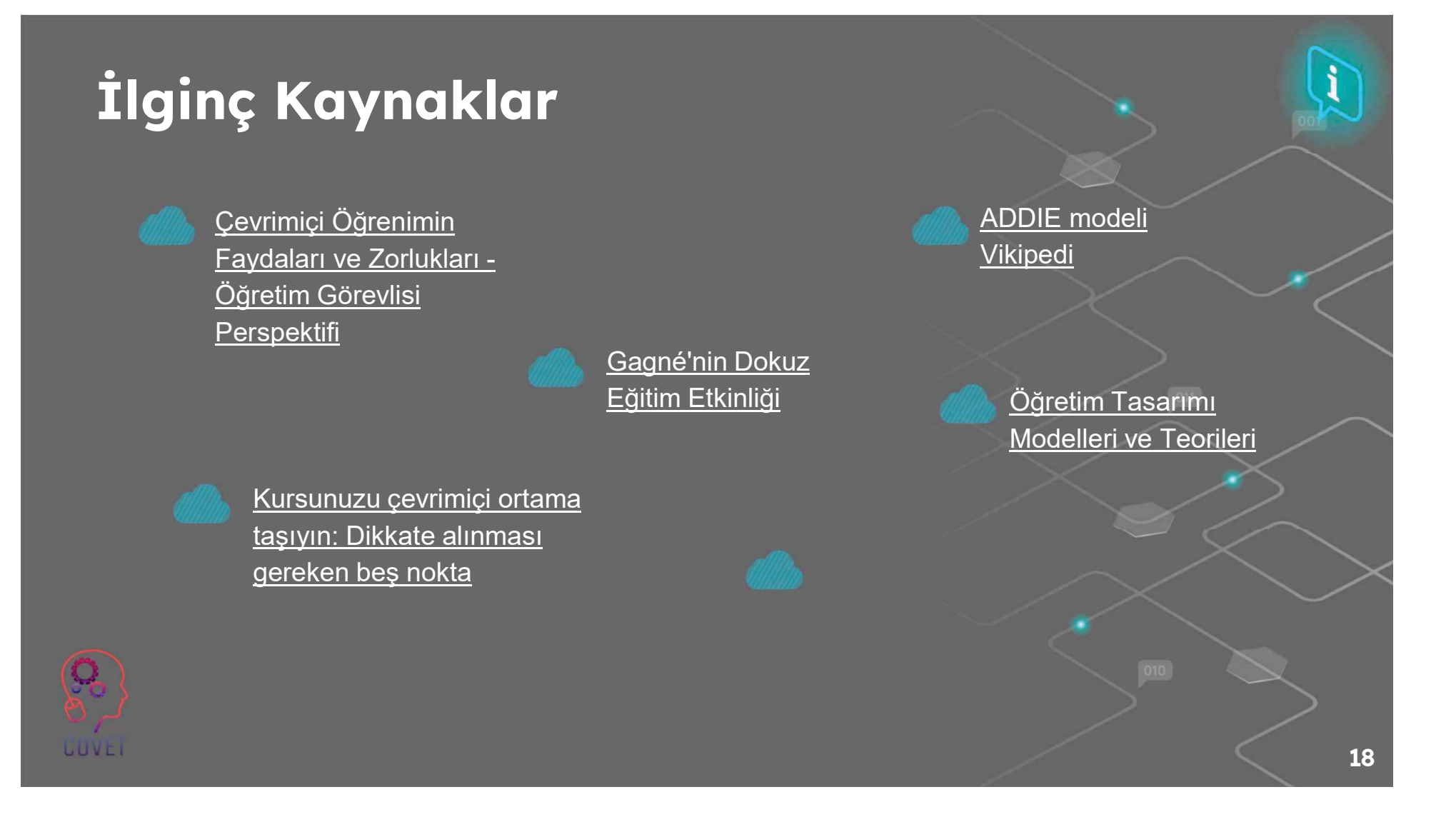

### Öğrenme Yönetim Sistemi (LMS)

Öğretmenlik yaptığınız okul, Öğrenme Yönetim Sistemi (LMS) veya Sanal Öğrenme Ortamı (VLE) adı verilen çevrimiçi öğrenme sağlamak için bir platforma sahip olabilir. LMS, kursla ilgili içerik ve materyalleri öğrencilerin kullanımına sunacağınız, değerlendirmeyi yöneteceğiniz ve öğrencilerle iletişim kuracağınız yerdir.

Bu, öğrencilerinizin kursla ilgili bilgiler için gidecekleri ilk yerdir.

LMS'lere örnek olarak Moodle, Canvas, Blackboard ve Google Classroom verilebilir.

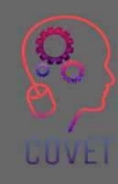

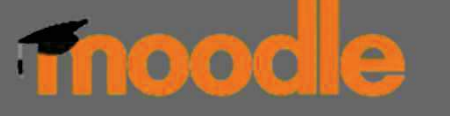

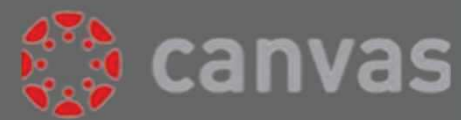

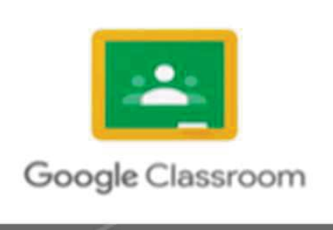

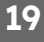

# Bir LMS'nin Ortak Özellikleri

- Dersler
- Tartışma Forumları/Duyurular forumu
- Kursla ilgili içerik metin, video, ses dosyaları
- Sinavlar
- Wikis
- Etkileşimli içerik (SCORM , H5P)
- Ödevler ve geri bildirim araçları

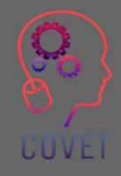

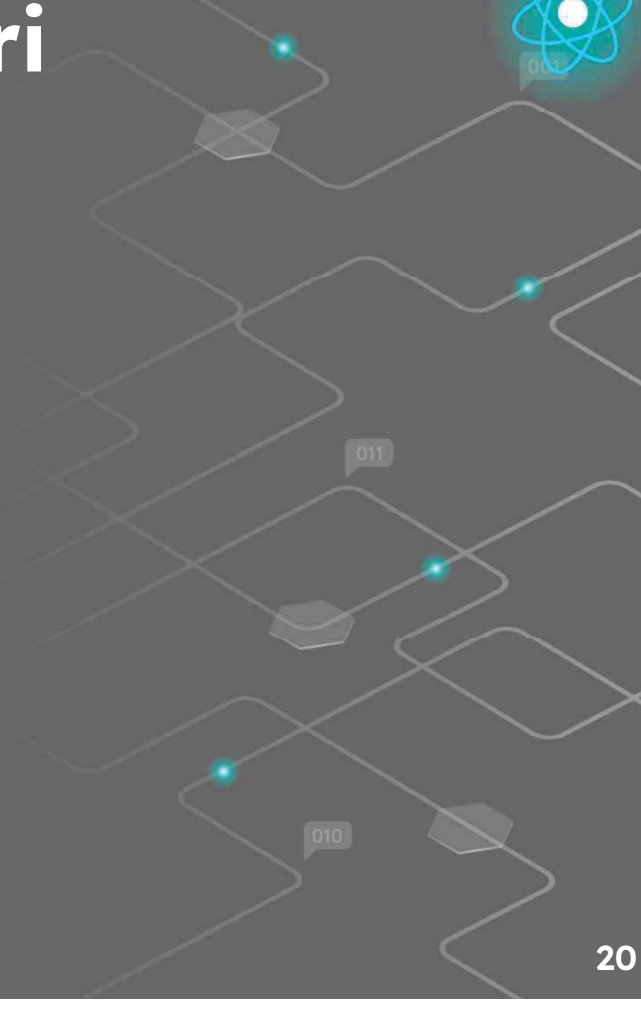

# Harici ve Disiplinle İlgili Araçlar

Öğretiminizin büyük bir kısmı LMS içinde gerçekleşecek olsa da, öğretiminizde kullanabileceğiniz birçok harici dijital araç da vardır. İçerik geliştirmek ve kaynakları öğrencilerinizle paylaşmak için bu araçları denemeli ve kullanmalısınız. Bu araçlar, bulduğunuz ve çevrimiçi öğretiminizi tamamlayabilecek kaynakları veya fikirleri entegre etmenize olanak sağlayabilir.

Sektörünüzün veya disiplininizin, öğrencilerin ihtiyaç duyduğu belirli platformları veya web kaynakları da olabilir; örneğin, dil öğrenimi için Duolingo veya kodlama için Github vb.

Bu disiplindeki deneyiminiz, öğrencileriniz için hangi kaynakların yararlı olduğuna ve disiplininizde şu anda neyin güncel olduğuna karar vermenize yardımcı olacaktır.

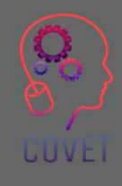

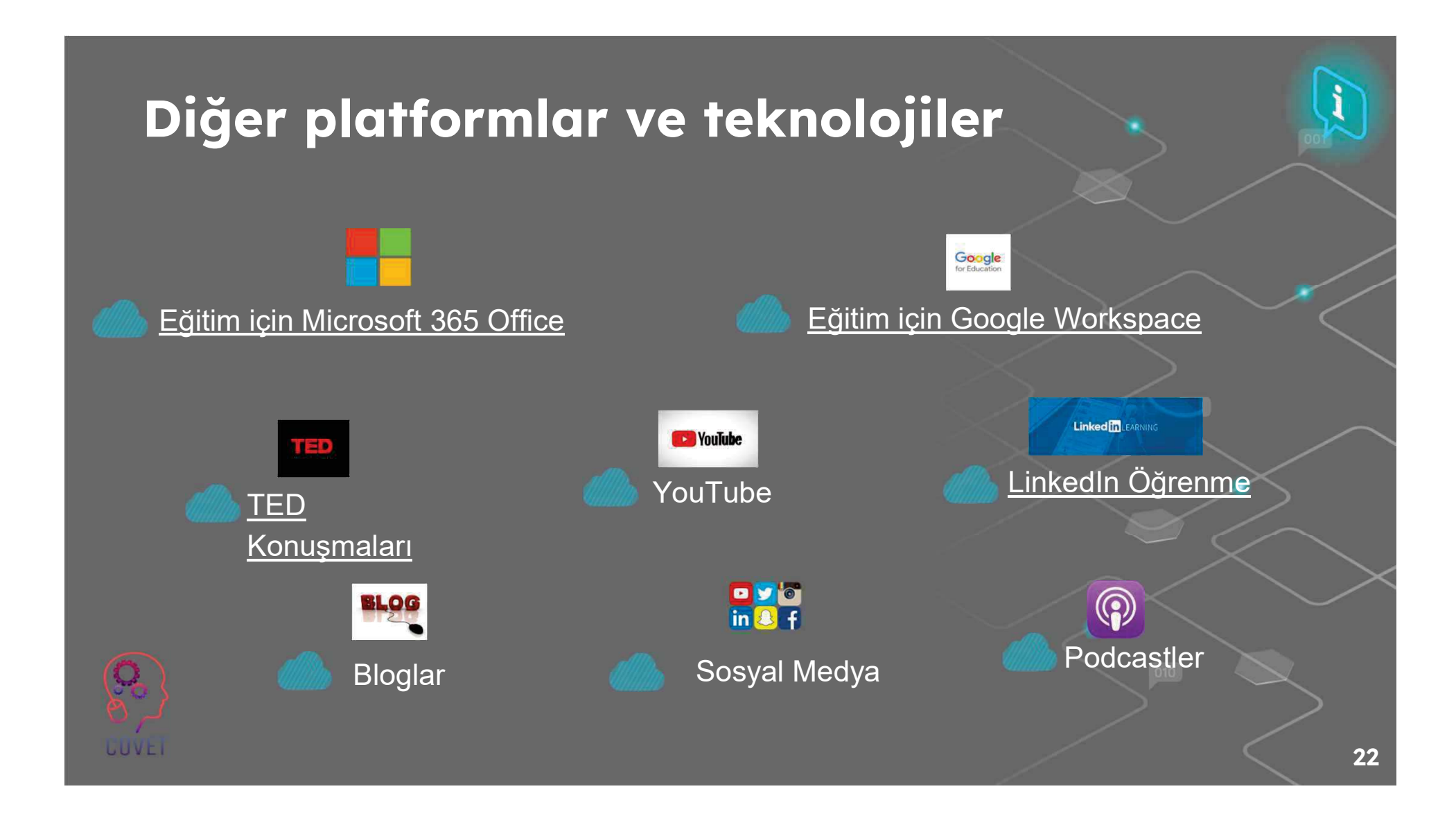

### İçerik Oluşturma Araçları

Olusturacağınız içeriğe karar verdikten sonra, öğrencilerin bu materyale erişmelerini ve onunla etkileşime geçmelerini sağlamak için hangi araçları kullanacağınızı belirlemeniz gerekecektir. Bu araçlar, çevrimiçi olarak kullanıma sunulabilecek etkileşimli öğrenme materyalleri üretmenizi sağlayacaktır.

Bu araçların birçoğu LMS ile entegre edilebilir ve çıktılar paylaşılarak dinamik ve ilgi çekici bir çevrimiçi öğrenme deneyimi yaratılabilir.

Google Workspace for Education ve Microsoft Office 365 uygulama paketi, öğretmenlerin materyalleri öğrencileriyle paylaşmasına ve bunlar üzerinde birlikte çalışmasına olanak tanır. Mevcut Word belgeleri veya PowerPoint sunumları, ses, video vb. etkileşimli öğeler eklenerek çevrimiçi ortam için yeniden kullanılabilir. Belge işbirliği araçları, birden fazla kişinin bir elektronik dosya veya belgeye birlikte erişmesine ve üzerinde çalışmasına olanak tanır.

H5P, Microsoft Sway ve Genial.ly interaktif öğrenme nesneleri oluşturmanızı sağlayan bazı araçlardır.

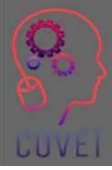

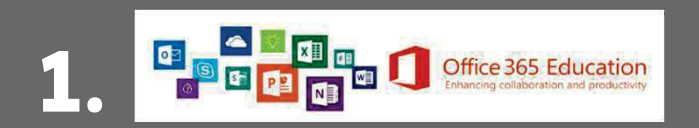

Eğitim için Office 365, öğretmenlerin öğrenciler ve diğer öğretmenlerle işbirliği yapmak ve kaynak paylaşmak için kullanabilecekleri bir uygulama paketi sunar. Öğretmenler ve öğrenciler tarafından ücretsiz olarak kullanılabilir.

Office 365 Word, Excel, PowerPoint, OneNote ve Microsoft Teams gibi araçları içerir. Okullar ve Öğrenciler için Ücretsiz Microsoft Office 365 | Microsoft Eğitim

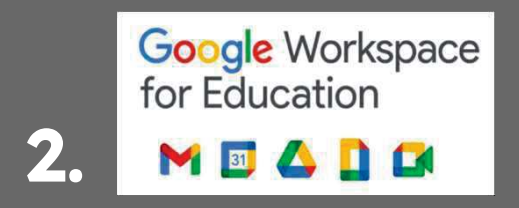

Google, öğretim ve öğrenim için benzer bir ücretsiz uygulama paketi sunmaktadır:

- Google Docs Metin belgeleri oluşturun, düzenleyin ve paylaşın. <u>Google Dokümanlar Eğ</u>itimi •<br>Caasıla Earras Arkatlar taatlar ve aaru farraları alusturur ve analiz adir. Gaasıla Earras Eăiti
- ïGoogle Forms - Anketler, testler ve soru formları oluşturun ve analiz edin. Google Forms Eğitimi
- ∙ Google Classroom Ders materyallerini ve kaynaklarını öğrencilerle paylaşmak, ödevler oluşturmak, not i<br>Dessmak ve takin atmak isin öspetsiz bir veb bizmati. Casala Classroom Eĕitimi vermek ve takip etmek için ücretsiz bir web hizmeti. Google Classroom Eğitimi
- ∙ Google Meet Sanal toplantılar veya çevrimiçi video dersleri için görüntülü arama aracı. <u>Google Meet</u><br>. E≚∷nei  $E \times$ itiv

### **H**BP 3.

H5P, tarayıcıda etkileşimli HTML5 içeriği oluşturmanıza, paylaşmanıza ve yeniden kullanmanıza olanak tanır. H5P, etkileşimli videolar, etkileşimli görüntüler, tam ders sunumları, çoktan seçmeli sorular, sürükle ve bırak, flash kartlar ve daha fazlası gibi bir dizi içerik türü sağlayarak etkileşimli içerik oluşturmayı kolaylaştırır. Dokümantasyon | H5P

### **C** genially 4.!

Genially, interaktif görüntüler, sunumlar, infografikler, haritalar, testler oluşturmanıza ve modüllerinize oyunlaştırma eklemenize olanak tanıyan çevrimiçi bir araçtır.

Genel eğitim

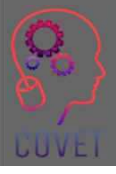
# İletişim ve İşbirliği Araçları

İletişim ve işbirliği araçları, öğrencilerin hem öğretmen hem de akranlarıyla gerçek zamanlı (canlı dersler ve eğitimler) veya eşzamansız (anketlere, tartışmalara katkıda bulunma veya fikirlerini çevrimiçi olarak yayınlama) olarak etkileşime girmelerine olanak sağlamak için e-öğrenmede kritik öneme sahiptir. Microsoft Teams ve Zoom gibi web konferans araçları, ekran paylaşımı ve grup çalışması için firsatlar sunmanın yanı sıra sınıf tipi bir senaryonun çoğaltılabileceği eşzamanlı çevrimiçi öğrenme fırsatı sağlar.

Bu araçları kullanmak, öğrencilerinizle çevrimiçi bir ilişki geliştirmenize yardımcı olabilir ve onların birbirleriyle etkilesime girmelerine ve çevrimiçi bir topluluk oluşturmalarına olanak tanıyabilir.

Microsoft Teams, Zoom veya BigBlueButton'daki ara odaları, Mentimeter gibi anket araçları ve Flipgrid ve Padlet gibi diğer araçlar gibi işbirliği araçları, grup çalışmasını teşvik etmeye ve birbirleriyle yüz yüze görüşmeyen öğrenciler arasında topluluk duygusunu daha da güçlendirmeye yardımcı olabilir. Öğrenciler ortak bir görev veya proje üzerinde birlikte çalışabilir.

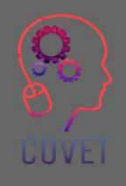

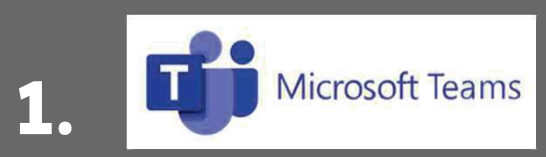

Microsoft Teams, çevrimiçi derslere ev sahipliği yapmanıza, öğrenciler ve diğer iş arkadaşlarınızla iletişim kurmanıza ve dosya paylaşmanıza olanak tanıyan bir işbirliği platformudur.

Microsoft Teams'i kullanma hakkında daha fazla bilgi edinin

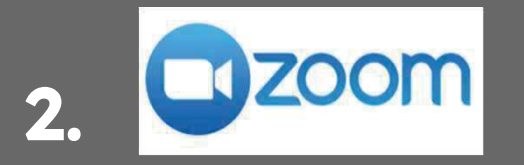

Zoom, çevrimiçi derslere ve eğitimlere ev sahipliği yapmak için de kullanılabilir. Öğretmen ve öğrenciler, birbirleriyle iletişim kurabilecekleri bir toplantıya aynı anda giriş yaparlar.

Zoom kullanımı hakkında daha fazla bilgi edinin

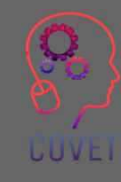

27

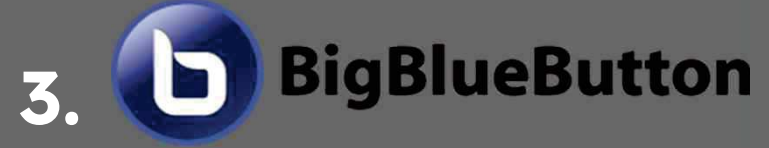

BigBlueButton, öğretmenlerin, öğrencilerin ve okulların gerçek dünya ihtiyaçları etrafında tasarlanmış sanal sınıf yazılımıdır. BigBlueButton kullanımı hakkında daha fazla bilgi edinin

#### 4. Oylama Araçları

Mentimeter veya Vevox gibi anket veya izleyici yanıt araçları, öğrencilerin ilgisini çekmeye yardımcı olan ve anketlere ve sorulara gerçek zamanlı olarak katkıda bulunmalarını sağlayan etkileşimli sunum araçlarıdır.

"Öğrencilerin kavrayışını ölçmek, bilginin kalıcılığını test etmek veya öğrenmeyi bölmenin eğlenceli bir yolu olarak kullanabilirsiniz". (Hanafin, 2020 Mentimetre)

Interaktif sunumlar nasıl yapılır - Mentimeter

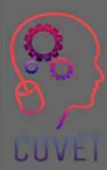

28

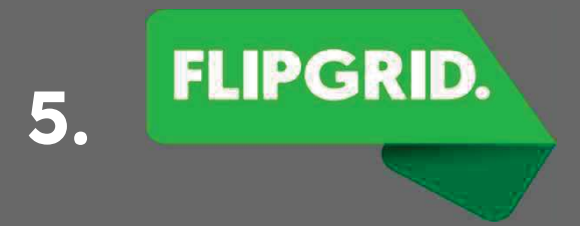

Flipgrid, öğretmenlerin bir sınıftaki her öğrenciyi görmesine ve duymasına ve eğlenceli ve destekleyici bir sosyal öğrenme ortamını teşvik etmesine olanak tanıyan bir video tartışma platformudur.

<u>Flipgrid'i Kullanmaya Başlayın | Kolay, Video ve Metin Talimatları</u>

# padlet

6.

Padlet, öğrencilerin metin, resim, bağlantı, belge, video ve ses kaydı göndererek çevrimiçi işbirliği yapmalarını sağlayan kullanımı kolay bir araçtır. Padlet Bilgi Tabanı ve Destek (helpdocs.io)

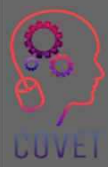

# Video/Screencasting Araçları

Screencasting, bilgisayar ekranınızın dijital video kaydıdır ve genellikle eğitici videolar oluşturmak için sesli anlatım içerir. Fikirleri öğretmenin veya paylaşmanın harika bir yolu olan ekran kayıtları, video dersleri, eğitim videoları, kaydedilmiş sunumlar veya öğreticiler oluşturmak için kullanılabilir.

 $\ket{\text{C}}$ eşitli ücretsiz ekran kaydı araçları mevcuttur veya okulunuz bu uygulamalardan biri için lisansa sahip olabilir.

Screencast-o-matic, Camtasia ve Panopto eğitimde kullanılan en popüler ekran kaydı araçlarından bazılarıdır. Kullanabileceğiniz başka birçok ücretsiz veya ücretli araç da vardır.

Kendi videolarınızı oluşturmak için YouTube veya Vimeo'yu da kullanabilirsiniz.

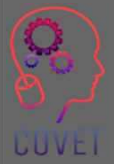

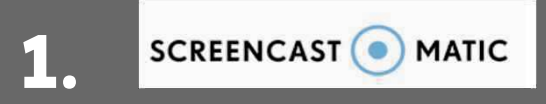

Screencast-O-Matic, öğretmenlerin ekranlarını çevrimiçi ve uzaktan eğitim gören öğrencilerle paylaşmalarına ve kaydetmelerine olanak tanıyan bir ekran yakalama uygulamasıdır. Screencast-O-Matic'in Ücretsiz Ekran Kaydedicisi için Baslangıc Rehberi

#### **C** TechSmith Camtasia 2.

Camtasia, video oluşturmak, düzenlemek ve paylaşmak için kullanılan bir ekran kayıt yazılımı ve video yapma çözümüdür. Camtasia Eğitimi

#### 3. A Panopto

Panopto, öğretim, eğitim ve sunum için kullanılabilen bir video platformudur. Panopto'yu kullanmaya başlama hakkında daha fazla bilgi edinin

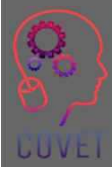

## Proje Yönetimi ve Planlama Araçları

Daha önce de belirtildiği gibi, çevrimiçi öğretim, kurs faaliyetlerinizin ve değerlendirmelerinizin dikkatli bir şekilde planlanmasını, programlanmasını ve tasarlanmasını gerektirir.

Trello gibi proje yönetim araçları, kursunuzu görsel olarak planlamanıza, dijital sınıfınızı düzenlemenize ve öğretiminizi planlamanıza olanak tanır. Görevlerinizi organize edebilir ve kursunuzu nasıl sunacağınıza dair adım adım bir plan olusturabilirsiniz.

Slack, diğer öğretmenler veya öğrencilerle işbirliği yaparken kullanılabilir. Kanalları ve anlık mesajlaşmayı kullanarak grup projelerini, tartışmaları yönetmek veya eöğrenme kursunuzu planlamak için kullanılabilir. Öğrenciler de Slack'i birbirleriyle iletişim kurabilecekleri ve birbirlerinin öğrenmelerini destekleyebilecekleri çevrimiçi bir topluluk oluşturmak için kullanabilirler.

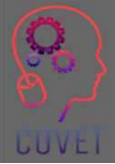

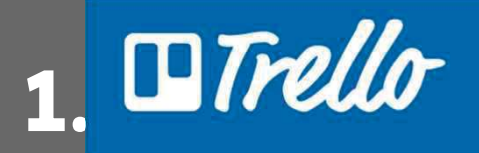

Trello, kurs ödevlerinizi, çevrimiçi sınıfınızı planlamanıza ve düzenlemenize ve iş arkadaşlarınızla işbirliği yapmanıza olanak tanıyan görsel bir işbirliği aracıdır. Trello ile Başlarken.

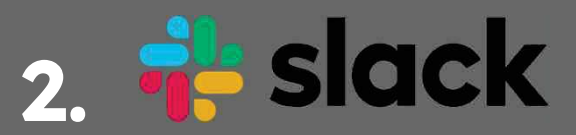

Slack, öğretim müfredatınızı planlamak ve öğrencilerinizle veya öğretmen meslektaşlarınızla ortak projeler üzerinde çalışmak için kullanılabilir. Kaynaklar Kütüphanesi | Slack.

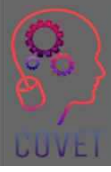

Œ

# İlginç Kaynaklar

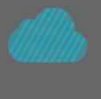

#### Öğrenme Yönetim Sistemi Vikipedi

Nihai Kılavuz: **Screencasting Nedir ve** Neden Kullanılır?

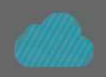

LMS nedir? Öğrenme Yönetim Sistemleri Rehberi

Kursunuzu çevrimiçi ortama taşıyın: Dikkat Edilmesi Gereken Beş Sey

Çevrimiçi ve karma eğitimi geliştirecek teknoloji araçları

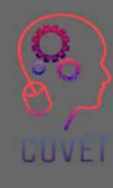

34

# Çevrimiçi Tartışma<br>Araçları

35

#### Tartışma forumları

Tartışma forumları, öğretmenlerin öğrencileriyle eşzamansız iletişim kurmasının bir yoludur. Forumlar, öğrencilere birbirleriyle ve öğretmenle etkileşim kurma fırsatı sağladığı için çevrimiçi sınıfın en etkileşimli bölümüdür. Öğretmenler tartışma forumlarını bir konu hakkında soru sormak, ders içeriğine yanıt istemek ve öğrencilerden görüş ve geri bildirim almak için kullanabilir.

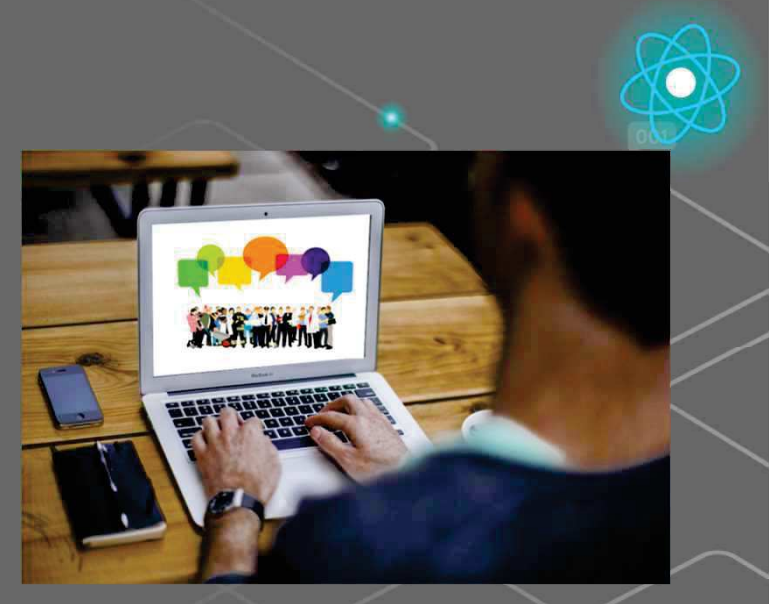

Bu Fotoğraf Bilinmeyen Yazar tarafından CC BY altında lisanslanmıştır

lgi çekici tartışma forumları oluşturmak bir topluluk duygusu yaratmaya yardımcı olabilir, bu da özellikle çevrimiçi ortamda önemlidir çünkü öğrenciler genellikle kendilerini izole edilmiş veya yalnız hissedebilirler.

#### Forum türleri

İki ana forum türü vardır:

1. Haberler/Duyuru forumları - Öğretmenin öğrencilere önemli bilgileri veya güncellemeleri ilettiği yerdir, örneğin hoş geldiniz mesajları, zaman çizelgesi veya etkinlik değişiklikleri, sınav tarihleri vb. Çoğu LMS, her kurs sayfasında otomatik olarak bir haber forumu oluşturur.

2. Tartışma forumları - öğrencilerin bir konuyu tartışabilecekleri, birbirleriyle etkileşime geçebilecekleri ve eşzamansız olarak bilgi paylaşabilecekleri yerler.

Çoğu LMS'de öğretmenlerin tartışmaları kolaylaştırmak için kurabilecekleri bir Forum etkinliği vardır.

#### Tartışma forumlarını kullanmanın **faydaları**

- Sosyal bir varlık ve topluluk duygusu oluşturmaya yardımcı olur, bu da eşler arası etkileşimi teşvik eder ve duygusal bağlar oluşturmaya yardımcı olur.
- Öğrencilerin öğrenmesini geliştirir ve kurstan daha fazla memnuniyet duygusu yaratır.
- Öğrencilerin birbirlerinin sorularını yanıtladığı akranlar arası etkileşimi teşvik eder. Bu aynı zamanda her bir soruyu yanıtlamak zorunda olmadıkları ve herkes yanıtları görebildiği için öğretmene zaman kazandıracaktır.
- Öğrencilerin işbirliği yapabilecekleri ve birbirlerinin gönderileri hakkında geri bildirim sağlayabilecekleri bir alan sağlar.
- Öğrencilerin aktif olarak katkıda bulunmaları ve görüşlerini, fikirlerini ve bilgilerini paylaşmaları için eşit fırsatlar sağlar.

# *İletişim*

Yüz yüze öğretimde, sözel olmayan ipuçları ve jestler bize bilginin anlaşılıp anlaşılmadığını, öğrencilerin ilgisini çekip çekmediğini veya daha fazla açıklamaya ihtiyaç duyup duymadıklarını bildirebilir.

Ancak, çevrimiçi bir ortamda ders verirken yüz ifadeleri, beden dili, konuşma tonu ve tepkiler gibi şeylerin öğrencilerin ilgisini çekip çekmediğini veya zorlanıp zorlanmadığını bize söyleyeceğine güvenemeyiz. Bu durum hayal kırıklığına, iletişimsizliğe ve derse katılım eksikliğine yol açabilir.

Çevrimiçi bir sınıfta, öğretmenin bir kolaylaştırıcı veya 'e-moderatör' rolünü üstlenmesi gerekir.

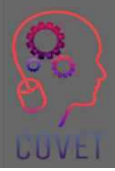

#### "E-moderatörün temel rolü, bilgi ve becerilerin modellenmesi, aktarılması ve inşa edilmesi yoluyla insan etkileşimini ve iletişimi teşvik etmektir"

 $66$ 

- Gilly Salmon

40

# Aktif katılımın teşvik edilmesi

Aktif katılım, öğrencilerden konuyla veya modül içeriğiyle doğrudan ilgili bir şey yapmalarını istemek anlamına gelir. Bu, öğrencilerin bilgiyi akılda tutma, işleme ve konu hakkındaki bilgilerini gösterme becerilerini artırır. Bu aynı zamanda öğretmenlere, öğrencilere öğrenmeleri konusunda geri bildirim ve rehberlik sağlayabilmeleri için bir kontrol noktası verir.

Tartışma forumlarına aktif katılımı teşvik etmenin bazı yolları şunlardır:

- Öğrencileri karşılayın ve destekleyici bağlantılar veya kılavuzlar da dahil olmak üzere modülün ayrıntılarını **özetlevin**
- · Çevrimiçi görevlere katılmanın ve akranlara katkıda bulunmanın ve yanıt vermenin önemini vurgulayın.
- Öğrencilerin güven geliştirmelerine yardımcı olmak için başlangıçta sorulara hızlı bir sekilde yanıt verin ve tepki gösterin.
- Etkinliği, erişimi, katılımı vb. izlemek için LMS analizlerini kullanın
- $^{\circ}$  İnternette nasıl etkileşim kurulacağını, örneğin netiquette kurallarını ve iyi bir gönderi örneğini açıkça anlatın.
- Öğrencilerin birbirlerini tanımalarına yardımcı olun buz kırıcıları kullanın, kendilerinden biraz bahsetmelerini isteyin vb.
- · Fikir paylaşımını teşvik ederek öğrencilerin birbirlerinin söyleyeceklerinin değerini görmelerine yardımcı olmak
- Yapıcı ve uygulanabilir geri bildirimler sunun. Öğrencilere geri bildirimi uygulamaya koyma fırsatı verin. Öğrencilerden öğrenme deneyimleri hakkında geri bildirim isteyin, kurs tasarımını iyileştirmek için geri bildirim kullanın

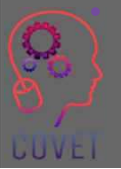

 $\bullet$ 

#### Dikkate alınması gerekenler!

- Bazı öğrenciler tartışmalara katılma konusunda isteksizdir ve fikirlerini yazılı olarak sunma konusunda kendilerini rahat hissetmedikleri için gözlem yapmayı tercih ederler.
- Diğerleri saldırgan mesajlar gönderebilir veya bir tartışmayı kışkırtabilir. Bu durum olumsuz bir ortam yaratabilir ve asıl tartışmadan uzaklaşılmasına neden olabilir.
- Büyük bir sınıf varsa tartışma forumlarını yönetmek zor olabilir.
- Bazı öğrenciler konuşmayı domine edebilir.
- Forum gönderilerini yönetmek ve yanıtlamak zaman alıcı olabilir.
- Gönderilerde medya kullanımını tesvik edin. Bu, potansiyel olarak bir tartışmayı daha ilgi çekici hale getirebilir. Video veya ses kayıtları, resimler vb. içeren bir konu başlığı düşünün

# Forum Moderatörlüğü

Kursun başında, forumların kullanımına ilişkin kuralları belirlemek ve öğrencilerin bunları nasıl doğru kullanacaklarını bilmeleri için bunları açıklamak iyi olacaktır. Öğrencilerinize diğer gönderilere nasıl yanıt vereceklerini, yeni konuları nasıl oluşturacaklarını ve ekleri nasıl ekleyeceklerini, yeni bir konuyu nasıl başlatacaklarını vb. anlatın.

Bu nedenlerle, forumların bir moderatör veva kolaylastırıcı tarafından izlenmesi esastır:

- Öğrencileri karşılar ve tüm kaynaklara erişebilmelerini sağlar
- Tartisma forumlarının kullanımına ilişkin kuralları belirler ve beklenenleri iletir.
- Herkesin katılımını teşvik etmek için forumların kullanımını teşvik eder ve yeni gönderilerle forumlara katkıda bulunur.
- Öğrencileri takdir eder ve katkıları için teşekkür eder.
- Başlangıçta tartışmayı kolaylaştırarak ve daha sonra öğrencilerin etkileşime girmelerine ve bilgilerini birbirleriyle paylaşmalarına izin vermek için kademeli olarak geri adım atarak öğrencileri tartışmaya dahil eder.
- Uygunsuz mesajları inceler ve yönetir ve bu durumları çözer.
- Ana bulguları ve daha fazla tartışma ve derinlemesine düşünme için noktaları ayıklayın ve özetleyin.

# Çevrimiçi Görgü Kuralları (Netiquette)

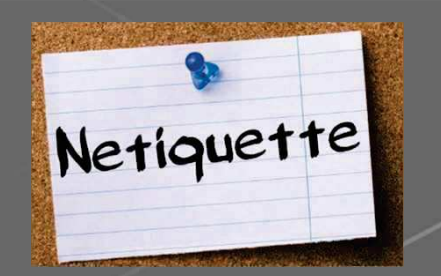

Netiquette, "İnternet görgü kuralları "nın kısaltmasıdır. "Bilgisayar ağları, özellikle de İnternet üzerinden iletişim kurarken geçerli olan görgü kuralları" olarak tanımlanır. (Dictionary.com)

Internette davranis ve iyi hal kurallaridir ve e-posta, sosyal medya, sohbet odalari ve tartisma forumlari ile ilişkili çevrimiçi iletişimi kapsar.

Tartışma forumlarıyla etkileşim için bir dizi kural sağlamak, yanlış anlamaların sayısını azaltmaya ve daha olumlu bir öğrenme ortamı oluşturmaya yardımcı olabilir. Okulunuzda kullanabileceğiniz bir şablon veya yönerge olabilir ya da kendi kurallarınızı oluşturabilirsiniz. İşte size yardımcı olabilecek bazı kaynaklar:

- Tartışma Panosu Görgü Kuralları (video)
- Cevrimiçi Tartışmalar için 10 Netiquette İpucu
- Çevrimiçi Görgü Kuralları: Çevrimiçi Öğrencilerin Bilmesi Gereken 14 Netiquette Kuralı

Soru 1:

Senkron ve asenkron öğrenmenin bir kombinasyonu en iyi öğrenme deneyimini sağlar.

45

a) Doğru

b) Yanlış

Soru 2:

UDL ne anlama gelmektedir?

a) Dijital Öğrenmeyi Anlamak

c) Öğrenme için Evrensel Tasarım

b) Evrensel Dijital Öğrenme

d) Dijital Okuryazarlığı Anlamak

Soru 3:

ADDIE modelindeki beş adımı listeleyiniz:

1. Analiz

2. Tasarım

3. Gelişim

4. Uygulama

5. Değerlendirme

Soru 4:

Çevrimiçi öğretim, yüz yüze sınıfta yaptığınızın aynısını çevrimiçi bir alanda yapmak anlamına gelir:

a) Doğru

b) Yanlış

Soru 5:

Teknoloji pedagojik çıktıları tanımlamamalı, desteklemelidir a) Doğru

b) Yanlış

Soru 6:

İlgi çekici tartışma forumları oluşturmak, çevrimiçi öğrenirken bir topluluk hissi yaratmaya yardımcı olabilir: a) Doğru

b) Yanlış

Soru 7:

Netiquette, 'İnternet görgü kuralları' anlamına gelir

a) Doğru

b) Yanlış

Soru 8:

Tartışma forumlarına katılım için bir dizi kural sağlamak, yanlış anlamaların sayısını azaltmaya ve daha olumlu bir öğrenme ortamı oluşturmaya yardımcı olabilir.

a) Doğru

b) Yanlış

# Özet - temel çıkarımlar

Bu ünitede çevrimiçi kaynakları ve tartışma araçlarını kullanmayı inceledik. Artık aşağıdakilere aşina olmalısınız:

- Çevrimiçi eğitim verirken dikkat edilmesi gerekenler öğrencileriniz ve tasarım süreci
- Kursunuzu çevrimiçi ortama taşımak ve geleneksel sınıf öğretimi ve öğreniminin yerini almak üzere dijital öğretim yöntemlerini kullanmak
- Çevrimiçi içerik oluşturmak ve sunmak için dijital araçların kullanımı, iletişim ve işbirliği için dijital araçlar, öğretiminizi planlamak ve yönetmek için araçlar

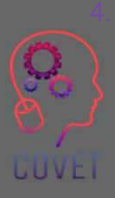

E-öğrenmede çevrimiçi tartışma araçlarının önemi ve çevrimiçi forumların nasıl yönetileceği/ılımlı hale getirileceği

## Mesleki Eğitim ve Öğretim için dijital eğitimde sürekli mesleki gelişim

Bu eğitim materyali Erasmus+ projesinin çıktılarından biridir: "Mesleki Eğitim ve Öğretim için dijital eğitimde sürekli mesleki gelisim" ve Avrupa'daki öğretmenlerin mesleki eğitim ve öğretimde çevrimiçi eğitim sunumundaki zorlu durumu ele almalarına vardımcı olmak için oluşturulmuştur.

CPD programı üç bağımsız bölümden olusmaktadır:

- ïEğitim modülleri
- ïÖrnek çevrimiçi derslerden oluşan talimat seti
- ïCPD eğitim programı rehberi

Tüm proje çıktıları, yedi Avrupa ülkesinden yedi ortağın birlikte calısmasıyla üretilmiştir:

- ïProEduca z.s., Cek Cumhuriyeti
- Archivio della Memoria, İtalya
- Asociatia Pentru Sprijinirea Initiativelor Educationale, ïRomanya
- Solution Based Training and Consultancy (SBTC), Türkiye ï
- CEBEM FORMACIÓN PROFESIONAL SL (Daniel Castelao), ï**ispanya**
- **TUS Midwest, İrlanda** ï
- \* Kuzey Bölge Koleji, Birleşik Krallık
- Tüm materyallere projenin web sayfasından ücretsiz olarak ula sılabilir (indirilebilir): https://www.covet-project.eu/

GUVEI

Erasmus+Sürekli Mesleki Gelişim Mesleki Eğitim ve Öğretim alanında 2020-1-CZ01-KA226-VET-094350

**CUVEI** 

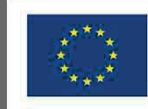

Co-funded by the<br>Erasmus+ Programme<br>of the European Union

© 2023 Mesleki Eğitim ve Öğretimde Sürekli Mesleki Gelişim

#### Dijital eğitimde MEÖ iÁin profesyonel gel"# \$"# m Devam ediyor

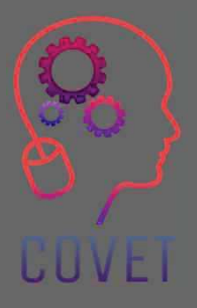

#### Modül 2: Mesleki Eğitim ve Öğretim Öğretmenleri için E-Öğrenme Ünite 2.4: E-öğrenmede Değerlendirme Süreci

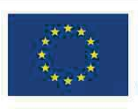

Co-funded by the Erasmus+ Programme of the European Union

Avrupa Komisyonu'nun bu yayının hazırlanmasına verdiği destek, sadece yazarların görüslerini yansıtan içeriğin onaylandığı anlamına gelmez ve Komisyon burada yer alan bilgilerin herhangi bir şekilde kullanılmasından sorumlu tutulamaz.

 $\bullet$ 

Bu eğitim materyali, aşağıdaki programın bir parçasıdır Sürekli Mesleki Gelişim (CPD) eğitim programı: Mesleki Eğitim ve Öğretimde Dijital Eğitim Sunumu.

Eğitim programının tamamına şu adresten ulaşabilirsiniz: https://www.covetproject.eu/

#### Modül 2: Mesleki Eğitim ve Öğretim Öğretmenleri için E-Öğrenme Ünite 2.4: E-öğrenmede Değerlendirme Süreci **UUVEI**

#### Bu Ünitenin sonunda şunları yapabileceksiniz:

Öğrenme

Sonuçlar

UUVE.

...bağlamınızda değerlendirme ve geri bildirim için en iyi uygulamaları anlamak.

...modülünüzde en iyi uygulama değerlendirme ilkelerini uygulayabileceksiniz.

...modülünüzde hangi değerlendirmelerin kullanılmasının en iyi olacağına karar verin.

> ve kullanılacağını bili<u>ş</u> ...bir dereceli puanlama anahtarının nasıl geliştirileceğini

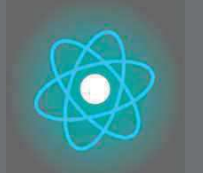

İkinci bölüm, önerileri, fikirleri ve keşfedilecek daha fazla ayrıntıyı bir araya getiren konunun derinlemesine incelenmesini temsil etmektedir.

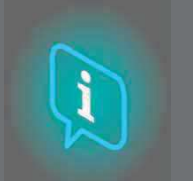

Üçüncü bölüm, internette gezinme konusuna odaklanan videolar, tanıklıklar, yazılı belgeler, karikatürler vb. içeren bir derlemedir.

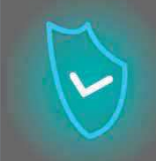

İlk bölüm, Birim anahtar kelimelerinin analizi ve açıklayıcı kısa bir metin ile konuya odaklanmanızı sağlar.

#### **Her Birim** 4 parçadan **oluşur**

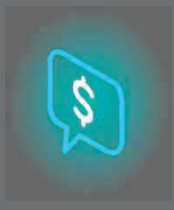

Dördüncü bölüm, kendinizi test edebileceğiniz ve öğrendiklerinizi yansıtabileceğiniz bir test bölümüdür.

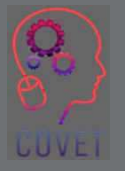

4

# Birimin İçeriği

- Değerlendirme ilkeleri
- Farklı değerlendirme türleri
- Dereceli puanlama anahtarlarını kullanma
- Öğrencilere geri bildirim sağlama

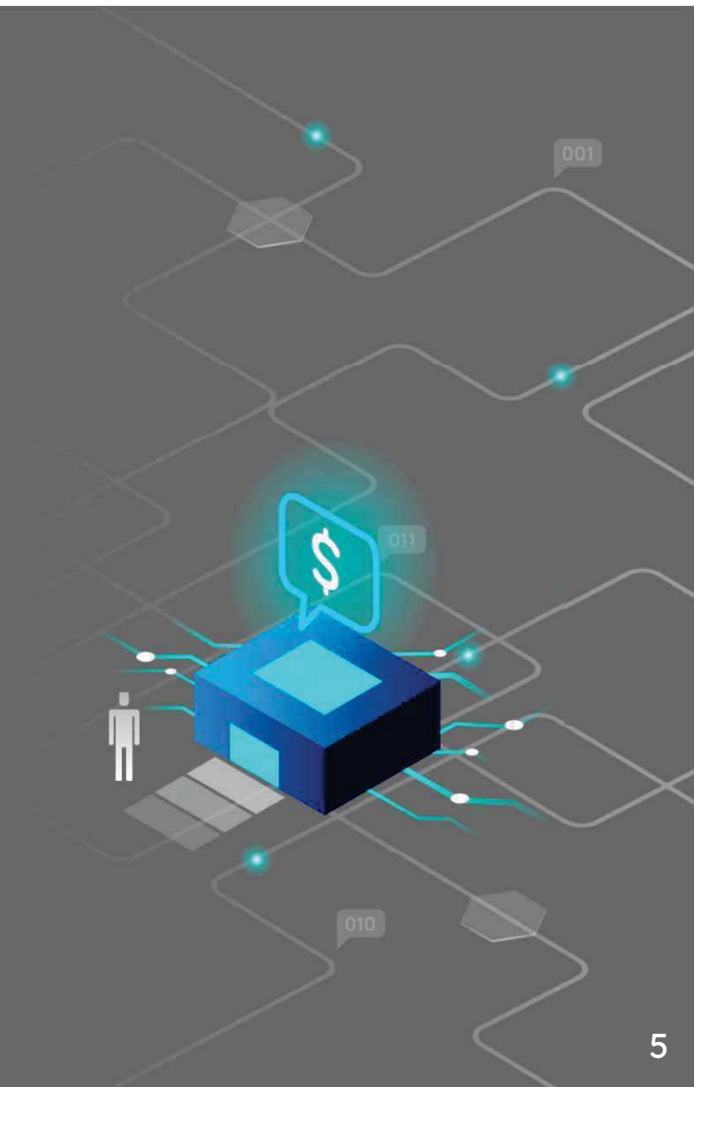

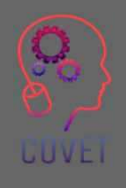

# Çevrimiçi Değerlendirme

Öğrencilerinizin amaçladığınız şeyi öğrendiklerini nasıl anlarsınız?

Bunu yapmak için, öğrencilerinizi değerlendirmeyi düşünmeniz gerekir; örneğin onlara bir final sınavı, uygulamalı bir değerlendirme, bir kompozisyon veya bir rapor hazırlayabilirsiniz. Bu gibi değerlendirmeler bize öğrencilerin nasıl öğrendiklerini, ne kadar iyi öğrendiklerini ve nerede zorlandıklarını gösteren önemli bilgiler sağlar.

Ancak, çevrimiçi ortamda, bazı geleneksel değerlendirme yöntemleri yüz yüze öğretimde olduğu kadar iyi çalışmayabilir.

Bu ünitede iyi değerlendirme ilkelerine, farklı e-değerlendirme türlerine ve geri bildirime üst düzey bir bakış atacağız. Ayrıca, dereceli puanlama anahtarlarına ve değerlendirmemizi en iyi uygulamayı takip edecek şekilde nasıl tasarlayabileceğimize de bakacağız.

# Neden değerlendirme yapıyoruz?

Öğrencilerin çalışmalarını değerlendiriyoruz, böylece hem öğretmenler hem de öğrenciler öğrencilerin ne bildiklerini ve gelişmek için neleri bilmeleri gerektiğini görebiliyorlar.

Değerlendirme, öğrenciye bir not veya puan vermenin yanı sıra öğrencilerin öğrenmelerine ve çalışmalarıyla ilgilenmelerine yardımcı olacak şekilde tasarlanmalıdır. Değerlendirme, öğretmenlerin öğrencilerinin ve onların kendileri için belirlenen öğrenme çıktılarını anlama ve basarma yolculuklarının bir resmini geliştirmelerine yardımcı olabilir.

7

Değerlendirme, öğrencileriniz için not verme, öğrenme ve motivasyonu bütünleştirmelidir.

#### "Öğrencilerimiz için yaptığımız en önemli şey onların çalışmalarını değerlendirmektir."

 $66$ 

-Race, 2009

8

**UUVE** 

# Değerlendirme **Politikaları**

 $FOHOW$ THE GUIDELINES

9

Öğrencilerinizi nasıl değerlendireceğinize dair vereceğiniz kararlar genellikle eğitim verdiğiniz okulun politikaları ve sahip olabileceği ilkeler tarafından belirlenir. Her Mesleki Eğitim ve Öğretim okulunun, öğrencilerin aldıkları çeşitli kurslar boyunca yaşadıkları deneyimin kalitesini ve tutarlılığını sağlamak için değerlendirme ve geri bildirimle ilgili kendi politikaları olacaktır.

Bu politikaların varlığından haberdar olmak ve daha fazla bilgiye ihtiyaç duymanız halinde bunlara nereden erişebileceğinizi öğrenmek önemlidir.

# Derin ve Yüzeysel Öğrenme

Öğrenciler, öğrenmeye genel olarak 'yüzeysel' ve 'derin' öğrenme olarak tanımlanan iki yoldan biriyle yaklaşma eğilimindedir.

Yüzeysel öğrenme, içerikle temel bir etkileşimi içerir, örneğin, anlamadan gerçekleri ezberlemek, derin öğrenme ise öğrenciler görevle anlamlı bir şekilde meşgul olduklarında ve altta yatan teorileri ve ilkeleri anlamayı amaçladıklarında ortaya çıkar. Bir öğrencinin öğrenmeye yaklaşımı sıklıkla göreve ve duruma bağlı olacaktır.

Değerlendirme yoluyla derin öğrenmeyi teşvik etmeye çalışmak önemlidir ve değerlendirmenin öğrenme çıktılarıyla dikkatli bir şekilde uyumlaştırılmasıyla olumlu bir öğrenme deneyimi yaratılabilir.
### "Öğrencilerin neyi nasıl öğrenecekleri, büyük ölçüde nasıl değerlendirileceklerini düşündüklerine bağlıdır."

 $66$ 

-Biggs, 1999

## Değerlendirme ve sonuçların hizalanması

Modüllerinizde, modülün başında belirttiğiniz öğrenme çıktılarının elde edilmesine katkıda bulunan tüm faaliyetler ve değerlendirmelerle genel bir uyum olmalıdır.

Modüllerinizi hizalamanıza yardımcı olması ve bu çıktıların başarısını ölçebilmeniz için hangi değerlendirmeleri kullanacağınızı planlarken bu çıktıları dikkatlice göz önünde bulundurmanız önemlidir.

Her değerlendirmede, öğrencilerin elde etmesini istediğiniz becerileri değerlendirdiğinizden emin olmak için modül öğrenme çıktılarını tekrar kontrol etmelisiniz.

Bu, öğrencilerinizi değerlendirmelerle ilgilenmeye ve bunların değerini ve amacını görmeye motive etmeye yardımcı olacaktır.

### Dikkate alınması gerekenler

Öğrencilerin ihtiyaç duydukları bilgi ve becerileri edinmelerini sağlamanın yollarına baktık. Şimdi öğrendiklerini nasıl değerlendireceğimize bakmamız gerekiyor.

Bunu yaparken aşağıdakileri göz önünde bulundurun:

- ïNeyi değerlendirmeye çalışıyorsunuz?
- $\bullet$  Öğrencilerinizin kursu bitirdiklerinde ne tür bilgi ve becerilere ïsahip olmaları gerekiyor?
- Öğrencinin bilgi ve becerilerini edinmesi ve göstermesi için en ïiyi yol nedir?
- Bunu çevrimiçi bir ortamda yapmanın en iyi yolu nedir? Hangi ïaraçları kullanacaksınız?

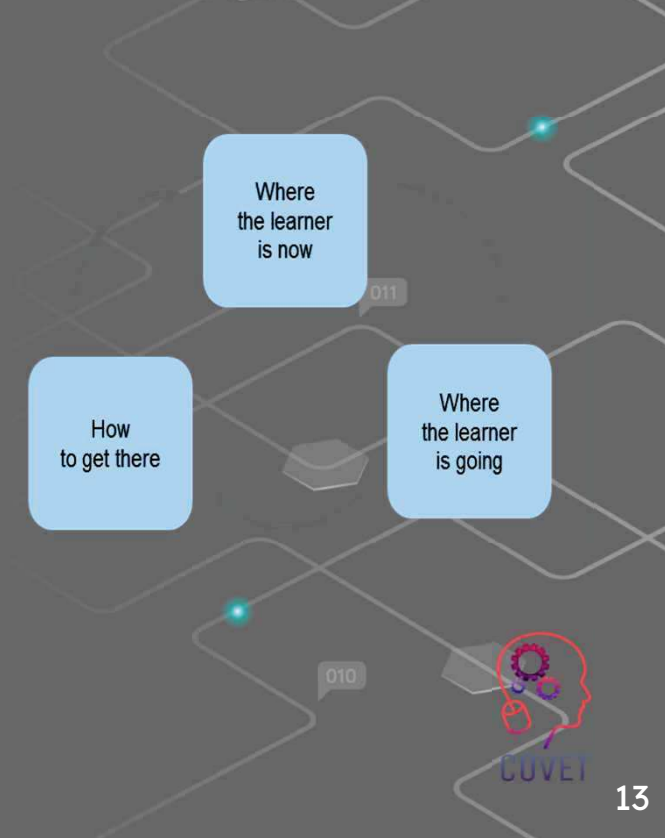

## Otantik Değerlendirme

Öğrencilerin ilgili meslekte yapmaları gereken işi taklit etmelerini sağlayan değerlendirme teknikleri genellikle 'Otantik Değerlendirme' olarak adlandırılır.

Otantik değerlendirme, öğrencilerin anlamlı bağlamlarda 'gerçek dünya' görevlerini yerine getirmelerini içeren bir değerlendirme biçimidir (Swaffield, 2011). Otantik bir değerlendirmenin çıktıları bir ürün ya da performans şeklinde olmalıdır. Öğretmenler, değerlendirme görevini yerine getirmek için kullanılan araçları dikkatle değerlendirmelidir.

#### Örnekler:

Gösteriler, simülasyonlar, müzikal performans, ürün geliştirme, iş planı, tasarım projesi, röportajlar, bloglar/vloglar, vaka çalışmaları.

# Öğrenci Katılımı

Öğrenciler, değerlendirmenin uygunluğunu görebildiklerinde, değerlendirme süreci boyunca aktif olarak öğrenebildiklerinde, değerlendirmenin adil olduğu düşünüldüğünde ve bundan keyif alabildiklerinde çok daha fazla katılım gösterirler.

Değerlendirme ile motive etmenin ve katılım sağlamanın bazı yolları sunlardır:

- Bir seçim unsuru ekleyin (öğrencilerin değerlendirmeleri video, ses, metin gibi farklı formatlar kullanarak tamamlamalarına izin verin).
- Değerlendirmeleri zorlayıcı hale getirin.
- Değerlendirme yaklaşımlarını öğrencilerle önceden tartışın.
- Öğrencilerin ne beklendiğini bilmeleri için yüksek kaliteli cevap örnekleri verin.
- Genel bakış ve kişiselleştirilmiş geri bildirim sağlayın.

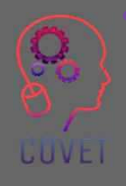

Değerlendirmenin gerçek dünya bağlamıyla ilişkisini tartışmak.

# Değerlendirme İlkeleri

- Değerlendirme, öğrencinin öğrenmesini geliştirecek şekilde tasarlanmalıdır.
- Öğrenciler, öğrenme çıktıları ve beklenen performans seviyelerine göre değerlendirilmelidir.
- Değerlendirme, öğrenci başarısı hakkında güvenilir bilgi sağlamalıdır.
- Değerlendirme adil olmalı ve tüm öğrencilere öğrendiklerini göstermeleri için eşit fırsat sağlamalıdır.
- Değerlendirme, öğrencilerin kendi yeteneklerini geliştirmelerine ve kendilerinin ve akranlarının çalışmalarını değerlendirmelerine olanak sağlamalıdır.

## Özetleyici ve biçimlendirici değerlendirme

Değerlendirmeler özetleyici olabilir, bu da değerlendirme için alınan notun modül için genel bir nota sayılacağı anlamına gelir. Öğrencilerin öğrenme çıktılarına ulasıp ulaşmadıklarını belirlemek için genellikle bir kursun sonunda tamamlanırlar.

Biçimlendirici değerlendirmeler genellikle belirli bir beceriyi öğretmek için kullanılır. Genellikle final notunun bir parçasını oluşturmazlar ve anlamayı kontrol etmek için kurs boyunca gerçekleşirler. Öğretmenin öğrenciye yapıcı geri bildirim sağlaması ve örneğin kısa sınavlar, akran değerlendirmesi gibi nasıl geliştirilebileceğine dair tavsiyelerde bulunması için bir fırsattır.

Bir kurs boyunca hem biçimlendirici hem de özetleyici değerlendirmelerin bir karışımını kullanmak, öğrenciler için anlamlı öğrenme deneyimleri oluşturmaya yardımcı olabilir.

## Özetleyici ve biçimlendirici değerlendirme

#### Formative:

instruction and teaching.

Both:

Are ways to assess pupils.

Must evaluate pupils effectively

Are used for student fredback

#### Includes:

Quizzes

**Talking in class** 

**Creating diagrams or charts** 

**Homework or classwork** 

**Exit surveys** 

#### Summative:

They are different types of summative assessments that we carry out 'after the event often periodic (rather than continuous), and are often measured against a set standard.

Summative assessment can be thought of as helping to validate and 'check' formative assessment - it is a periodic measure of how children are, overall, progressing in their mathematics learning.

#### Includes:

**End-of-year assessments** Midterms or end-of-term exams End of term portfolios **SATs** 

Resim kaynağı: Üçüncü Uzay Öğrenimi

**GUVE** 18

## e-Değerlendirme

E-Değerlendirme, öğrencilere değerlendirme, not ve geri bildirim sağlamak için dijital araçların ve cihazların kullanılmasını içerir.

Bunlar LMS'nin bir parçası veya harici araçlar olabilir.

E-Değerlendirme Türleri:

- Çoktan Seçmeli Sınavlar (MCQ'lar)
- Dijital araçları kullanarak bağımsız/grup çalışması
- Kisa cevap, serbest metin cevaplari, denemeler (LMS tab
- Bloglar ve wikiler, sosyal ağlar
- Çevrimiçi anketler
- Oyun tabanlı değerlendirme

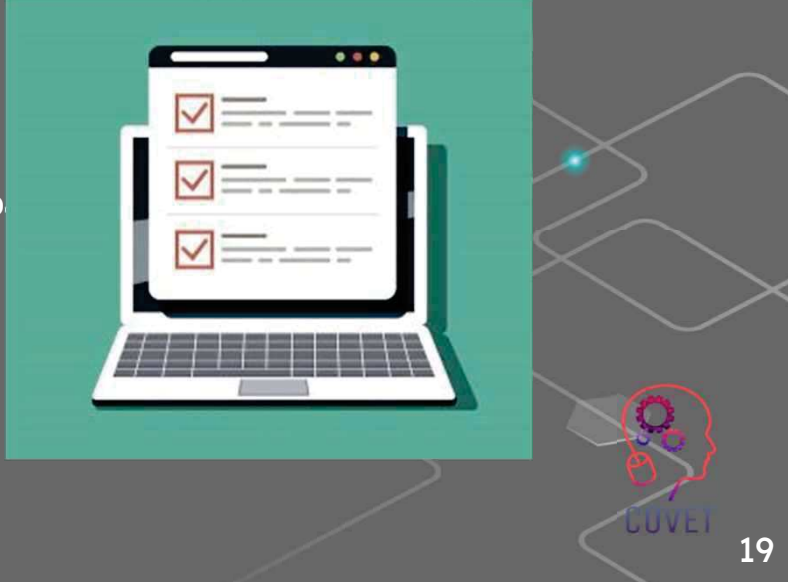

### e-Değerlendirme Araçları

e-Değerlendirme, öğretmenin dijital cihazlar, araçlar ve uygulamalar kullanarak öğrencilerin gerekli öğrenme standardını karşıladıklarına dair kanıt toplamasını sağlar. Teknoloji kullanımı, öğrenci ilerlemesini izleyerek, geri bildirimi kolaylaştırarak ve öğrencilere otomatik geri bildirim sağlayarak ve öğretmenlerin öğretim stratejilerini değerlendirmelerine ve uyarlamalarına olanak tanıyarak öğretmenler ve eğitmenler için iş yükünü azaltabilir.

Eğitimcilerin Dijital Yeterliliği için Avrupa Çerçevesi (DigiCompEdu), değerlendirmeyi temel yeterlilik alanlarından biri olarak dahil etmiş ve öğretmenlerin biçimlendirici ve özetleyici değerlendirme için dijital teknolojileri kullanma konusunda yetkin olmaları gerektiğini belirtmiştir.

# **E-Değerlendirme Türleri**

Öğretmenler için e-değerlendirme araçları, çevrimiçi ve uzaktan eğitimin gerekli bir parçasıdır. Geleneksel, sınıf içi değerlendirme yöntemlerinin çoğu öğrencileri çevrimiçi değerlendirmek için kullanılabilir, ancak bunların farklı şekilde yönetilmesi gerekebilir. Daha önce kullanmayı düşünmediğiniz bazı yeni çevrimiçi değerlendirme yöntemleri de olabilir. Aşağıda bazı örnekler verilmiştir:

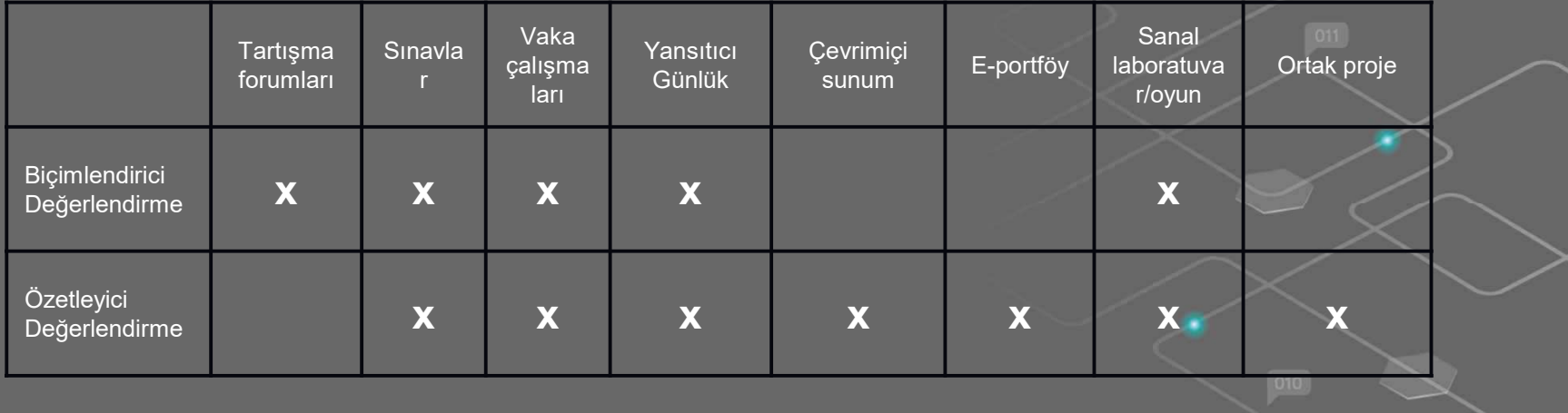

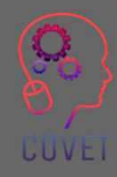

## e-Değerlendirmenin Avantajları

E-Değerlendirme öğretmenlere, öğrencilere ve okullara fırsatlar ve avantajlar sağlar.

- Daha verimli ve esnektir. Değerlendirmeler dijital olarak sunulabilir ve notlandırılabilir. Bu da öğretmen ve öğrenci için zaman tasarrufu sağlar.
- Geri bildirim hemen sağlanabilir.
- Çeşitli değerlendirmeler kullanılabilir.
- Sanal simülasyonların kullanımı, oyunlaştırma ve video, ses ve diğer medyayı kullanan çok modlu değerlendirme biçimleri gibi ilgi çekici olabilir.

- Öğrenci deneyimini iyileştirir.
- Değerlendirmenin raporlanmasını, izlenmesini ve analizini sağlar.

### Dereceli Puanlama Anahtarları

Dereceli puanlama anahtarları, öğrencilerin çalışmaları için farklı başarı ve performans standartları arasında ayrım yapan bir dizi kriterdir. Bunlar şunları sağlar:

- Net bir kriter veya beklenti seti;
- Öğrenme çıktılarına ulaşmak için gereken becerilerin tam olarak açıklanması
- Öğrencilerinizin çalışmalarını değerlendirebileceğiniz bir standart

Rubrikler çoğu LMS'ye yerleştirilebilir ve öğrencilere otomatik geri bildirim sağlayabilir. Okulunuzun veya öğretim ekibinizin kullanmak istediği özel bir notlandırma dereceli puanlama anahtarı olabilir.

# Örnek Dereceli Puanlama Anahtarı

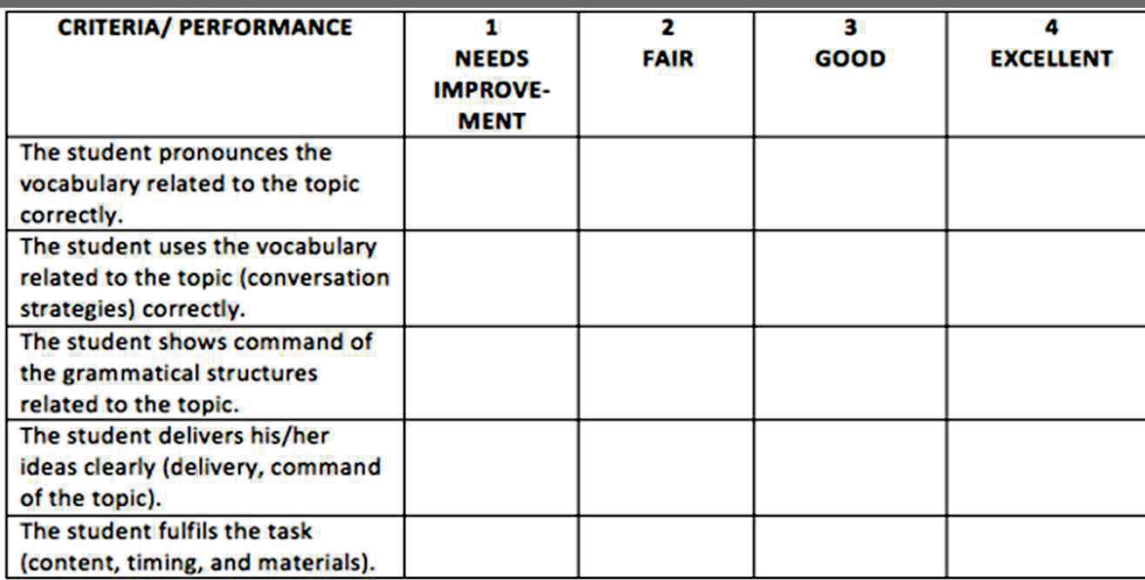

Görüntü kaynağı: **ISL Collective** 

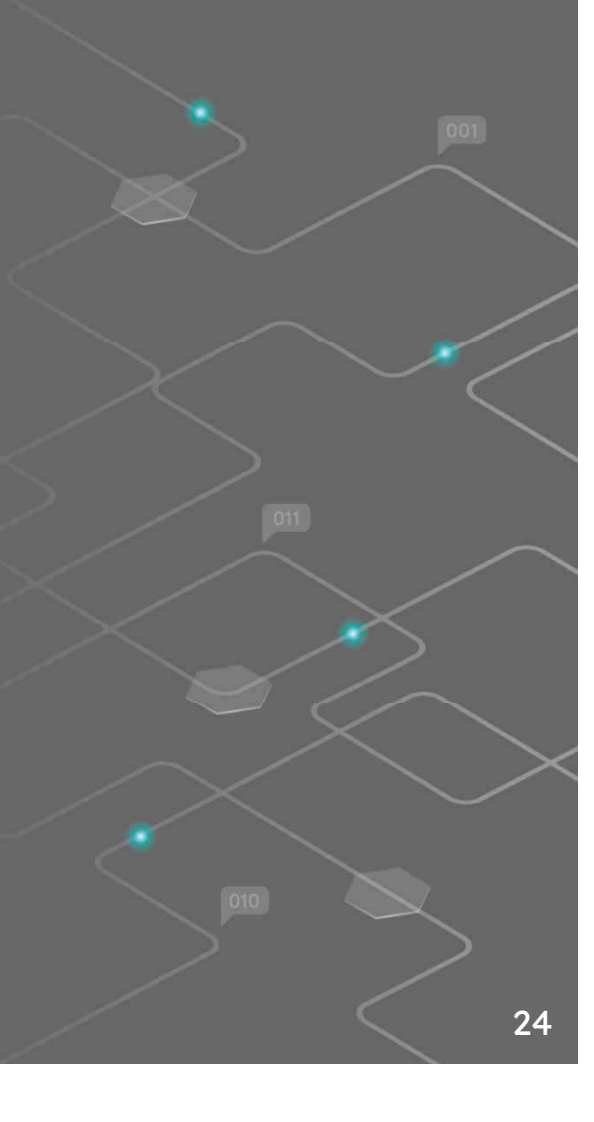

### Geri bildirim

Öğrencilerinize geri bildirimde bulunmak, onların becerilerini geliştirmelerine ve hatalarından ders çıkarmalarına yardımcı olur.

25

Geri bildirim ilkeleri:

- Geri bildirim zamanında yapılmalıdır.
- Geri bildirim olumlu olmalıdır.
- Geri bildirim spesifik olmalıdır.
- Geri bildirim kişiye değil, işe yönelik olmalıdır
- Geri bildirim yapıcı olmalı, iyileştirme için öneriler sunmalıdır

# Geri bildirim neden önemlidir?

- Öğrenci performansını artırır
- Güven, bağlılık ve motivasyonu artırır
- Güçlü ve zayıf yönleri belirler
- Mevcut ve istenen performans arasındaki boşlukları belirler
- Kendi öğrenmelerinin sorumluluğunu alan bağımsız öğrenciler yaratır

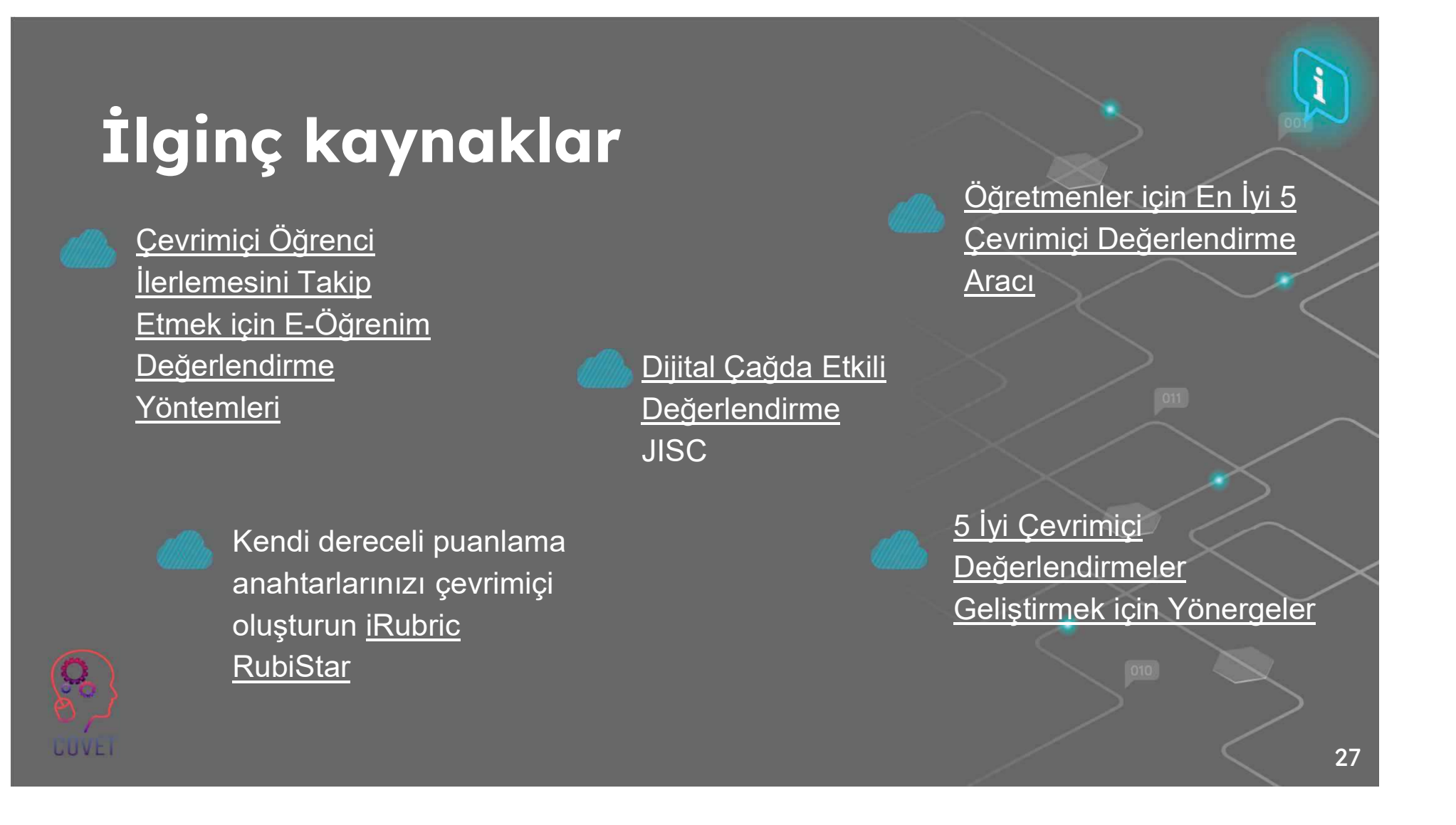

Soru 1:

Öğrencileri çevrimiçi değerlendirirken geleneksel değerlendirme yöntemleri her zaman başarılı mıdır? a)Doğru

b)Yanlış

Soru 2:

Değerlendirme, öğrencileriniz için not verme, öğrenme ve motivasyonu bütünleştirmelidir.

#### a) Doğru

b) Yanlış

Soru 3:

Öğrencilerin neyi nasıl öğrenecekleri büyük ölçüde nasıl değerlendirileceklerini düşündüklerine bağlıdır.

#### a)Doğru

b) Yanlış

Soru 4:

Derin öğrenme, içerikle temel bir etkileşimi içerir, örneğin, anlamadan gerçekleri ezberlemek.

a) Doğru b) Yanlış

#### Soru 5:

Aşağıdakilerden hangisi 'otantik değerlendirme' örneğidir: a)Denemeler

#### b) Vaka çalışmaları

c) Çoktan seçmeli sınavlar

d) Yazılı sınavlar

#### Soru 6:

Derin öğrenme, içerikle temel bir etkileşimi içerir, örneğin, anlamadan gerçekleri ezberlemek.

a) Doğru b) Yanlış

#### Soru 7:

Bir kurs boyunca hem biçimlendirici hem de özetleyici değerlendirmelerin bir karışımını kullanmak, öğrenciler için anlamlı öğrenme deneyimleri oluşturmaya yardımcı olabilir.

#### a) Doğru

b) Yanlış

#### Soru 8:

Rubrikler çoğu LMS'ye yerleştirilebilir ve öğrencilere otomatik geri bildirim sağlayabilir.

#### a) Doğru

b) Yanlış

# Özet - temel çıkarımlar

Bu ünitede değerlendirme konusunu ele aldık ve artık aşağıdakilere aşina olmalısınız:

- Öğrencilerimizi neden değerlendiriyoruz ve değerlendirme hem öğrencinin hem de öğretmenin ne öğrendiklerini ve öğrenme eksikliklerini tespit etmelerine nasıl yardımcı olabilir?
- Değerlendirmeleri öğrenme çıktılarıyla uyumlu hale getirmek neden önemlidir?
- Otantik değerlendirmeler tasarlamak öğrencilerin ilgisini çekmeye ve öğrenmeyi aktarmaya nasıl yardımcı olabilir?
- Derin ve yüzeysel öğrenme, biçimlendirici ve özetleyici öğrenme arasındaki farklar
- E-değerlendirmenin ne olduğu ve kendi bağlamınızda kullanabileceğiniz farklı e-değerlendirme türleri

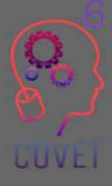

Dereceli puanlama anahtarları nasıl kullanılır ve öğrencilere nasıl geri bildirim sağlanır

### Mesleki Eğitim ve Öğretim için dijital eğitimde sürekli mesleki gelişim

Bu eğitim materyali Erasmus+ projesinin çıktılarından biridir: "Mesleki Eğitim ve Öğretim için dijital eğitimde sürekli mesleki gelisim" ve Avrupa'daki öğretmenlerin mesleki eğitim ve öğretimde çevrimiçi eğitim sunumundaki zorlu durumu ele almalarına vardımcı olmak için oluşturulmuştur.

CPD programı üç bağımsız bölümden oluşmaktadır:

- ïEğitim modülleri
- ïÖrnek çevrimiçi derslerden oluşan talimat seti
- ïCPD eğitim programı rehberi

Tüm proje çıktıları, yedi Avrupa ülkesinden yedi ortağın birlikte calısmasıyla üretilmiştir:

- ïProEduca z.s., Cek Cumhuriyeti
- Archivio della Memoria, İtalya
- Asociatia Pentru Sprijinirea Initiativelor Educationale, ïRomanya
- Solution Based Training and Consultancy (SBTC), Türkiye ï
- CEBEM FORMACIÓN PROFESIONAL SL (Daniel Castelao), ï**ispanya**
- **TUS Midwest, İrlanda** ï
- \* Kuzey Bölge Koleji, Birleşik Krallık
- $\overline{\phantom{a}}$ Tüm materyallere projenin web sayfasından ücretsiz olarak ula sılabilir (indirilebilir): https://www.covet-project.eu/

LUVEI

Erasmus+Sürekli Mesleki Gelişim Mesleki Eğitim ve Öğretim alanında 2020-1-CZ01-KA226-VET-094350

**CUVEI** 

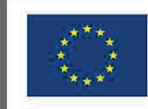

Co-funded by the<br>Erasmus+ Programme<br>of the European Union

© 2023 Mesleki Eğitim ve Öğretimde Sürekli Mesleki Gelişim

### Dijital eğitimde MEÖ için profesyonel gelişim Devam<br>.. ediyor

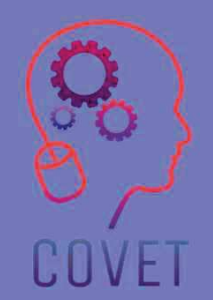

Modül 3: Çevrimiçi Kaynaklar ve Etkinlikler Ünite 3.1: Çevrimiçi Kaynaklar: (Yeniden) Kullanım ve Değerlendirme

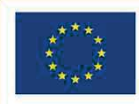

Co-funded by the Erasmus+ Programme of the European Union

Avrupa Komisyonu'nun bu yayının hazırlanmasına verdiği destek, sadece yazarların görüşlerini yansıtan içeriğin onaylandığı anlamına gelmez ve Komisyon burada yer alan bilgilerin herhangi bir sekilde kullanılmasından sorumlu tutulamaz.

Bu eğitim materyali, aşağıdakilerin bir parçasıdır Sürekli Mesleki Gelişim (CPD) eğitim programı: Mesleki Eğitim ve Öğretimde Dijital Eğitim Sunumu.

Eğitim programının tamamına şu adresten ulaşabilirsiniz: https://www.covetproject.eu/

Modül 3: Çevrimiçi Kaynaklar ve Etkinlikler Ünite 3.1: Çevrimiçi Kaynaklar: (Yeniden) Kullanım ve Değerlendirme

COVE

### Bu Ünitenin sonunda şunları yapabileceksiniz:

...O.E.R.'yi tanımlamak ve analiz etmek.

> ...çevrimiçi depoları tanımlamak ve farklılaştırmak için.

Öğrenme Sonuçlar

COVET

...çevrimiçi kaynakları değerlendirmek için.

...çevrimiçi kaynakları kullanmak ve yeniden kullanmak.

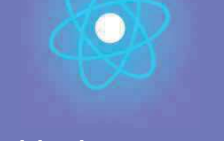

İkinci bölüm, önerileri, fikirleri ve keşfedilecek daha fazla ayrıntıyı bir araya getiren konunun derinlemesine incelenmesini

Üçüncü bölüm, internette gezinme konusuna odaklanan videolar, tanıklıklar, yazılı belgeler, karikatürler vb. içeren bir derlemedir.

### temsil etmektedir. Her Birim 4 parçadan oluşur

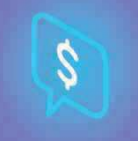

Dördüncü bölüm, kendinizi test edebileceğiniz ve öğrendiklerinizi yansıtabileceğiniz bir test bölümüdür.

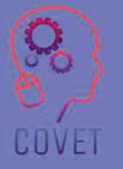

4

İlk bölüm, Birim anahtar kelimelerinin analizi ve açıklayıcı kısa bir metin ile konuya odaklanmanızı sağlar.

# Birimin İçeriği

- Açık Eğitim Kaynakları (O.E.R.)  $\bullet$
- Çevrimiçi Depolar
- Çevrimiçi kaynakların (yeniden) kullanımı
- Çevrimiçi kaynakların değerlendirilmesi

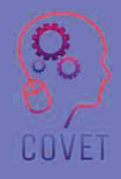

 $\epsilon$ 

O.E.R: "herkesin kullanımına açık olan ve bazı lisanslar altında yeniden karıştırmak, geliştirmek ve yeniden dağıtmak için herkesin erişimine açık olan eğitim materyalleri ve kaynakları."

- Steven Bell

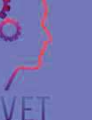

## Açık Eğitim Kaynakları (O.E.R.)

- $\bullet$ İzin talep etmeden ücretsiz olarak erişilebilir
- $\bullet$  5 R:
	- Elde tutma kaynağa sonsuza kadar sahip olabilirsiniz
	- Gözden geçirin uyarlayabilir, değiştirebilir veya tercüme edebilirsiniz
	- Remix başka bir kaynakla katılabilirsiniz
	- yeni bir tane yapmak için
	- Yeniden kullanım çalışmayı kendiniz için kullanabilirsiniz
	- Yeniden dağıtın başkalarıyla paylaşabilirsiniz

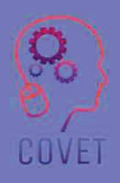

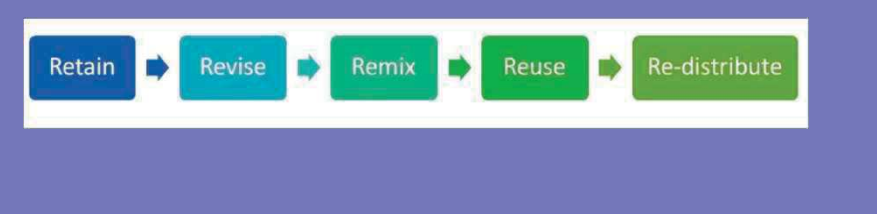

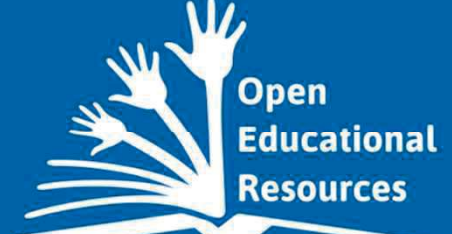

### Hangi öğretim, öğrenim ve araştırma materyalleri eğitim amaçlı O.E.R. olarak kullanılabilir?

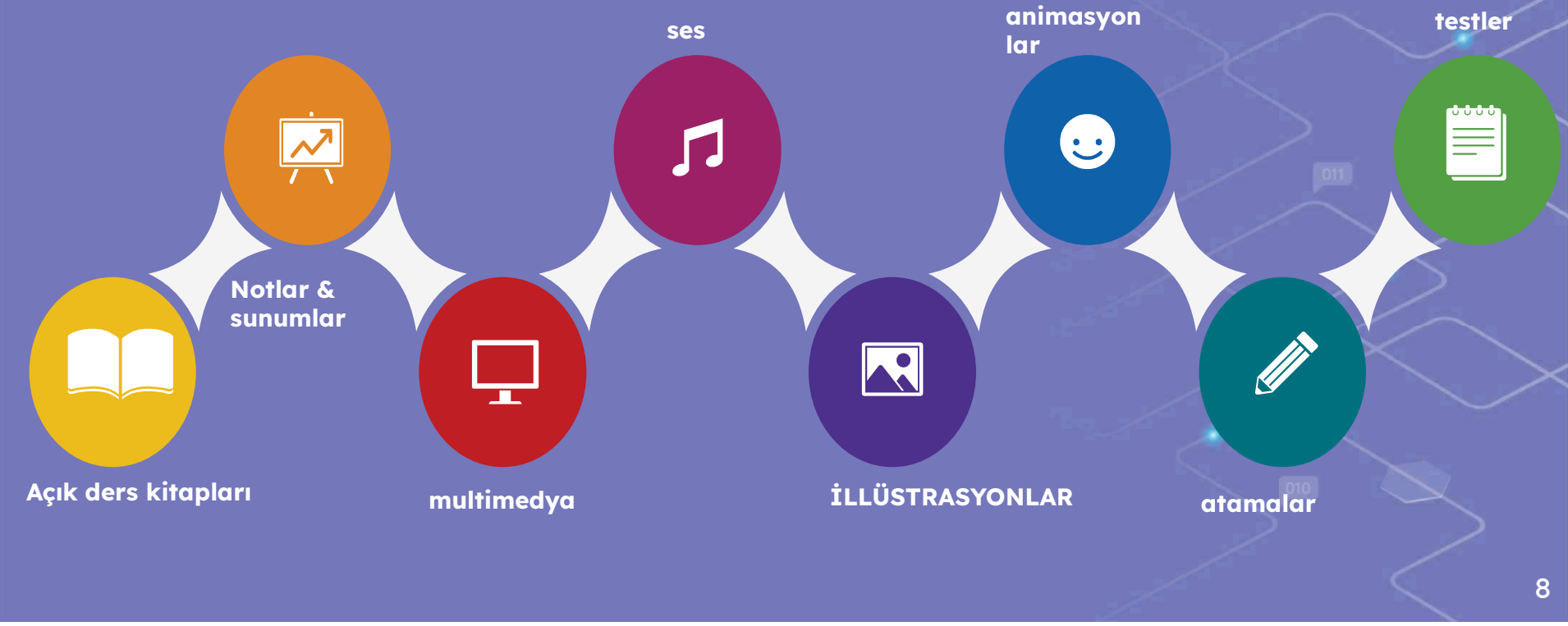

 $\bullet$ 

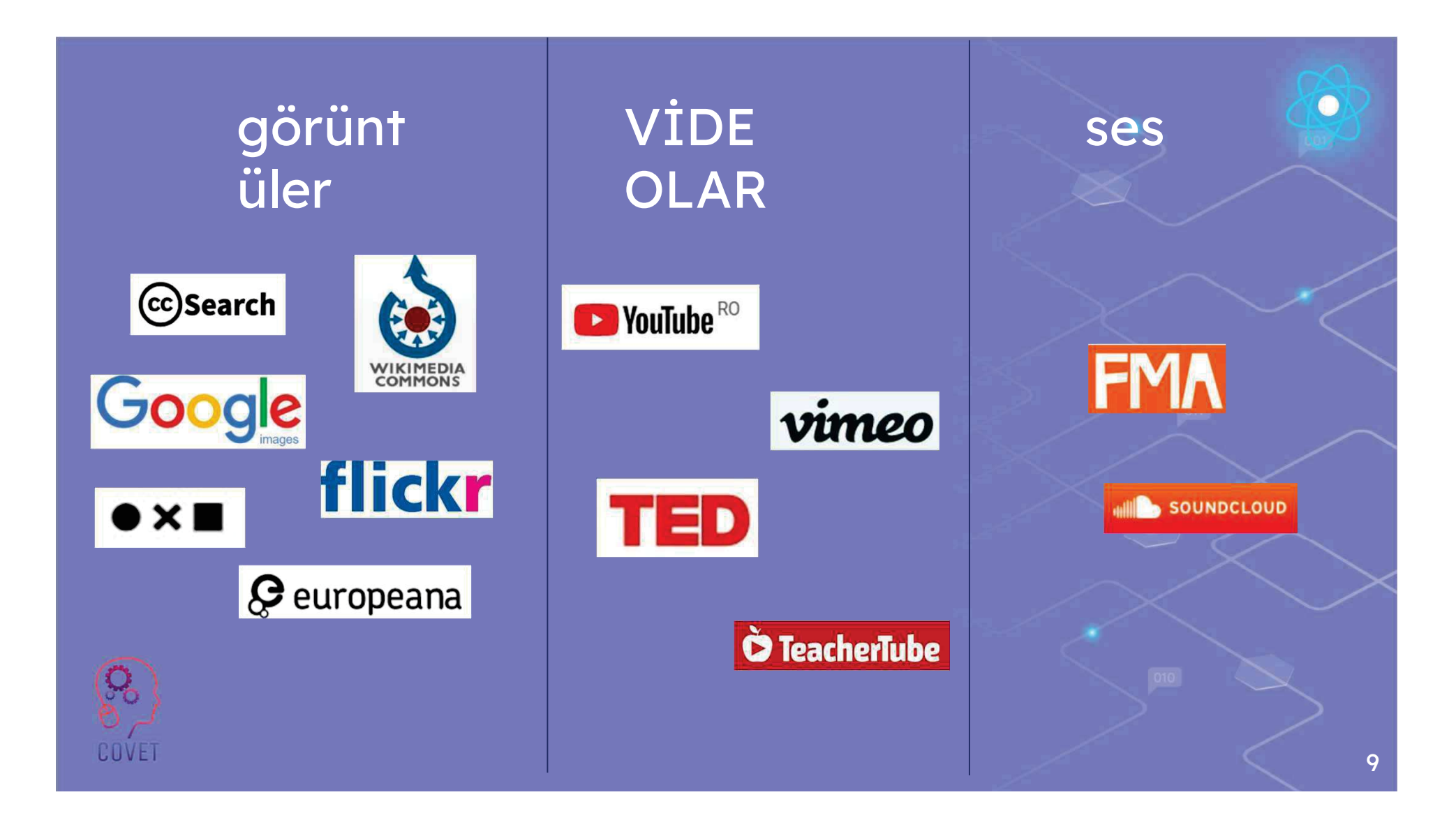

## Telif hakkı yasaları

İçeriği değiştirme yetkinliği, AEK'nin temel bir özelliğidir ve insanlara, örneğin örnekler veya fotoğraflar ekleyerek veya değiştirerek, tanımları büyüterek veya bir multimedya kaynağı, bir kurs seti veya başka bir geliştirilmiş kaynak paketi oluşturmak için çeşitli AEK'leri karıştırarak kendi kullanımları için özelleştirme imkanı sunar.

Kaynağın orijinal yazarı (veya telif hakkı sahibi), açık lisans başvurusunda bulunarak başkalarının kaynakları kullanma ve değiştirme isteğini belirtir. Bu lisanslar, kullanıcılara bir kaynağı kullanmaları ve/veya değiştirmeleri için yasal izin vermek üzere telif hakkı yasalarıyla birlikte çalışır.

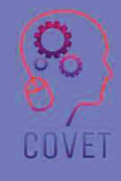

## Telif hakkı yasaları

AEK için en yaygın kullanılan açık lisanslar Creative Commons lisanslarıdır. Açık İçerik, AEK'yi tanımlamak için de sıklıkla kullanılan bir terimdir. İçerik geleneksel, tüm hakları saklı telif hakki kapsaminda telif hakkina sahipse, bu AEK değildir.

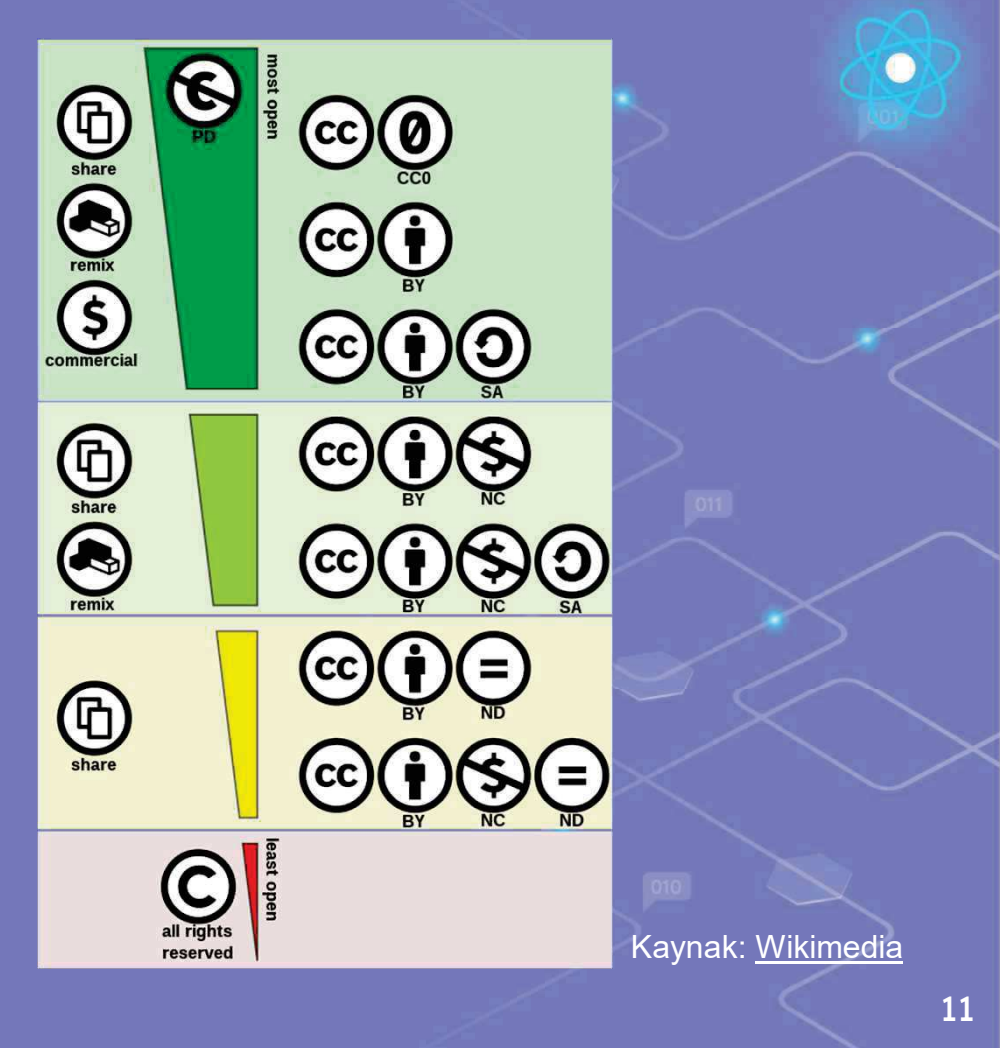

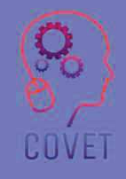

# Etkinlik: Resim kullanımı

**Süre: 10'** 

Google'da bir kedi resmi arayın, ardından kullanım durumunu belirlemek için sağdaki soruları yanıtlayın.

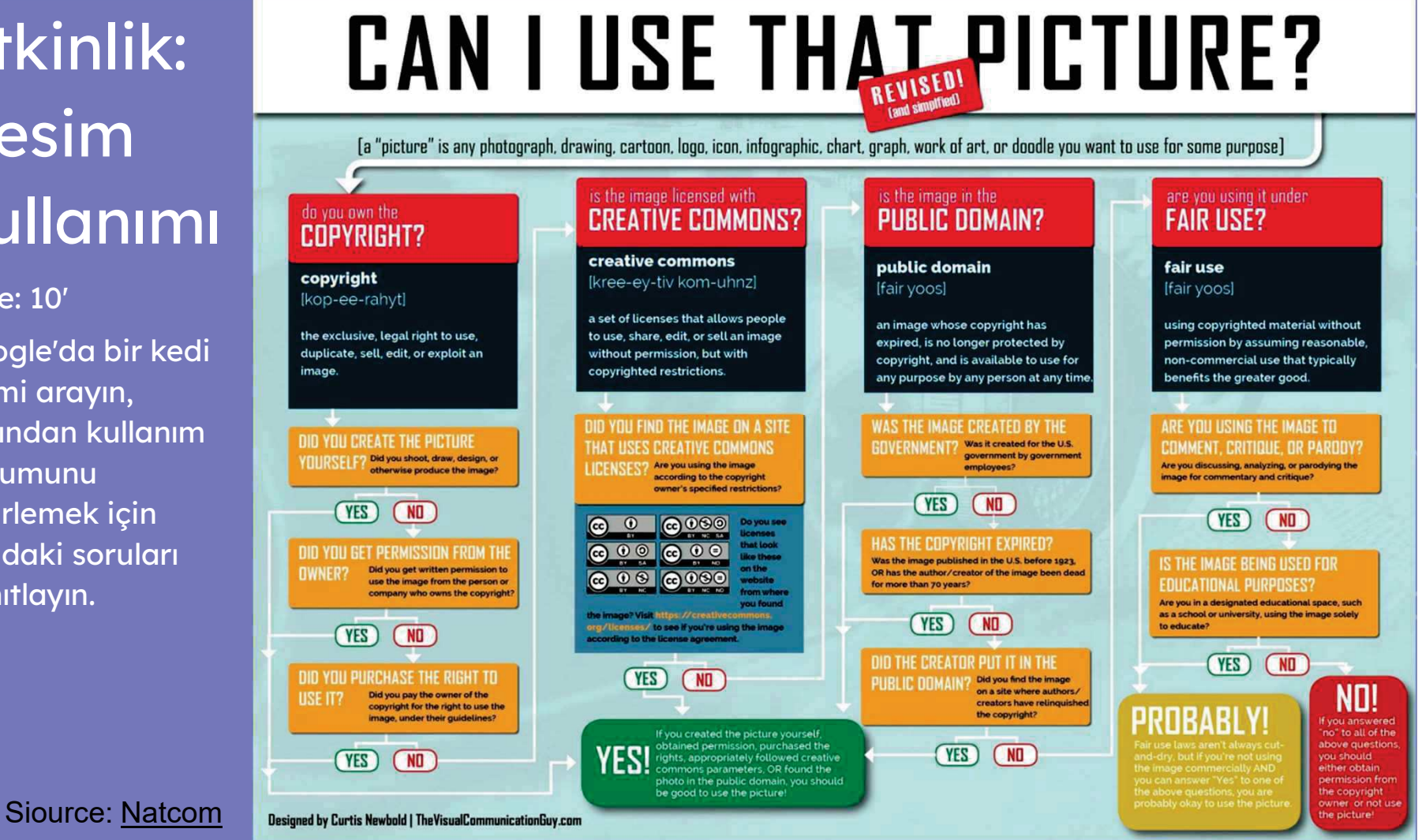
# 1.600.000.000

İlginç bir gerçek:

Sheila Curran Bernard ve Kenn Rabin'e göre, "2020'nin başı itibariyle, Creative Commons lisanslaması kapsamındaki 1,6 milyardan fazla eser, yaratıcıları tarafından Flickr, Wikipedia, YouTube, Internet Archive ve Vimeo gibi sitelerde yayınlanmıştır."

## Çevrimiçi Depolar

#### **Tanım**

Konu havuzları, belirli bir konu veya disiplinle ilgili araştırma çıktılarının dijital koleksiyonlarıdır ve özellikle bu alanlarda çalışanlar için oluşturulmuştur.

Bu havuzlarda yer alan yayınlar hakemli olabilir veya olmayabilir. Bunlar küresel olarak dağıtılır ve Web üzerinde aranabilir

#### Depo arama

Her eğitim birimi, öğrencilerine yardımcı olmak için kendi çevrimiçi havuz listesini oluşturmuştur. Geçmişte araştırma yapmak için

kütüphaneye gitmek ve saatlerce kitap okumak gerekiyordu, ancak günümüzde bir tıklama mesafesinde binlerce kütüphane var.

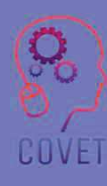

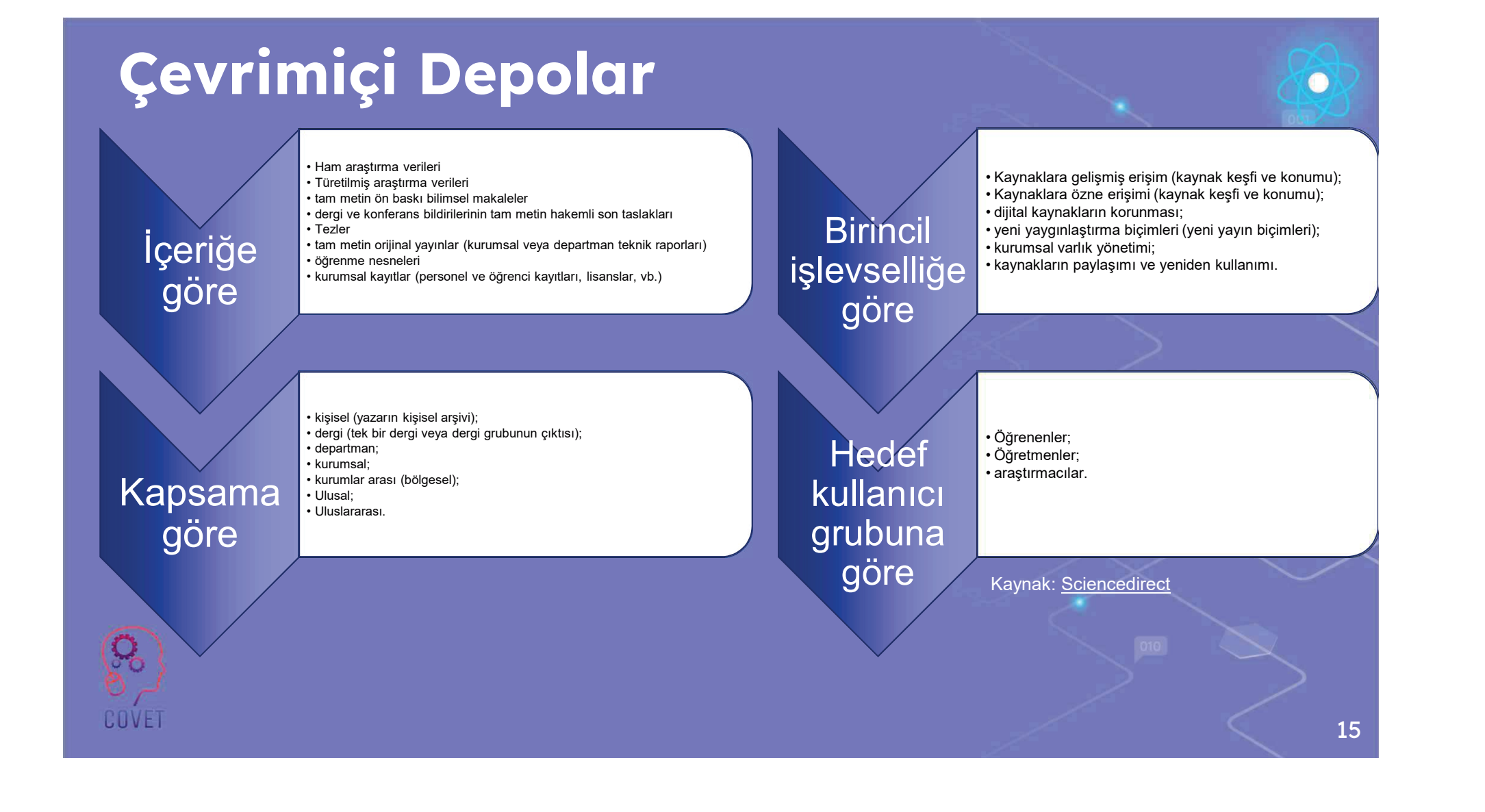

# Etkinlik: Çevrimiçi depoları bulun

Dayanıklılık: <mark>20</mark>'

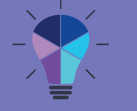

Her zaman bir web sitesinin telif hakkı sayfasını kontrol edin

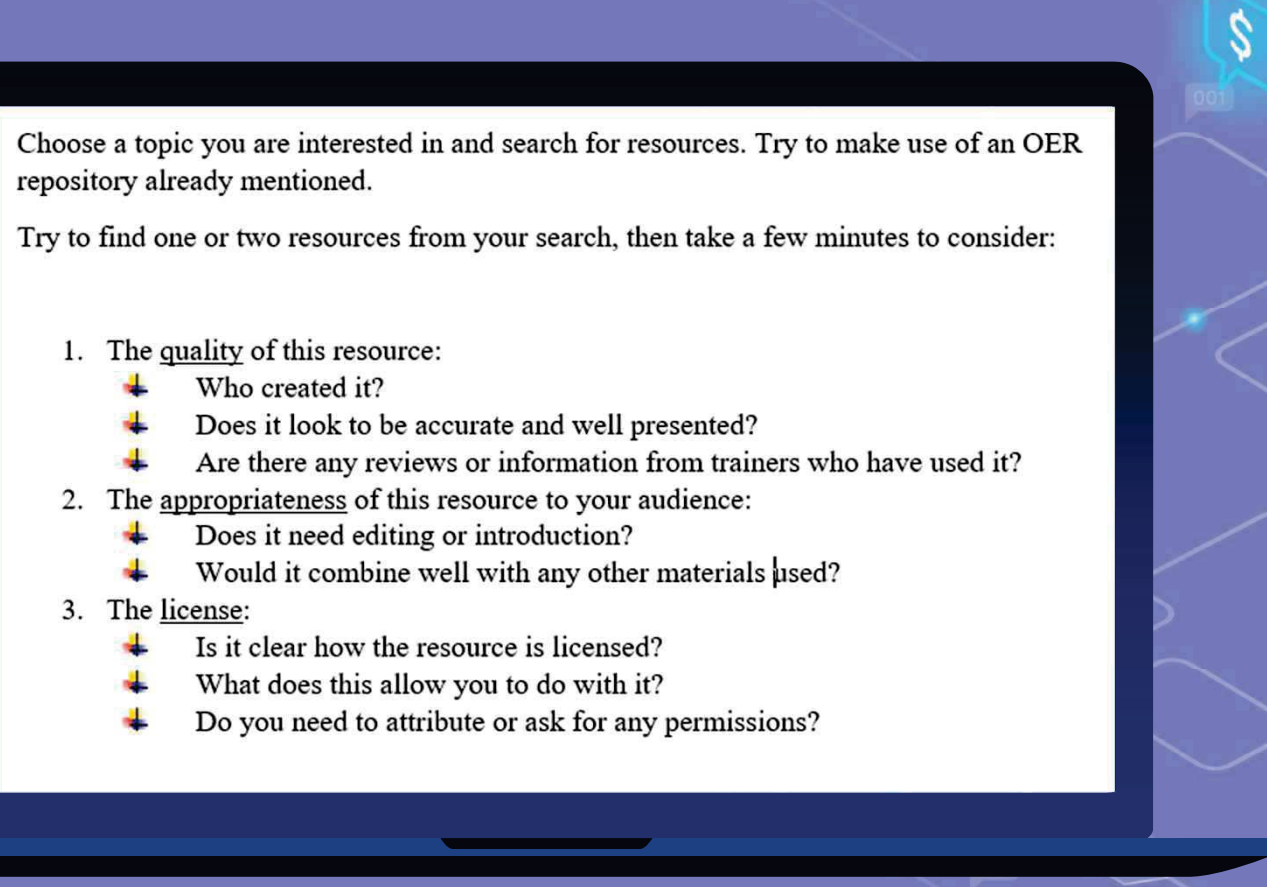

Kaynak

## Çevrimiçi kaynaklar nasıl (yeniden) kullanılır?

#### <u>Tekerleği yeniden icat etmeyin</u>

Internet, bir eğitmenin öğrencileri için ihtiyaç duyabileceği her şey için çok sayıda kaynağa sahiptir. Kullanmayı düşündüğünüz kaynağa doğrudan gitmek için arama becerilerinizi geliştirmeniz yeterli.

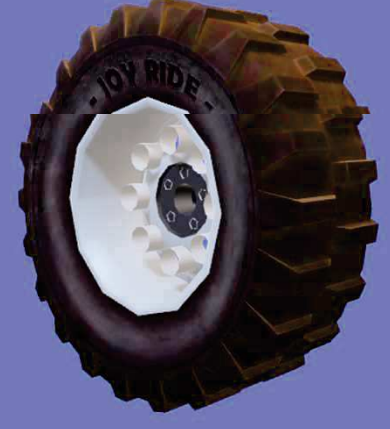

#### Sadece ara

Google, konu ne olursa olsun materyaller için en iyi arama aracıdır ve insanların özel arama becerilerine veya çeşitli BİT eğitim kurslarına ihtiyacı yoktur. Google, insanların doğru bilgiyi yıllar öncesine göre daha verimli ve daha hizli bulmalarina yardimci olan ilginç arama ipuçları geliştirmiştir.

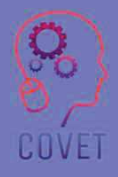

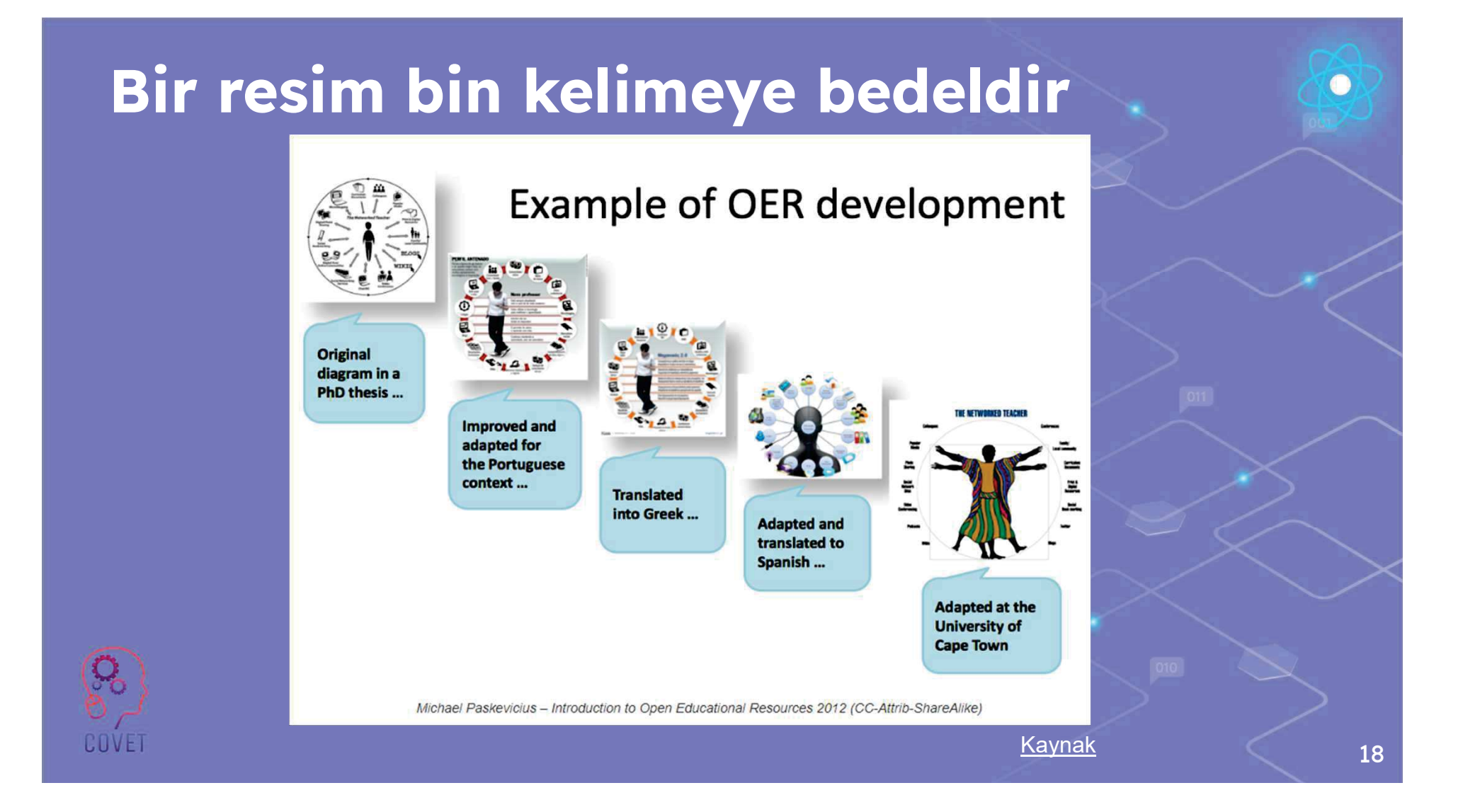

## Çevrimiçi kaynaklar nasıl değerlendirilir?

Bir materyali değerlendirirken kendinize şu WH-soru kelimelerini sorun:

İçeriği kimin yayınladığı, içeriği ilk oluşturan konunun uzmanı; kimlik bilgilerini belgelemek için yazarın geçmişini doğrulayın

NE: İçerdiği bilgiler gerçeğe mi yoksa görüşe mi dayanıyor? Gerçek mi? Kapsamlı mı?

NE ZAMAN: içerik yeni mi yoksa eski mi? Bağlantılar hala çalışıyor mu? NEDEN: Bilgi sizi bilgilendirecek mi yoksa ikna mi edecek?

Eğer bulduklarınız uygun değilse, her zaman güvenilirliği ile bilinen diğer kaynakları araştırabilirsiniz.

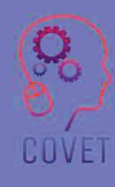

## Çevrimiçi kaynaklar nasıl değerlendirilir? - örnek

Web sitesinde arama yapın: ResearchGate. Muhtemelen araştırmanızda kullanmışsınızdır. <Copyright> sayfasına gidin ve neyin kullanılmasına izin verilip neyin verilmediğini bildirin.

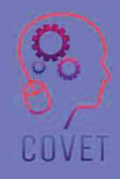

# İlginç kaynaklar

Sheila Curran Bernard ve Kenn Rabin'e göre, "2020'nin başı itibariyle, Creative Commons lisanslaması kapsamındaki 1,6 milyardan fazla eser, yaratıcıları tarafından Flickr, Wikipedia, YouTube, Internet Archive ve Vimeo gibi sitelerde yayınlanmıştır." (Curran Bernard, Sheila ve Rabin, Kenn. Arsivsel Hikaye Anlatımı: Bir Film

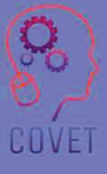

Yapımcısının Bulma, Kullanma ve Lisanslama Rehberi)

Lance Eaton'in bu videosunda O.E.R. hakkinda daha fazla bilgi

Bu komik ve animasyonlu video CC lisanslarını açıklıyor

David Wiley, bir eğitmen tarafından sağlanan içerik türleri için beş tür izin hakkında konuşuyor.

MATC Kütüphaneleri bu videodaki kaynakların değerlendirmesini <u>burada</u> daha da geliştiriyor

#### Kendinizi test edin - 1

#### Soru 1:

O.E.R kisaltmasi ne anlama gelir?a) açık eğitim erişimi<br>. . . . .... . . b) eğitim kaynağı dışında

c) açık eğitim kaynağı

#### Soru 2:

Hangi kaynaklar O.E.R olarak kullanılamaz? a) notlar, sunumlar ve resimler b) tüm hakları saklı kitaplar c) animasyonlar, sinavlar ve multimedya

#### Soru 3:

Creative Commons nedir?a) bir izleme departmanı b) lisanslar kullanılarak açık paylaşım c) yaratıcı telif hakkı

## Kendinizi test edin - doğru cevaplar

23

#### Testin cevapları:

- $1<sup>1</sup>$  $\mathsf{C}$
- B  $2<sup>1</sup>$
- $3. B$

# Özet - temel çıkarımlar

**PITIVE** 

- 1.Açık eğitim kaynakları ücretsizdir ve herkes tarafından kullanılmayı beklemektedir.
- 2.Öğretmenler kaynakları kendi konularına ve öğrencilerinin ihtiyaçlarına göre düzenleyebilir ve uyarlayabilir
- 3.Creative Commons kullanım koşullarını anlarsanız, çok mutlu öğrencileriniz olacağı için O.E.R dünyası size aittir.

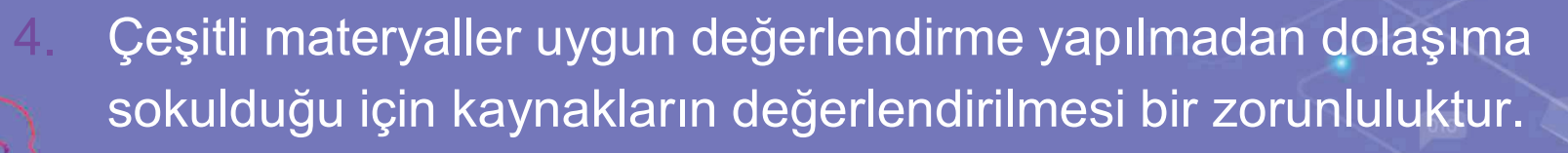

#### Mesleki Eğitim ve Öğretim için dijital eğitimde sürekli mesleki gelişim

Bu eğitim materyali Erasmus+ projesinin çıktılarından biridir: "Mesleki Eğitim ve Öğretim için dijital eğitimde sürekli mesleki gelisim" ve Avrupa'daki öğretmenlerin mesleki eğitim ve öğretimde çevrimiçi eğitim sunumundaki zorlu durumu ele almalarına vardimci olmak için oluşturulmuştur.

CPD programı üç bağımsız bölümden oluşmaktadır:

- ïEğitim modülleri
- ïÖrnek çevrimiçi derslerden oluşan talimat seti
- $\bullet$ CPD eğitim programı rehberi

Tüm proje çıktıları, yedi Avrupa ülkesinden yedi ortağın birlikte calısmasıyla üretilmiştir:

- ïProEduca z.s., Cek Cumhuriyeti
- Archivio della Memoria, İtalya
- Asociatia Pentru Sprijinirea Initiativelor Educationale, ïRomanya
- Solution Based Training and Consultancy (SBTC), Türkiye ï
- CEBEM FORMACIÓN PROFESIONAL SL (Daniel Castelao), ï**ispanya**
- **TUS Midwest, İrlanda** ï
- \* Kuzey Bölge Koleji, Birleşik Krallık
- Tüm materyallere projenin web sayfasından ücretsiz olarak ula sılabilir (indirilebilir): https://www.covet-project.eu/

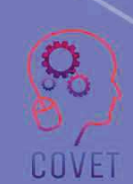

Erasmus+Sürekli Mesleki Gelişim Mesleki Eğitim ve Öğretim alanında 2020-1-CZ01-KA226-VET-094350

COVET

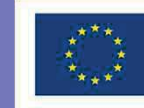

Co-funded by the<br>Erasmus+ Programme<br>of the European Union

© 2023 Mesleki Eğitim ve Öğretimde Sürekli Mesleki Gelişim

#### Dijital eğitimde MEÖ için profesyonel gelişim Devam<br>.. ediyor

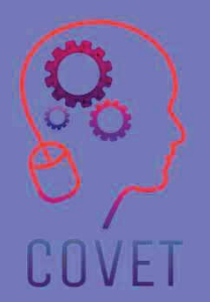

Modül 3: Çevrimiçi Kaynaklar ve Etkinlikler Ünite 3.2: Çevrimiçi etkinlikler nasıl tasarlanır

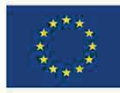

Co-funded by the Erasmus+ Programme of the European Union

Avrupa Komisyonu'nun bu yayının hazırlanmasına verdiği destek, sadece yazarların görüşlerini yansıtan içeriğin onaylandığı anlamına gelmez ve Komisyon burada yer alan bilgilerin herhangi bir sekilde kullanılmasından sorumlu tutulamaz.

Bu eğitim materyali, aşağıdaki programın bir parçasıdır Sürekli Mesleki Gelişim (CPD) eğitim programı: Mesleki Eğitim ve Öğretimde Dijital Eğitim Sunumu.

Eğitim programının tamamına şu adresten ulaşabilirsiniz: https://www.covetproject.eu/

Modül 3: Çevrimiçi Kaynaklar ve Etkinlikler Ünite 3.2: Çevrimiçi etkinlikler nasıl tasarlanır

COVET

#### Bu Ünitenin sonunda şunları yapabileceksiniz:

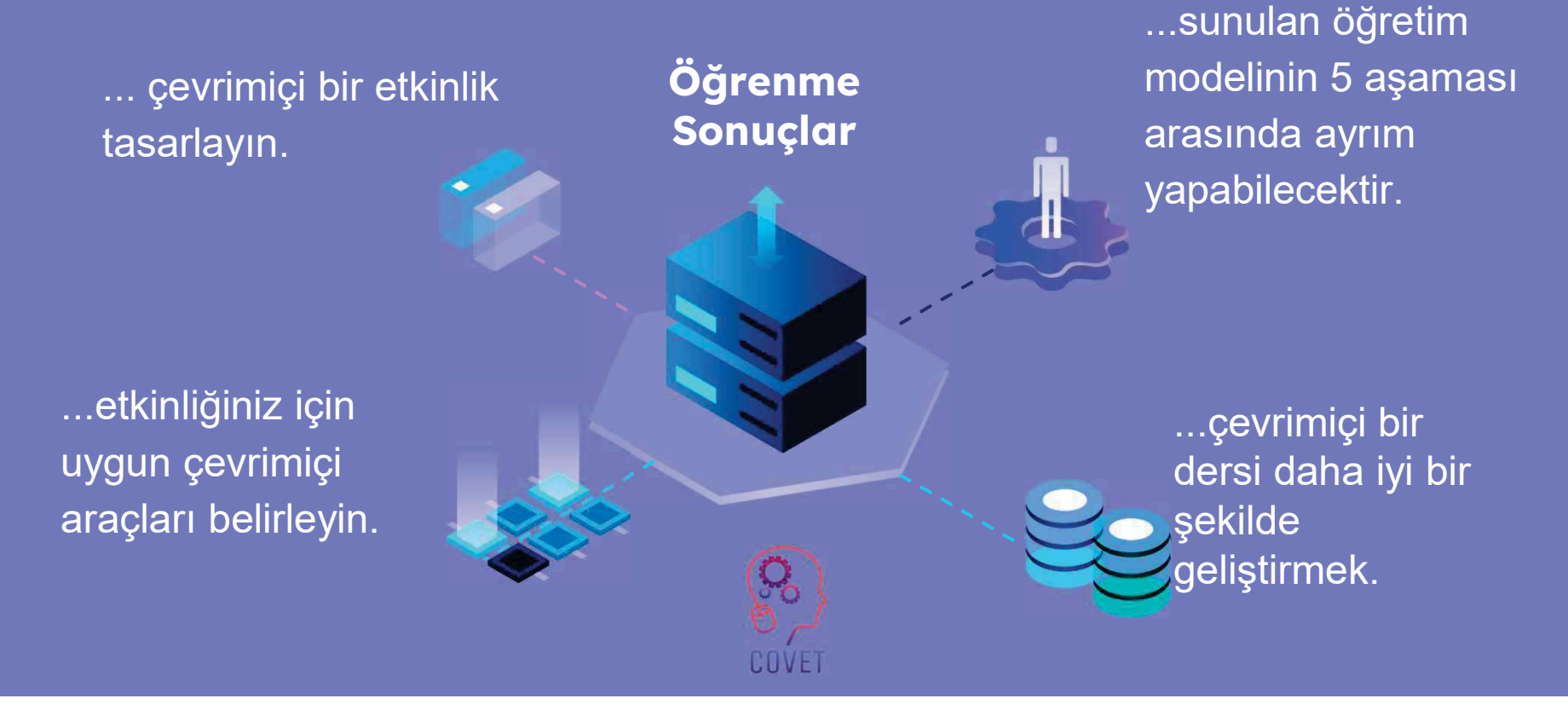

3

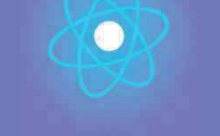

İkinci bölüm, önerileri, fikirleri ve keşfedilecek daha fazla ayrıntıyı bir araya getiren konunun derinlemesine incelenmesini

Üçüncü bölüm, internette gezinme konusuna odaklanan videolar, tanıklıklar, yazılı belgeler, karikatürler vb. içeren bir derlemedir.

#### temsil etmektedir. Her Birim 4 parçadan oluşur

İlk bölüm, Birim anahtar kelimelerinin analizi ve açıklayıcı kısa bir metin ile konuya odaklanmanızı sağlar. Dördüncü bölüm, kendinizi test edebileceğiniz ve öğrendiklerinizi yansıtabileceğiniz bir test bölümüdür.

S

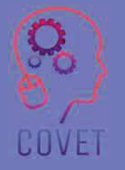

4

# Birimin İçeriği

- Çevrimiçi etkinlikler çerçevesi tasarlama
- 5 Es öğretim modeli  $\bullet$
- 5 Es cevrimiçi öğretim modeli  $\bullet$

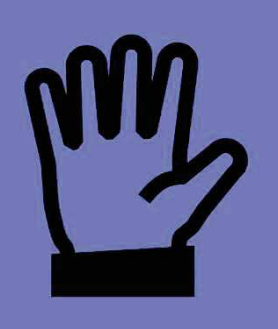

**Created by Tomas Knopp<br>from the Noun Project** 

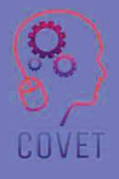

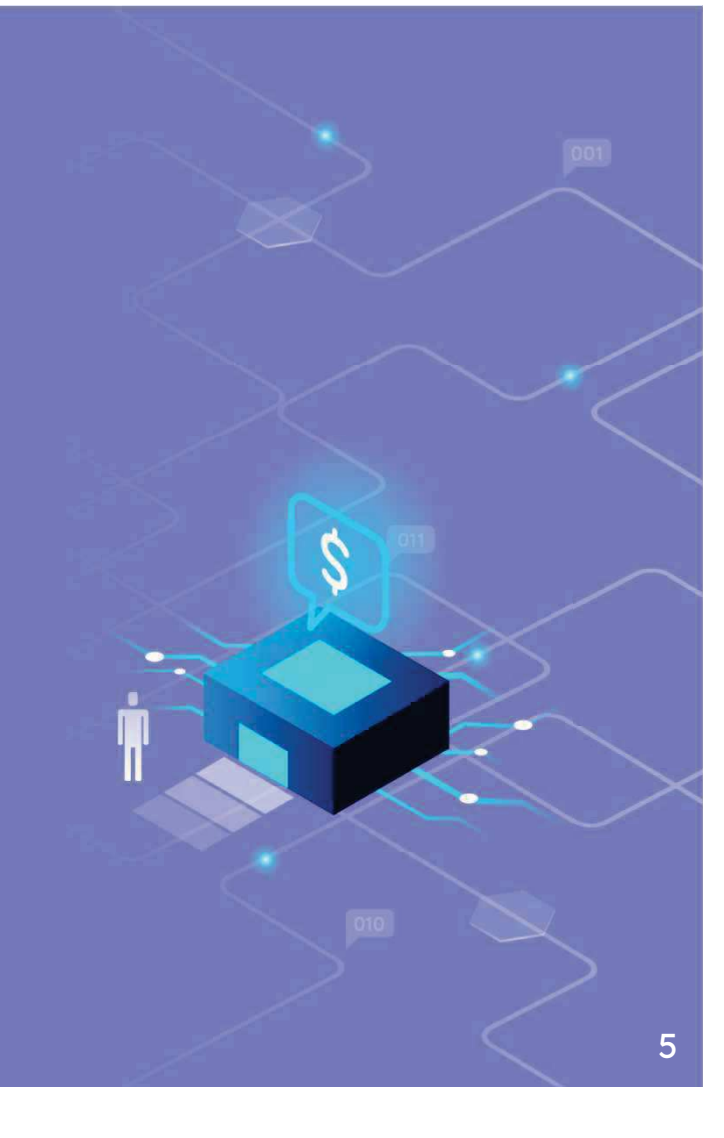

#### "e-Öğrenimin tek amacı öğretmektir."

 $66$ 

- Christopher Palm

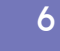

COVET

## Çevrimiçi etkinlikler çerçevesi tasarlama

Öğrencileriniz için çevrimiçi aktiviteler öğretmek, ders kitabını bir kenara bırakıp tüm öğretim yaklaşımınızı yeniden keşfetmek anlamına gelmez. Sınıfta öğretmek için halihazırda önerilen etkinliklerin çoğu, öğrenci merkezli kaldıkları sürece geri dönüştürülebilir ve çevrimiçi etkinlikler için uyarlanabilir. Ancak ister online, ister hibrit, ister yerinde olsun, belirli bir ders türünü tasarlarken bazı öğretim modellerini dikkate almanız gerekir.

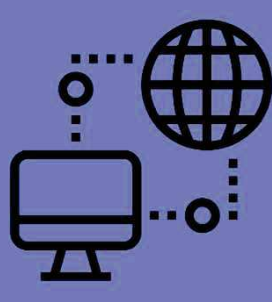

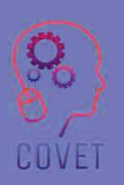

**Created by monkik** 

# Çevrimiçi etkinlikler çerçevesi tasarlamas

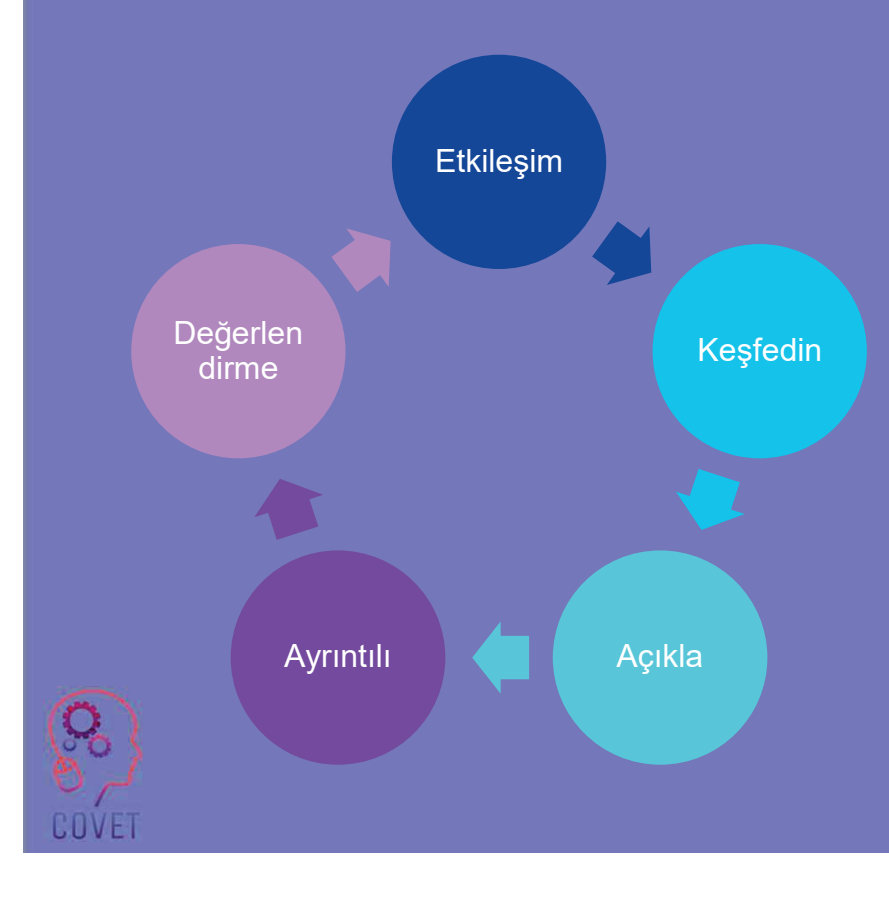

Cevrimiçi bir dersin geliştirilmesi için beş unsura dayalı yapılandırmacı bir öğretim modeli: 5 Es modeli

Öğrencilerin soru sorduğu, hangi bilginin anlayışlarını geliştireceğine karar verdiği ve ardından kendi kendini değerlendirdiği sorgulamaya dayalı öğrenmenin bir örneğidir. Bu model, 1987 yılında Biyolojik Bilimler Müfredat Çalışması (BSCS) tarafından geliştirilen bilişsel bilimler ilkelerine dayanır, daha sonra öneri Atkin-Karplus Öğrenme Döngüsü veya Bilim Müfredatı Geliştirme Çalışması (SCIS) öğrenme döngüsü gibi diğer öğretim modellerinden yararlanmıştır. Çevrimiçi öğretim için uyarlama Catlin Tucker tarafından geliştirilmiştir.

#### Çevrimiçi etkinlikler çerçevesi tasarlama ENGAGE

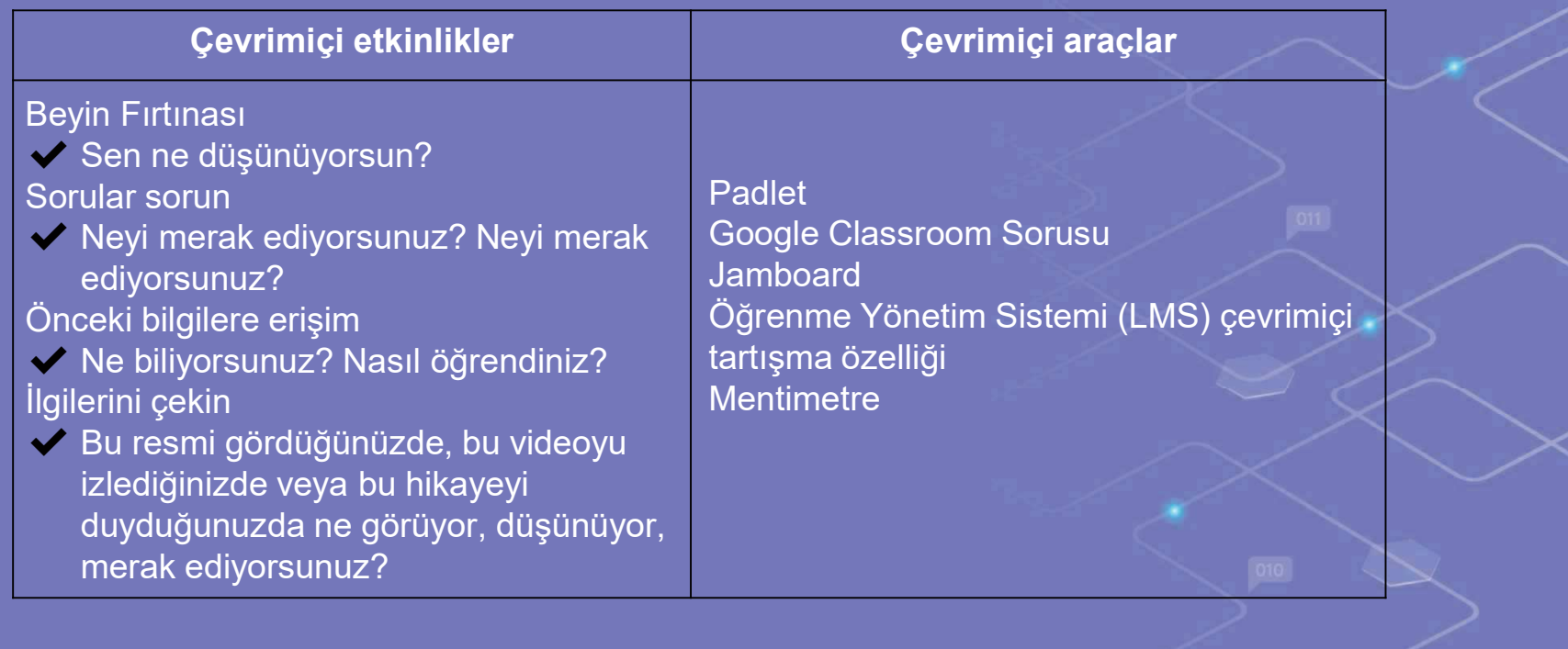

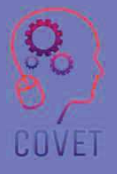

## Çevrimiçi etkinlikler çerçevesi tasarlama **KEŞFET**

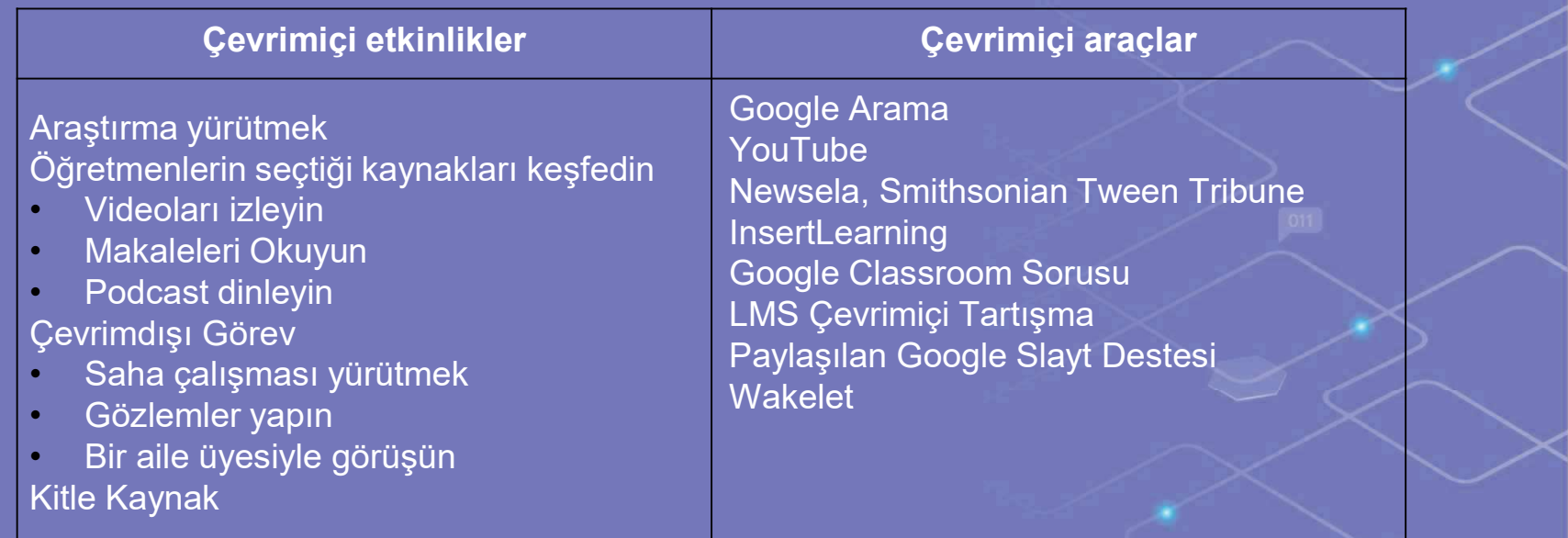

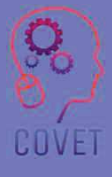

## Çevrimiçi etkinlikler çerçevesi tasarlama AÇIKLAYIN

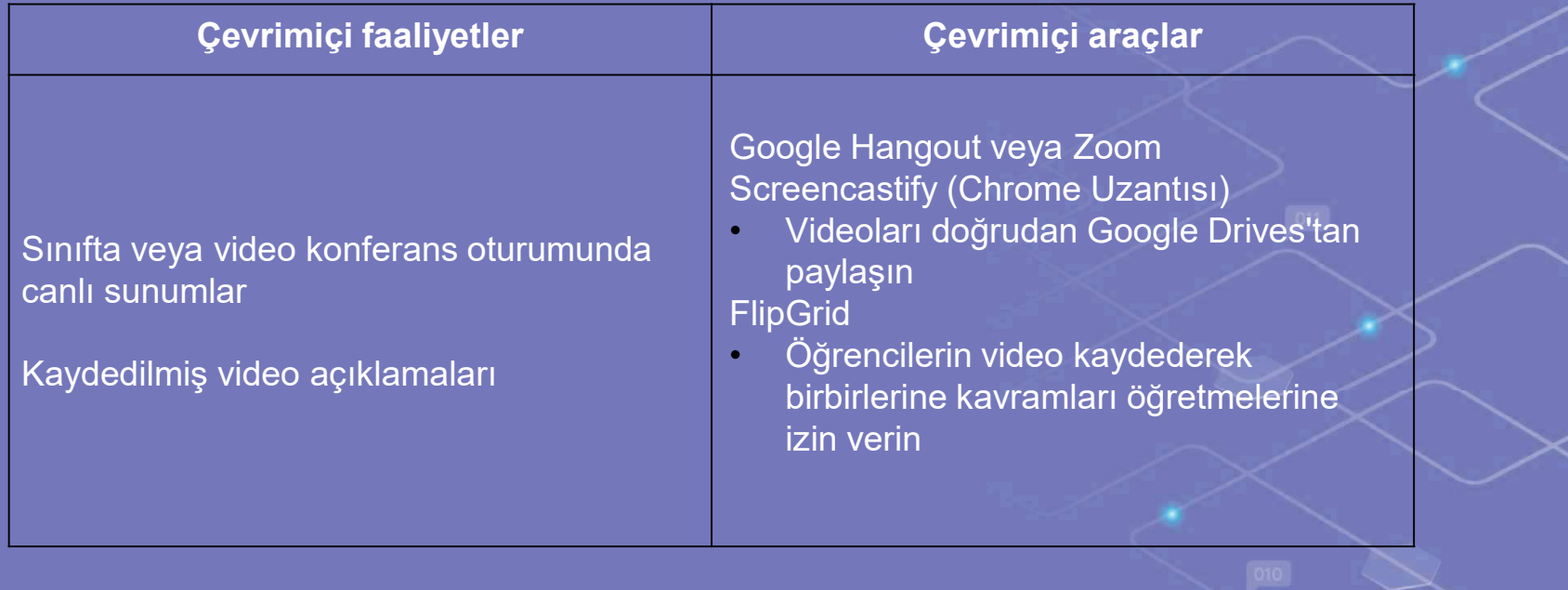

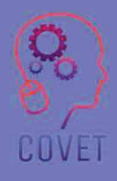

## Çevrimiçi etkinlikler çerçevesi tasarlama **ELABORATE**

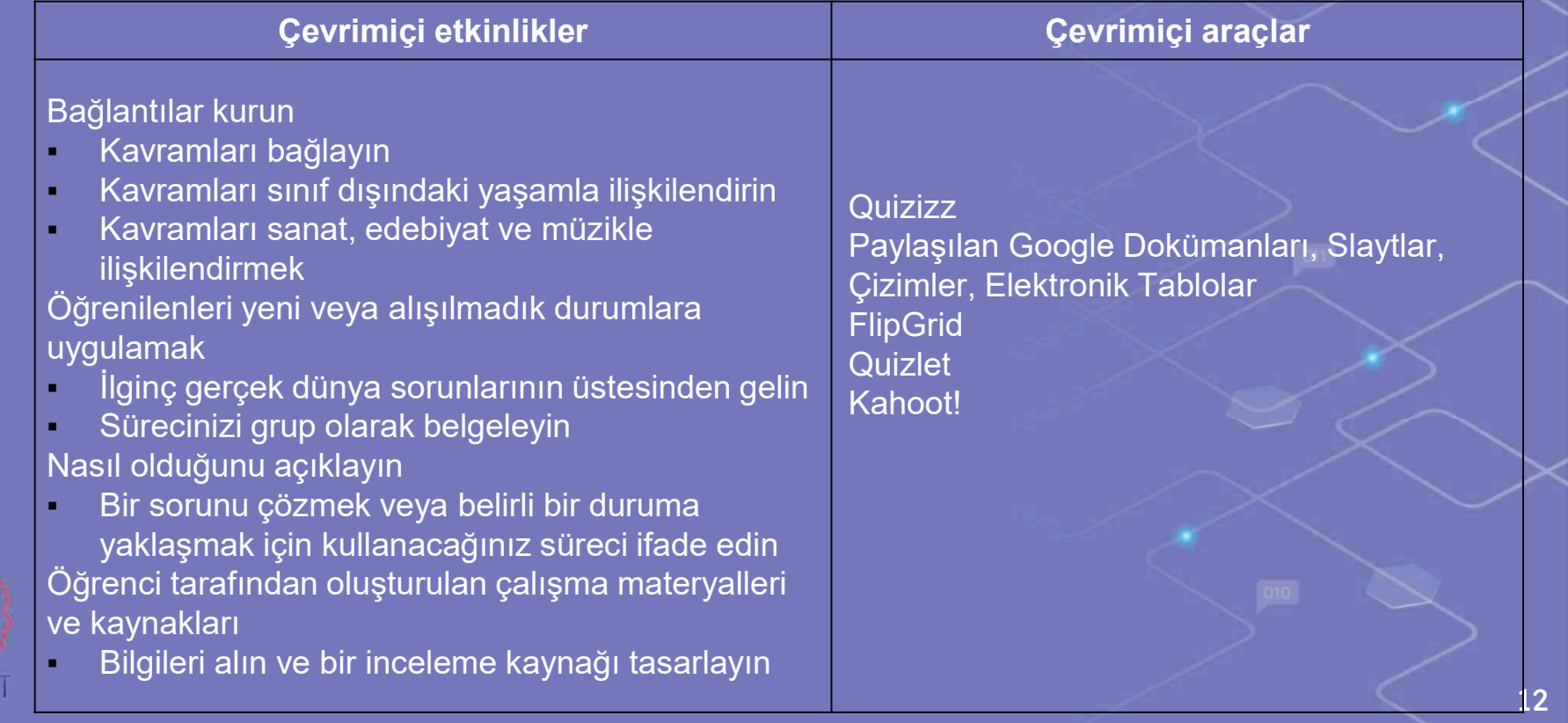

 $\complement 0$  )

# Çevrimiçi etkinlikler çerçevesi tasarlama $\bullet$

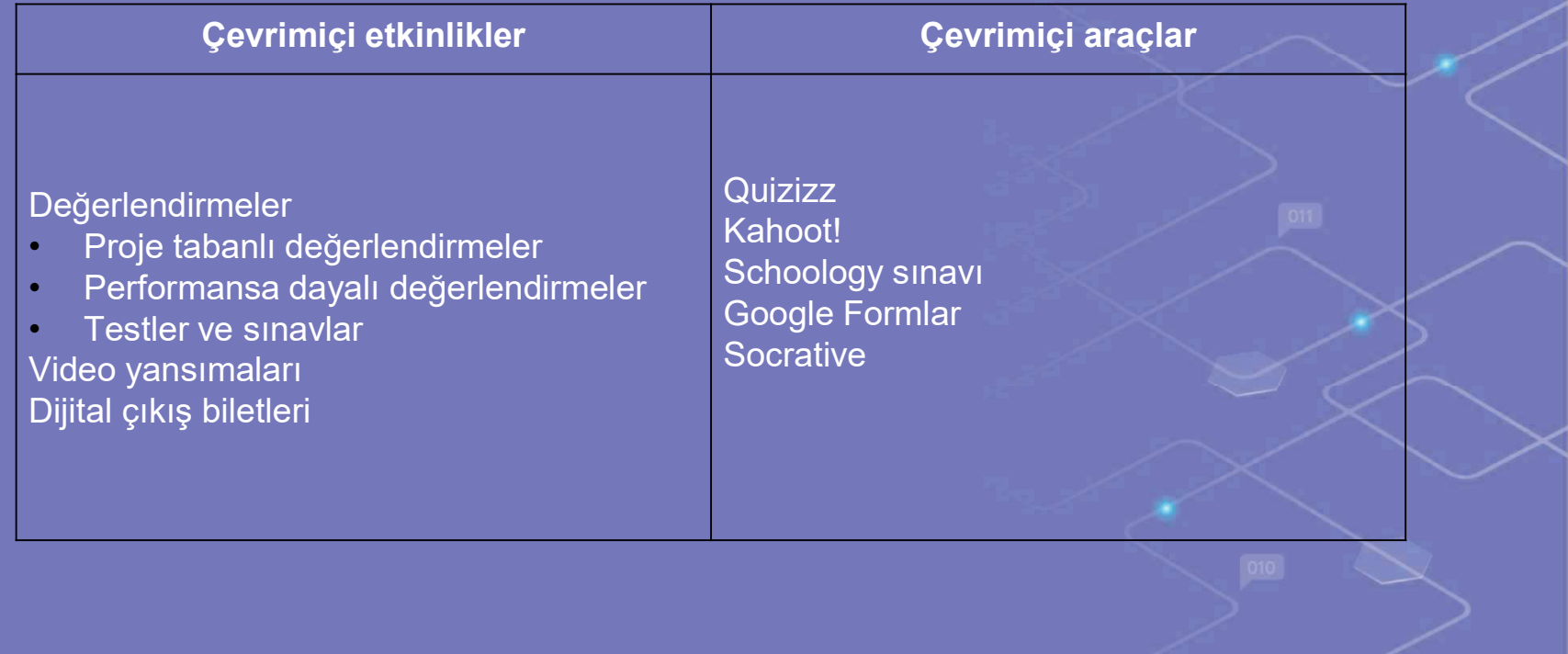

13

# İşte etkileşiminiz! Yaratıcı olun!

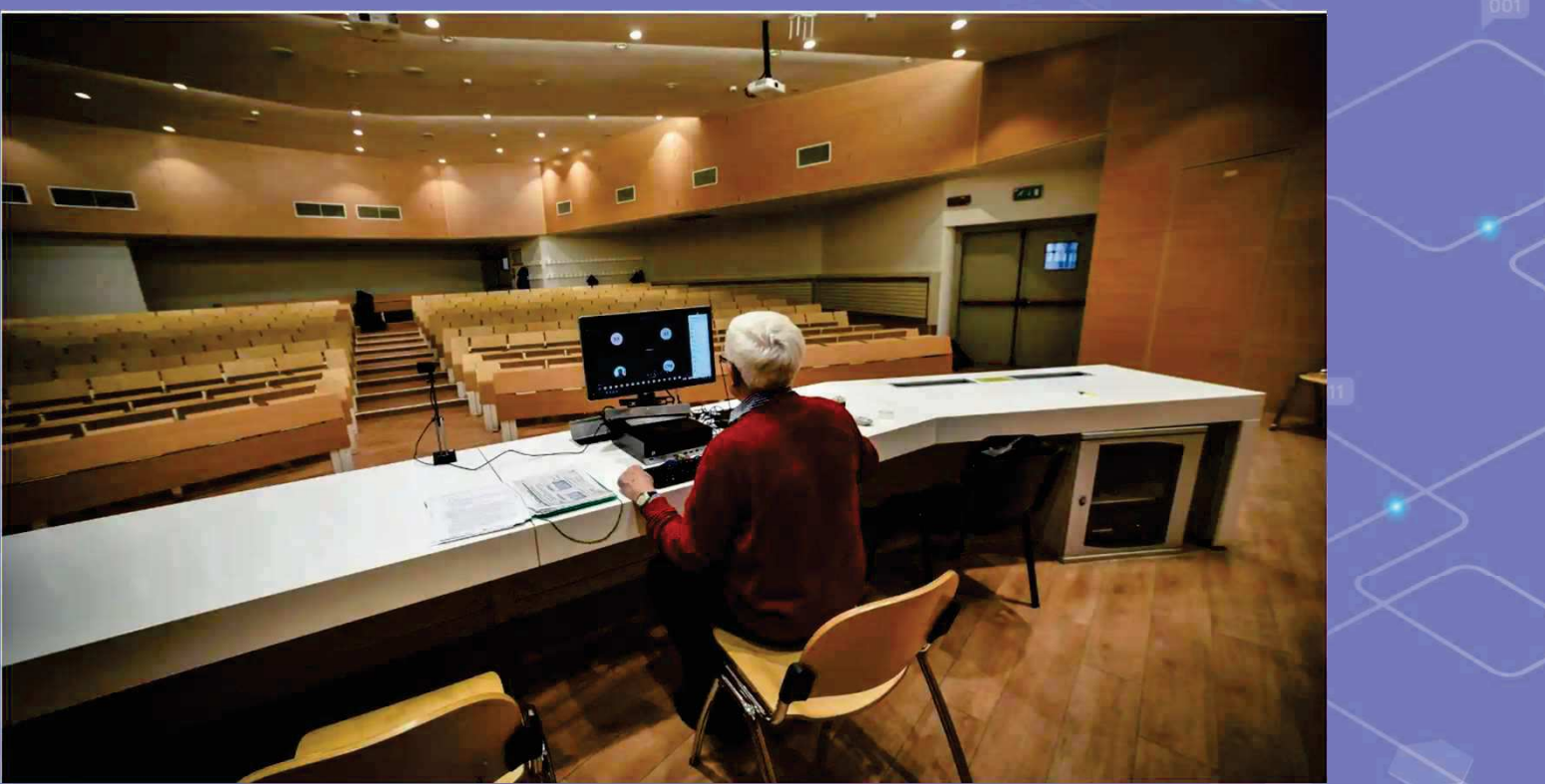

Bir üniversite profesörü Milano'da boş bir sınıfta çevrimiçi ders veriyor. Fotoğraf: Matteo Corner/EPA

# İlginç kaynaklar

**Catlin Tucker,** çevrimiçi bir ders tasarlarken dikkate alınması gereken 5E'yi şöyle tanımlıyor

Etkileşim sahnesinde Youtube\_videosu

Sahneyi açıklayan Youtube videosu.

Ayrıntılı sahnede Youtube videosu.

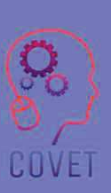

Keşif aşamasına ilişkin Youtube\_videosu

Sahneyi değerlendirmek için Youtube videosu

### Kendinizi test edin

İyi bir öğretmen çabuk adapte olur ve zaman içinde çok esnek hale gelir. Sunulan öğretim modelinin 5 aşamasını dikkate alarak, bir aşama seçin ve 15 kişilik bir öğrenci grubu için herhangi bir konuda çevrimiçi bir etkinlik tasarlayın.

İzin verilen süre: 15'

- Kullanılan araçları detaylandırın
- Tüm etkileşim türlerini dahil edin
- Etkinliği ilgi çekici ve anlamlı bir şekilde planlayın.

# Özet - temel çıkarımlar

- Önerilen öğretim modeli Catlin Tucker tarafından çevrimiçi faaliyetler için uyarlanmıştır
- İlgi çekici aşama öğretmen, öğrencilerin ön bilgilerini anlamak ve bilgi eksikliklerini tespit etmek için çalışır.
- Keşif aşaması öğrenciler somut öğrenme deneyimleri yoluyla yeni kavramı aktif olarak keşfederler.
- Açıklama aşaması öğrenciler yeni bilgileri sentezler ve daha fazla açıklamaya ihtiyaç duyarlarsa sorular sorarlar.
- Detaylandırma aşaması öğrencilere öğrendiklerini uygulamaları için alan sağlar.
- Değerlendirme aşaması hem resmi hem de gayri resmi değerlendirmeye olanak sağlar.

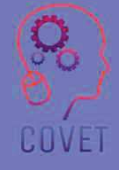

#### Mesleki Eğitim ve Öğretim için dijital eğitimde sürekli mesleki gelişim

Bu eğitim materyali Erasmus+ projesinin çıktılarından biridir: "Mesleki Eğitim ve Öğretim için dijital eğitimde sürekli mesleki gelişim" ve Avrupa'daki öğretmenlerin mesleki eğitim ve öğretimde çevrimiçi eğitim sunumundaki zorlu durumu ele almalarına yardımcı olmak için oluşturulmuştur.

CPD programı üç bağımsız bölümden oluşmaktadır:

- $\bullet$ Eğitim modülleri
- $\bullet$ Örnek çevrimiçi derslerden oluşan talimat seti
- ïCPD eğitim programı rehberi

Tüm proje çıktıları, yedi Avrupa ülkesinden yedi ortağın birlikte calısmasıyla üretilmiştir:

- ïProEduca z.s., Cek Cumhuriyeti
- Archivio della Memoria, İtalya
- Asociatia Pentru Sprijinirea Initiativelor Educationale, ïRomanya
- Solution Based Training and Consultancy (SBTC), Türkiye ï
- CEBEM FORMACIÓN PROFESIONAL SL (Daniel Castelao), ï**ispanya**
- TUS Midwest, İrlanda ï
- \* Kuzey Bölge Koleji, Birleşik Krallık
- Tüm materyallere projenin web sayfasından ücretsiz olarak ula sılabilir (indirilebilir): https://www.covet-project.eu/

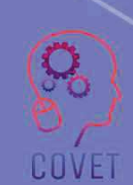

Erasmus+Sürekli Mesleki Gelişim Mesleki Eğitim ve Öğretim alanında 2020-1-CZ01-KA226-VET-094350

COVET

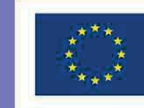

Co-funded by the<br>Erasmus+ Programme<br>of the European Union

© 2023 Mesleki Eğitim ve Öğretimde Sürekli Mesleki Gelişim